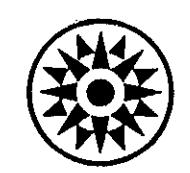

# Field Engineering Programming Handbook

## System/360

#### ACKNOWLEDGEMENT

This Handbook has been prepared by the Plant CE Department, World Trade Corporation, Japan, and is intended to be a Service Aid for the Program Support Customer Engineer.

 $\begin{bmatrix} 1 & 0 \\ 0 & 0 \\ 0 & 0 \\ 0 & 0 \end{bmatrix}$ 

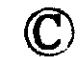

 $\ddot{\phantom{a}}$ 

## © **International Business Machines Corp. 1967**

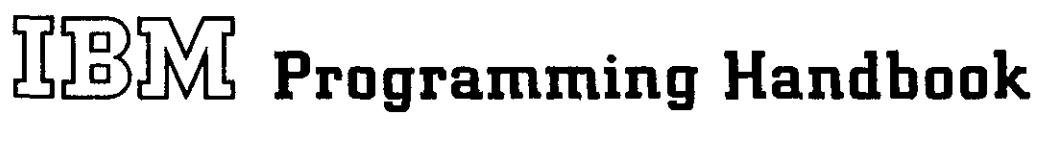

DOS Version 3

 $\sim 10$ 

 $\sim 10^6$ 

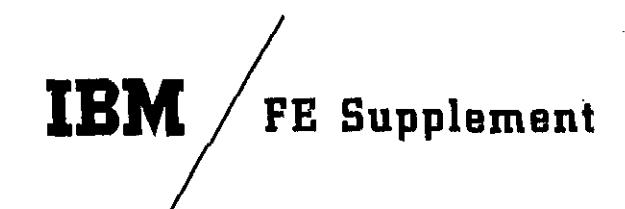

System/Unit Programming Handbook

Re: Form No. 229-2129·0

This Supplement No. S29-0028

Date: September I. 1968

This Supplement is issued to release information on DOS Version 3 differences. File the attached in the Field Engineering Programming Handbook. Form Number 229-2129-0.

File this cover letter at the back of the publication. It wiIl then serve as a record of the changes received and incorporated.

J.

 $\bar{4}$ 

IBM Corporation FE Technical Operations, Endicott, New York 13760

S29-0028 (229-2129-0) Page 1 of 1

### DOS VERSION 3

 $\mathcal{L}^{\text{max}}_{\text{max}}$ 

 $\frac{1}{2}$  ,  $\frac{1}{2}$ 

 $\hat{\mathcal{L}}$ 

 $\frac{1}{\sqrt{2}}$ 

 $\tilde{t}$  .

 $\hat{\mathcal{E}}$ 

 $\label{eq:2.1} \begin{split} \mathcal{L}_{\text{max}}(\mathbf{r}) & = \mathcal{L}_{\text{max}}(\mathbf{r}) \mathcal{L}_{\text{max}}(\mathbf{r}) \\ & = \mathcal{L}_{\text{max}}(\mathbf{r}) \mathcal{L}_{\text{max}}(\mathbf{r}) \mathcal{L}_{\text{max}}(\mathbf{r}) \mathcal{L}_{\text{max}}(\mathbf{r}) \end{split}$ 

 $\ddot{\phantom{0}}$ 

 $\mathcal{A}^{\text{max}}_{\text{max}}$ 

 $\mathcal{A}^{\text{out}}$ 

### TABLE OF CONTENTS

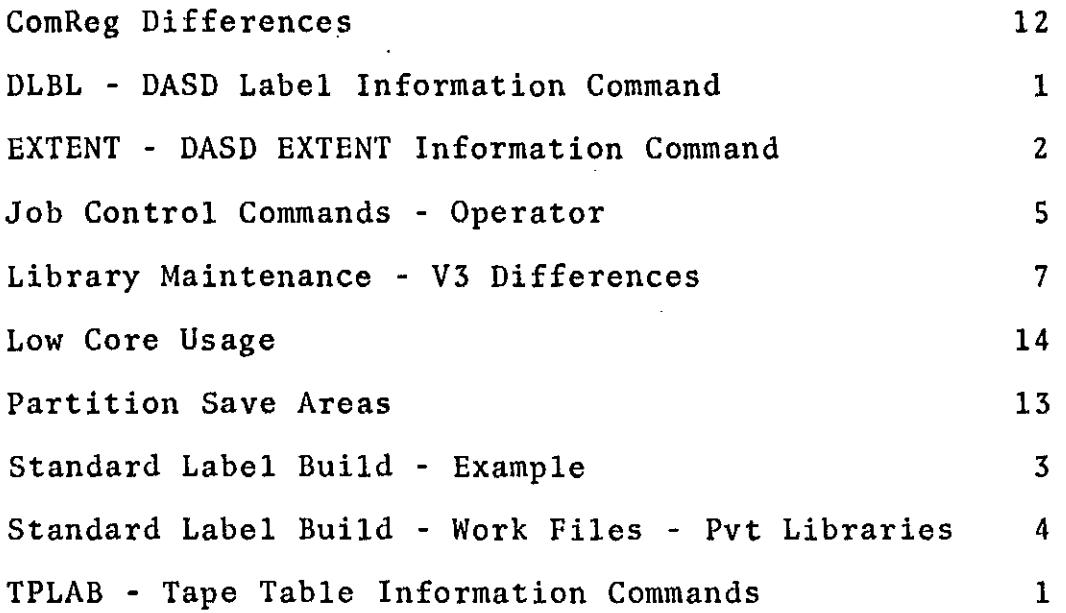

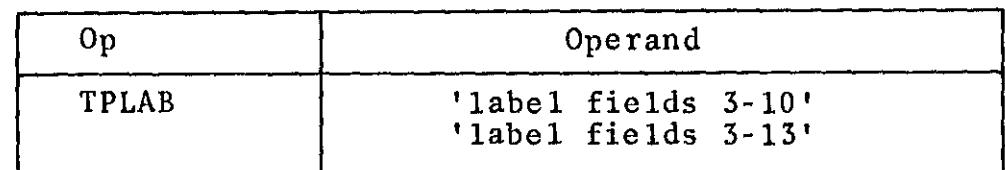

'label fields 3-10'

This is a 49-byte character string, included within apostrophes (8-5 punch), identical to positions 5-53 of the tape file label. These fields can be included in one line.

'label fields 3-13' This is a 69-byte character string, included within apostrophes (8-5 punch), identical to positions 5-73 of the tape file label. These fields are too to be included on a single line. The character string must extend into column 71, a continuation character (any character) is present in column 72, and the character string is completed on the next ind the endracter string is compreted on the next<br>line. The continuation line starts in column 16.

#### DLBL -- DASD Label Information Command

The DLBL command replaces the VOL and DLAB combination used in earlier systems. **It** contains file label information for DASD label checking and creation. The DLBL command must not be followed by the XTENT command. The current system will, however, continue to accept the VOL, DLAB and XTENT combination. The DLBL command has the following format:

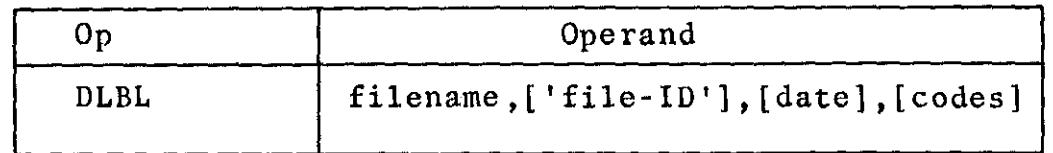

filename

From one to seven characters and identical to the symbolic name of the program DTF, which identifies the file.

, file-ID'

The name associated with the file on the volume. From 1 to 44 bytes of alphameric data, contained within apostrophes, including file-ID and, if used, generation number and version number of generation. If fewer than 44 characters are used, the field is<br>left justified and padded with blanks. If this left justified and padded with blanks. If this operand is omitted, "filename" is used.

- date From 1 to 6 characters indicating either the retention period of the file (in the format d through dddd) or the absolute expiration date of the file (in the format  $yy/ddd$ ). ddd cannot exceed 366. If this operand is omitted for an output file, a 7-day retention period is assumed and the current date is the creation date. If present, this operand is ignored for an input file.
- codes A 2-3 character field indicating the type of file label as follows:

SD for sequential disk or for DTFPH with MOUNTED= SINGLE.

**Form 229-2129.0 FRS S29·0028** 

> DA for direct access or for DTFPH with MOUNTED=ALL. IS C for indexed sequential using Load Create. IS E for indexed sequential using Loal Extensim, Add. or retrieve.

If this operand is omitted, SD is assumed.

Additional fields in the standard disk file label are filled wi th default options for output files and "DOS/360 VER 3" is used as the system code.

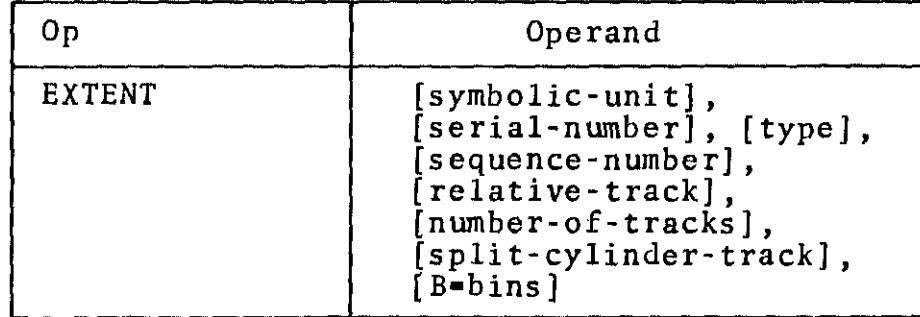

symbolic A six-character field indicating the symbolic unit unit (SYSxxx) of the volume for this extent. If this operand is omitted. the symblic unit of the preceding EXTENT command is used. This operand is not required for a single volume, IJSYSxxx filename or for a file defined with the DTF DEVADDR= SYSnnn.

- serial From 1 to 6 characters indicating the volume number serial number for this extent. If fewer than six characters are used, the field is right-justified and padded with zeros. If this operand is omitted the volume serial number of the preceding EXTENT is used. If no serial number was provided in the EXTENT command. the *serial* number is not checked. and the files may be destroyed if the wrong volume is mounted.
- type One of the following characters to indicate the extent type:
	- 1 data area (no split cylinder)
	- $2$  overflow area (for indexed sequential file)
	- 4 index area (for indexed sequential file)
	- <sup>8</sup> data area (split cylinder)

If this operand is omitted, type 1 is assumed.

sequence One to three characters containing a decimal number number from 0 to 255. indicating the sequence number if this extent within a multiextent file. Extent sequence 0 is used for the master index of an indexed sequential file. If a master index is not used, the first extent of an indexed sequential file has the sequence number 1. The extent sequence number for all other types of files begins with O. If this operand is omitted for the first extent of an ISFMS file, the extent is not accepted. This operand is not required for SD or DA files.

relative track One to five characters indicating the sequential number of the track (relative to zero) where the data extent is to begin. For example, track 0, cylinder 150 on a 2311 equals 1500 in relative track. If this field is omitted on an ISFMS file, the extent is not accepted. This operand is not required for SD or DA input files because the extents from the file labels on a disk are used.

number of tracks One to five characters indicating the number of tracks to be allotted to the file. For SD or DA input files, this operand may be omitted. For split cylinders, the number of tracks must be an even mutiple of the number of tracks per cylinder<br>specified for the file.

split cylinder track .<br>One or two characters, from 0 to 19, indicating<br>the upper track number for the split cylinder in SD files.

bins One or two characters identifying the 2321 bin for which the extent was created or on which the extent is currently located. If this field is one character, the creating bin is assumed to be zero. There is no need to specify a creating bin number for SD or ISFMS files. If this operand is omitted, bin zero is assumed for both characters. If this operand is included and positional operands are omitted, only one comma is required preceding the key-word operand (bins). (One comma for each omitted positional operand is acceptable, but not necessary.)

// JOB BUILD STANDARD LABELS VERSION III<br>// OPTION STDLABEL // OPTION STDLABEL<br>// DLBL IJSYSLN,'SYSTEM WORK FILE N 0. ',99/365,SD // EXTENT SYSLNK,111111,8,0,0010,198,0 // DLBL IJSYSOl,'SYSTEM WORK FILE N 1 ',99/365,SD // EXTENT SYSOOl,llllll,8,O,OOll,594,3 /I DLBL IJSYS02,'SYSTEM WORK FILE N 2. '99/365,SD // EXTENT SYS002,llllll,8,0,0014,594,6 /I DLBL IJSYSO 3, 'SYSTEM WORK FILE N 3. ',99/365 ,SD // EXTENT SYS003,111111,8,0,0017,594,9 // DLBL IJSYSRS,'DOS SYSTEM RESIDENCE F',99/365,SD // EXTENT SYSRES, 111111, 1,0,0001, 1980 // DLBL IJSYSRL,'DOS PVT REL LIB' ,99/365,SD // EXTENT SYSRLB,111111,l,1,0380,lOOO */1* DLBL IJSYSSL,'DOS PVT SRS LIB',99/365,SD // DLBL 133133L, DOS PV1 3R3 LIB, 99/<br>// EXTENT SYSSLB,111111,1,1,1390,600 *I" 1&*  // PAUSE END OF BUILD Track 0 Background program temporary<br>(USRLABEL) label information 1 Background program standard (PARSTD) label information 2 Foreground-two temporary (USRLABEL) label information

3 Foreground-two standard (PARSTD) label information

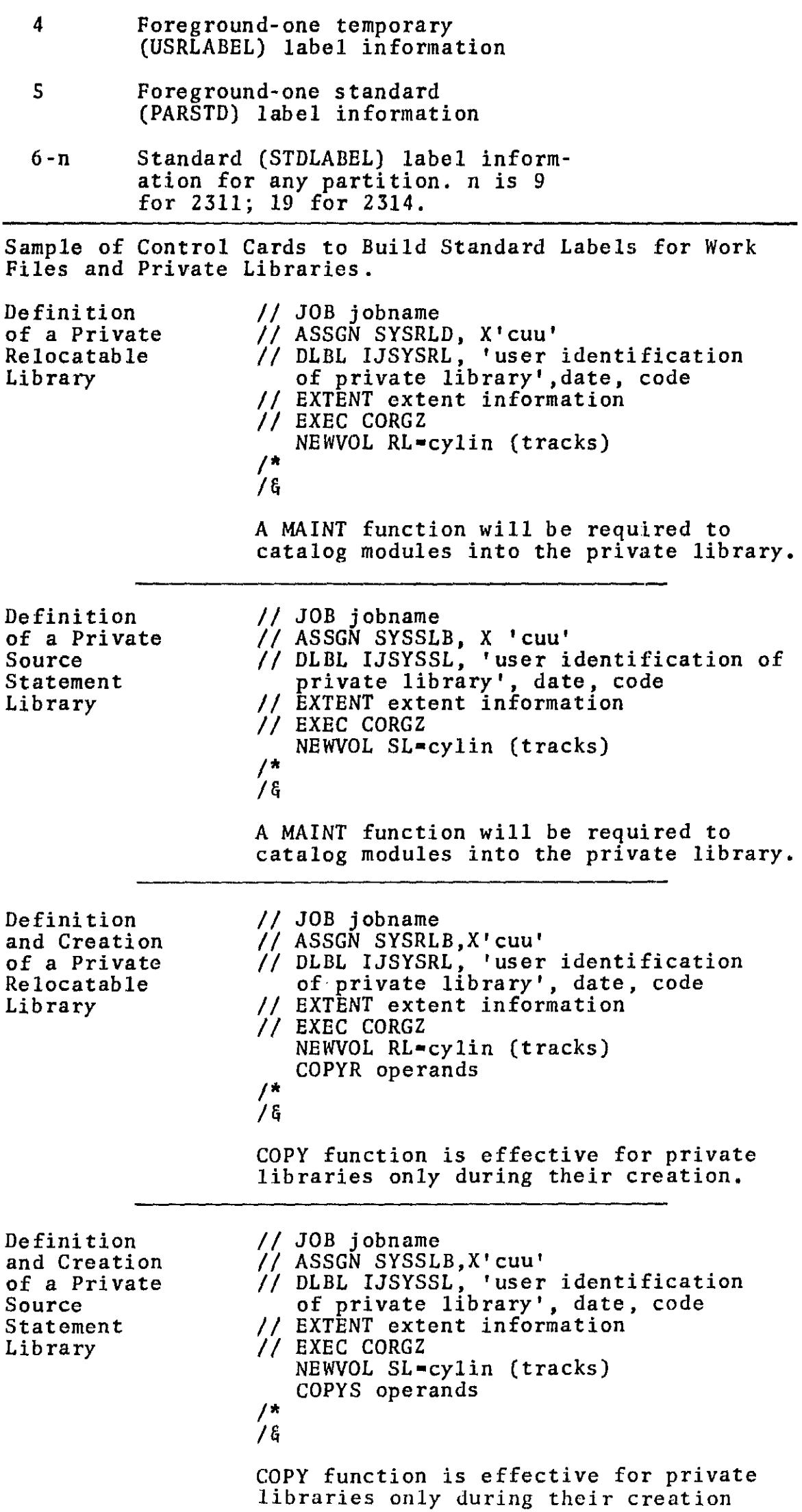

 $\begin{array}{c} 1 \\ 1 \\ 2 \\ 3 \\ 4 \end{array}$ 

 $\frac{1}{\sqrt{2}}$ 

 $\frac{1}{2}$ 

 $\begin{aligned} \frac{1}{2} \frac{1}{2} \left( \frac{1}{2} \right) & = \frac{1}{2} \left( \frac{1}{2} \right) \left( \frac{1}{2} \right) \left( \frac{1}{2} \right) & = \frac{1}{2} \left( \frac{1}{2} \right) \left( \frac{1}{2} \right) \left( \frac{1}{2} \right) & = \frac{1}{2} \left( \frac{1}{2} \right) \left( \frac{1}{2} \right) \left( \frac{1}{2} \right) & = \frac{1}{2} \left( \frac{1}{2} \right) \left( \frac{1}{2} \right) \left( \frac{1}{2$ 

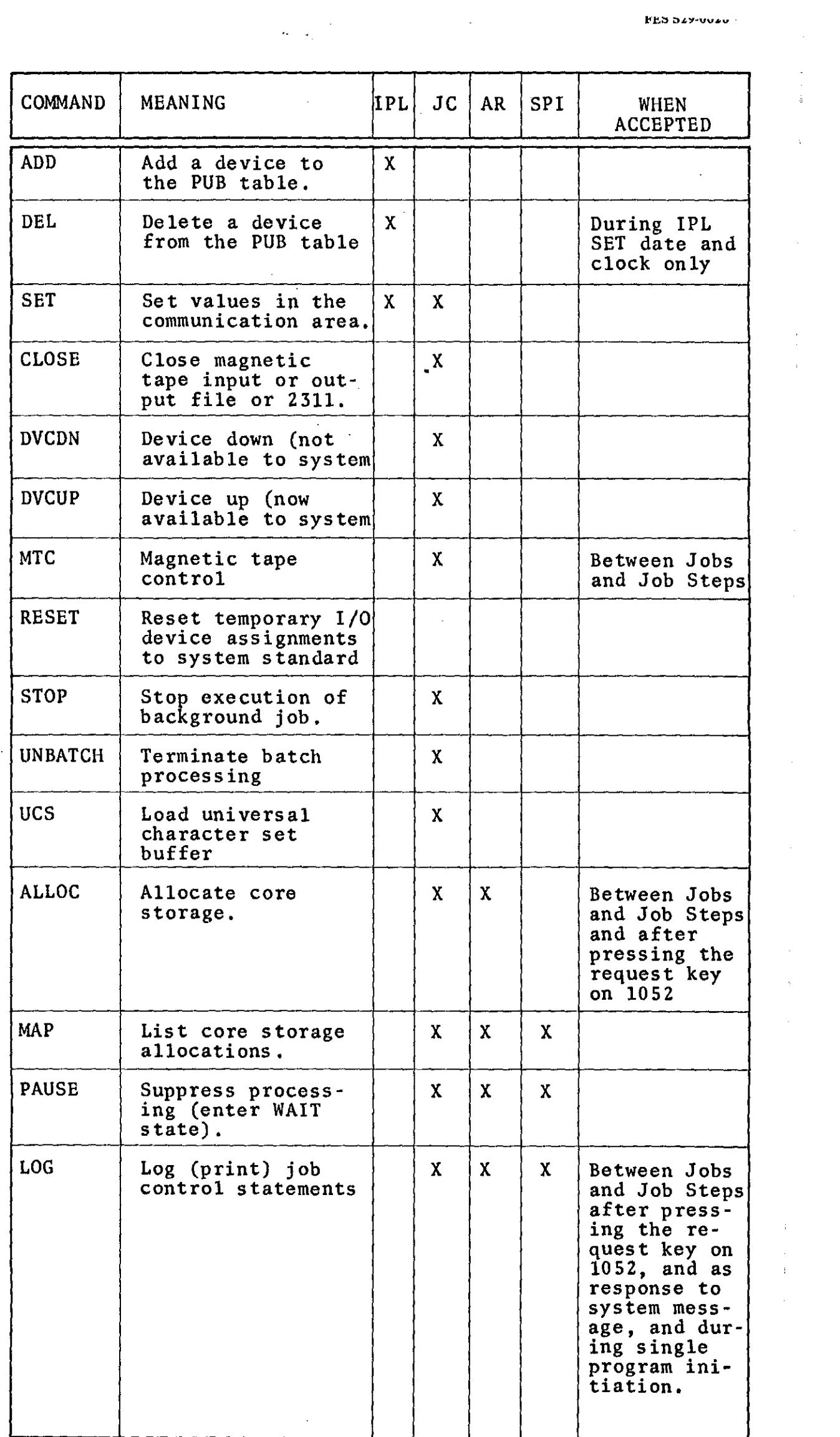

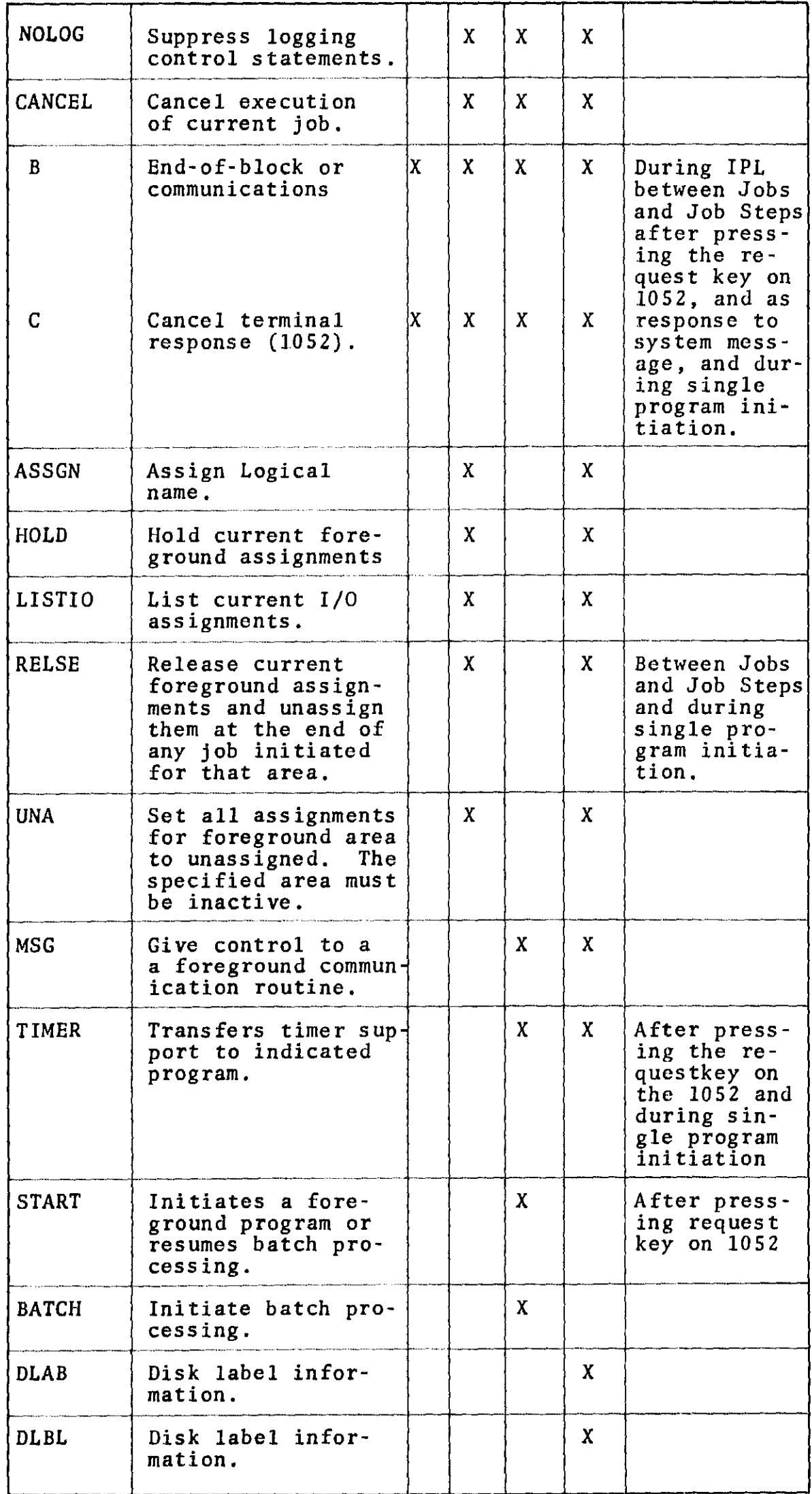

 $\sim 10$ 

 $\overline{\phantom{a}}$ 

 $\ddot{\phantom{a}}$ 

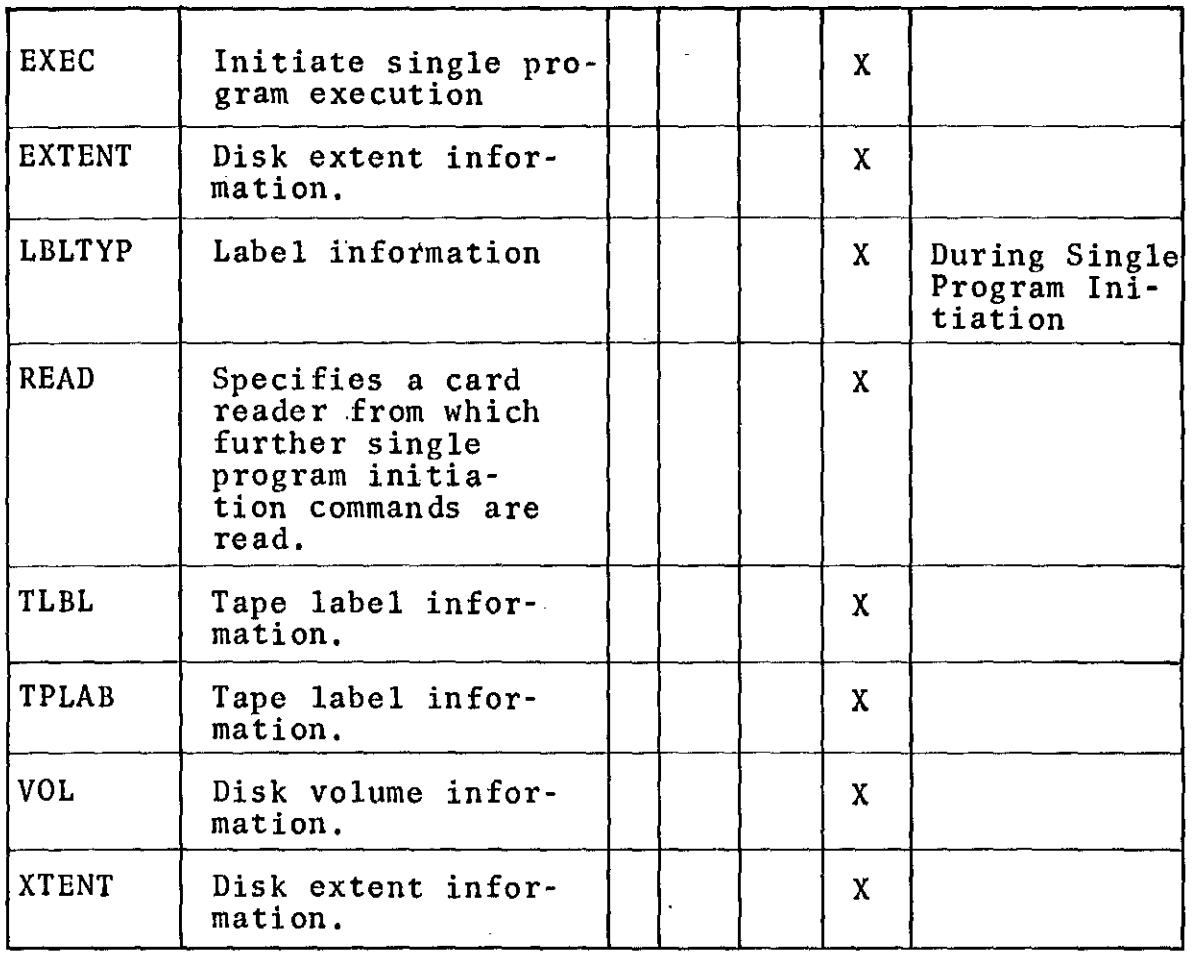

- 1. Initial Program Loader (IPL).
- 2. Job Control (JC).
- 3. ATTN Routine (AR).
- 4. Single Program Initiation for Fl or F2.

 $\sim$   $\sim$ 

- 
- 5. Date and clock only.<br>6. Valid only if batch job joreground option was speci-<br>- fied at system generation.
- 

 $\mathcal{F}^{\mathcal{S}}$ 

7. Valid only in a multiprogramming system.

#### LIBRARY MAINTENANCE FUNCTIONS V3 DIFFERENCES

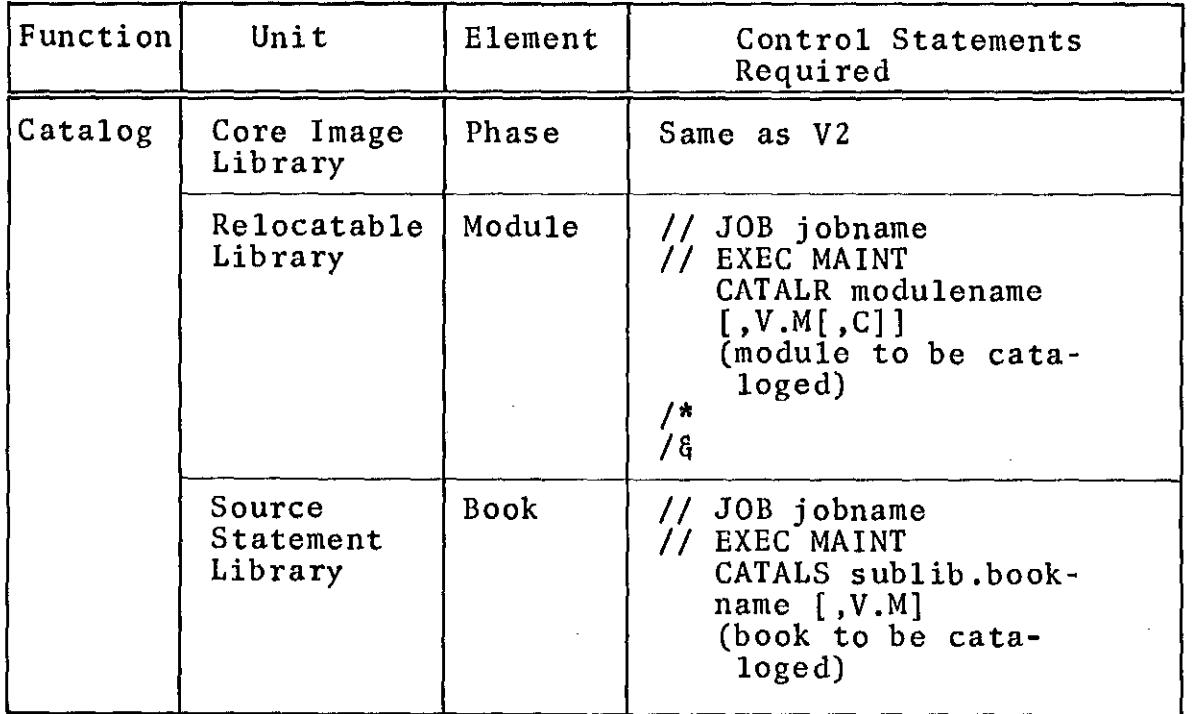

 $\begin{array}{c} \frac{1}{2} \\ \frac{1}{2} \end{array}$ 

 $\overline{\phantom{a}}$ 

 $\frac{1}{\sqrt{2}}$ 

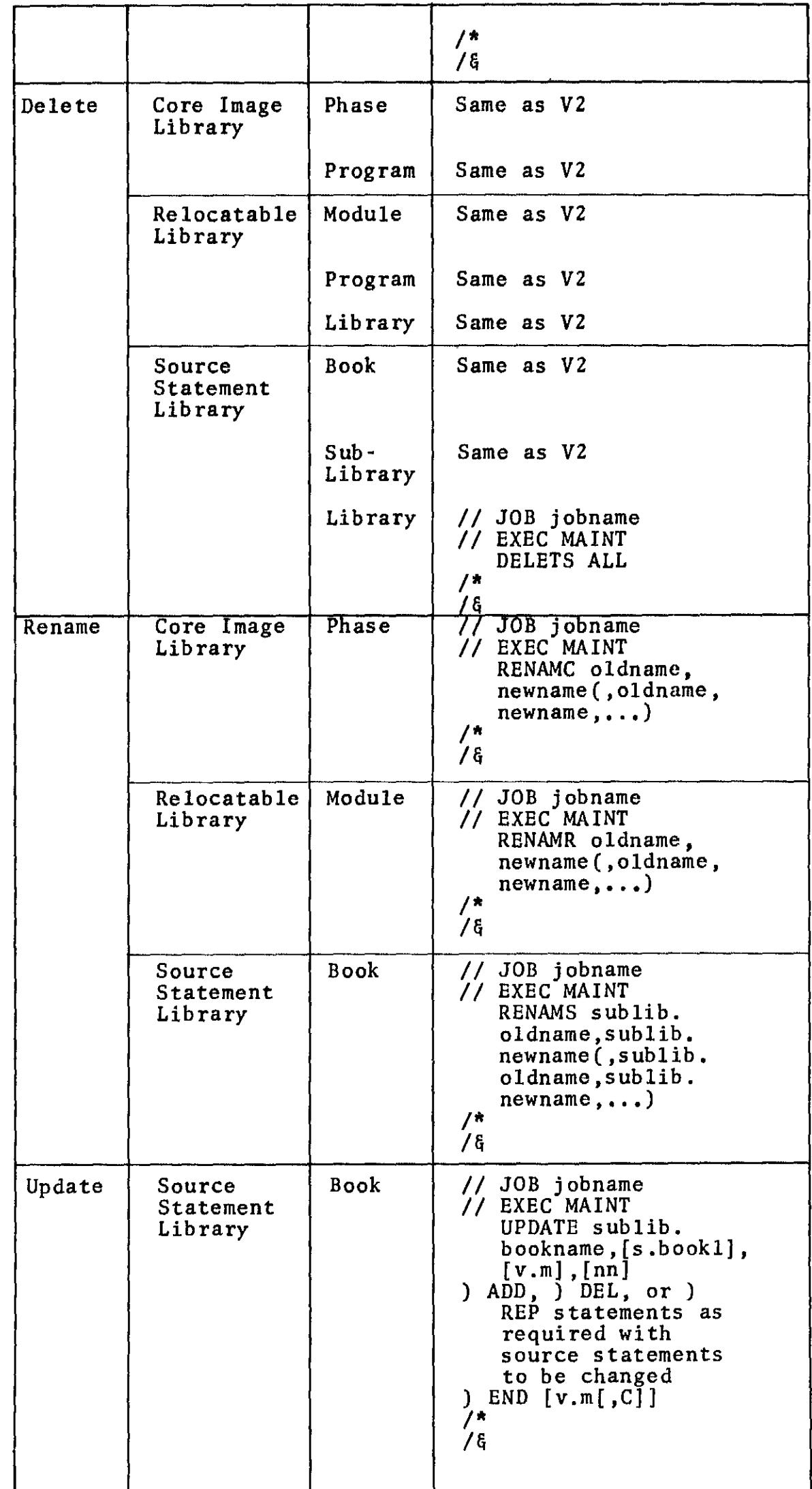

**Form 229·2129·0**  FE8829·0028

Ļ,  $\begin{bmatrix} 1 \\ 1 \\ 1 \\ 1 \end{bmatrix}$ 

 $\frac{1}{2}$  and  $\frac{1}{2}$ 

 $\bar{\bar{z}}$  $\hat{\mathcal{E}}$ 

 $\hat{\boldsymbol{\gamma}}$ 

 $\frac{1}{2}$ 

 $\frac{1}{2}$ 

 $\hat{\mathcal{A}}$ 

 $\frac{1}{3}$ 

 $\hat{\mathcal{A}}$ 

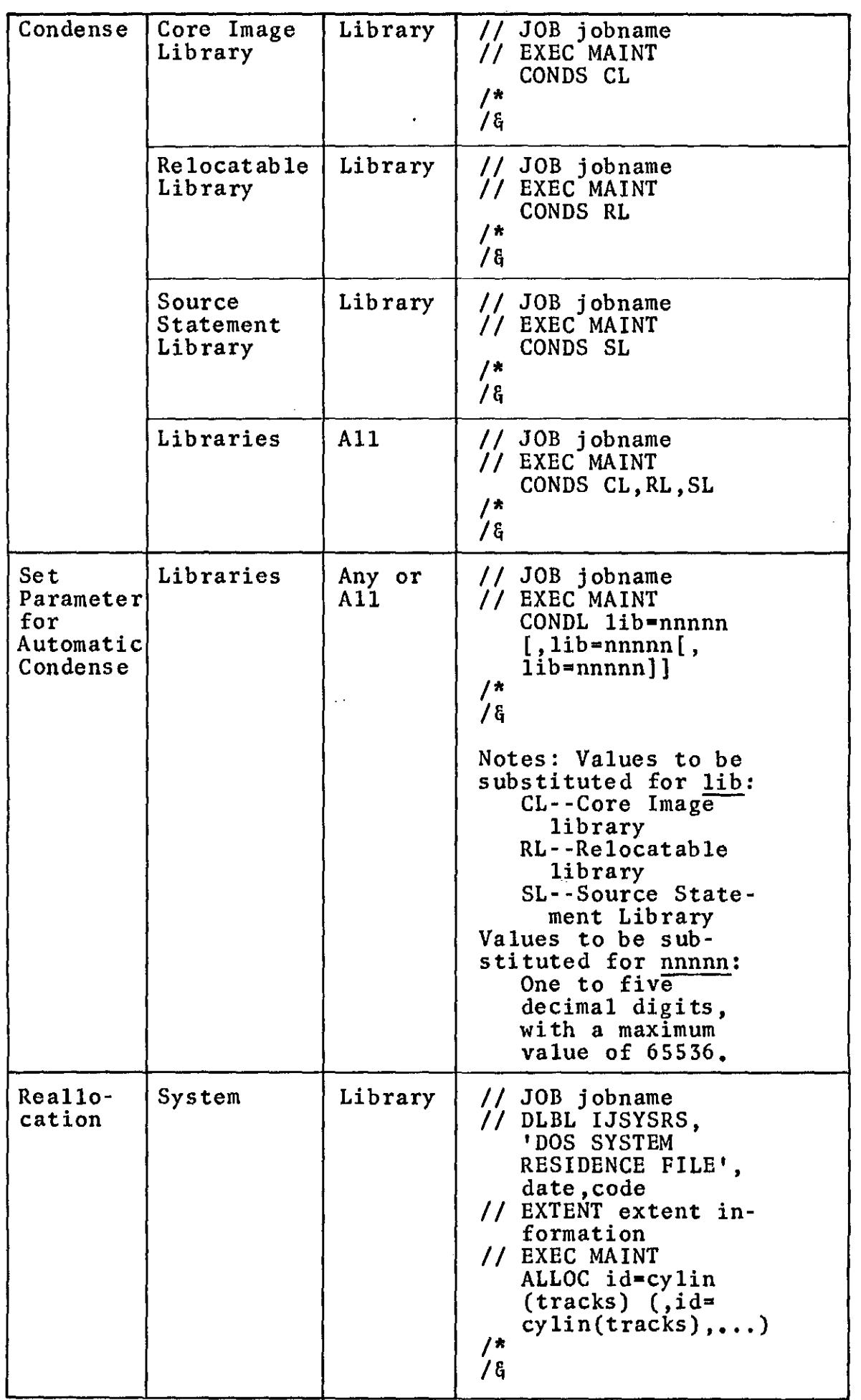

H

 $\frac{d}{dt} \frac{d\vec{r}}{dt}$ 

 $\sim$   $\sim$ 

 $\frac{1}{2}$ 

 $\begin{array}{c} \begin{array}{c} \text{1}\\ \text{2}\\ \text{3}\\ \text{4}\\ \text{5}\\ \end{array} \end{array}$ 

 $\frac{V}{4}$ 

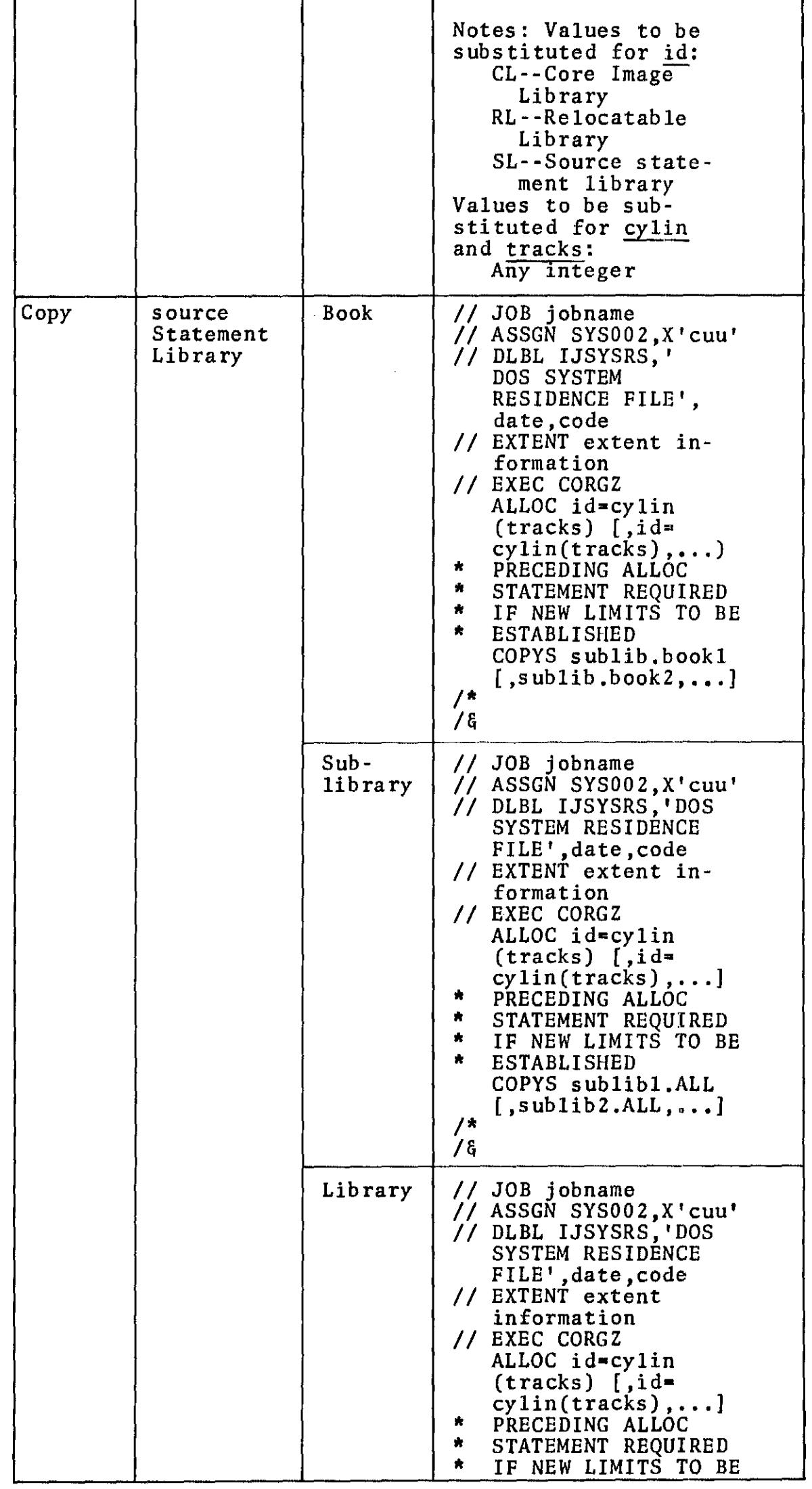

Form 229-2129-0<br>FES S29-0028

 $\overline{\phantom{a}}$ 

 $\hat{\pi}$  $\hat{\ell}$ 

 $\mathcal{L}^{\pm}$ 

 $\frac{1}{2}$ 

 $\overline{a}$ 

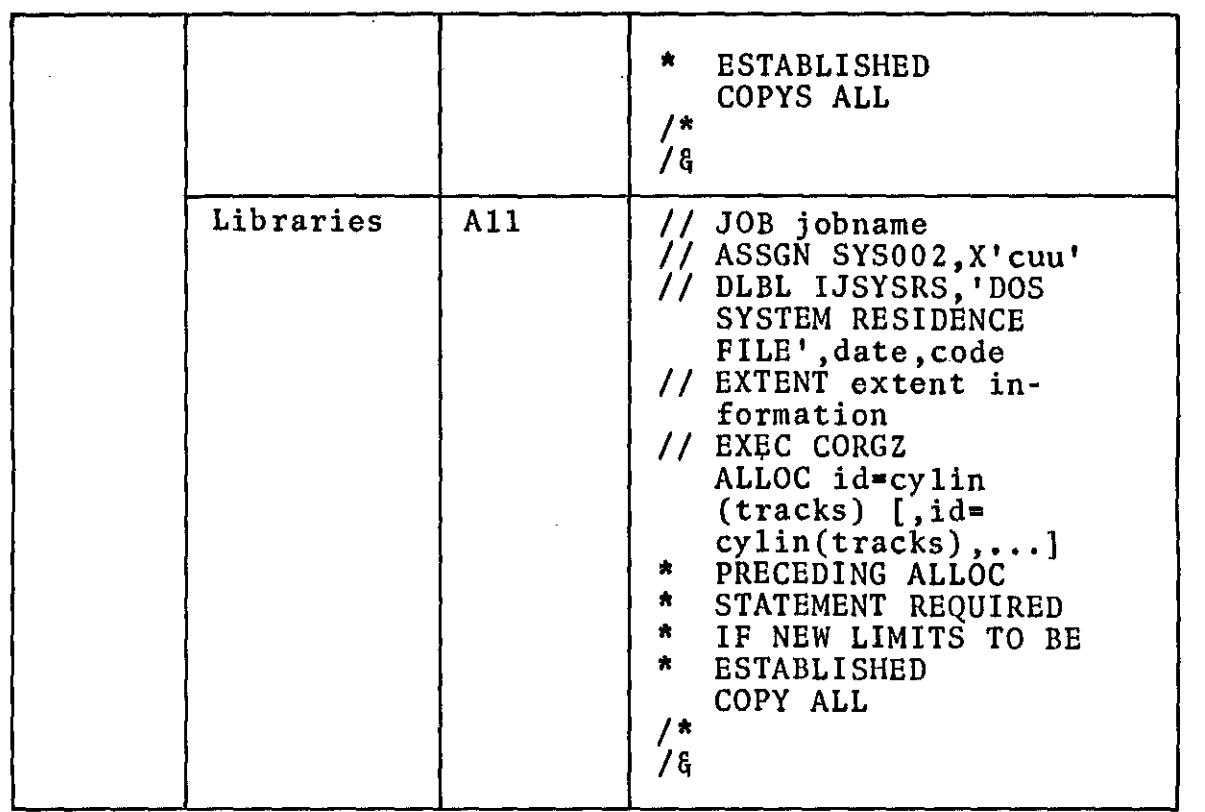

 $\mathbb{Z}$ 

 $\hat{\mathcal{A}}$ 

÷

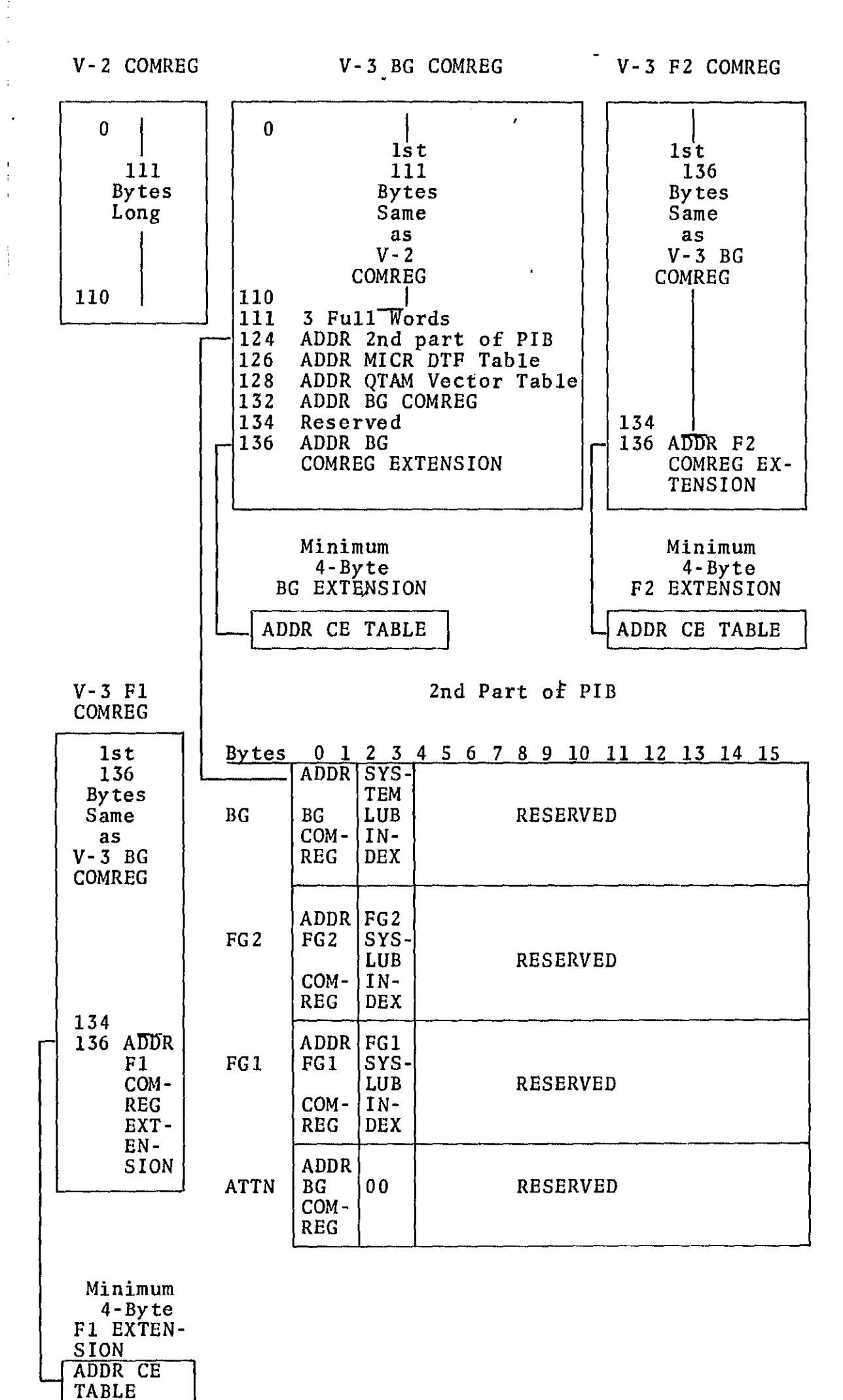

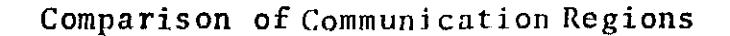

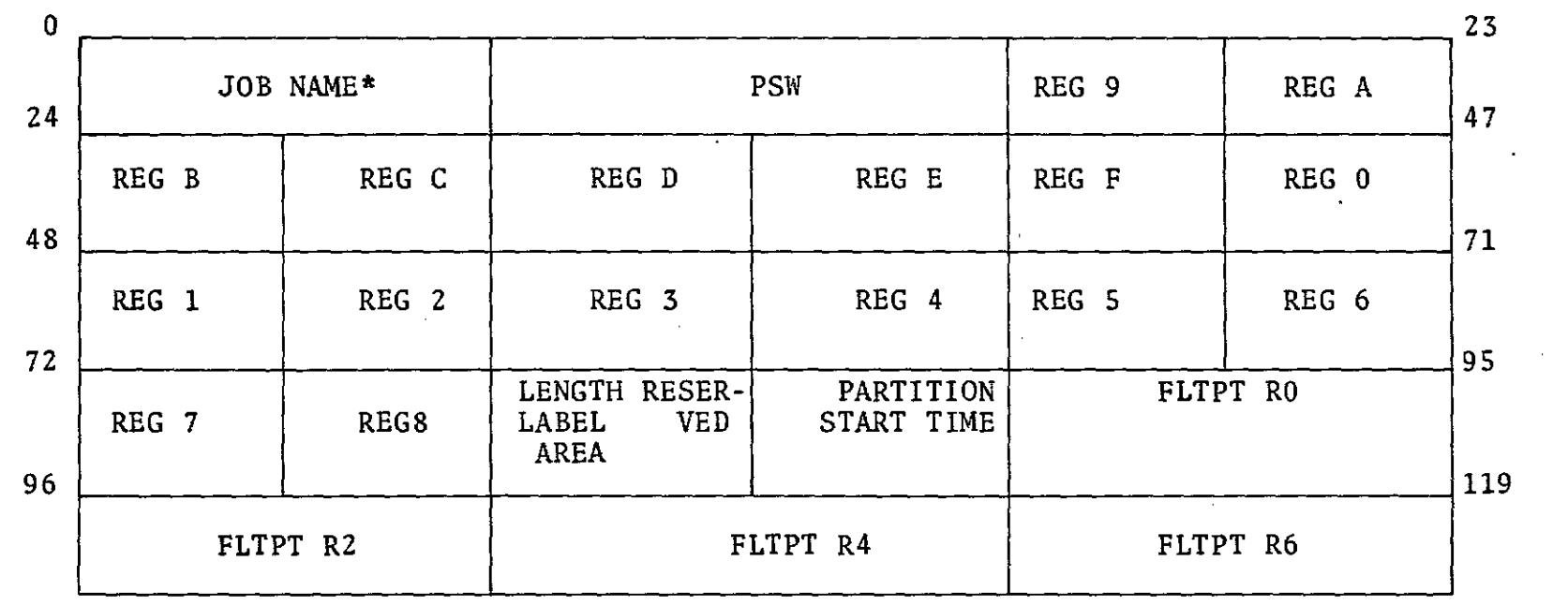

 $\sim$ 

Form 229-2129-0<br>FES 829-0028

 $\mathcal{O}^{\mathrm{in}}(\mathcal{F},\mathcal{F},\mathcal{F},\mathcal{F},\mathcal{F},\mathcal{F})$ 

 $\sim 10^{-1}$ 

 $\sim$   $\sim$ 

 $\mathcal{O}(\mathcal{O}(1))$  and  $\mathcal{O}(\mathcal{O}(1))$ 

PARTITION SAVE AREA

\* NOT USED FOR BG

 $\mathcal{L}(\mathcal{L}(\mathcal{L}))$  and  $\mathcal{L}(\mathcal{L}(\mathcal{L}))$  and  $\mathcal{L}(\mathcal{L}(\mathcal{L}))$  and  $\mathcal{L}(\mathcal{L}(\mathcal{L}))$ 

 $\mathcal{O}(\mathcal{A}^{\mathcal{A}})$  and  $\mathcal{O}(\mathcal{A}^{\mathcal{A}})$  are the set of the set of  $\mathcal{A}^{\mathcal{A}}$ 

 $\mathcal{L}^{\text{max}}_{\text{max}}$  and  $\mathcal{L}^{\text{max}}_{\text{max}}$ 

 $\mathcal{L}(\mathcal{A})$  and  $\mathcal{L}(\mathcal{A})$  .

 $\mathcal{L}^{\text{max}}_{\text{max}}$ 

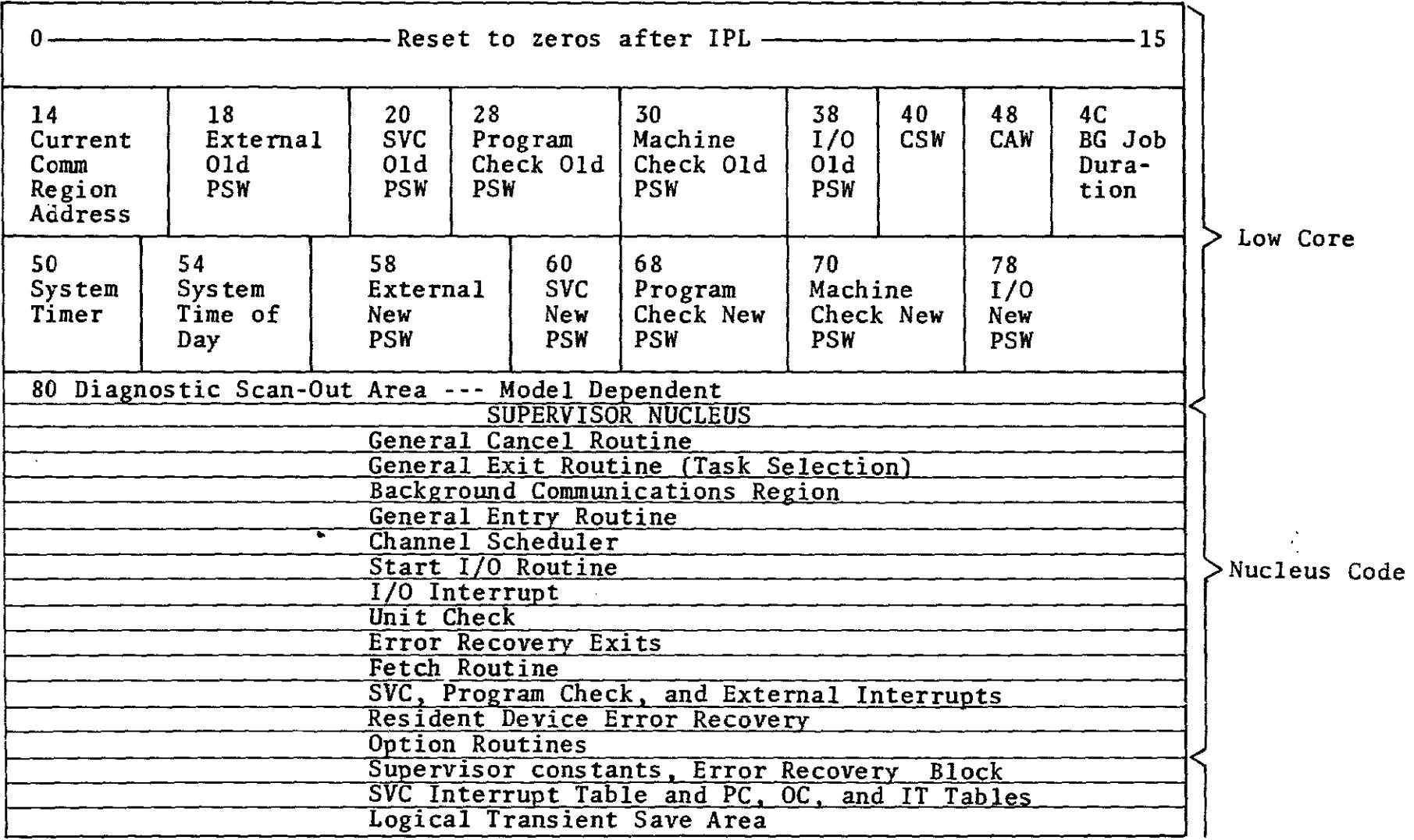

 $\hat{u}_0$ 

 $\tau_{\rm eff}$  and  $\tau_{\rm eff}$ 

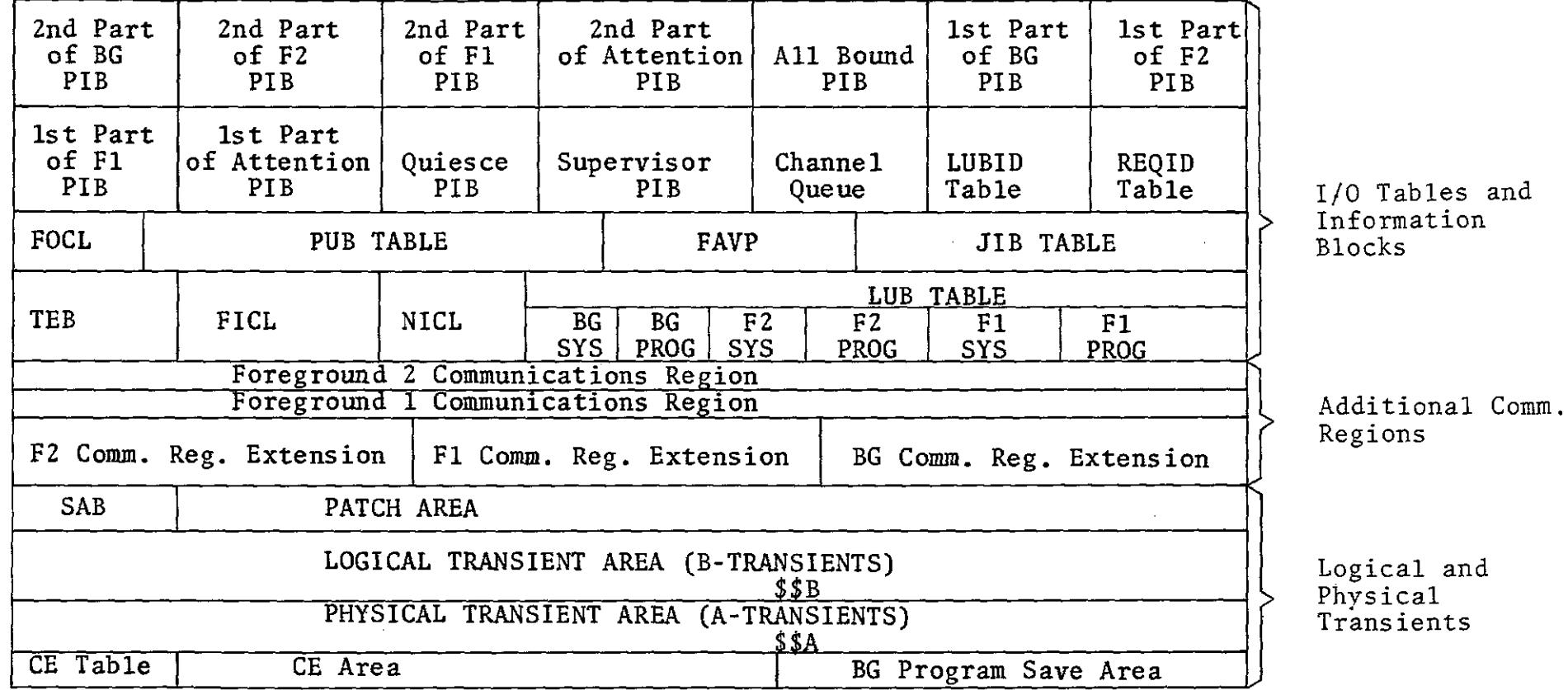

 $\sim 10^{-1}$ 

 $\ddot{\phantom{a}}$ 

 $\sim$ 

 $\alpha$ 

PROBLEM PROGRAM AREA

 $\sim 10^7$ 

 $\mathcal{L}(\mathcal{L}^{\mathcal{L}}(\mathcal{L}^{\mathcal{L}}))$  . Let

 $\sim 10^7$ 

Core Map

المسار المساريط المستحقين

 $\sim$ 

## **IBM** FE Supplement

System/Unit Programming Handbook Re: Form No. 229-2129-0 This Supplement No. S29-0029 Date: November 1, 1968

This Supplement is issued to -release information on DOS Version 3 differences. File the attached in the Field Engineering Programming Handbook, Form Number 229-2129-0.

 $\sim$ 

File this cover letter at the back of the publication. It will then serve as a record of the changes received and incorporated.

 $\sim$ 

**IBM Corporation FE Technical Operations, Endicott, New York 13760** 

S29-0029 (229-2129-0) Page 1 of I

## IIBM Programming Handbook DOS CE Serviceability Programs

 $\mathcal{L}^{\text{max}}_{\text{max}}$ 

÷

#### CE SERVICEABILITY PROGRAMS

#### DOS CE SERVICEABILITY PROGRAMS GENERAL INFORMATION:

 $\ddot{i}$ 

The SERVICEABILITY PROGRAMS can now be included in DOS by using the FOPT parameter CE=YES, in the Supervisor. These<br>programs can be used by Customer Engineers, System Engineers programs can be used by Customer Engineers, System Engineers<br>and programmers as a troubleshooting tool simply by request-<br>ing them on SYSLOG. A complete outline on how to use these programs can be found in the PLM IBM System/360 DISK OPER-ATING SYSTEM (Version 3) CE SERVICEABILITY PROGRAMS (ZZ4-5091) .

The Serviceability Program available in Release 16 is the I/O TRACE FUNCTION. In Release 17, FETCH/LOAD TRACE and TRANSIENT DUMP were added.

Release 19 will have two additional Serviceability Programs. They are DYNAMIC DISPLAY FUNCTION and DYNAMIC PATCH FUNCTION.

The fcl10wing is a brief description of the Serviceability Programs and a summary on how to use them.

I/O TRACE FUNCTION - Provides a trace table for input/output devices. It records the I/O old PSW and CSW when an I/O interruption occurs. It records the device address, the CCB address and the CSW when the CSW is stored, in response to a SIO instruction issued by the DOS supervisor.

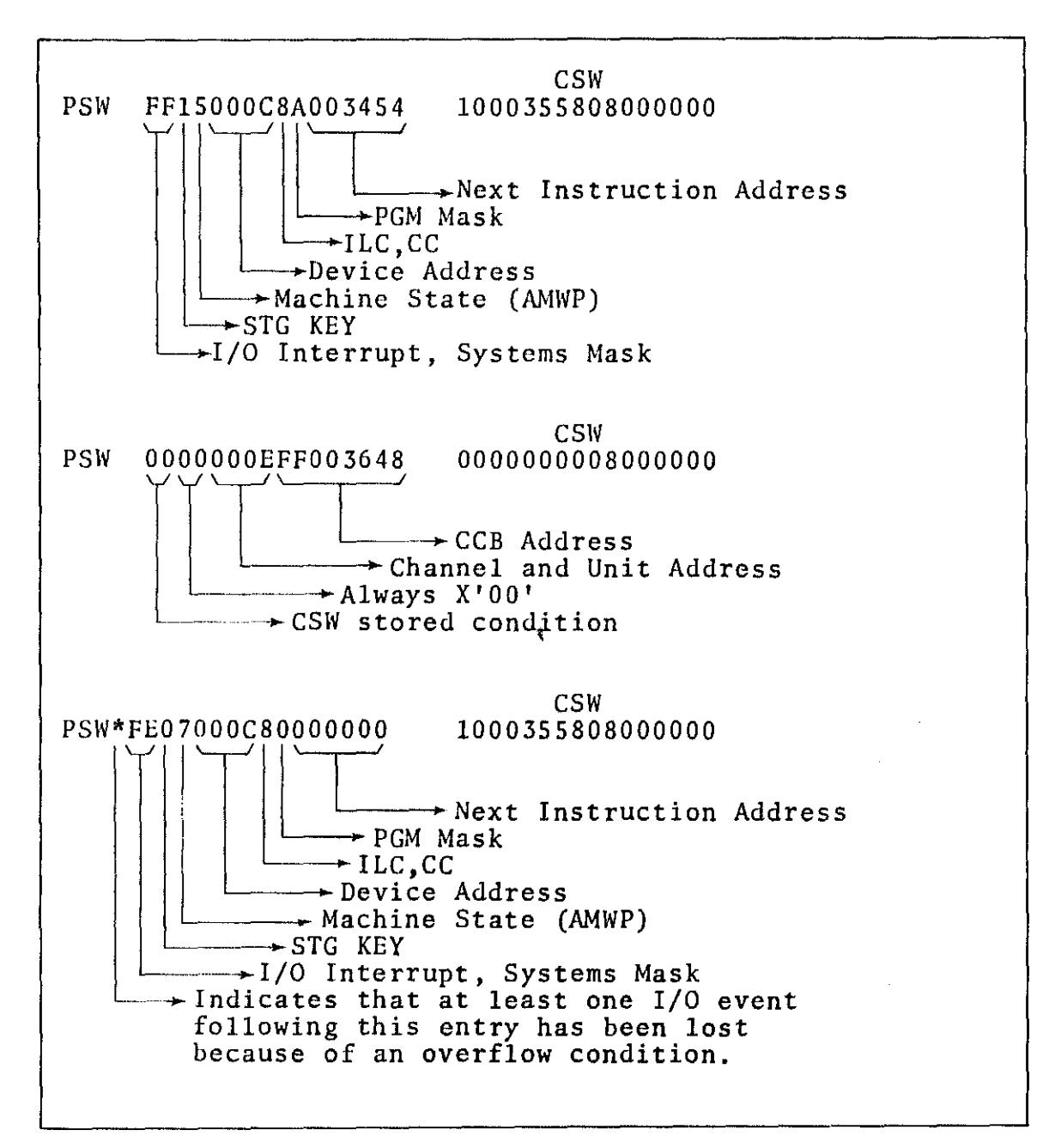

Sample Output for I/O Trace

FETCH/LOAD TRACE FUNCTION - allows tracing the order in which phases and transients are executed under control of DOS. Traceing consists of recording (for SVCl, SVC2, SVC3,  $SVC4$ ):

- . The location of the supervisor call<br>. The program interrupt key
- 
- . The supervisor call number
- . The name of the phase or transient being called.<br>. The load address of the phase
- 
- . The entry address of the phase.
- NOTE: At times, SVCS, 6, 11 and 14 branch directly into the supervisor fetch or load routine. These are traced whenever they occur, and appear in the output of the trace. (For multiprogramming systems, the calling address and SVC value cannot be guaranteed accurate in such cases.)

Each collection of data is referred to as a F/L event. The events may be preserved in a rotating buffer (first entry overwritten when the area is full), or may be outputed on a printer, punch, tape unit or console printer. When punch or tape is used, the cards or tape must be processed by the CEAIDLST utility program to provide readable output data.

['orm No. 229-2129-0 FES \$29-0029

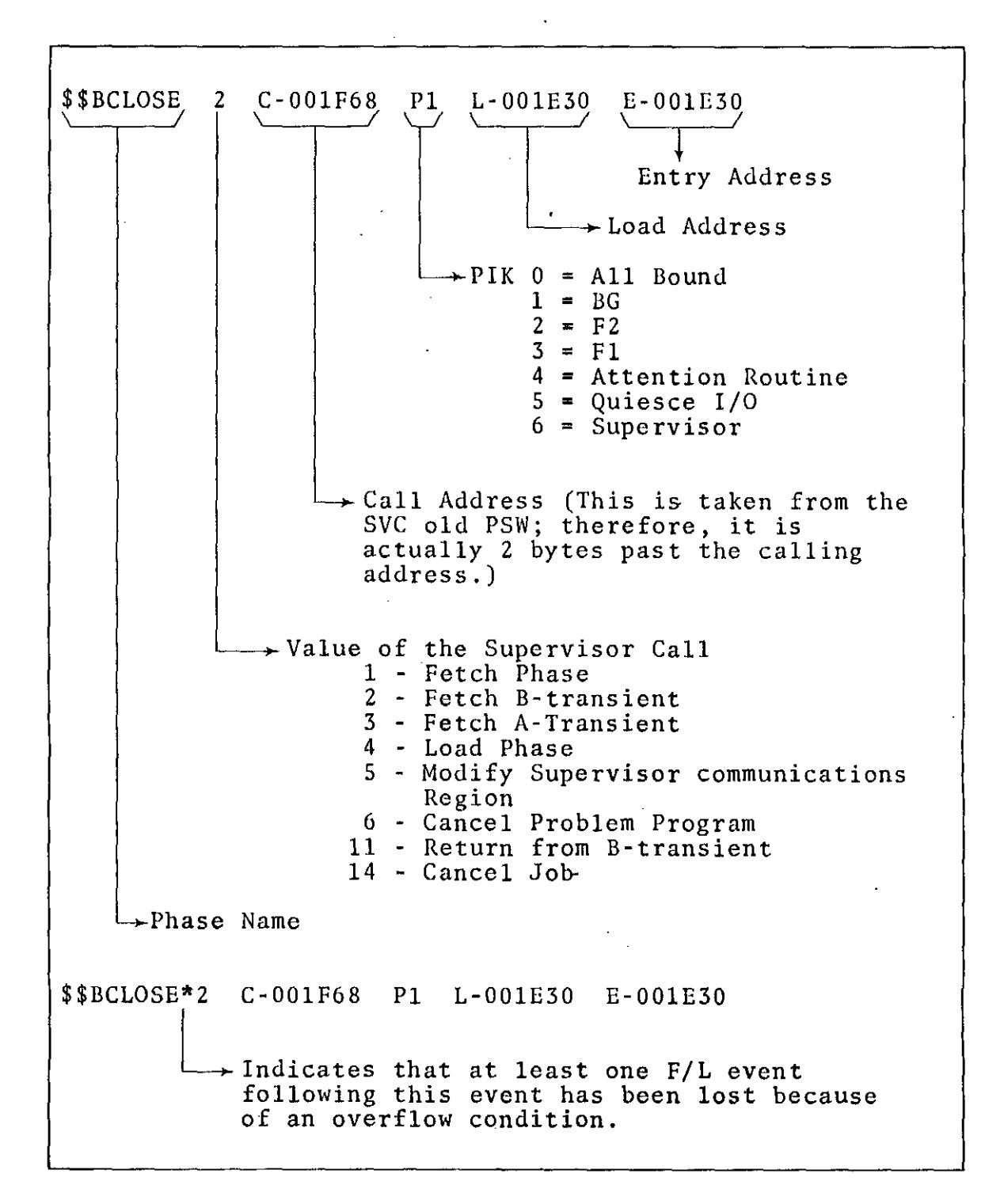

Sample Output for F/L Trace

 $\sim$ 

Ì

 $\frac{1}{2}$ 

ŧ

TRANSIENT DUMP FUNTION provides a dump of the supervisor, before it is altered, on a program check interruption. The dump provides:

- The 16 general registers.  $\mathbf{r}$
- . The first 144 bytes of low core.
- The logical transient area (with the label LTA).
- The physical transient area (with the label PTA).

This information may be outputed on either a printer or tape unit. When tape is used, the tape must be processed by the CEAIDLST utility program to provide readable output data.

Both the printer and tape modules are reusable. That is, a dump is given on each program check interruption until the function is reset.

DYNAMIC DISPLAY FUNCTION - will allow the general registers and a specified area of core storage to be displayed each time a designated location (trigger address) is reached in the execution of the program.

The User specifies the parameters to determine the display. Required:

- The location of the instruction that triggers the display (trigger address).
- The op-code expected at the trigger address (trigger instruction).
- An output device address (to be used for the displaying).
- The name of the phase to trigger the display.

Optional:

- . The partition, in which the monitored phase is to be
- loaded in a multiprogramming system. The area of core storage to be displayed (in addition to the general registers).

NOTE: AVAILABLE IN RELEASE 19 AND LATER.

DYNAMIC PATCH FUNCTION - will allow the user to dynamically patch desired areas of core. To perform this, the user specifies:

- . The name of the phase that is to trigger the patch.
- . The partition (optional) into which the phase is to be loaded.
- Start address where the patch is to be inserted.
- The data (patch) to be inserted.

The patch information cannot exceed 64K bytes.

NOTE: AVAILABLE IN RELEASE 19 AND LATER.

#### OPERATING REQUIREMENTS AND PROCEDURES

#### EQUIPMENT REQUIREMENTS

The CEAID option requires at least 24K bytes of main storage. When tape, printer, bytes of main storage. When tape, printer<br>or punch output is used, it is recommended that the output device be dedicated to the CEAID function being executed and not share a selector channel or a control unit with other programs being executed. Although it is possible to share devices, this may result in lost events, and should be avoided.

When 7-track tape is used, the data conversion feature is required, and the unit must be in system reset mode while the module (IOTRTAPE, FLTRTAPE, and TDMPTAPE) is, operating.

The CEAID functions support existing DOS hardware and require no new hardware; however, the console feature must be present. The modules using a punch for output do not support the 1442 unless the 1442 is used as a punch only.

#### PROGRAM REQUIREMENTS

The CEAID option require a DOS supervisor (Version 3) in which the FOPT macro option CE=YES, or CE-nnnnn (nnnnn is between 600 and 10,240) has been specified. The SYSGEN option associated with the DOS supervisor provides:

- A CE area (600 bytes minimum) in the supervisor.
- Exit points from certain supervisor routines
- . . A table of addresses (CE area address, exit point addresses, etc)
	- A pointer to the CE table in the communication region extension
	- . A low core pointer to the CETABLE (used by exit points).

#### The core image and relocatable libraries must contain the following phases.

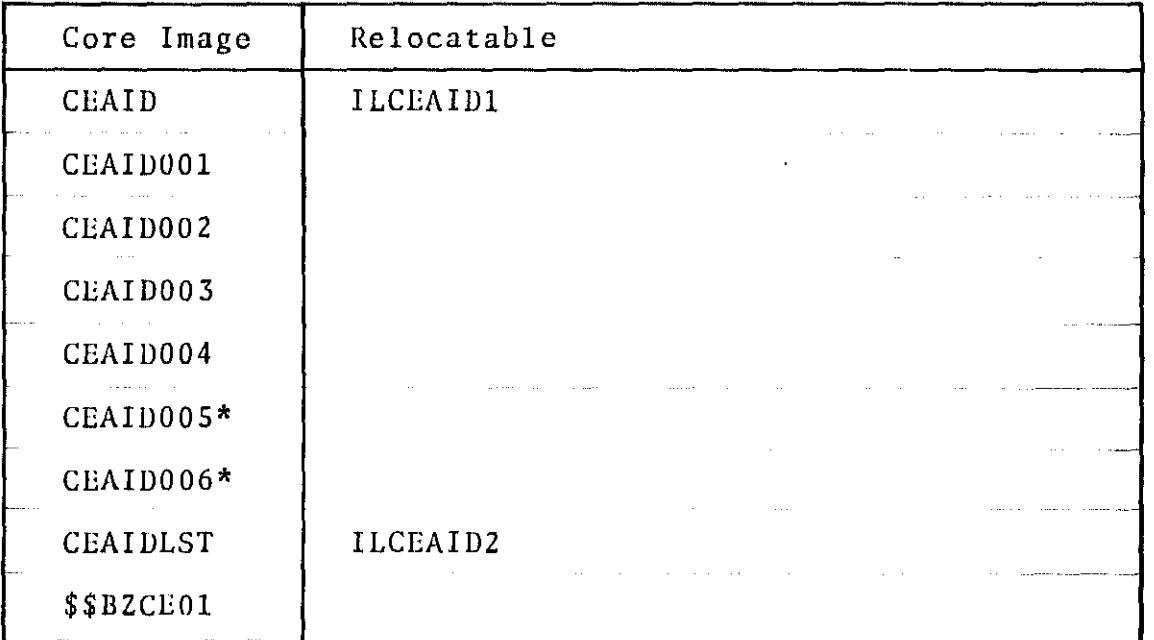

\* Release 19

#### CATALOGING CEAID AND CEAIDLST

All CEAID modules are written as self-relocating code to allow initialization in any partition of a multiprogramming system. Some differences exist in job control programs between batch-only and multiprogramming systems. These differences affect self-relocating code.

For multiprogramming systems, self-relocating programs must be assigned an origin of location zero when they are linkage edited. The zero address allows the supervisor to recognize self-relocating program, and the program can be loaded into the appropriate location for the partition being initialized.

Batch-only systems cannot recognize self-relocating programs, and they require all programs to be linkage edited to a valid location beyond the end of the supervisor.

The root-phases CEAID and CEAIDLST (modules ILCEAIDI and ILCEAID2, respectively) are provided in the relocatable library so they can be linkage edited for the system in which they are to be used. All other phases associated with the CEAID functions are loaded by the root-phase CEAID, and because they do not require linkage editing, they are provided only in the core image library.

÷

ċ  $\frac{1}{2}$ 

Before using the functions, perform a linkage editor run and catalog CEAID and CEAIDLST into the core image library. Cataloging may be performed by entering one of the following sets of cards into the DOS job stream:

 $\omega \rightarrow \omega$ 

 $\tilde{\zeta}$ 

**1.** For operation in a batch-job system:

*II* JOB CEI *II* OPTION CATAL PIIASE CEAID,S INCLUDE ILCEAIDI *1\**  **EXEC LNKEDT** *1\**   $76$ *II* JOB CE2  $I / I$  OPTION CATAL PIIASE CEAIDLST,S INCLUDE ILCEAID2 /\*<br>// EXEC LNKEDT *1\* 1&* 

 $\mathbf{r}$ 

**2.** For operation in a multiprogramming system:

> $//$  JOB CE1 // OPTION CATAL PIIASE CEAID,+O INCLUDE ILCEAIDI *1\**  EXEC LNKEDT *1\**  /<sub>G</sub><br>// JOB CE2 // OPTION CATAL PIIASE CEAIDLST,+O INCLUDE ILCEAID2 *1\**  EXEC LNKEDT. *1\* 1&*

 $\sim$ 

the community of the

 $\alpha = \alpha = \alpha$  .

#### INITIALIZATION

After linkage editing into the core image library, the initializer program is loaded with standard DOS job control statements. The statement:

 $\sim 10^{-1}$  km

// EXEC CEAID

causes the initializer to be loaded. The initializer types out the first keyword, CEAID= and opens the keyboard for a response. A choice can be made at this point to enter the parameters from the console typewriter or from SYSRDR via cards. The following is a description of each of these methods.

#### INITIALIZATION VIA CARD

**1.** Punch desired keywords and paramters into cards. Entries may be punched oneper-card, or multiple entries (separated by commas) can be made in a single card. An entry may not be split between two cards. All 80 columns of a card may be used, but a card is terminated by the first blank following an entry, or a GO entry. The last entry of the last card must be GO and the last card must be followed by a  $/*$  card.

2. Place keyword entry card(s) in SYSRDR.

3. Respond to the console message CEAID= by entering only an end-of-block QD character (alternate code 5).

**4.** The initializer reads from cards until the GO entry is encountered.

NOTE: If a bad parameter occurs on a card, corrections are request on SYSLOG.

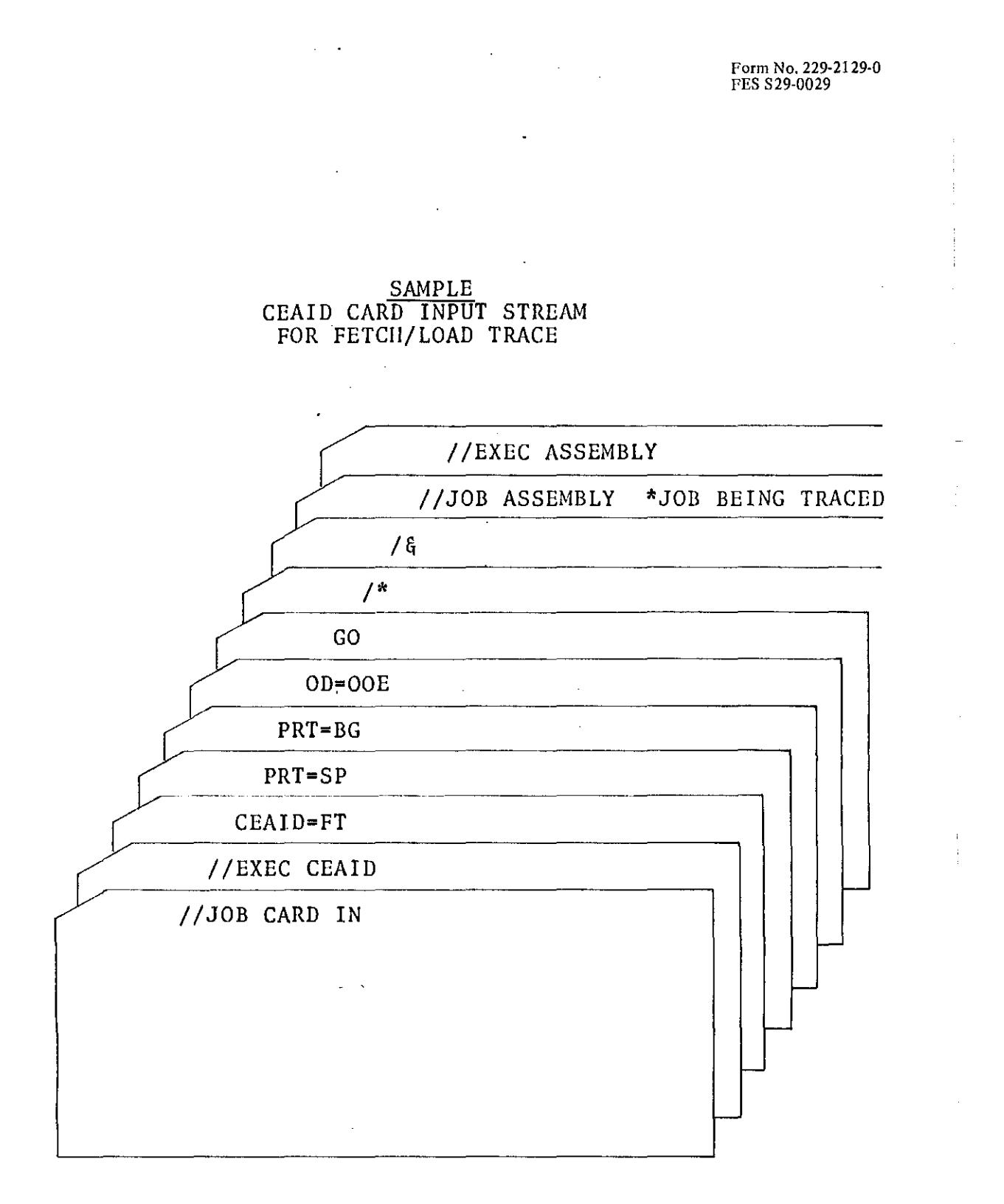

 $\bar{z}$
#### INITIALIZATION VIA CONSOLE TYPEWRITER

- 1. Respond to the console message CEAID--- by entering IT  $(B)$ , FT  $(B)$ , TD  $(B)$ , DD  $(\overline{B})$ , or DP  $(B)$ .
- 2. The initializer responds with the next keyword OD=CUU. NOTE: This keyword is not issued for dynamic patch.
	- a. Respond with the  $(B)$  character to select core-wrap mode.
	- NOTE: This response is invalid for transient dump and dynamic display.
	- b. Respond with a channel and unit address (CUU or  $X^{\dagger}$ CUU')  $(B)$ , to select an output device.
	- c. Respond with GO  $(\overline{B})$ . This automatically terminates input, and selects defaults for all remaining options.

NOTE: This response is invalid for transient dump, dynamic display and dynamic patch.

- 3. The initializer continues to "prompt" with appropriate keywords until all options have been satisfied, or a  $G$   $(\overline{B})$  response is received, whereupon defaults are selected for any remaining options.  $(B)$  character, in response to any keyword "prompt", causes selection of the default option, and causes the initializer to respond with the next option available. Response to IGN= or TRC- with a valid CUU causes the keyword to be repeated until:
	- a. b. (B) response alone is given, or c. Three entries have been made, or  $G$   $(B)$  is entered.
- 4. The sequence in which keywords are prompted depends on previous responses. Because AAA is valid only in on previous responses. Because AAA is varid only in<br>core-wrap mode, it does not occur unless the response to OD is (B) (which selects core-wrape mode by<br>default). Because IGN and TRC are mutually exclusive TRC is prompted only after a default response to IGN.

•

Form No. 229-2129-0 FES 529-0029

 $\mathcal{A}^{\text{max}}_{\text{max}}$ 

 $\mathcal{L}^{\pm}$ 

 $\frac{1}{2}$ 

 $\hat{\mathcal{L}}$  $\mathcal{L}_{\mathcal{A}}$ 

 $\mathcal{L}^{\text{max}}_{\text{max}}$  and  $\mathcal{L}^{\text{max}}_{\text{max}}$ 

 $\hat{\boldsymbol{\theta}}$  $\tilde{\psi}$ 

 $\mathcal{A}^{\mathcal{A}}$ 

 $\mathcal{A}^{\text{max}}_{\text{max}}$ 

#### SAMPLE' CONSOLE TYPEWRITER INPUT FOR FETCH/LOAD TRACE

 $\hat{\mathcal{A}}$ 

 $\sim$ 

 $\ddot{\phantom{a}}$ 

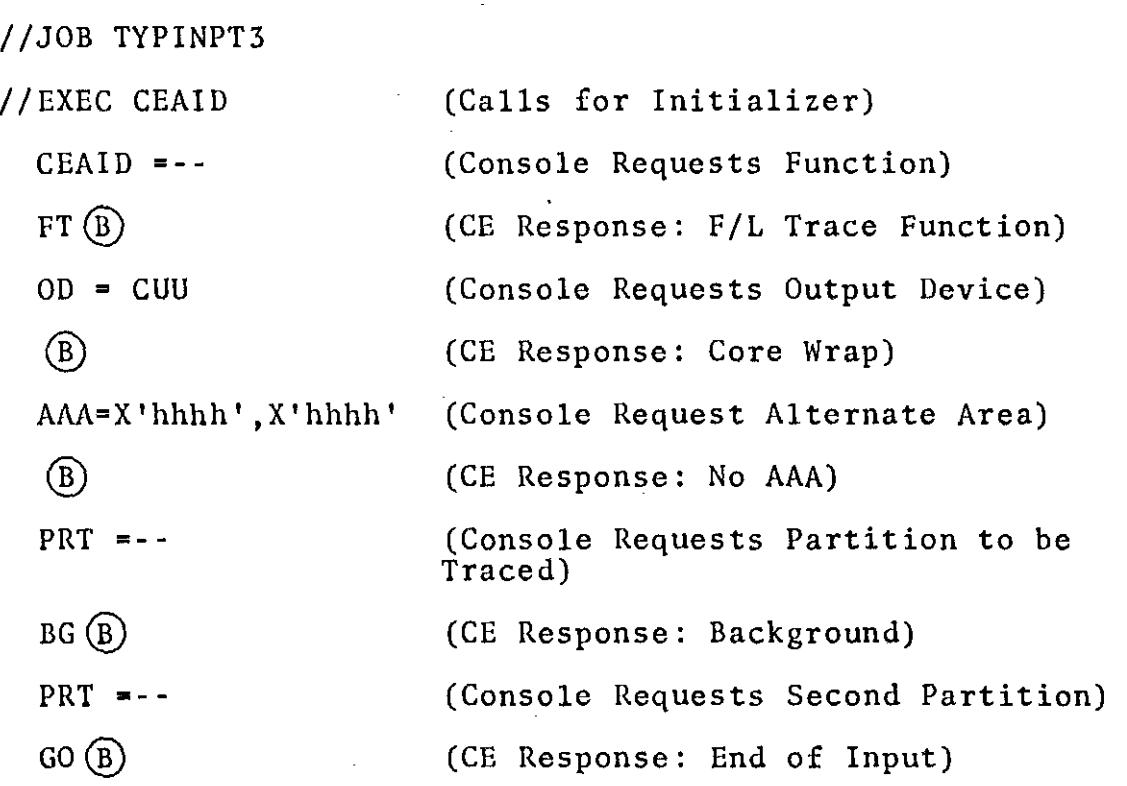

 $\mathcal{L}^{\text{max}}_{\text{max}}$ 

 $\sim 10^{11}$  km  $^{-1}$ 

The CEAID program uses keywords to initialize the program and provide parameters. When initializing by card, the keywords may be placed in any column, and need not be in any specific order. When initiating by console, requests are made as needed. The following charts explain the keywords and their meanings.

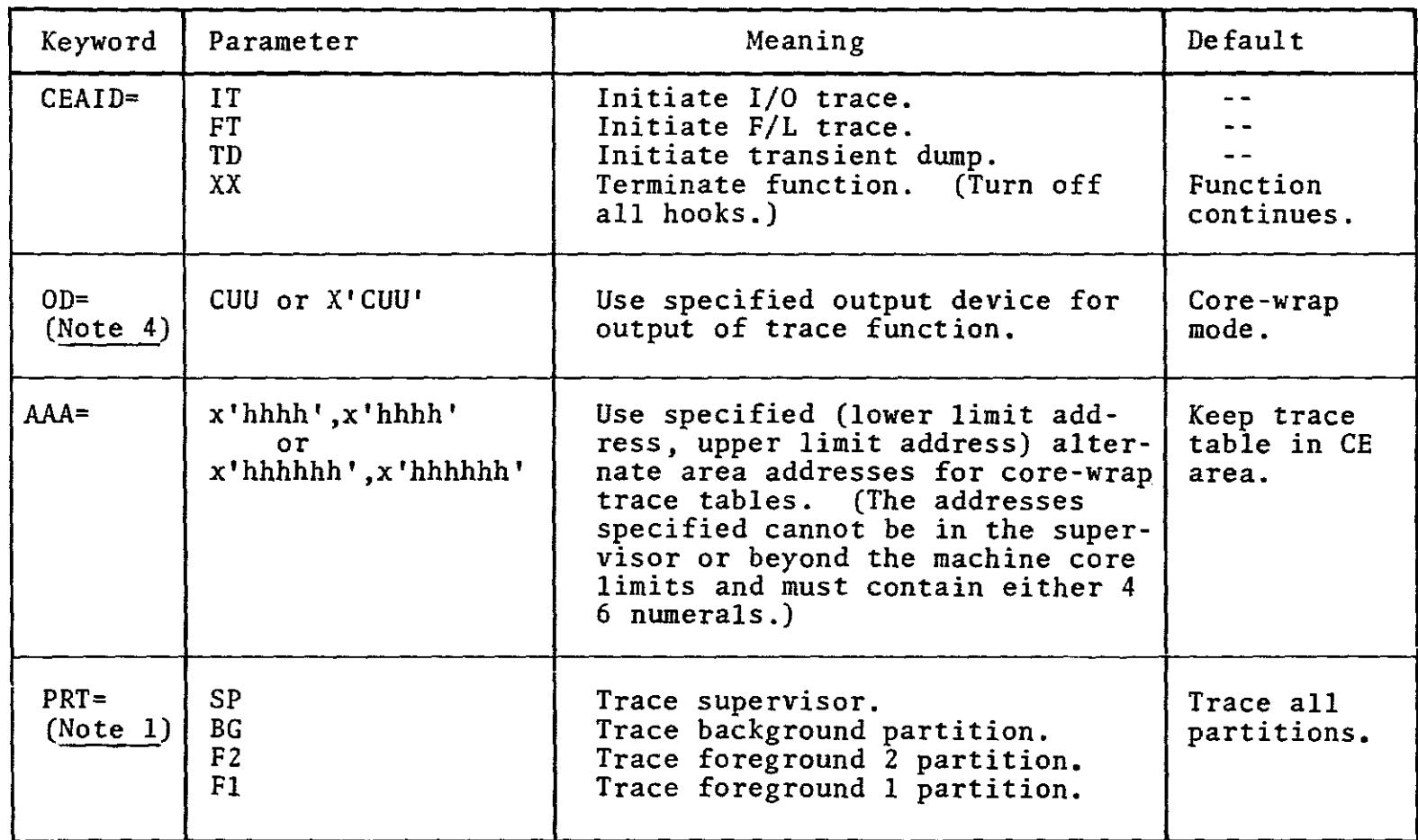

 $\Xi$   $\Xi$ 

n No. 2<br>S 29-01

, 229-2129-0<br>-0029

 $\blacktriangleleft$ 

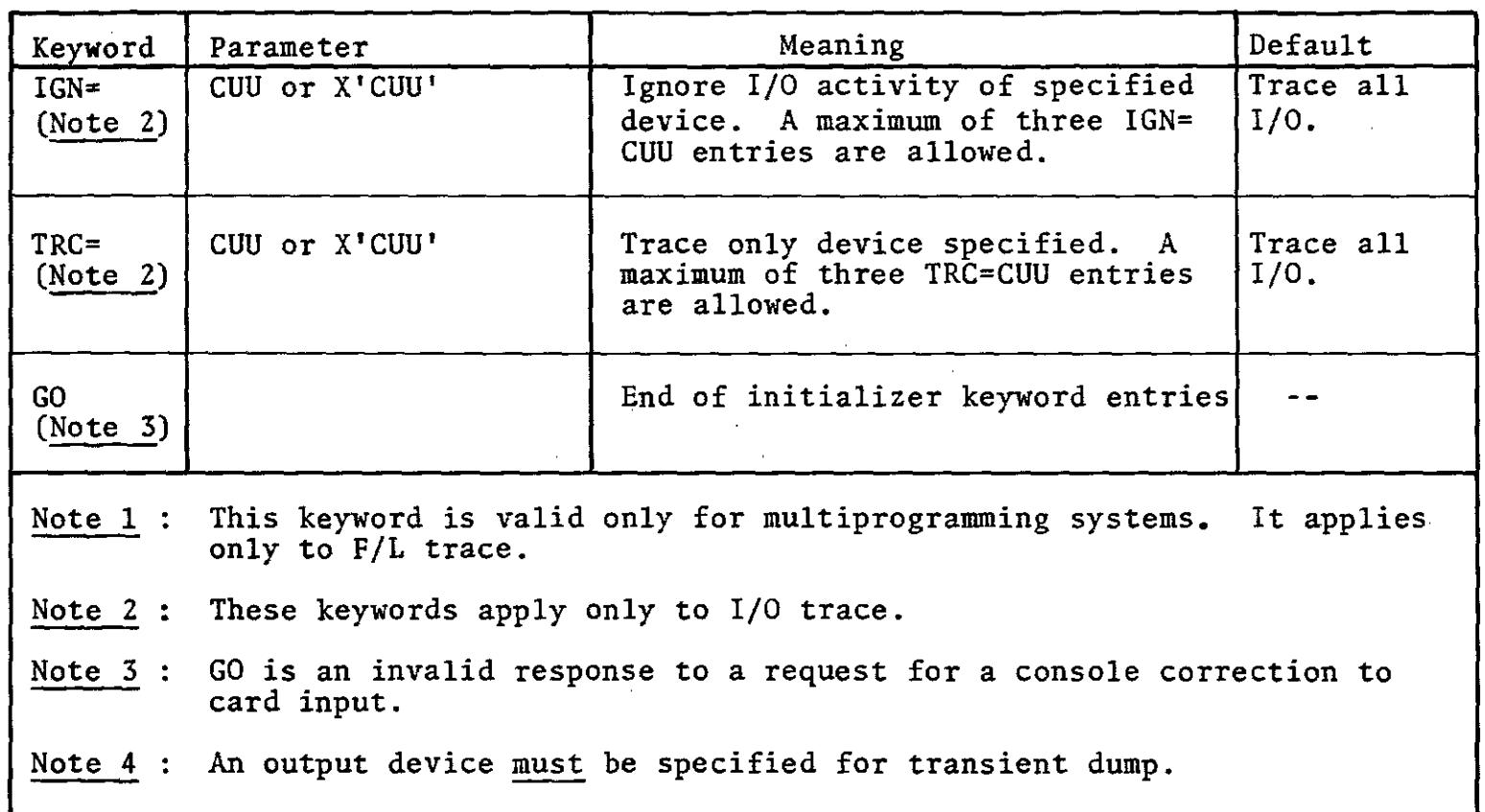

ä,

 $\hat{\mathcal{A}}$ 

 $\sim 10^{-1}$ 

 $\sim 10^7$ 

Keywords for IT, PT, and TO.

 $\sim$   $\sim$ 

 $\tilde{\mathcal{A}}$ 

 $\sim$ 

 $\sim 10^7$ 

 $\sim$ 

 $\sim$ 

 $\sim 10^7$ 

 $\sim$ 

 $\sim 10^{-1}$ 

 $\mathcal{L}$ 

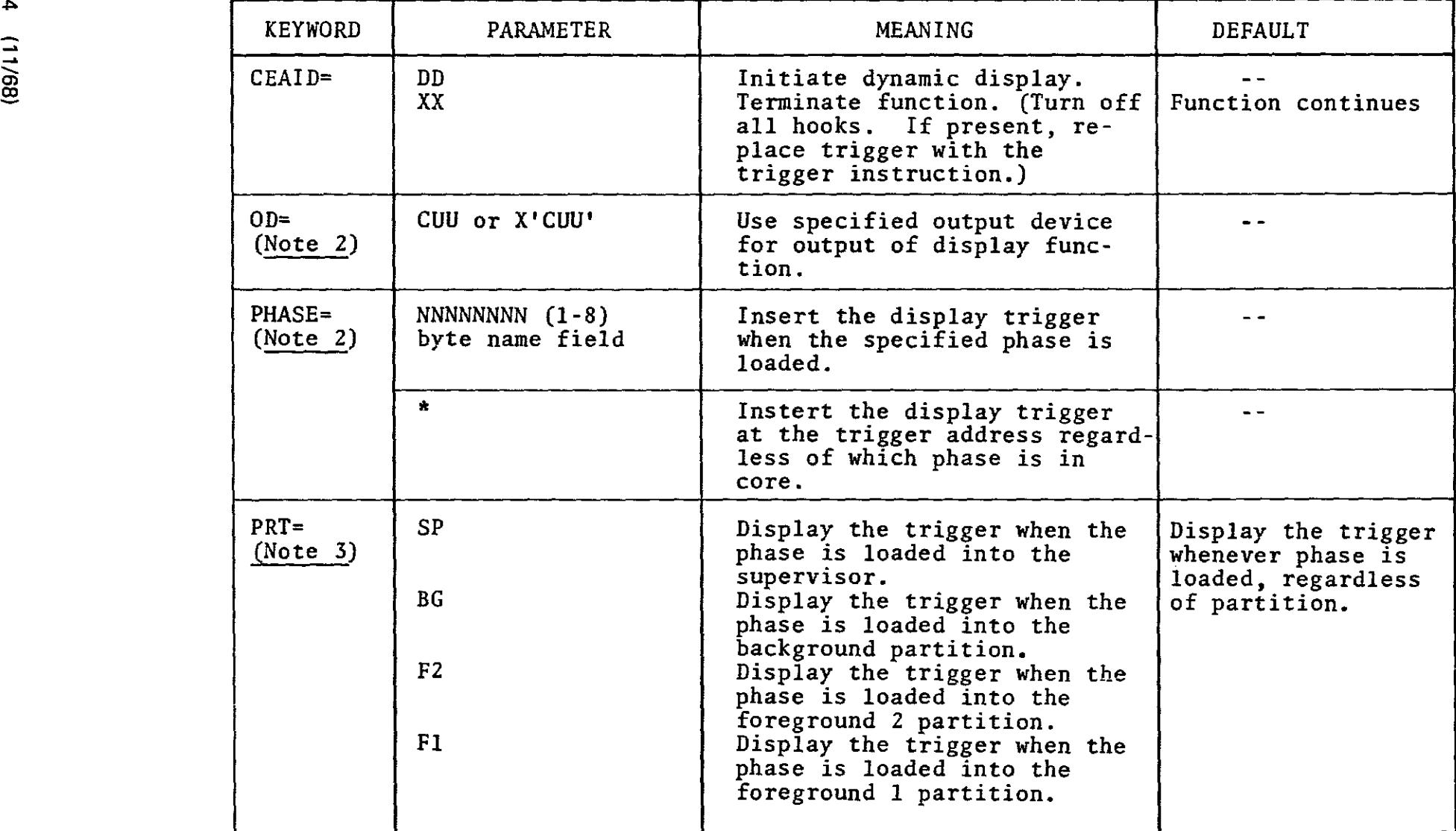

 $K$ ey o r d s tor<br>I Dynamic Display.

I

 $\langle \alpha | \omega \rangle = \langle \alpha | \rangle$ 

 $\hat{\mathbf{z}}$ 

 $\sim$   $\sim$ 

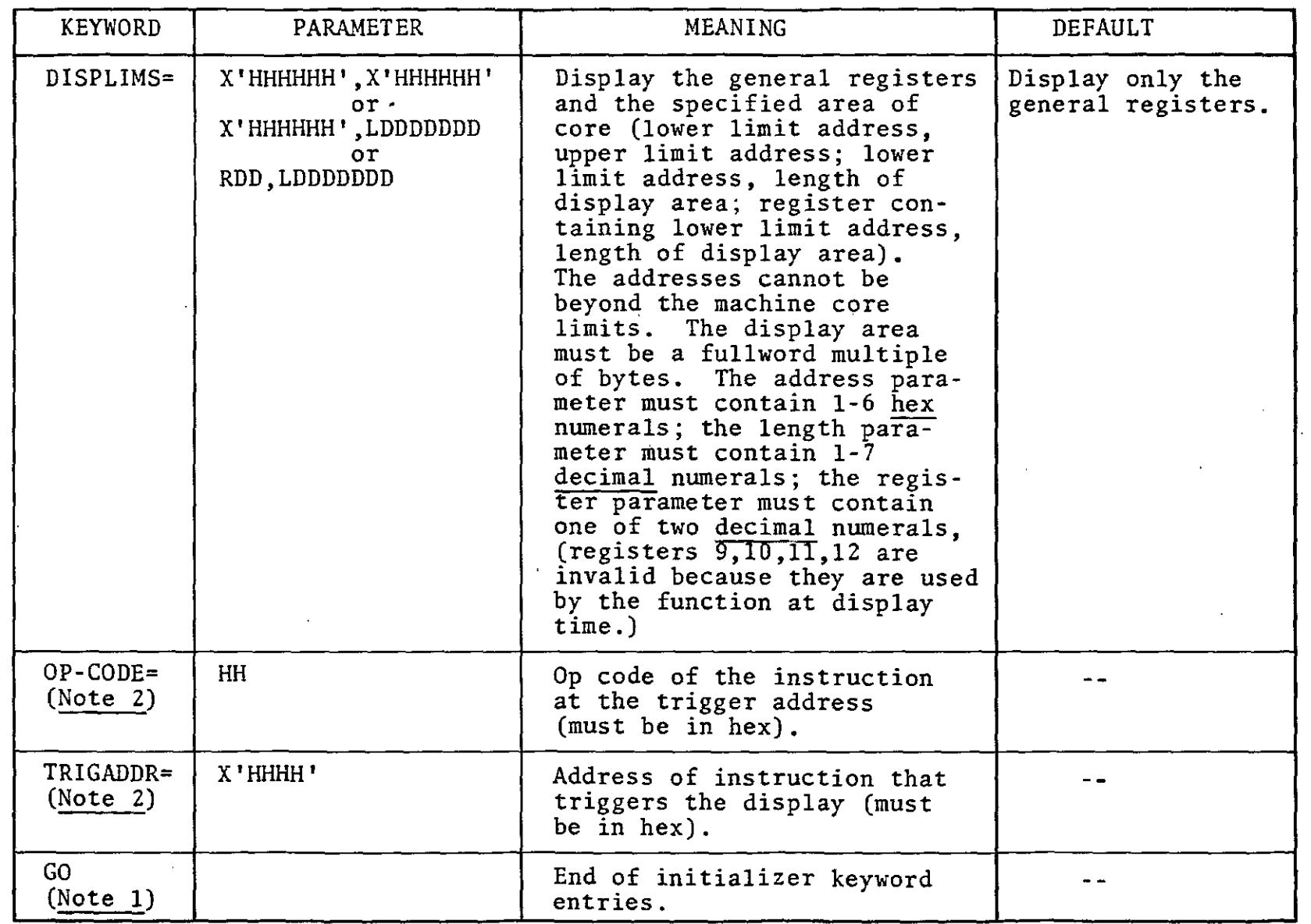

 $\sim 10^6$ 

 $\label{eq:2} \frac{1}{\sqrt{2}}\left(\frac{1}{\sqrt{2}}\right)^{2} \left(\frac{1}{\sqrt{2}}\right)^{2}$ 

 $\label{eq:2.1} \mathcal{L}_{\text{max}} = \mathcal{L}_{\text{max}} = \mathcal{L}_{\text{max}} = \mathcal{L}_{\text{max}}$ 

 $\bullet$ 

 $\sigma_{\rm c}$ 

 $\frac{1}{2}$ 

 $\mathcal{L}$ 

 $\mathcal{A}$  $\hat{\mathcal{A}}$ 

Form No. 229-2129-0<br>FES 829-0029

 $\mathcal{A}^{\mathcal{A}}$ 

 $\frac{1}{2} \frac{1}{2} \left( \frac{1}{2} \frac{1}{2} \right)$  ,  $\frac{1}{2} \left( \frac{1}{2} \right)$ 

 $\mathcal{A}(\mathcal{A})$  and  $\mathcal{A}(\mathcal{A})$ 

 $\mathcal{A}^{\mathcal{A}}$ 

 $\sim 10$ 

 $\mathcal{A}^{\mathcal{A}}$ 

 $\sim$ 

Note  $1:$ Note 2 : Note 3 : GO is an invalid response to a request for a console correction to card input. This keyword must be specified for dynamic display (printer & tape output are supported). This keyword is valid only for multiprogramming systems, and must be ints keyword is vaird only for multiprogramming systems, and mast be<br>used if the monitored phase is to be loaded into two different partitions while the display function is active. The keyword is not specified when an '\*' phase is specified.

Keywords for Dynamic Display.

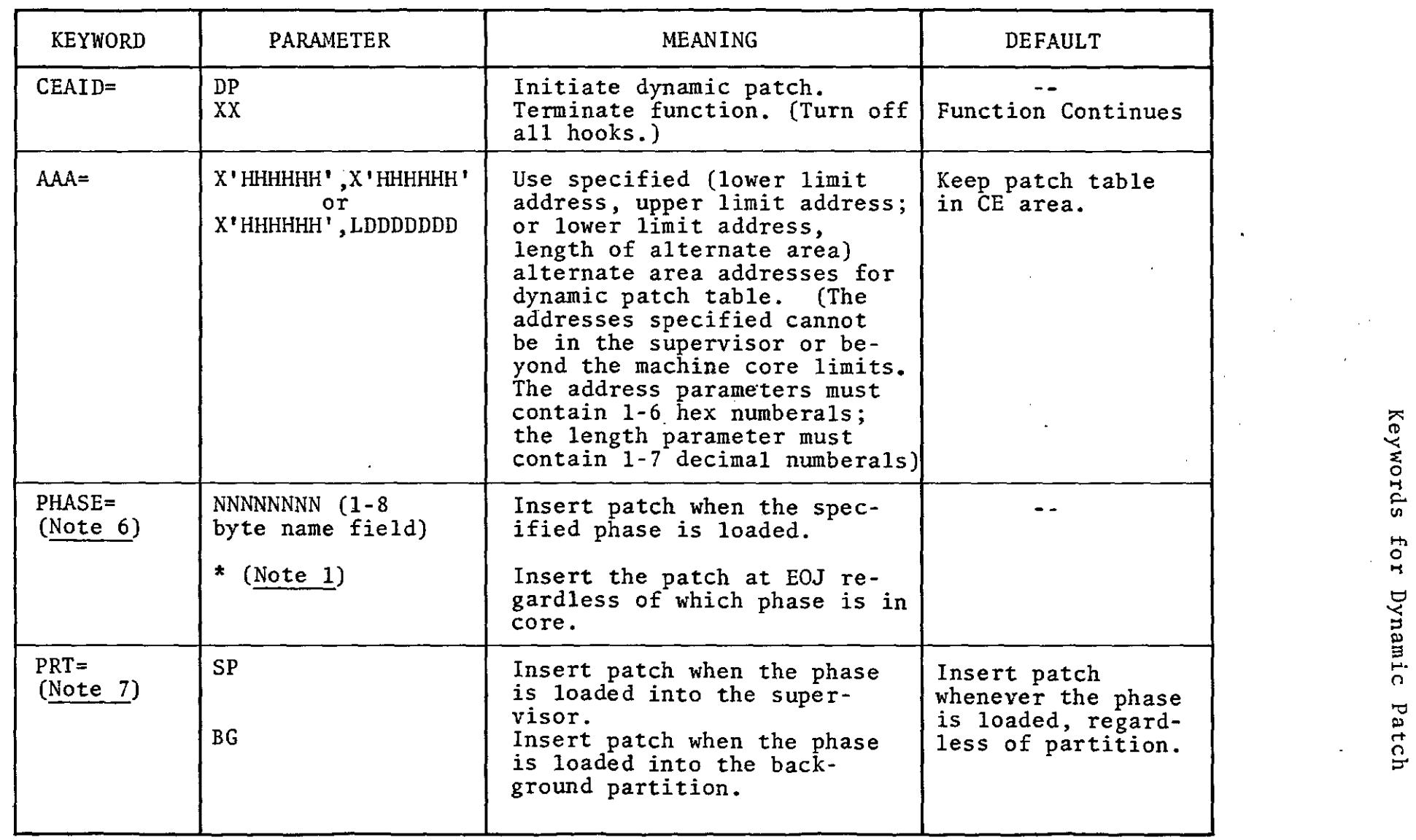

 $\mathcal{L}^{\mathcal{L}}(\mathcal{L}^{\mathcal{L}})$  and the contract of the contract of the contract of the contract of

 $\frac{1}{\Gamma}$ 

 $\frac{1}{2}$ 

 $\hat{\mathbf{A}}$ 

 $\sim 10^6$ 

 $\sim$ 

 $\sim 10$ 

<u>ግ</u>."

n No. 22<br>S29-002

ة 21<br>3<br>3  $5^{\circ}$ 

 $\sim 10^{-1}$ 

 $\sim 10^{-11}$ 

 $\hat{f}$  is a simple polarization of the space of the space of the space of the space of the space of the space of the space of the space of the space of the space of the space of the space of the space of the space of the

 $\sim$   $\sim$ 

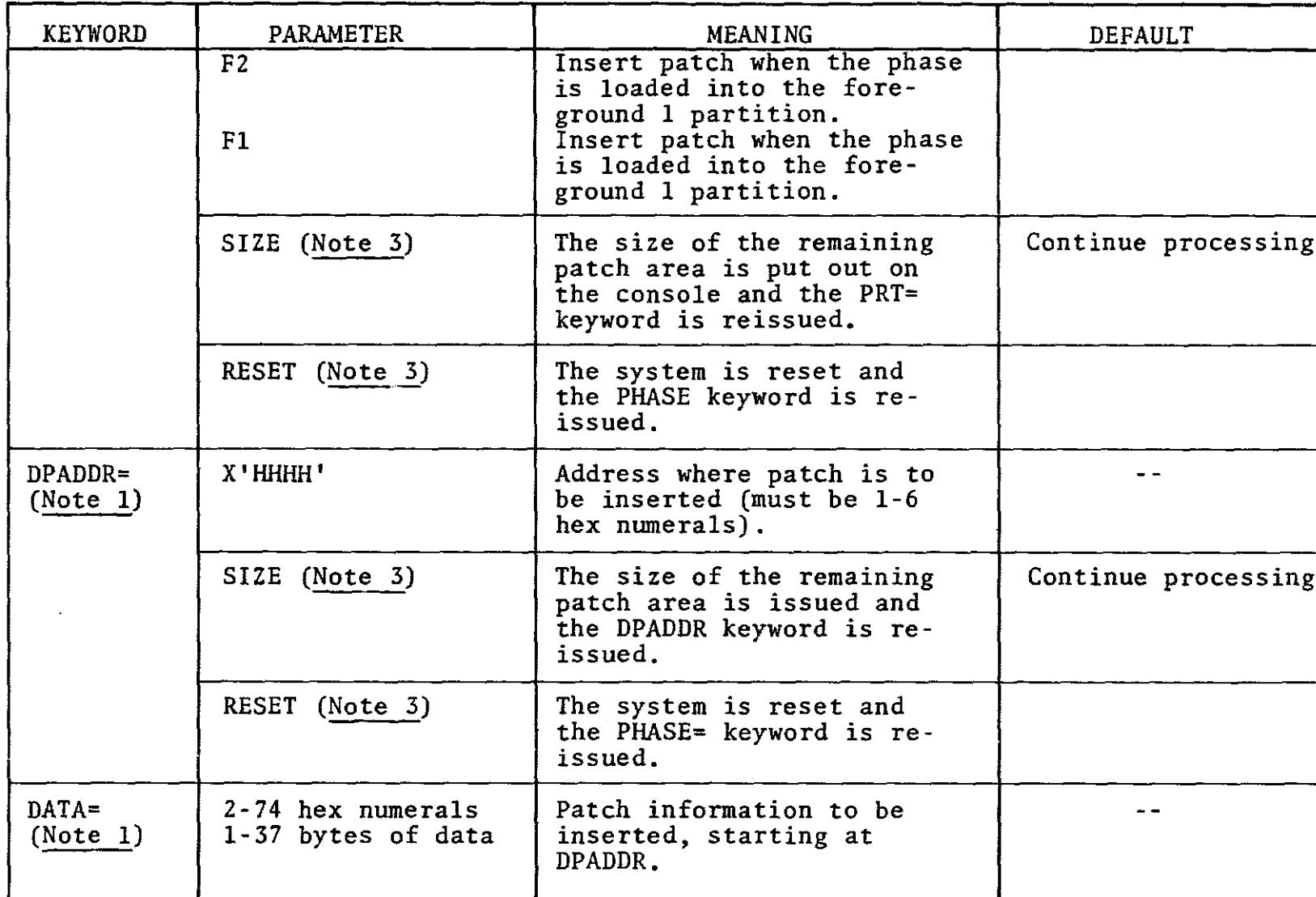

 $\lambda$ 

 $\alpha\in\mathbb{R}^n$ 

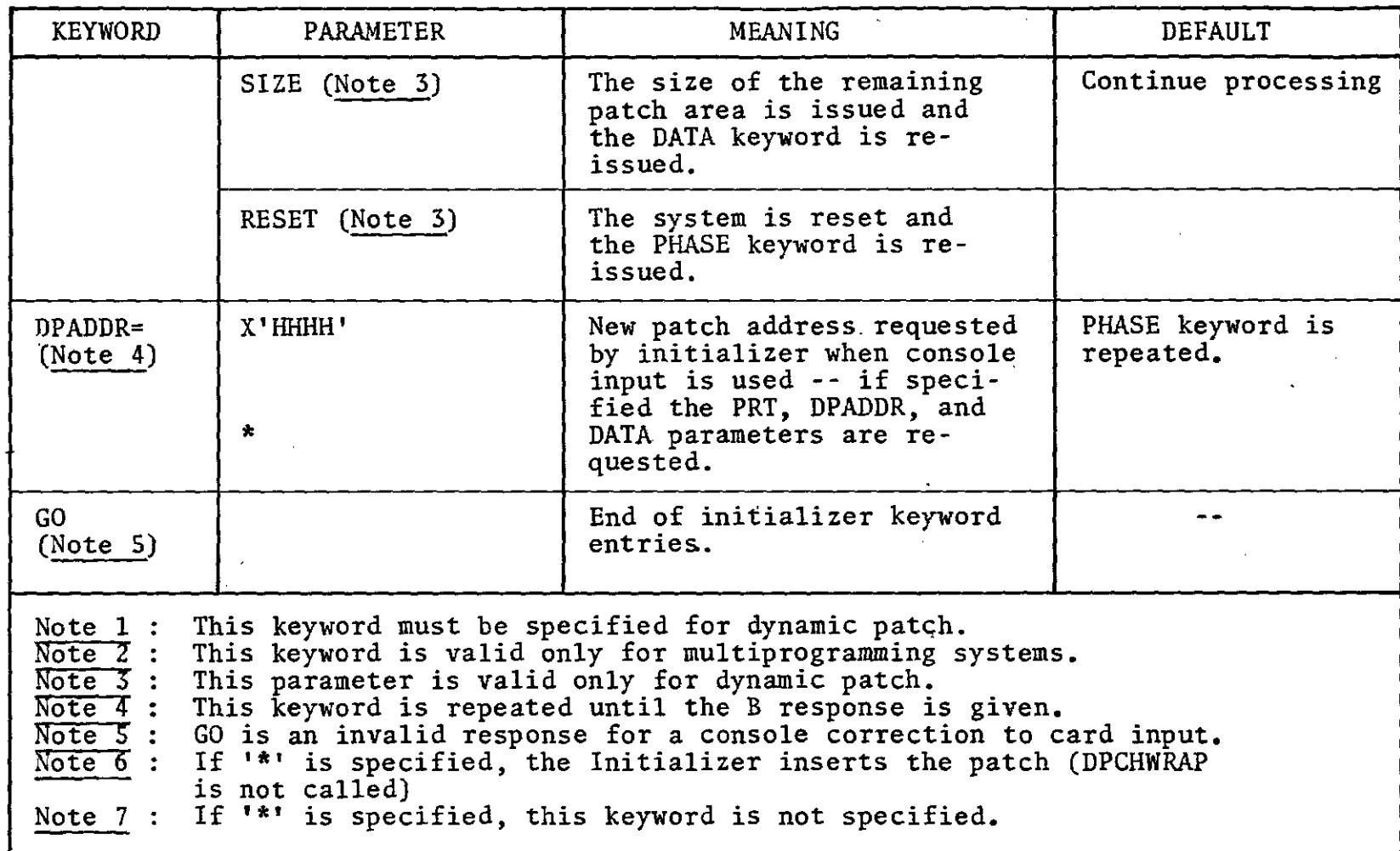

 $\sim 10^7$ 

Keywords for Dynamic Patch

 $\mathcal{L}^{\mathcal{L}}(\mathcal{L}^{\mathcal{L}}(\mathcal{L}^{\mathcal{L$ 

 $\sim 10^7$ 

 $\mathcal{A}=\{1,2,3,4\}$ 

 $\sim 10^6$ 

 $\frac{1}{2} \int_{\mathbb{R}^2} \left| \frac{d\mathbf{x}}{d\mathbf{x}} \right| d\mathbf{x}$ 

 $\sim$ 

 $\sim$   $\sim$ 

Form No. 229-2129-0 FES S 29-0029

 $\frac{1}{2}$ 

 $\frac{1}{2}$ 

 $\bar{z}$ 

Sample - trace I/O events from three specified devices, using printer 0 utput:

// JOB TYPINPT 2

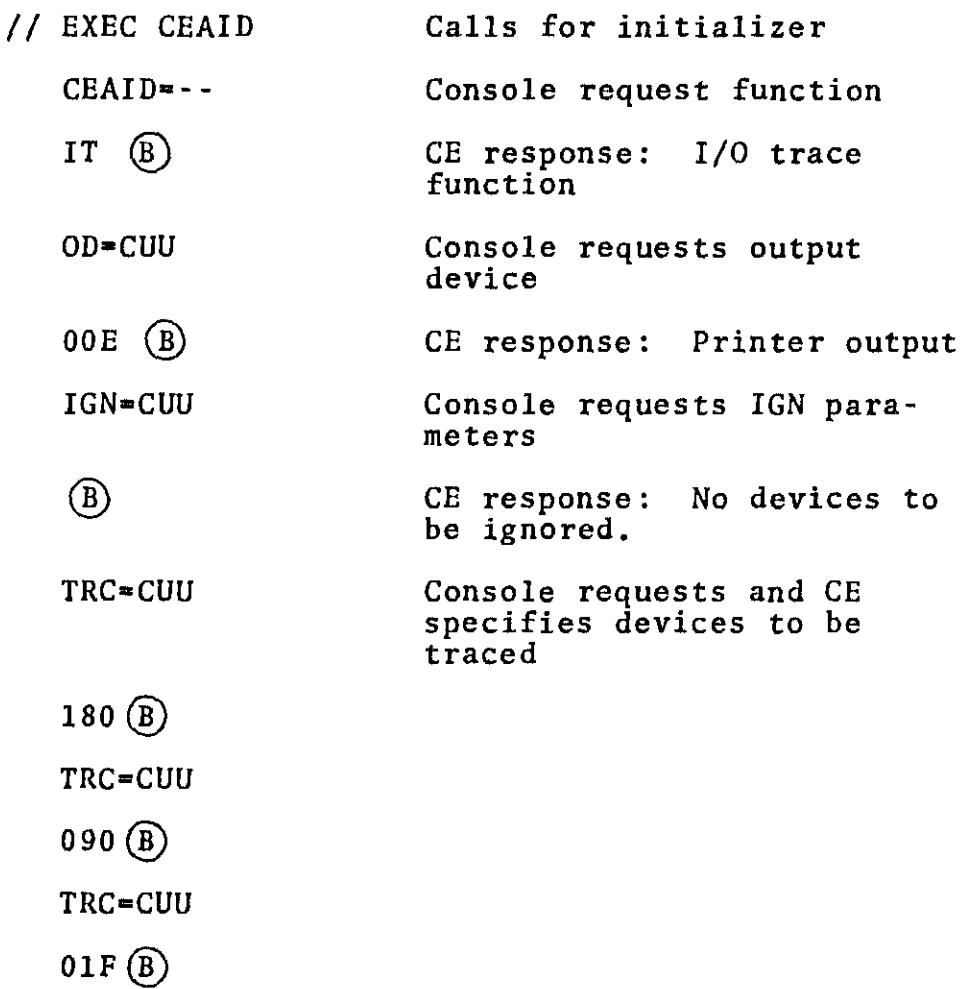

Note: GO does not have to be specified here. The initializer knows this is the end of input because three TRC entries have been made.

# TERMINATION

Any function can be terminated by recalling the initiator in the same fashion as before *CI/* EXEC CEAID), and responding to the CEAID= keyword with  $XX(B)$ . It is also possible to reset one function by loading another because the \$\$BZCEOI transient automatically resets all supervisor hooks before loading a function into the CE area.

#### CARD/TAPE-TO-PRINTER UTILITY PROGRAM (CEAIDLST)

The card/tape-to-printer utility program reads the tape (or card) input created by the tape or punch modules from SYS005, and then prints the information on SYSLST in the same format that is used by the print modules.

Input on tape or cards may contain output from a series of CEAID runs. Only one run of the CEAIDLST program is necessary to handle any combination of one output mode from CE serviceability programs. If an unrecognizable record is encountered in processing input data, a hex dump of that record (with a maximum of 256 bytes) is given.

When card input is used, the data cards must be followed by a /\* card. Failure to do so results in any following cards being formatted as data until a /\* is encountered.

Caution: When tape is used, always reset (terminate) the function before executing CEAIDLST. If this is not done, the CEAIDLST input tape is used by the active function for output.

# $\widetilde{\mathbb{T}\text{B}}\widetilde{\mathbb{M}}$  Programming Handbook TOS/DOS

 $\label{eq:2.1} \frac{1}{\sqrt{2}}\left(\frac{1}{\sqrt{2}}\right)^{2} \frac{1}{\sqrt{2}}\left(\frac{1}{\sqrt{2}}\right)^{2}$ 

 $\label{eq:2.1} \frac{1}{\sqrt{2}}\int_{0}^{\infty}\frac{1}{\sqrt{2\pi}}\left(\frac{1}{\sqrt{2\pi}}\right)^{2\alpha} \frac{1}{\sqrt{2\pi}}\int_{0}^{\infty}\frac{1}{\sqrt{2\pi}}\left(\frac{1}{\sqrt{2\pi}}\right)^{\alpha} \frac{1}{\sqrt{2\pi}}\frac{1}{\sqrt{2\pi}}\int_{0}^{\infty}\frac{1}{\sqrt{2\pi}}\frac{1}{\sqrt{2\pi}}\frac{1}{\sqrt{2\pi}}\frac{1}{\sqrt{2\pi}}\frac{1}{\sqrt{2\pi}}\frac{1}{\sqrt{2\pi}}$ 

#### STANDARD INSTRUCfION SET

 $\sim$ 

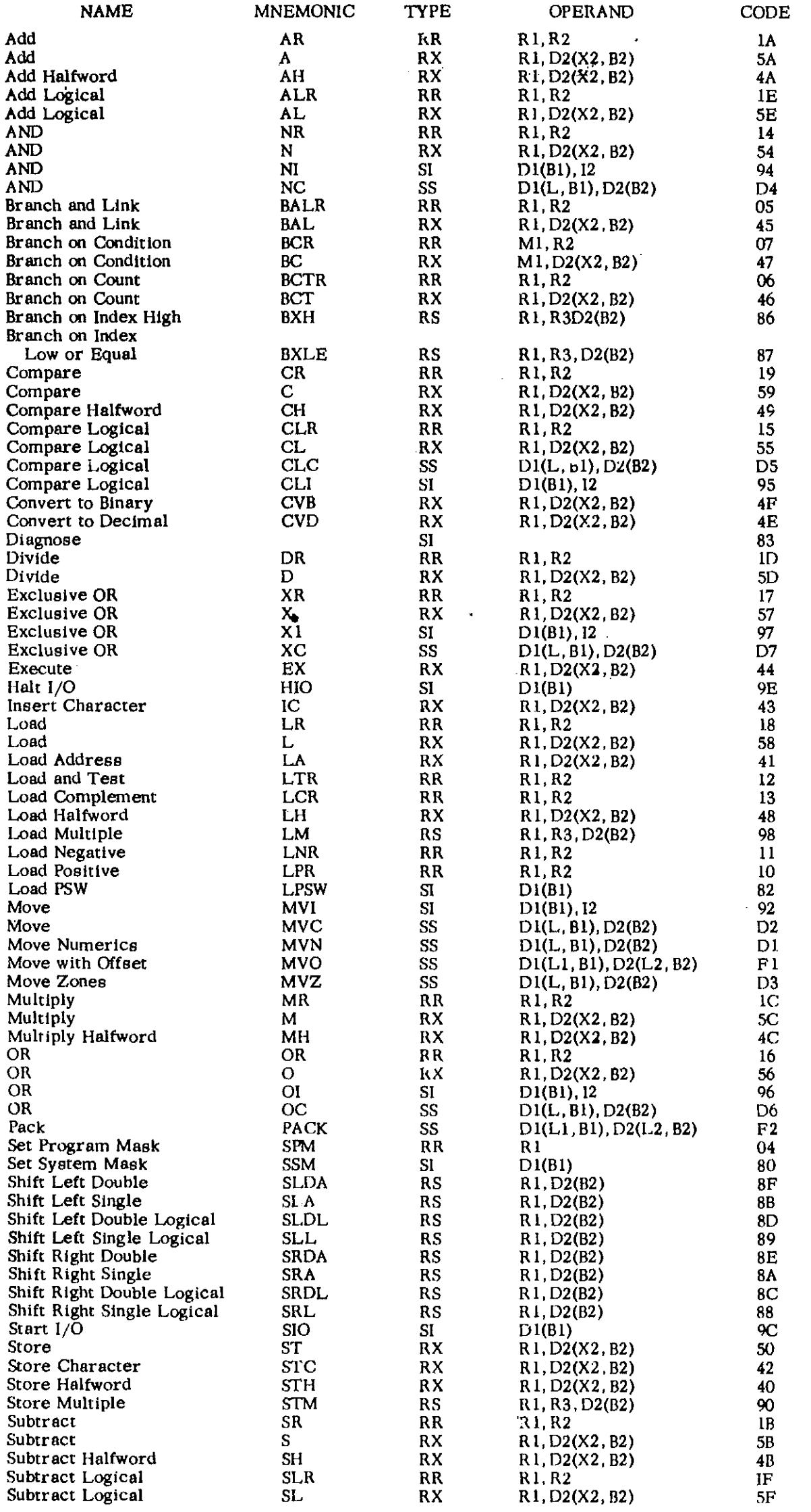

 $\mathbf{v}^{\prime}$ 

 $\sim$   $\sim$ 

 $\mathcal{L}_{\mathcal{A}}$ 

 $\Delta \sim 10^{-11}$ 

 $\mathcal{A}^{(1)}$ 

 $\mathcal{A}^{\pm}$ 

 $\bar{z}$ 

# STANDARD INSTRUCTION SET

(Continued)

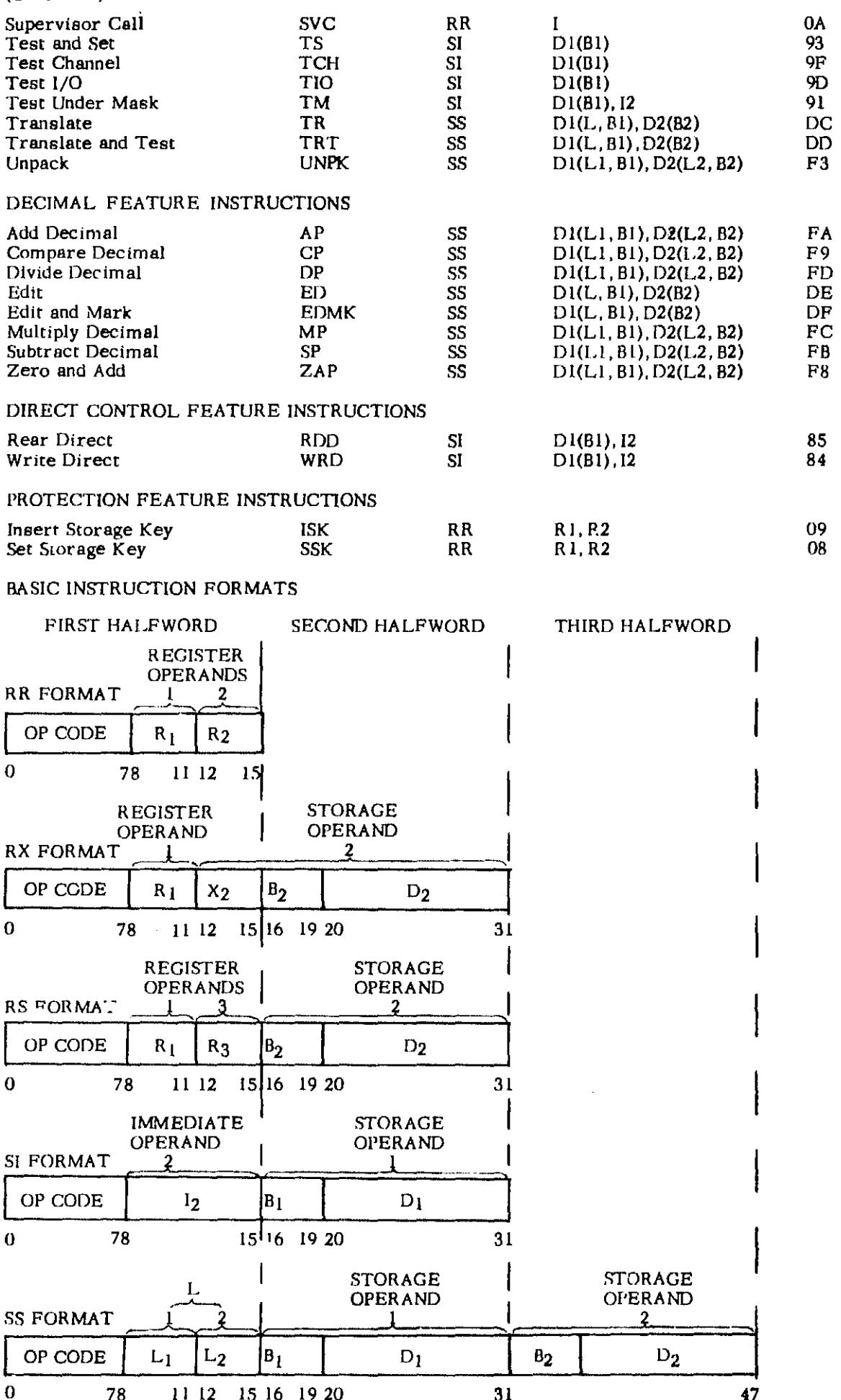

 $\frac{1}{\sqrt{2}}$ 

# FLOATING-POINT FEATURE INSTRUCTIONS

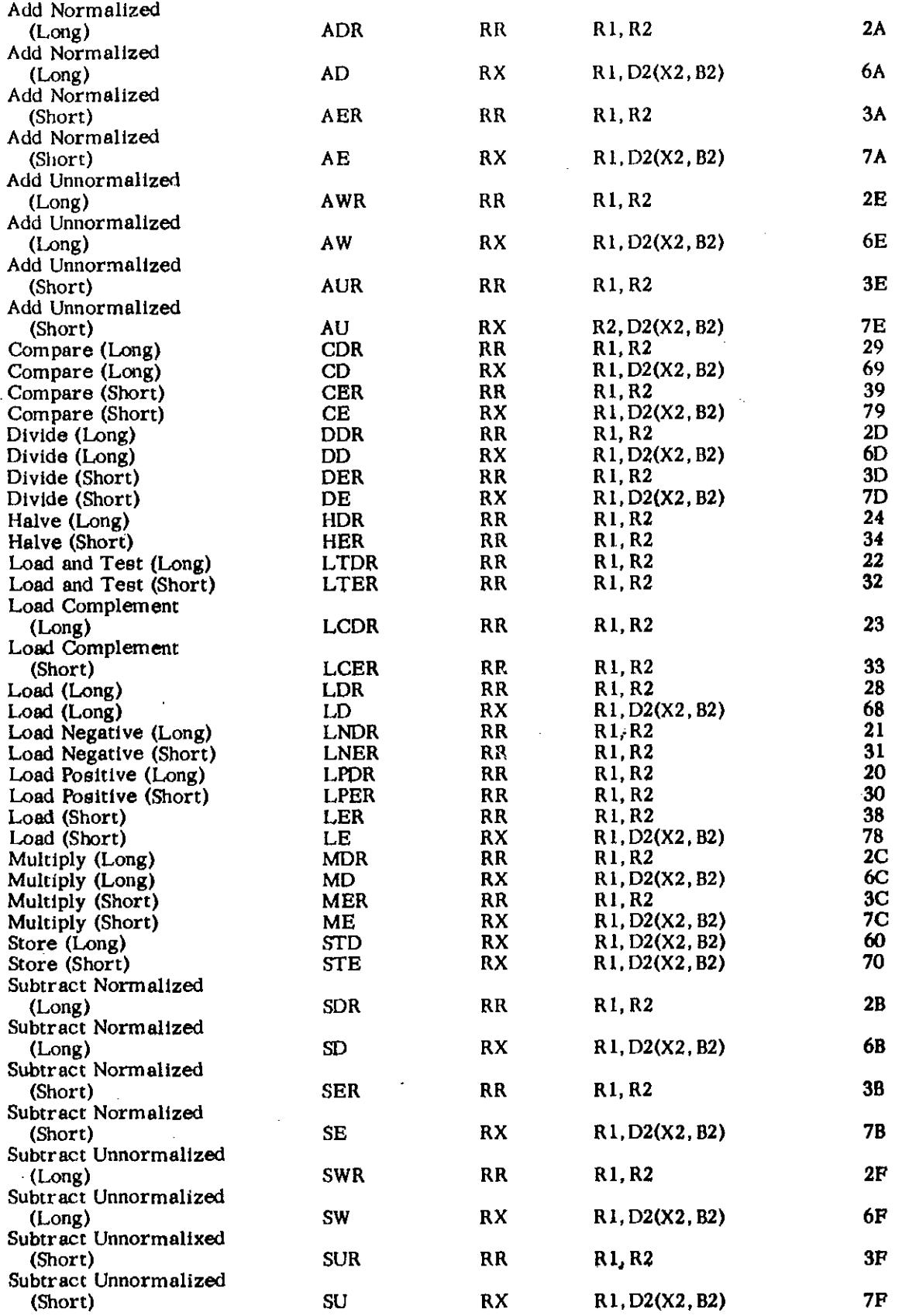

 $\label{eq:2.1} \frac{1}{\sqrt{2}}\sum_{i=1}^n\frac{1}{\sqrt{2}}\sum_{i=1}^n\frac{1}{\sqrt{2}}\sum_{i=1}^n\frac{1}{\sqrt{2}}\sum_{i=1}^n\frac{1}{\sqrt{2}}\sum_{i=1}^n\frac{1}{\sqrt{2}}\sum_{i=1}^n\frac{1}{\sqrt{2}}\sum_{i=1}^n\frac{1}{\sqrt{2}}\sum_{i=1}^n\frac{1}{\sqrt{2}}\sum_{i=1}^n\frac{1}{\sqrt{2}}\sum_{i=1}^n\frac{1}{\sqrt{2}}\sum_{i=1}^n\frac$ 

 $\hat{\mathcal{A}}$ 

 $\sim$   $\sim$ 

 $\sim 10^{-1}$ 

 $\sim$  $\mathbb{Z}$ 

 $\sim$ 

# CHARACTERISTICS FOR CONSTANTS

 $\hat{\mathcal{A}}$ 

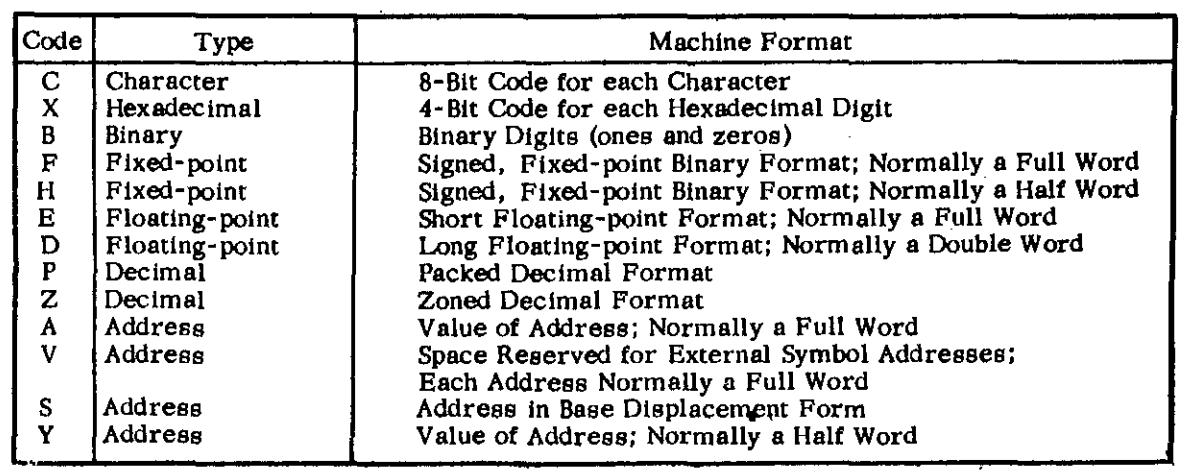

EXTENDED MNEMONIC INSTRUCTION CODES

# GENERAL

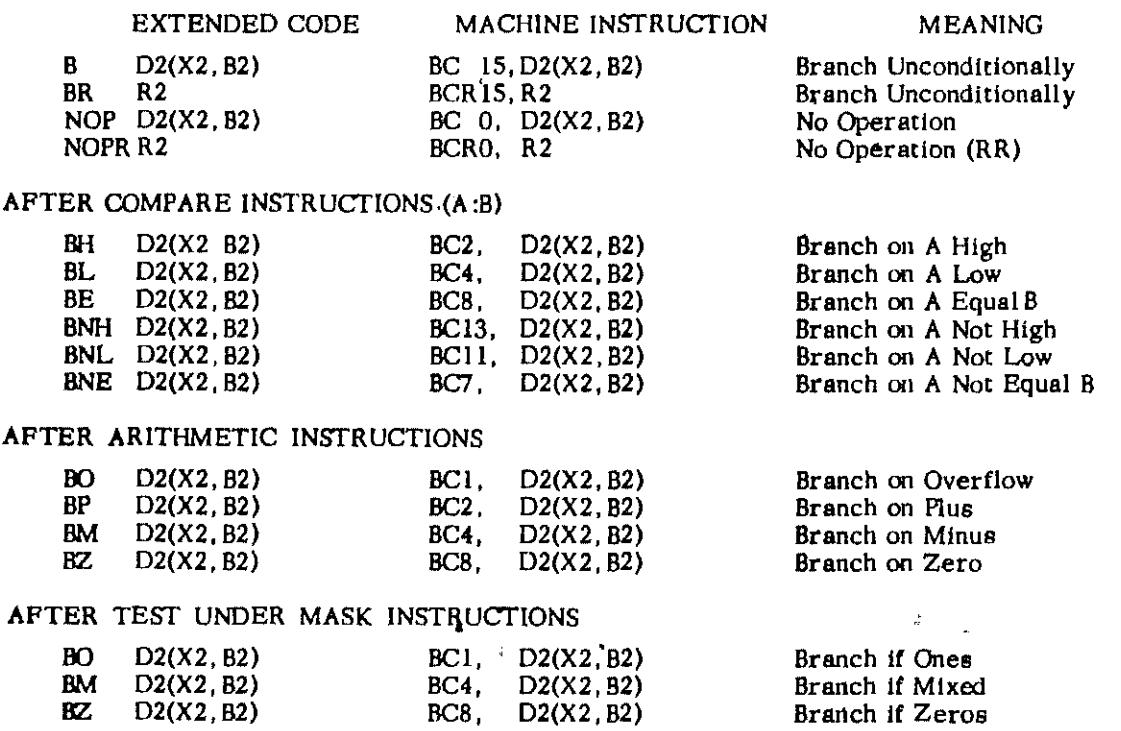

CNOP ALIGNMENT

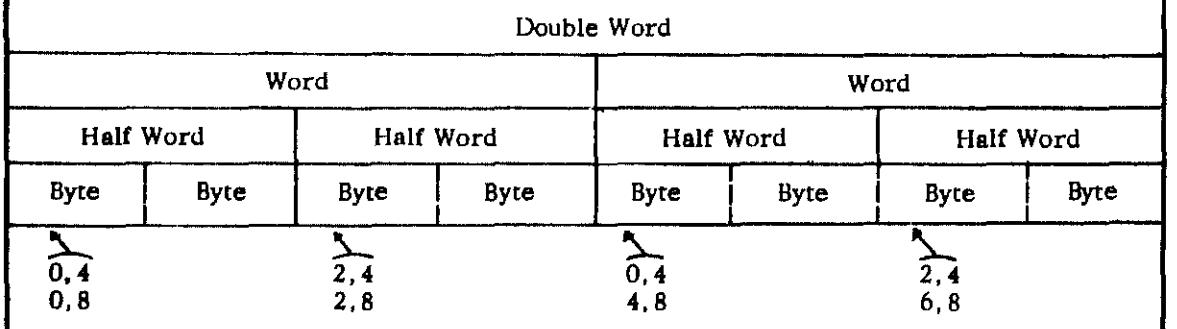

# EDIT AND EDIT & MARK SYMBOLS

Editorial

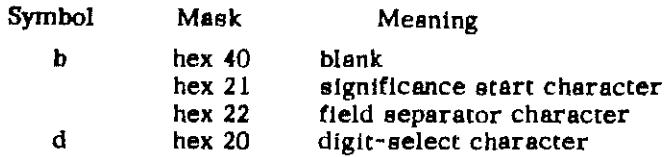

### PERMANENT STORAGE ASSIGNMENT

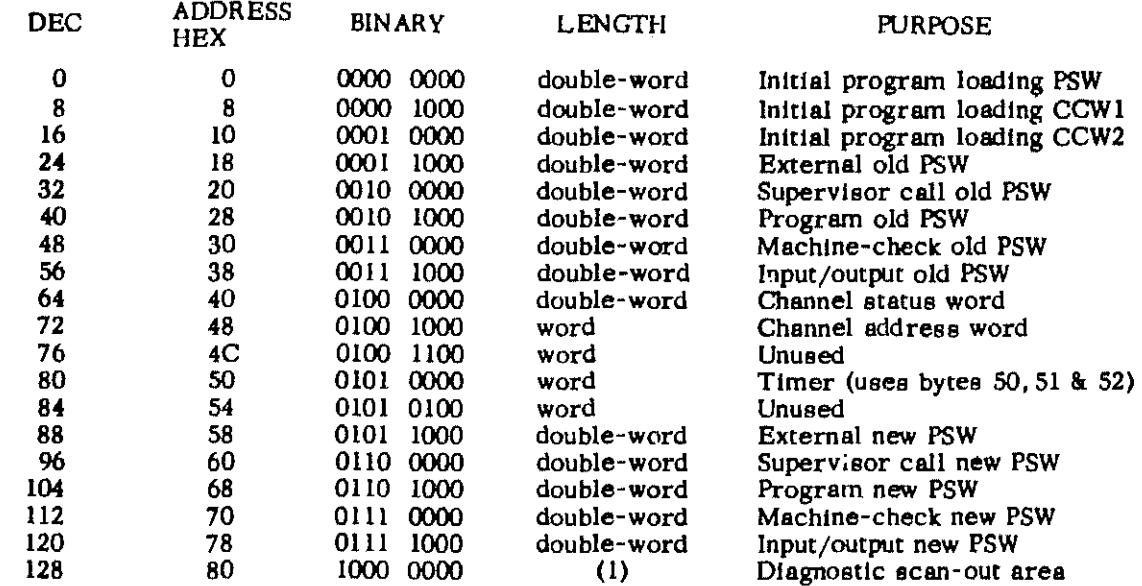

(1) The size of the diagnostic scan-out area depends on the particular model and  $I/O$ channels; for models 30 through 75. maxImum sIze Is 256 bytes.

# CONDITION CODE SETTING

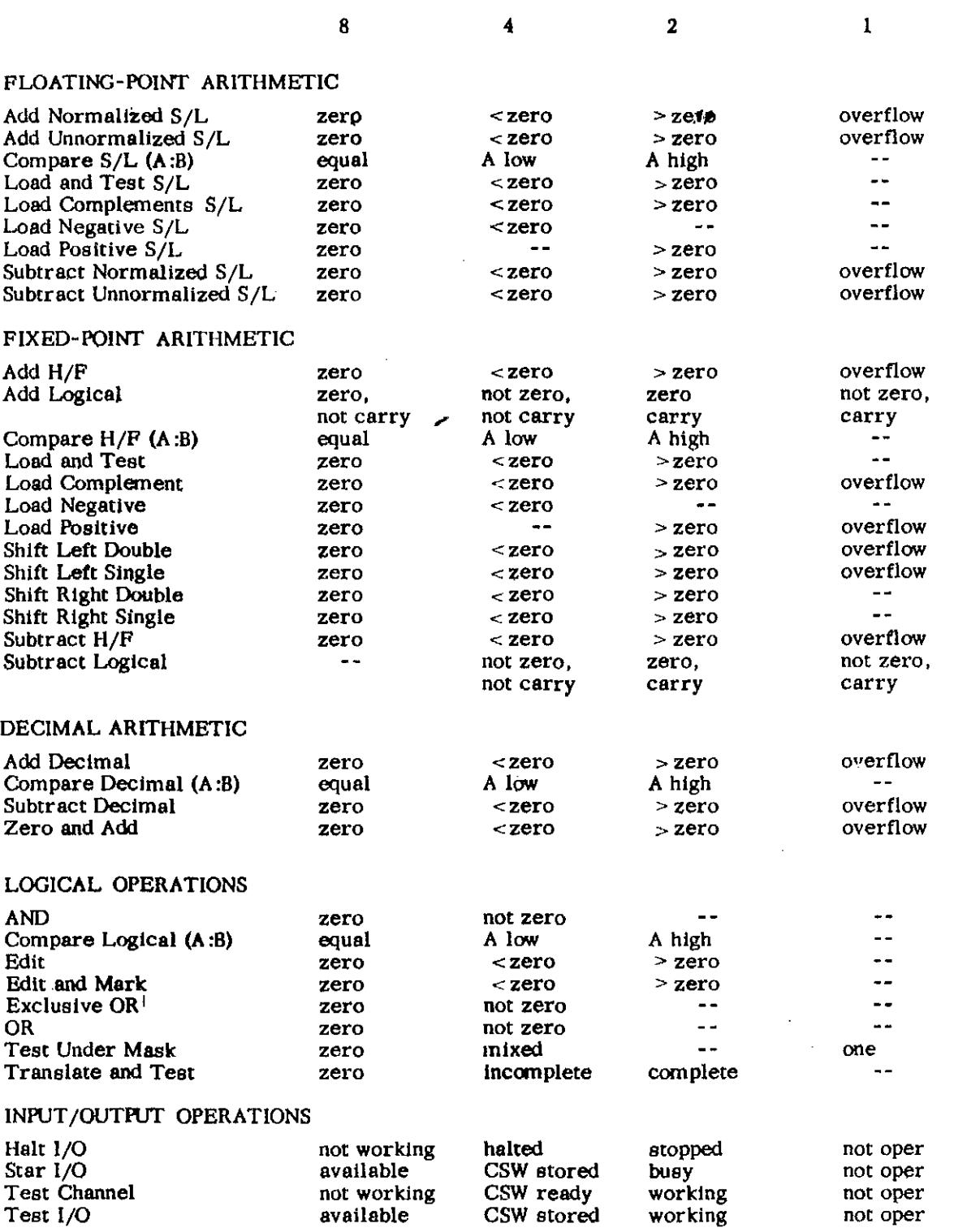

 $\mathcal{L}^{\mathcal{L}}$ 

 $\mathbb{R}^2$ 

 $\frac{1}{2}$ 

 $\omega_{\rm c}$ 

 $\hat{\mathcal{A}}$  $\mathbf{r}$ 

 $\frac{1}{2}$ 

 $\overline{\phantom{a}}$ 

 $\sim$  $\hat{\mathcal{A}}$ 

 $\mathcal{L}$ 

 $\hat{\mathcal{L}}$ 

# PROGRAM STATUS WORD

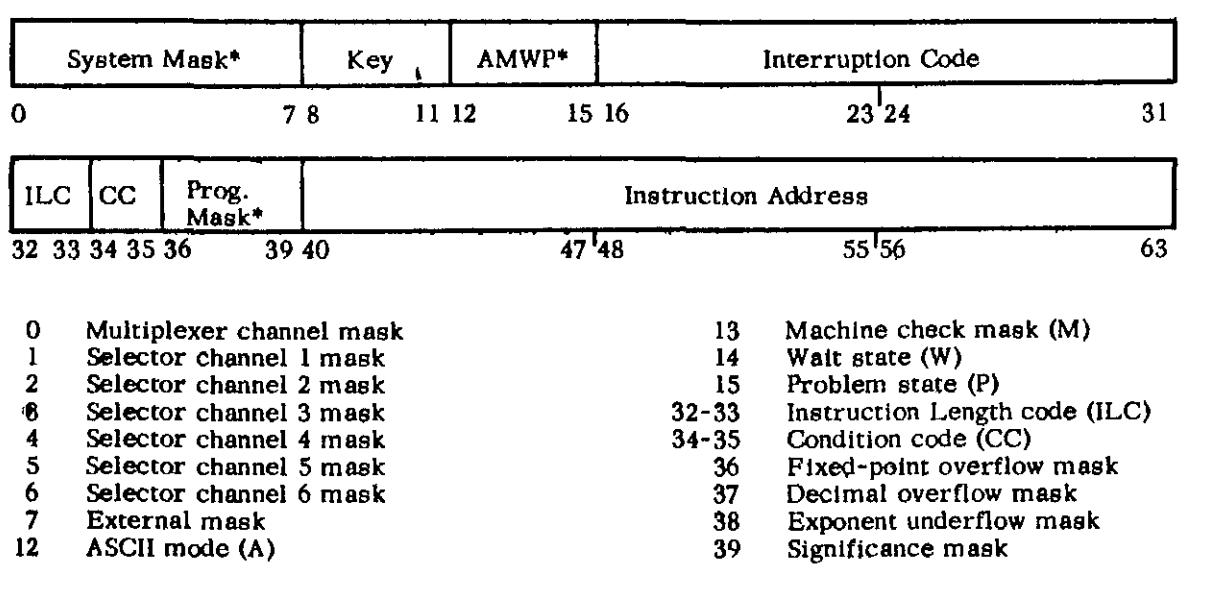

°A one-bit equals on, and permita and interrupt.

# CODE FOR PROGRAM INTERRUPTION

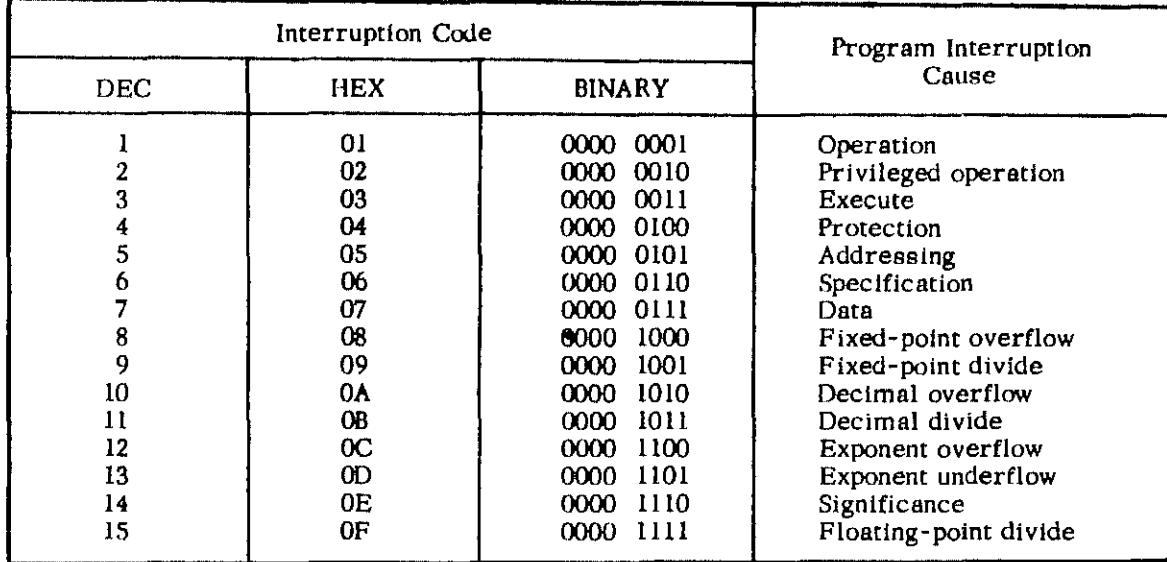

 $\ddot{\phantom{a}}$ 

#### HEXADECIMAL AND DECIMAL CONVERSION

To find the decimal number. locate the Hex number and Its decimal equivalent for each position. Add these to obtain the decimal number. To find the Hex number. locate the next lower decimal number and its Hex equivalent. Each difference is used to obtain the next Hex **number until the entire number is developed.** 

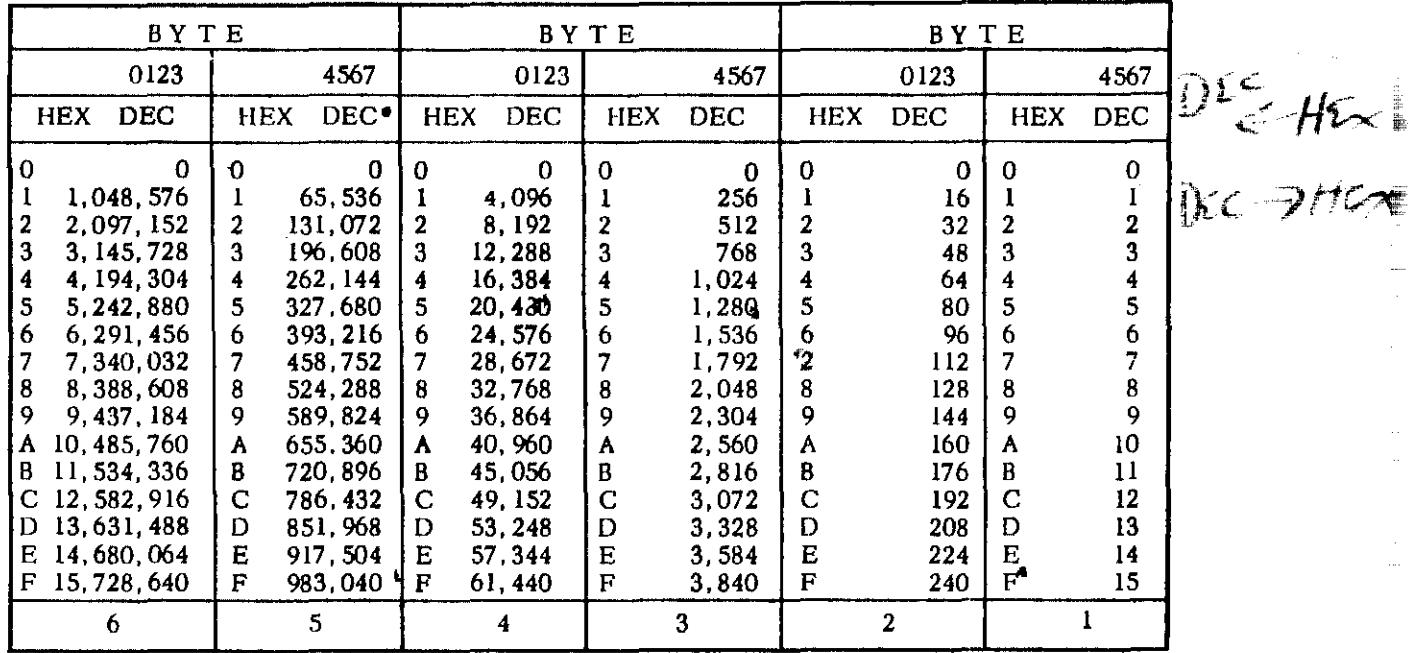

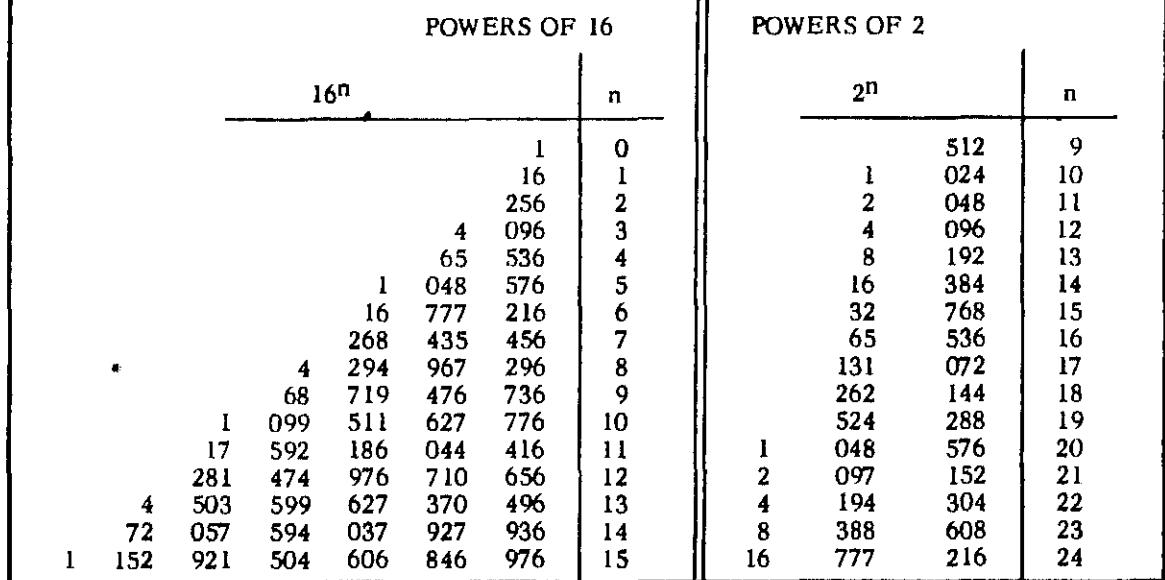

#### OPERATION CODES FOR:

RR FORMAT INSTRUCTIONS

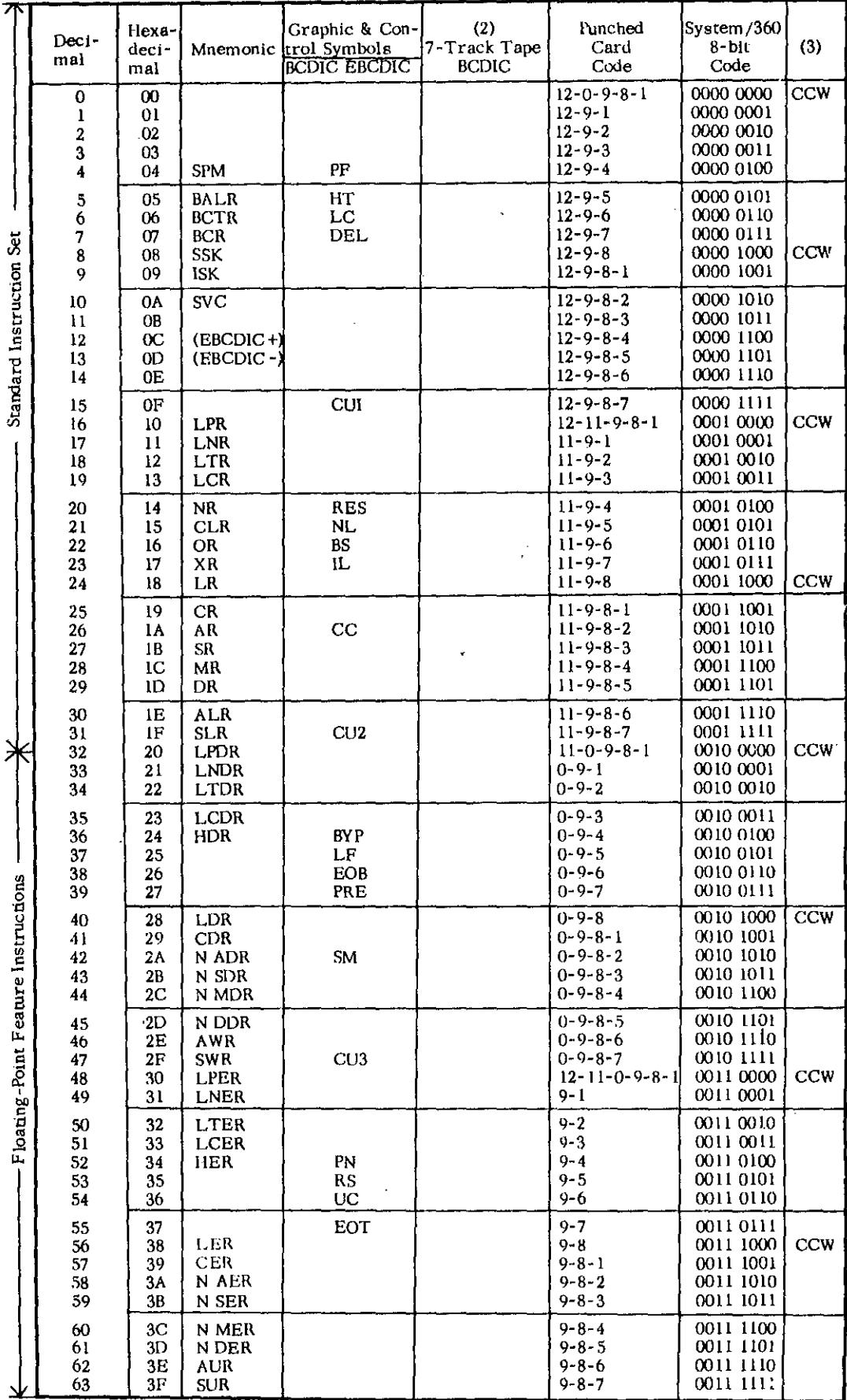

(2) Note that check bit (C) is not shown; ad  $1 \text{ C}$  bit for odd or even parity as needed except<br>for even parity, decimal 64 is CA, the same as decimal 122<br>(3) CCW flag bit assignments<br>(4) Decimal feature instructions<br>(5

RR Format

 $\bar{z}$ 

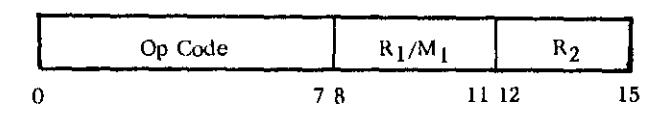

R1, R2 - Meaningful for all RR instructions except SPM and SVC

BASE AND INDEX REGISTERS Ę Base Address or Index  $\pmb{0}$  $78$  $\overline{3}1$ 

# RX FORMAT INSTRUCTIONS

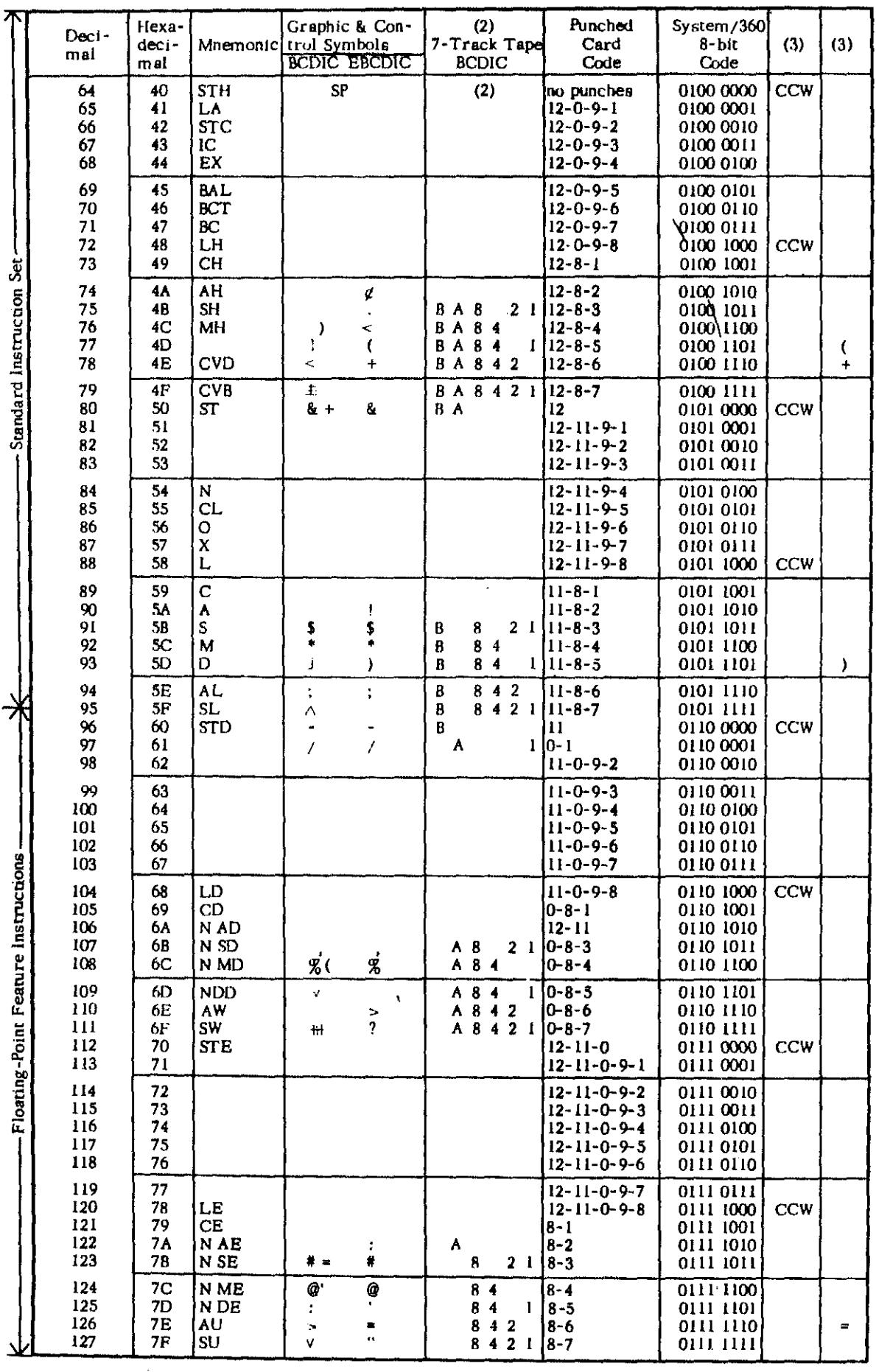

RX Format

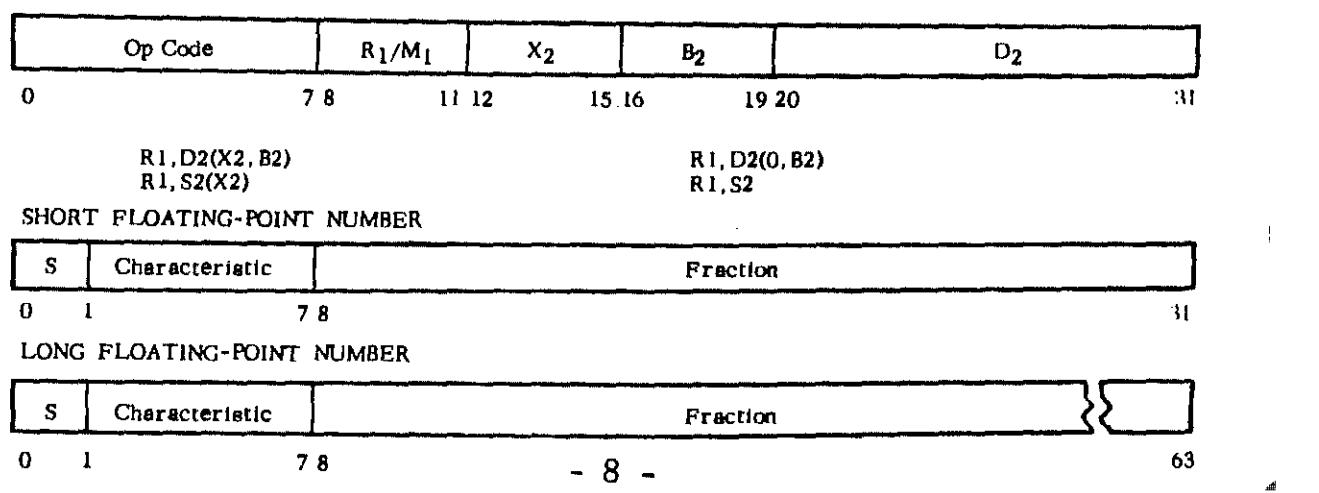

 $\frac{1}{2}$  and  $\frac{1}{2}$ 

RS, SI FORMAT INSTRUCTIONS

 $\tilde{\mathbf{r}}$ 

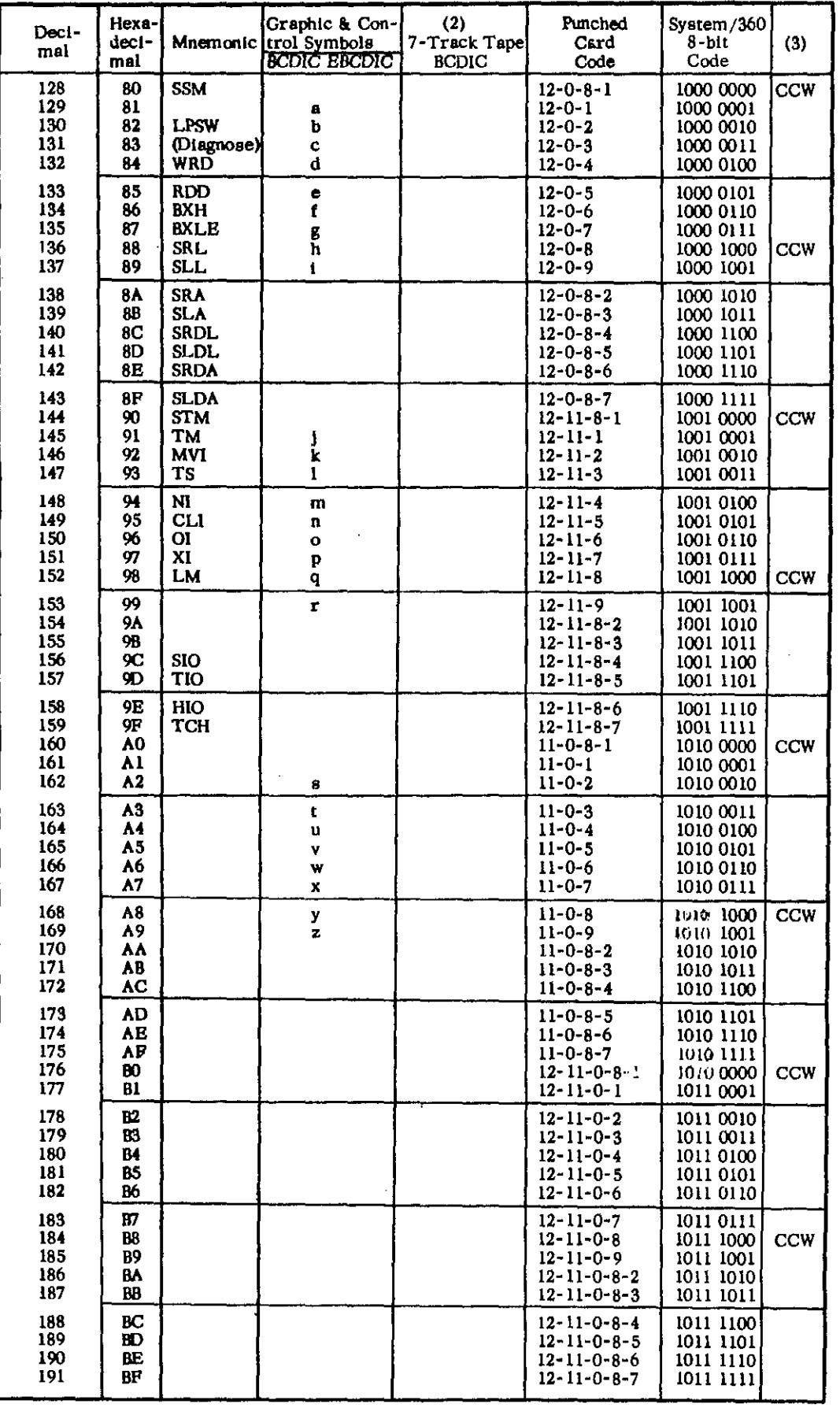

**RS** Format

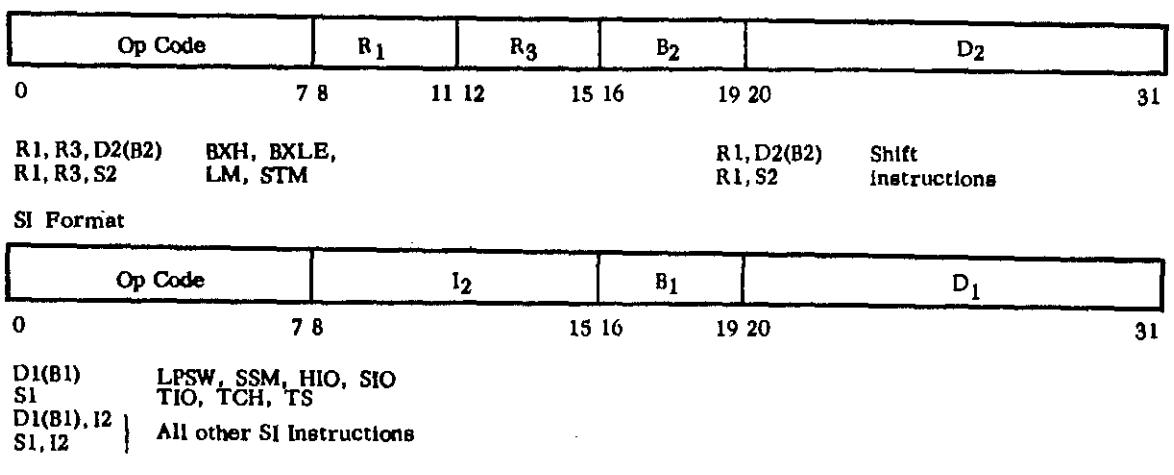

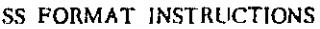

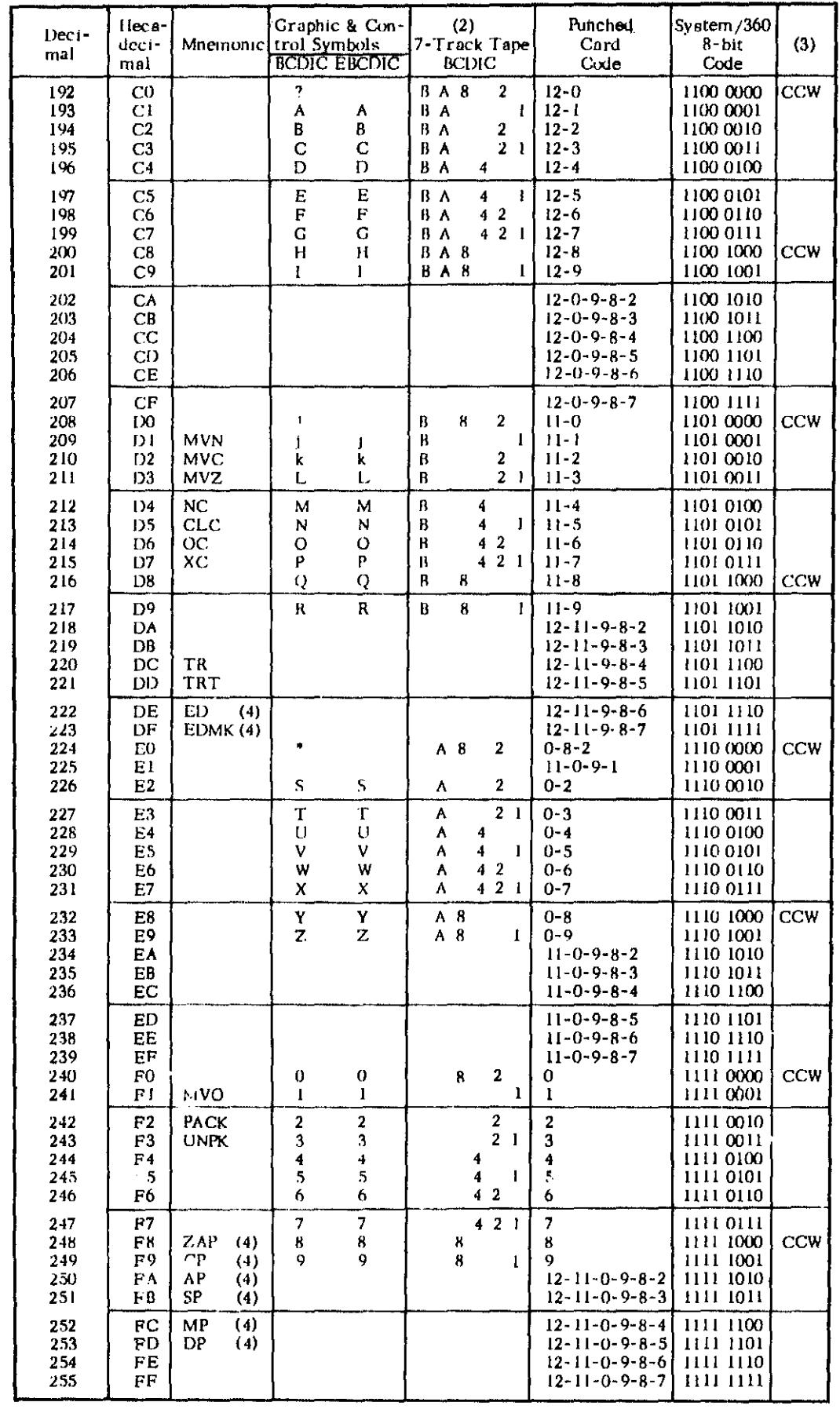

#### SS Format

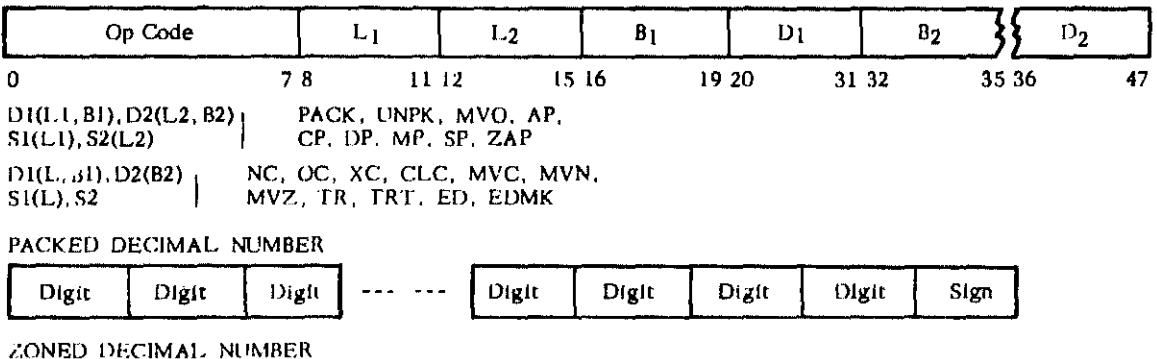

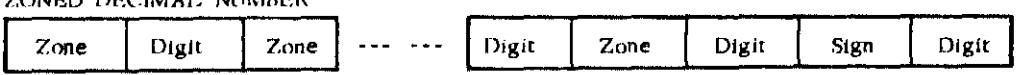

INPUT jOUTPUT

CHANNEL ADDRESS WORD

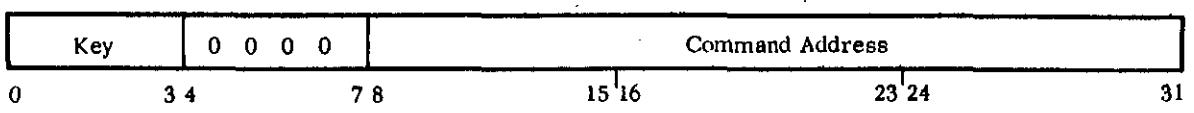

CHANNEL COMMAND WORD

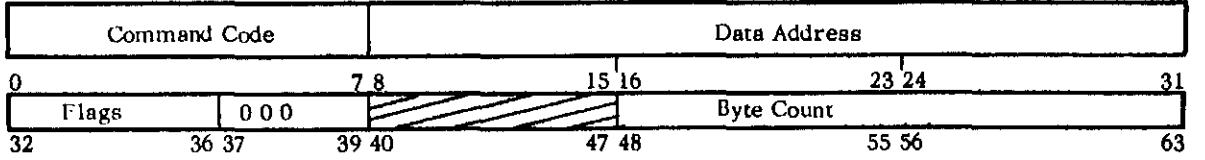

Refer to OPERA TlON CODE tables for flag bit (6lts 32-36) assignments.

**Bit 32 causes the address portion of the next CCW to be used.** 

**Bit 33 causes the command code and datB address In the next CCW to be used.** 

**Bit 34 causes a possible Incorrect length Indication (0 be suppressed.** 

**Bit 3S suppresses the cfansfer of information to main storage. Bit 36 causes an interruption as Program Control Interrupt** 

CHANNEL STATUS WORD

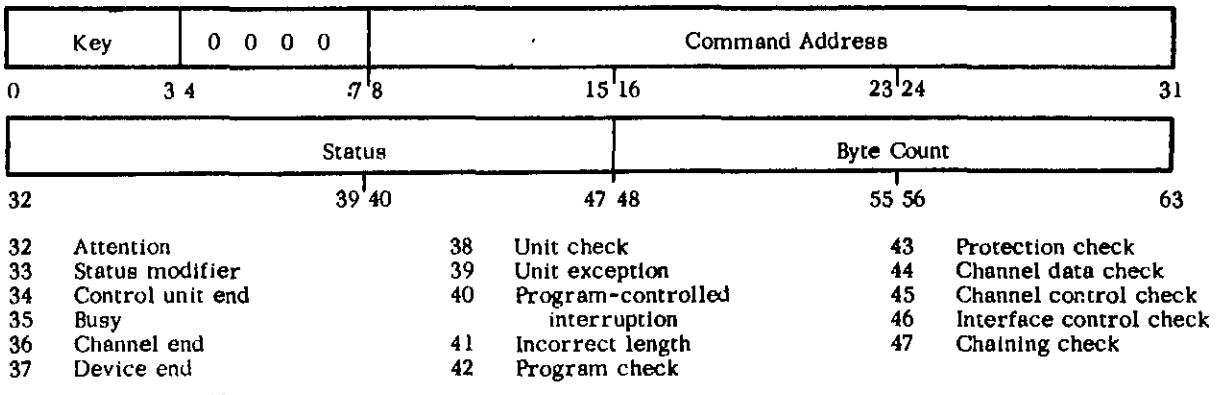

**Count: Bits 48** ~ **63 form the residual count for the last CCW used.** 

!>ASD CHANNEL COMMAND CODES (See A26-5988)

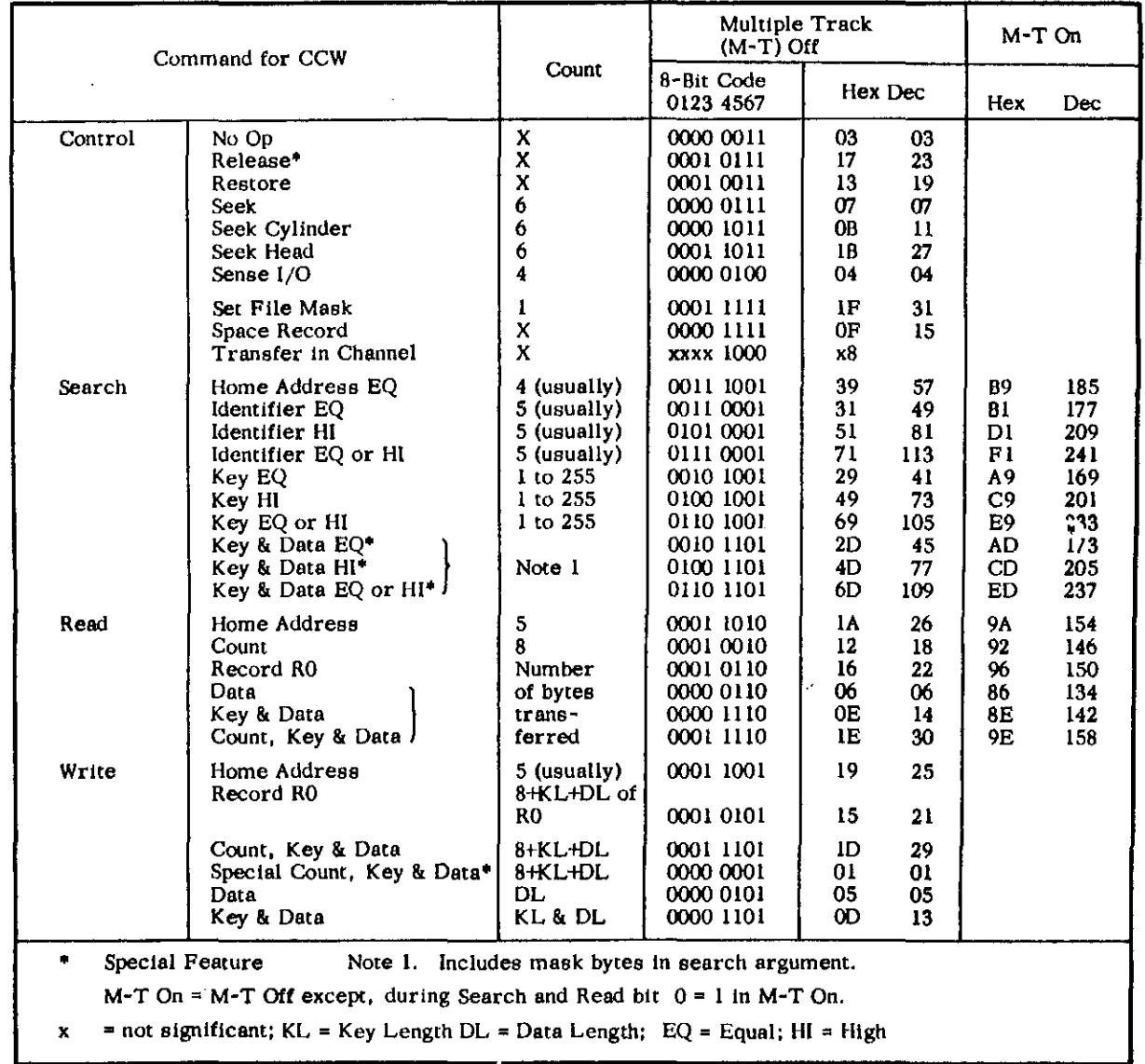

 $\bar{z}$ 

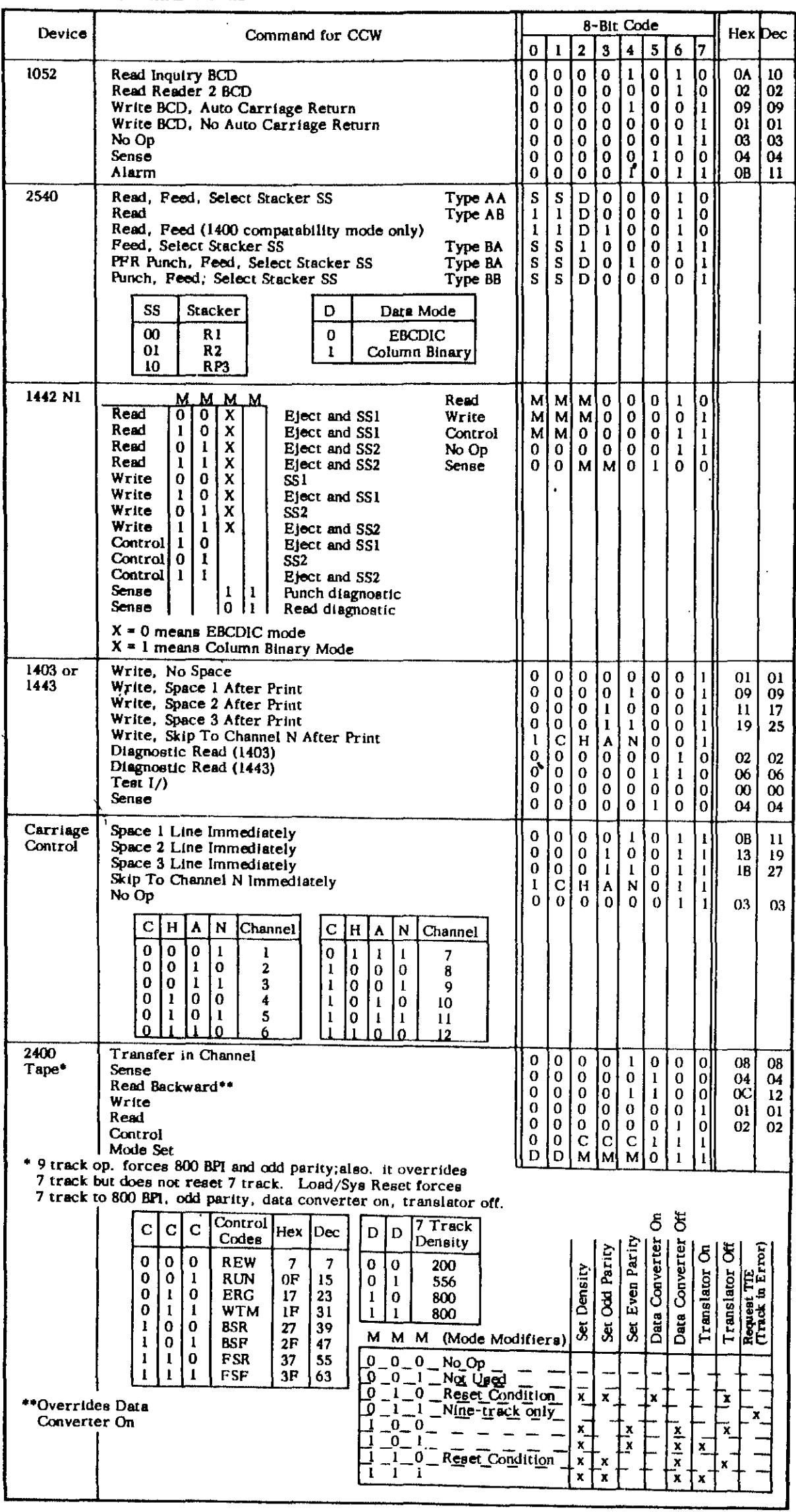

 $\mathbb{E}$ 

CHANNEL COMMAND CODES

#### NEW CCB FORMAT

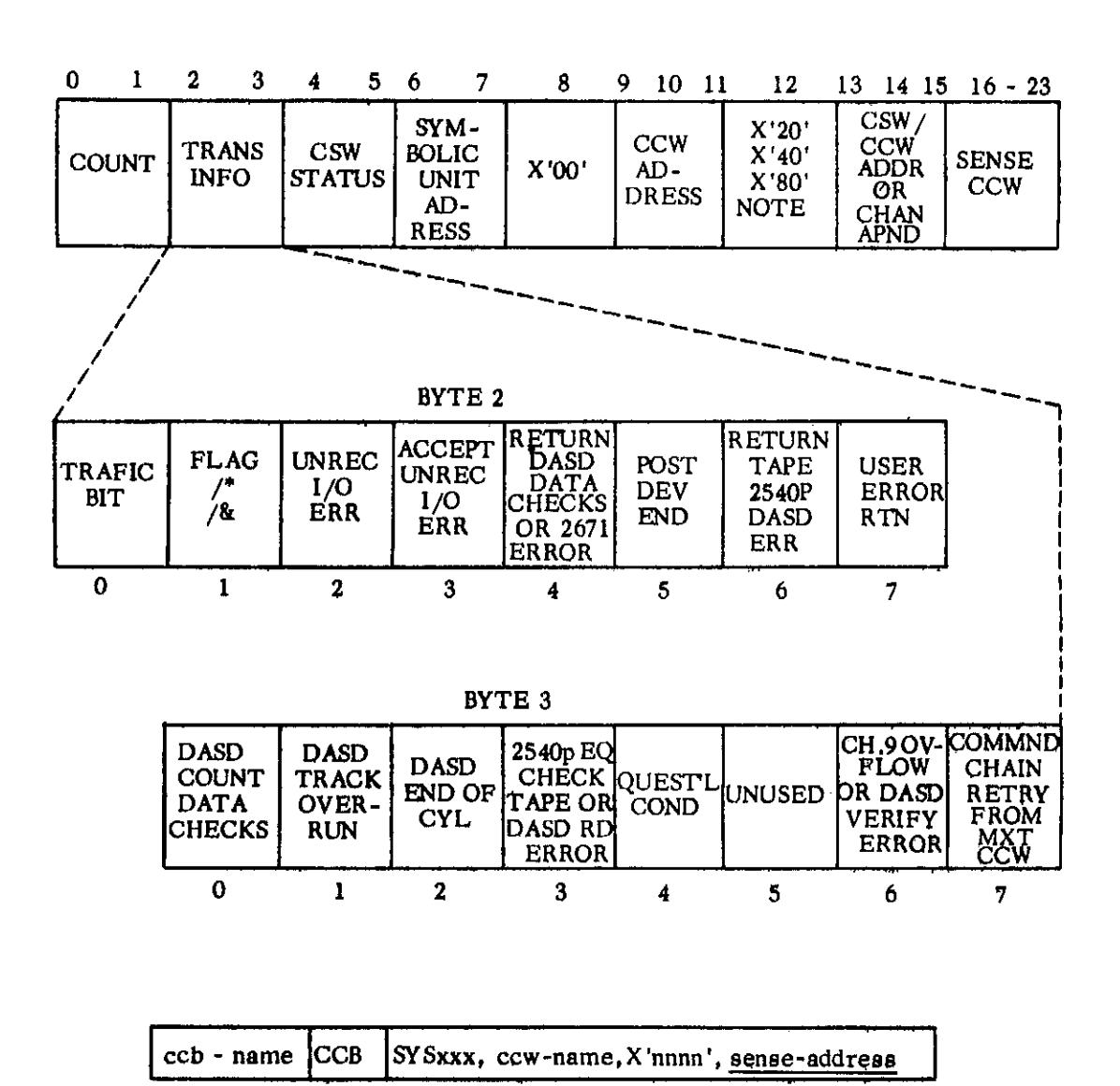

NOTE:  $X'20'$  = SENSE INFO DESIRED,  $X'40'$  = T/P,  $X'80'$  = ERP USING CCB

 $\ddot{\phantom{a}}$ 

 $\bullet$ 

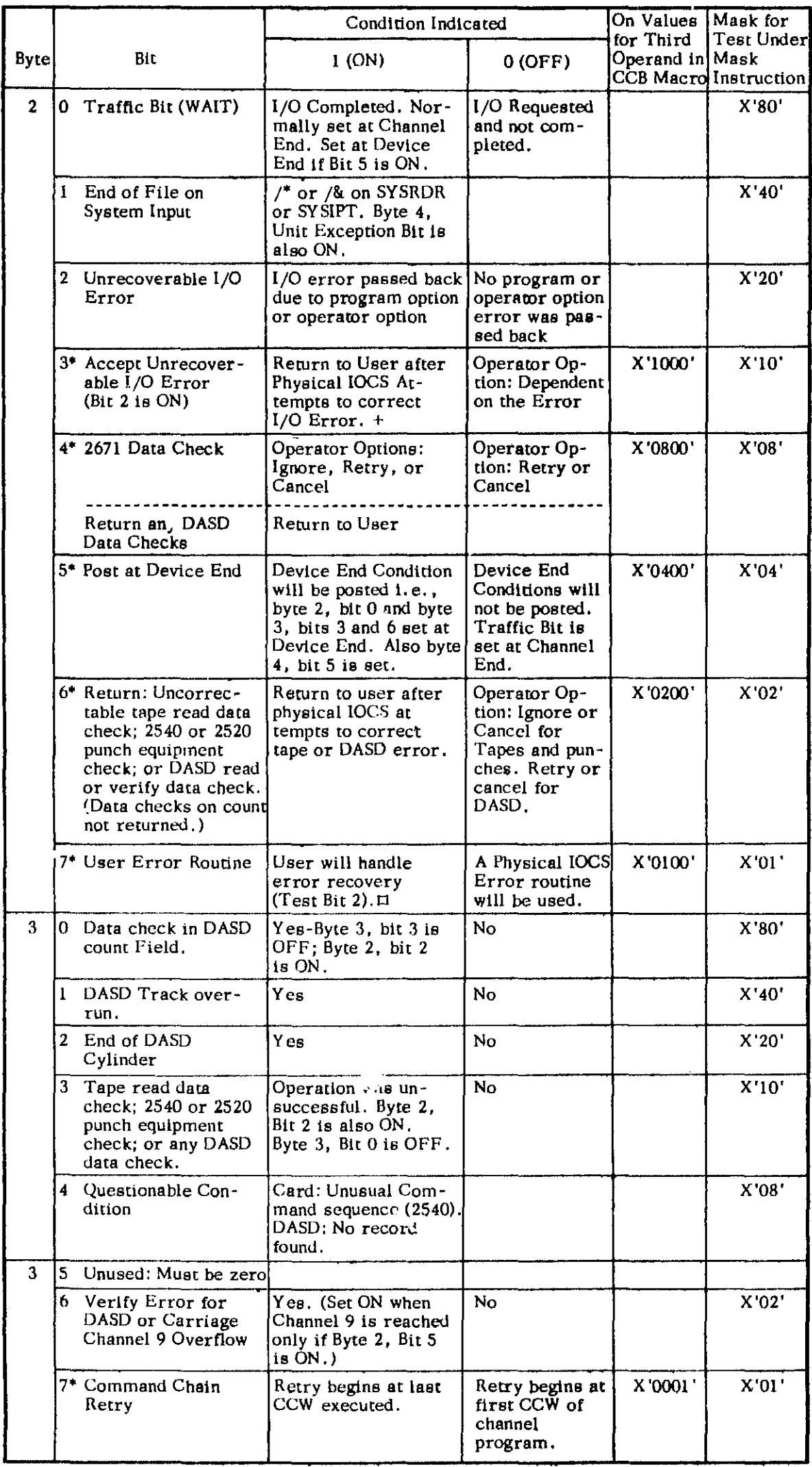

 $*$  User Option Bits. Set in CCB macro. Physical IOCS sets the other bits OFF at EXCP time and ON when the condtition specified above occurs.

t· I/O program check, command reject, or tape equipment check **will** always terminate the program.

 $\scriptstyle\rm II$  User must handle all error or exceptional conditions except Channel Control Check, Interface Control Check, I/O Program Check, and I/O Protection Check.

#### Sense Bytes

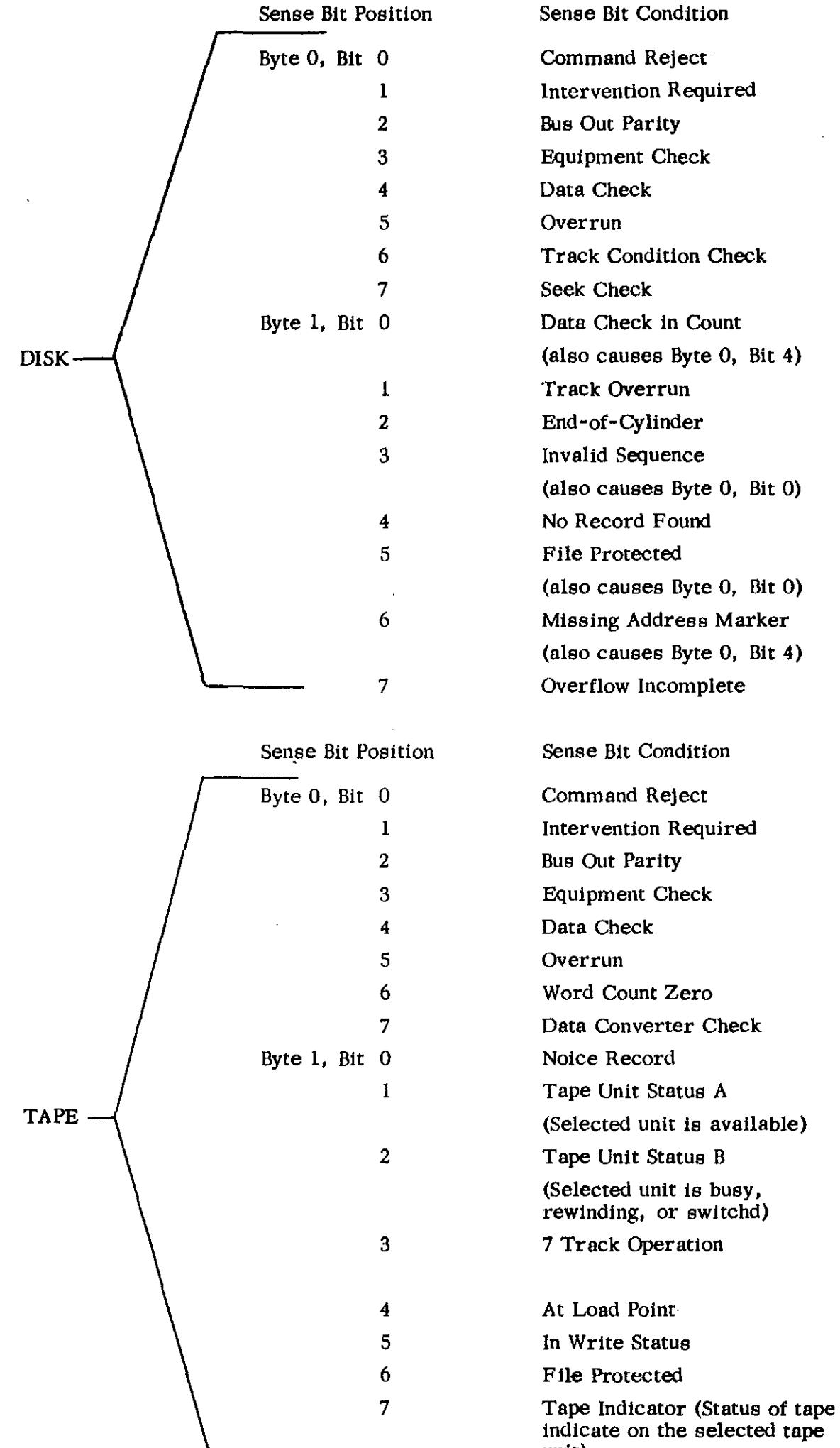

(also causes Byte 0, Bit 0) (also causes Byte 0, Bit 0) (also causes Byte 0, Bit 4)

(Selected unit is busy, rewinding, or swltchd)

- -

Indicate on the selected tape unit)

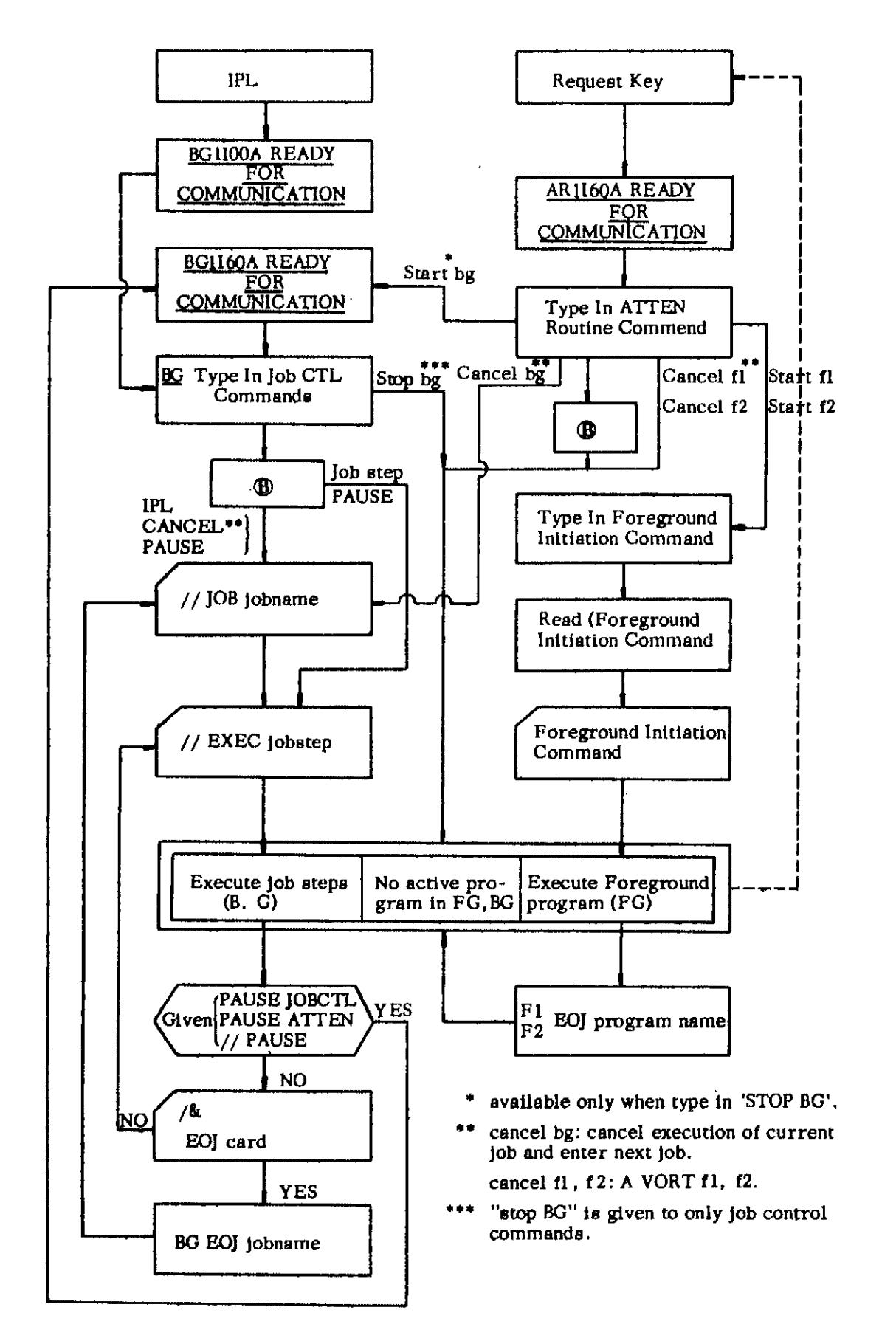

-- ..... SYSTEM TO OPERATOR MESSAGE

#### FOREGROUND INITIATION EXAMPLES

Initiating a foreground program in an environment where there ia one card reader and it is used for the batch job stream (SYSRDR/SYSlPT).

- 1. At IPL time:
	- a) Do not assign SYSRDR or SYSIPT or any logical unit to the card reader at System Generation.
	- b) If possible, System Generate all Physical Unit Blocks needed for operating (DVCGEN macro).
	- c) Place jCL statements for foreground program In the card reader followed by batch jobs and ready the reader.
	- d) IPL from SYSRES.
	- e) Press 1052 (SYSLOG) Attention.
	- f) Type in any required ADD and DEL commands on SYSLOG.
	- g) Type In SET command on SYSLOG.
	- h) Type in STOP command.
	- i) Press 1052 (SYSLOG) Attention.
	- j) Request Foreground Initiator. Type in "START Fn."
	- k) Assign card reader to SYSFGI. Type In "READ X'cuu'. "
	- 1) After Foreground Initiation has completed (EXEC card read), press 1052 (SYSLOG) Attention and enter command "START BG."
	- m) Type in "ASSGN SYSRDR, X'cuu'" (or SYSIN) with the card reader address. Type in @ .. Batch processing will commence.
- 2. Between Jobs or job Steps (unplanned):
	- a) Press 1052 (SYSLOG) Attention and enter PAUSE and @ commands.
	- b) When PAUSE occurs: Type in "ASSGN SYSRDR, UA" or if both RDR and IPT, "ASSGN SYSIN, UA" and "STOP."
	- c) Place jCL statements for foreground program in card reader followed by batch jobs not yet read and ready the reader.
	- d) Execute steps (I) through (m) under procedure I above.
- 3. Between jobs or job Steps (planned):
	- a) Place between jobs or job Steps in the card reader the following: "ASSGN SYSRDR, UA" (or SYSIN) followed by the jCL statements for the foreground program.
	- b) When lob Control encounters the unassignment and requests operator commands, execute steps (h) through (m) under procedure I above.
- 4. Asynchronously:
	- a) Press 1052 (SYSLOG) Attention.
	- b) Type In "START Fx" command.
	- c) Type in all jCL statements for foreground program.

Initiating a foreground program In an environment where there is a card reader available exclusively for the foreground program:

- Place JCL statements for foreground program in card reader.
	- If the program is to use the card reader, Its data cards can follow the EXEC card (see Note). Ready the card reader.
- b) Press 1052 (SYSLOG) Attention.
- c) Request Foreground Initiator. Type in "START Fn."
- d) Assign card reader to SYSFGI. Type in "READ X'cuu'."
- NOTE: JCL Statements can assign the card reader used to input Initiation commands to the foreground program as a SY Snnn unit.

# JOB CONTROL COMMANDS

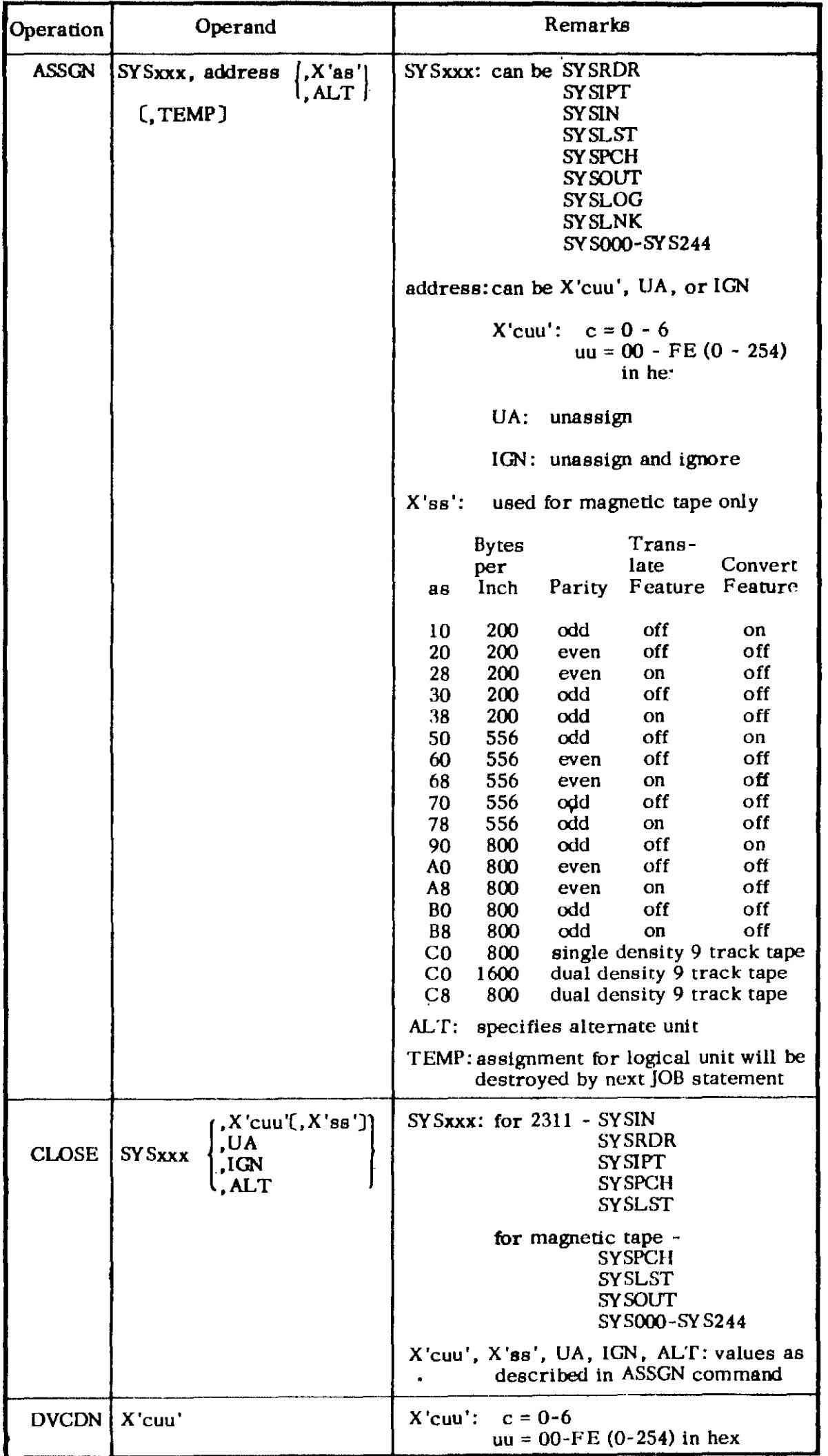

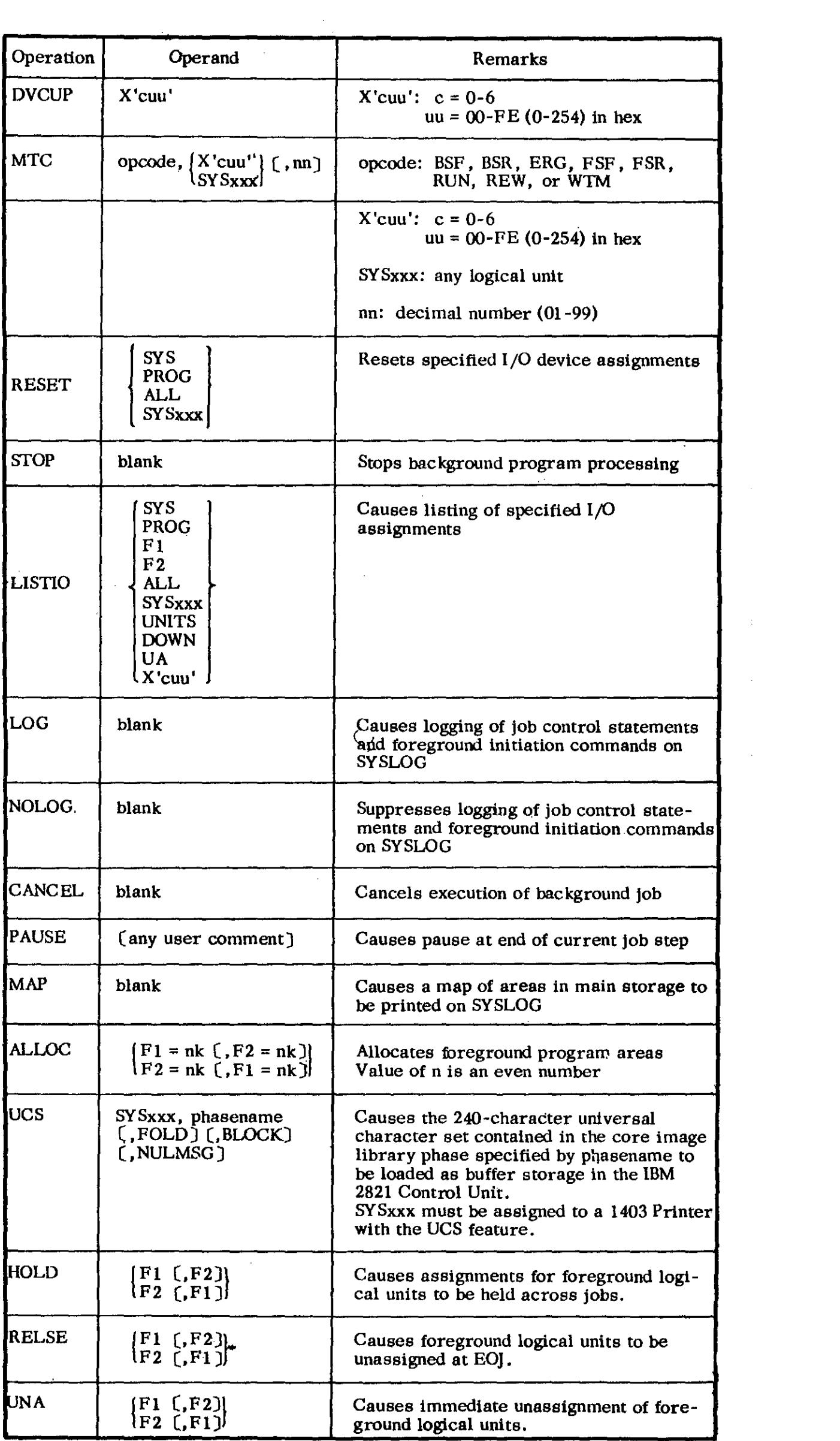

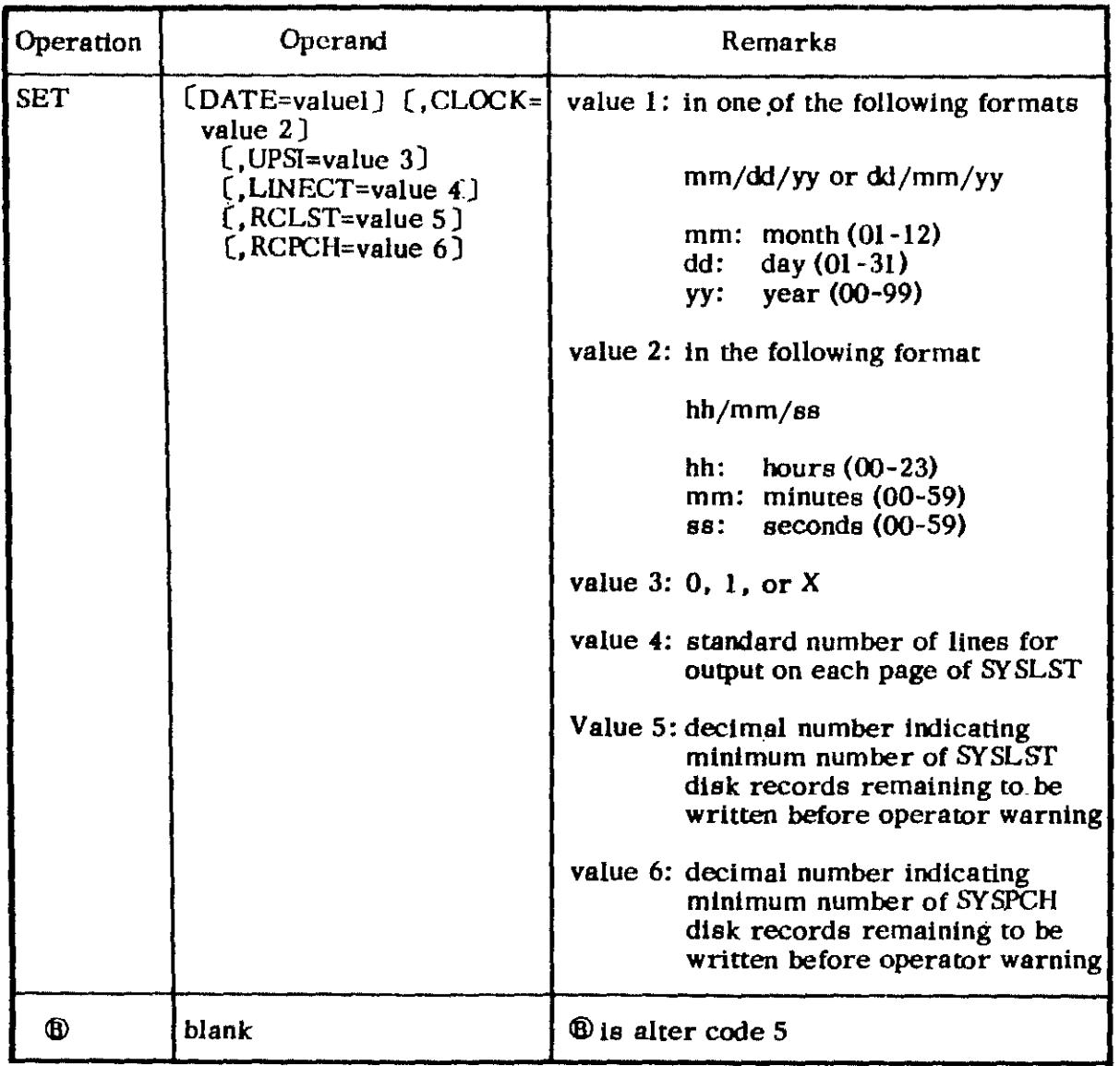

# ATTN COMMANDS

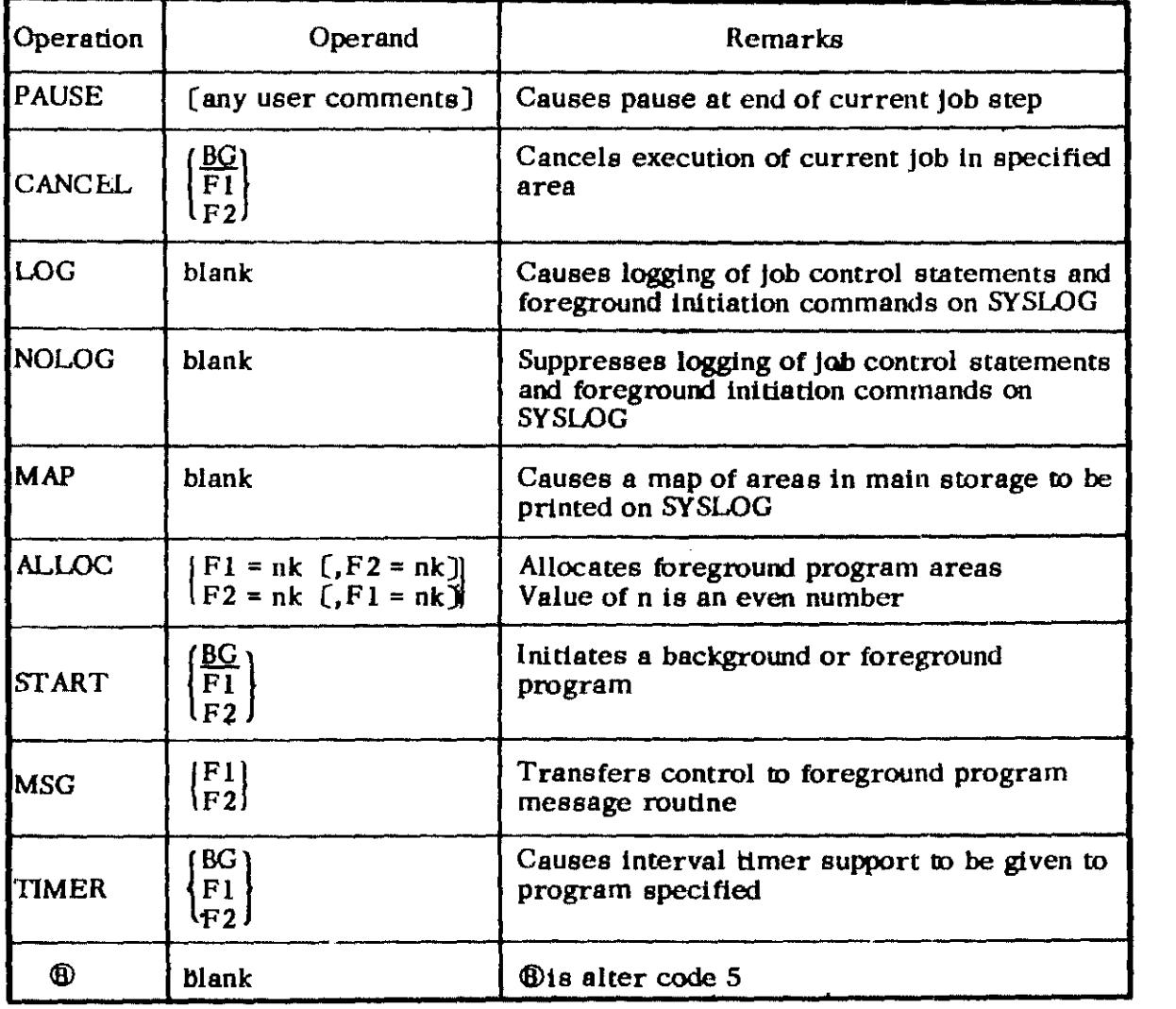

# FOREGROUND INITIATION COMMANDS

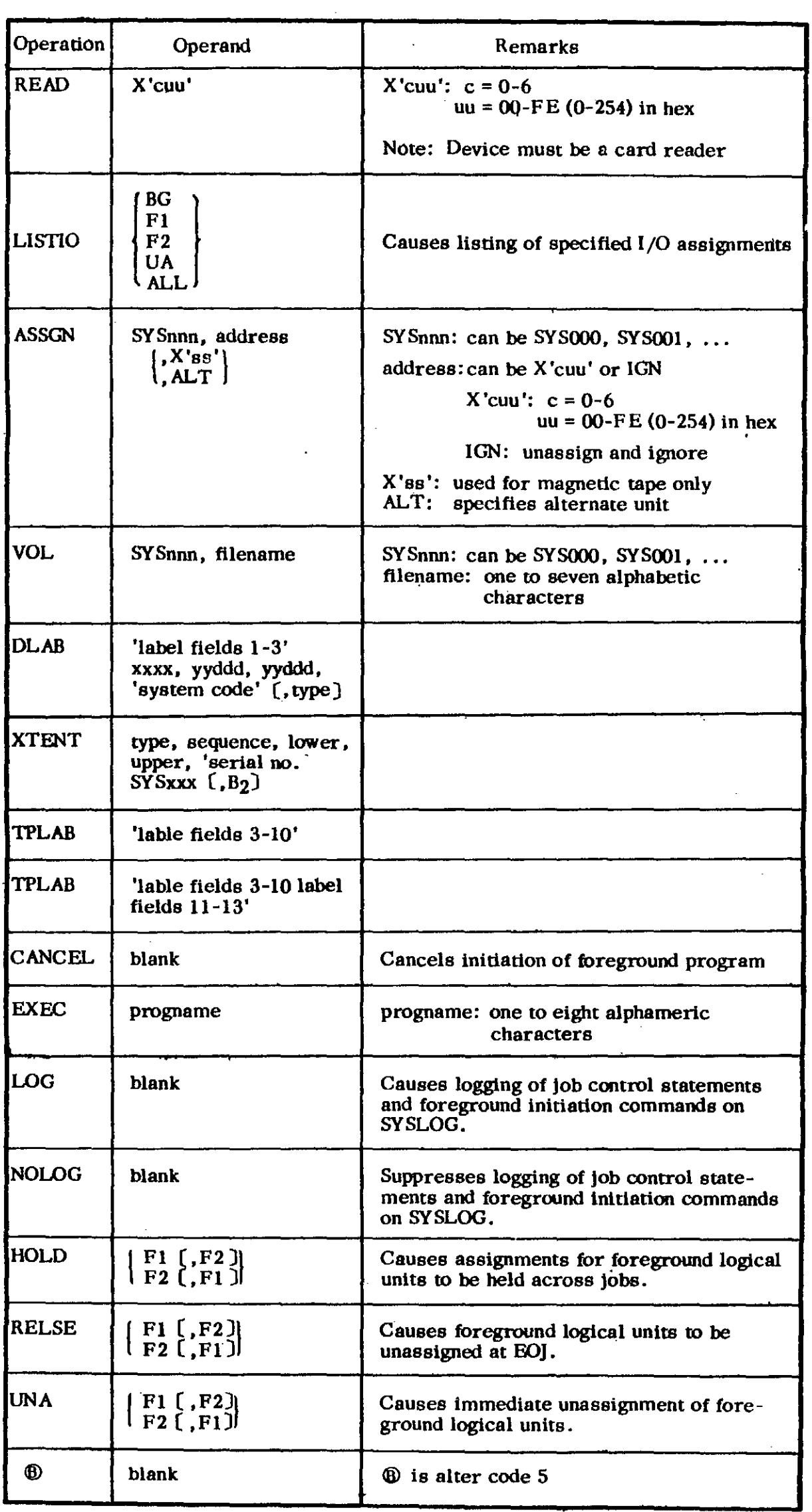

 $\sim 10^{-5}$ 

 $\mathcal{A}^{\pm}$ 

 $\sim$   $\sim$ 

# JOB CONTROL STATEMENTS

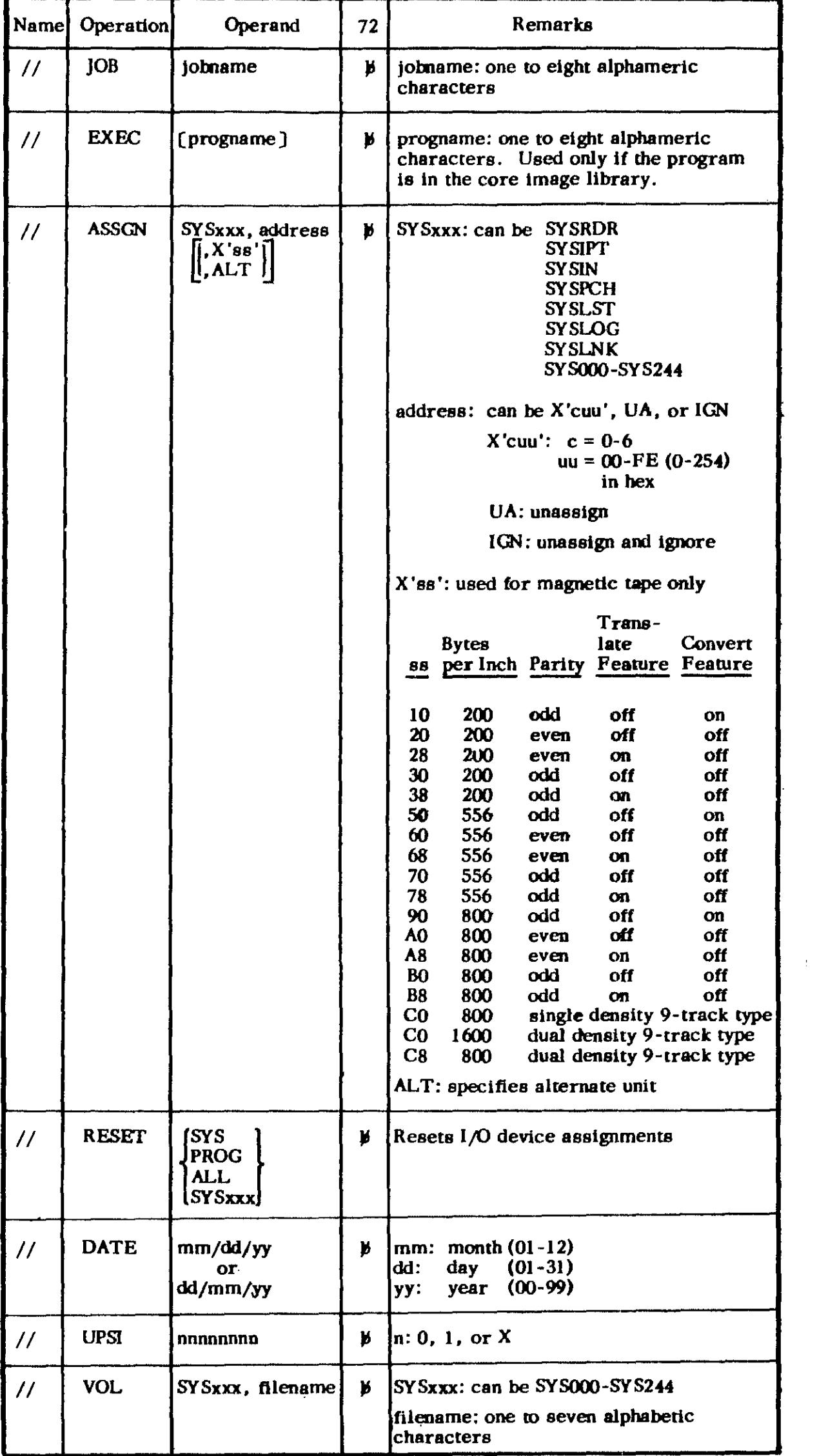
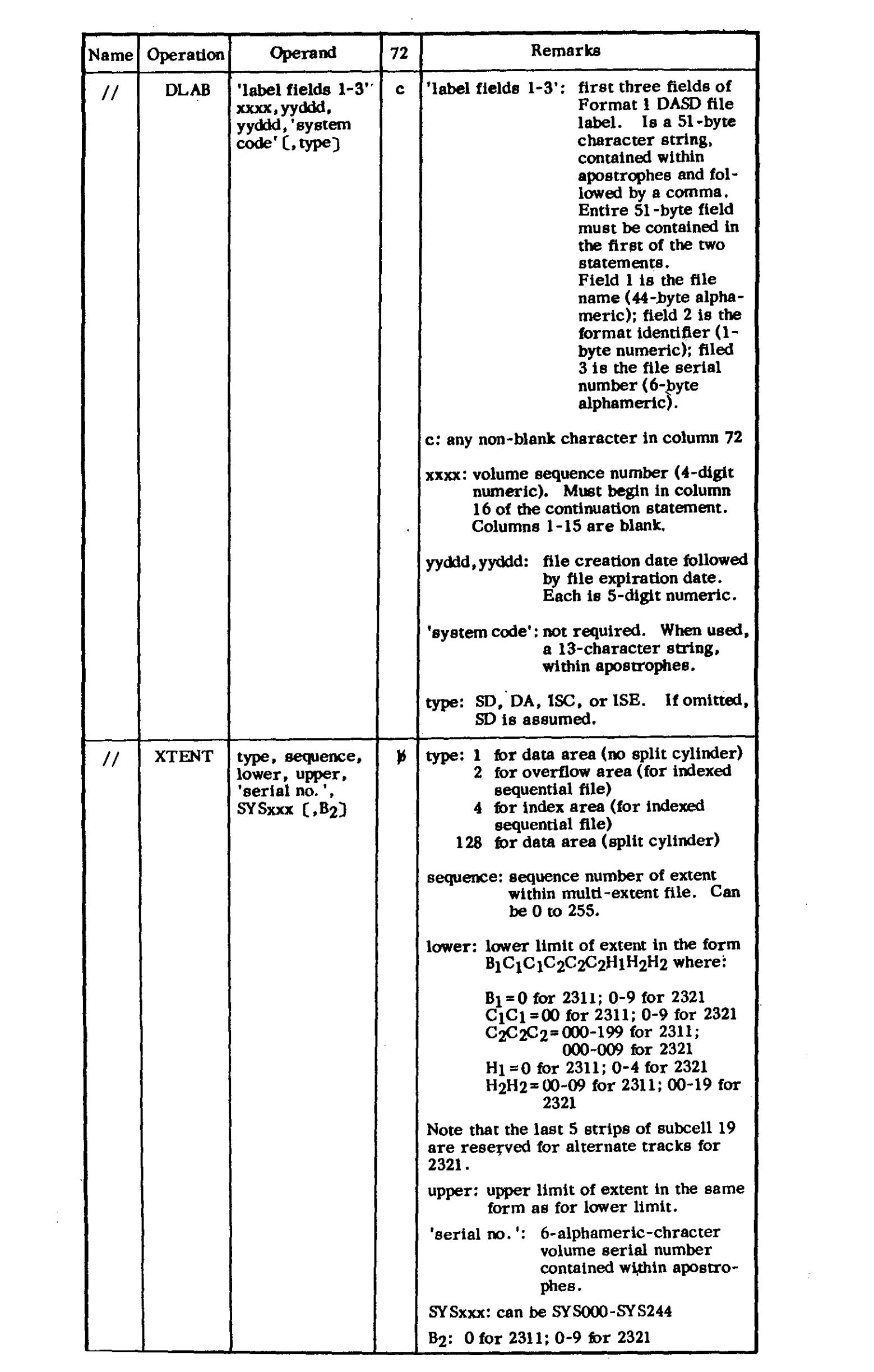

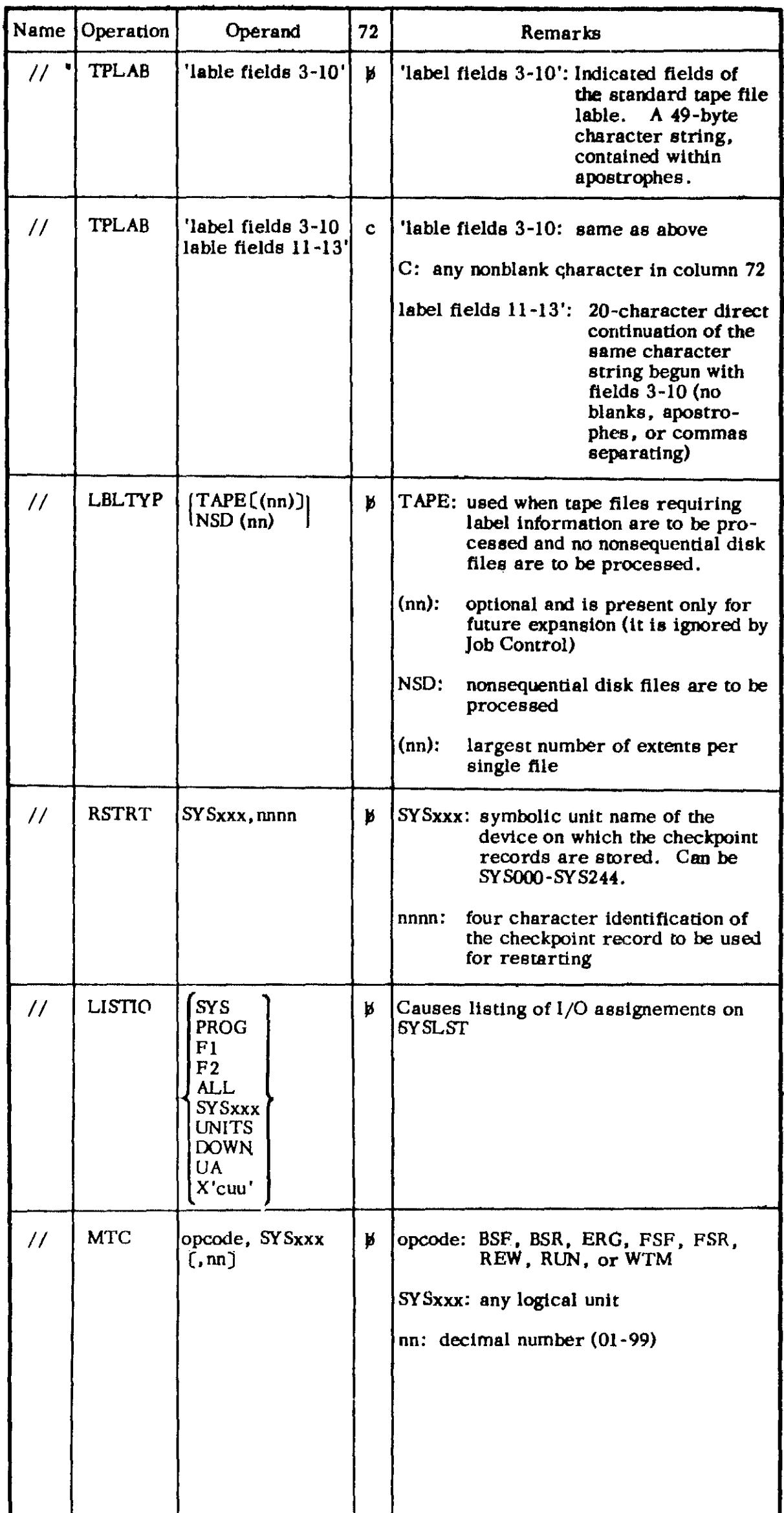

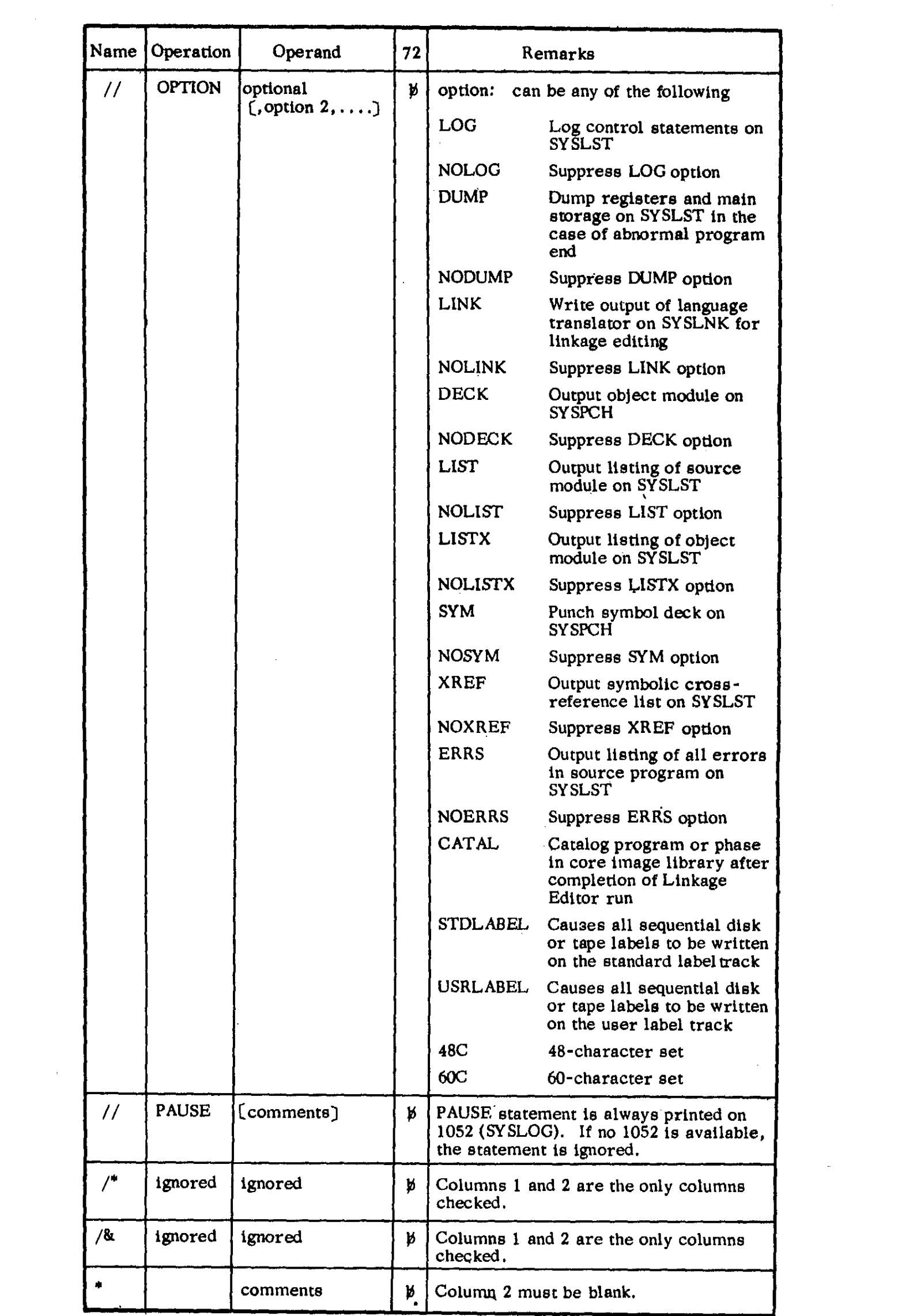

JOB CONTROL (Sample)

 $\frac{1}{\sqrt{2}}\sum_{i=1}^{n-1}\frac{1}{\sqrt{2}}\left(\frac{1}{\sqrt{2}}\right)^{i}$ 

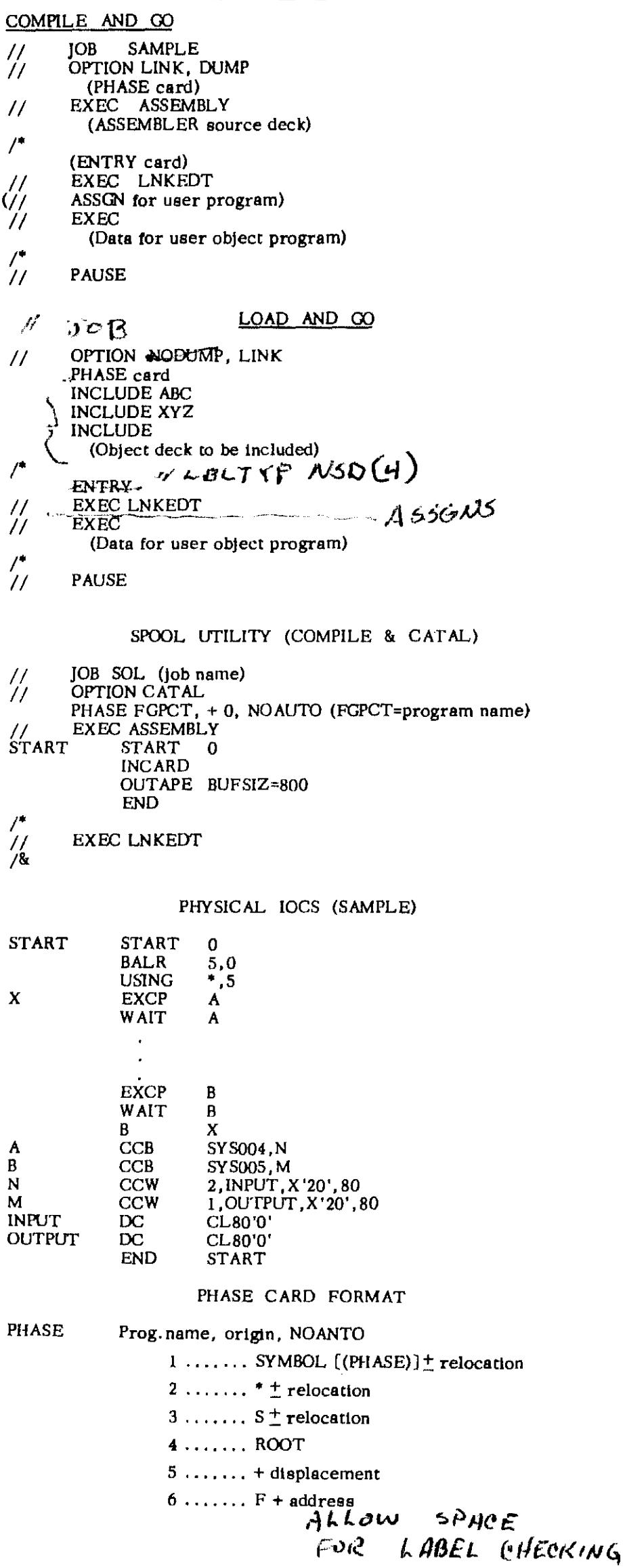

UTILITY SAMPLE

D - P // JOB DOS // ASSGN SYSIPI,X'OOC' // ASSGN SYSOOO,X' 191' // ASSGN SYSOOS,X'OOE' // VOL SYSOOO,UIN // DLAB 'BOS UTILITYbbbbbbbbbbbbbbbbbbbbbbbbbbbbbbbbb1000000' ,bbbbbbbbbC bbbbbbbbbbbbbbb0001,66100,66100, '0000000000000' // XTENT 1,000,000111000,000121009,'000000' ,SYSOOO // EXEC DKPR  $1/$  UDP TD, FF, A=(80,80), B=(132), OC, S1, Py, R1 /lEND  $C - T$ // JOB COTOTP *1/* ASSGN SYS004,x'OOC' */1* ASSGN SYSOOS,X' 182' // UPSI 1010 // EXEC CDTP *1/* OCT TC,FF,A~(80,80),B-(80,80),I1,ON  $\frac{1}{\sqrt{2}}$  END C - T (STANDARD LABEL) // JOB COTOTP *1/* ASSGN SYS004,X'OOC' */1* ASSGN SYS005,X'181' ,X'68' // UPSI 1000 *1/* VOL SYS005,UOUT // TPLAB 'ASDFGBVCXZBGNHMJK11111100010001000101 66313 66313' // EXEC CDTP // OCT TC, FF, A=(80,80), B=(80,80), 11, ON /lEND T - P (STANDARD LABEL) *1/* JOB CDTOPR II ASSGN SYS004,X'181' ,X'68' *1/* ASSGN SYS005,X'OOE' // UPSI 0010 *1/* VOL SYS004,UIN // TPIAB 'ASDFGBVCXZBGNHMJK11111100010001000101 66313 66313' *1/* EXEC TPPR // UTP TD,FF,A=(80,80),B=(120),IN,OC,SI,PY,RI *1/* END

DISK SORT SAMPLE 1 INPUT=DISK, WORK=DISK, OUTPUT=DISK *II* JOB DOSORT *II* ASSGN SYS004,X' 191' *II* ASSG~ SYS005,X'191' *II* ASSGN SYS006,X'191' *II* VOL SYS004,FILEA *II* DLAB 'BPS UTILITYbbbbbbbbbbbbbbbbbbbbbbbbbbbbbbbbb1000000' ,bbbbbbbbbC bbbbbbbbbbbbbbb0001,66100,66100, '0000000000000' *II* XTENT 1,000,000001000,000010009,'000000',SYS004 *II* VOL SYS006,FlLED *II* DLAB 'BOS UTILITYbbbbbbbbbbbbbbbbbbbbbbbbbbbbbbbbb1000000' ,bbbbbbbbbC bbbbbbbbbbbbbbb0001,66100,66100, '0000000000000' *II* XTENT 1,000,000111000,000121009,'000000' ,SYS006 // DLAB 'BWS UTILITYbbbbbbbbbbbbbbbbbbbbbbbbbbbbbbbb1000000',bbbbbbbbc bbbbbbbbbbbbbbb0001,66100,66100,'OOOOOOOOOOOOO' ,DA *II* XTENT 1,000,000050000,000100009,'000000' ,SYS005 *II* EXEC DSORT SORT FIELDS=(3,1,D),FORMAT=B1,FILES=1,SIZE-200 RECORD TYPE-F,LENGTH=(80,,80) INPFIL INPUT-D,BLKSIZE-(80,X) OUTFIL BLKSIZE=80,OUTPUT-D OPTION PRINT,LABEL=(S,S) END SAMPLE 2 INPUT=TAPE, WORK=DISK, OUTPUT=TAPE *I I* JOB OOL *II* ASSGN SYS001,X'180' ,X'90' *II* ASSGN SYS002,X'270' *II* ASSGN SYS003,X'182' *II* ASSGN SYS004,X' 183' *II* ASSGN SYS006,X'190' *II* ASSGN SYS007,X'191' *II* VOL SYS006,FILEW *II* DLAB 'DISK WORK FILEbbbbbbbbbbbbbbbbbbbbbbbbbbbbbb111Ll11, ,bbbbbbbbbX bbbbbbbbbbbbbbb0001,66311,66311, 'DOSbbbbbbbbbb' ,DA *II* XTENT 1,0,000151000,000198009,'111111' ,SYS006 *II* XTENT 1,1,000001000,000198009,'111111' ,SYS007 *II* EXEC DSORT RECORD TYPE-F,LENGTH=(80,,80) SORT FIELDS=(1,10,A,11,5,A),FORMAT-B1,FILES=3,SIZE-6000 INPFIL INPUT-T,VOLUME=(1,1,1),BLKSIZE=(800,X),BYPASS OUTFIL BLKSIZE=800, OUTPUT=T, OPEN=RWD, CLOSE=RWD OPTION PRINT, STORAGE-32000,LABEL=(U,U) END

```
TAPE SORT 
             SAMPLE 1 
II JOB SORTl 
II ASSGN SYS001,X'182' 
II ASSGN SYS002,X'180' 
II ASSGN SYS003,x' 182' 
II ASSGN SYS004,X'181' 
II ASSGN SYS005,X'183' II ASSGN SYS006,X'180' 
I I EXEC TSRT 
 SORT FIELDS-(7,2,A,14,6,A,64,1,A,11,2,A,33,l,A),FORMAT=BI,WORK=4 
 RECORD TYPE=F,LENGTH=(84,,84) 
 INPFIL VOLUME-1,BLKSIZE-(1680,X) 
 OUTFIL BLASIZE=1680
 OPTION PRINT,LABEL=(U,U,U) 
 END 
             SAMPLE 2 TAPE DRIVE-4 (UNLABEL) 
II JOB SORTSMPL 
II ASSGN SYS002,X'181' ,X'90' II ASSGN SYS002,X'180' ,ALT 
 II ASSGN SYS001,X'270' II ASSGN SYS003,X' 270' 
II ASSGN SYS004,X' 182' 
II ASSGN SYS005,X' 183' 
II EXEC TSRT 
 SORT FIELDS=(75,2,A,40,12,A,1,2,A), FORMAT=BI, WORK=3
 RECORD TYPE-F,LENGTH=120 
 INPFIL VOLUME=3,BLKSIZE-(960,X),OPEN=RWD 
 OUTFIL BLKSIZE=960,CLOSE-RWD 
 OPTION LABEL=(U,U,U),PRINT 
 END 
SAMPLE 3 TAPE DRIVE=4 (STANDARD LABEL) // JOB DOS TAPE SORT
II ASSGN SYSO01,X'180',X'68'<br>
II ASSGN SYSO02,X'180',X'68'<br>
// ASSGN SYSO03,X'181',X'68'<br>
// ASSGN SYSO05,X'183',X'68'<br>
// ASSGN SYSO06,X'184',X'68'
// VOL SYS002,FILEA<br>|| TPLAB 'LOAN-SUMbbbbbbbbb00088800010001000101 66180 66185'<br>|| VOL SYS001,FILED
// TPLAB 'LOAN-SUMbbbbbbbbb00088800010001000101 66180 66185'
II EXEC TSRT 
  SORT FIELDS-(5,9,A,1,4,A,19,24,A),FORMAT-81,WORK-4 
  RECORD TYPE-F,LENGTH=(200,200,200) 
  INPFIL VOLUME-1,BLKSIZE-(2000,X),BYPASS,CLOSE=UNLD 
  OUTFIL BLKSIZE-2000 
  OPTION LABEL=(S,S,S),PRINT 
  END
```
#### FORMAT OF LANGUAGE TRANSLATOR OUTPUT CARDS AND THE USER REPLACE CARD

## ESD card

# RLD card

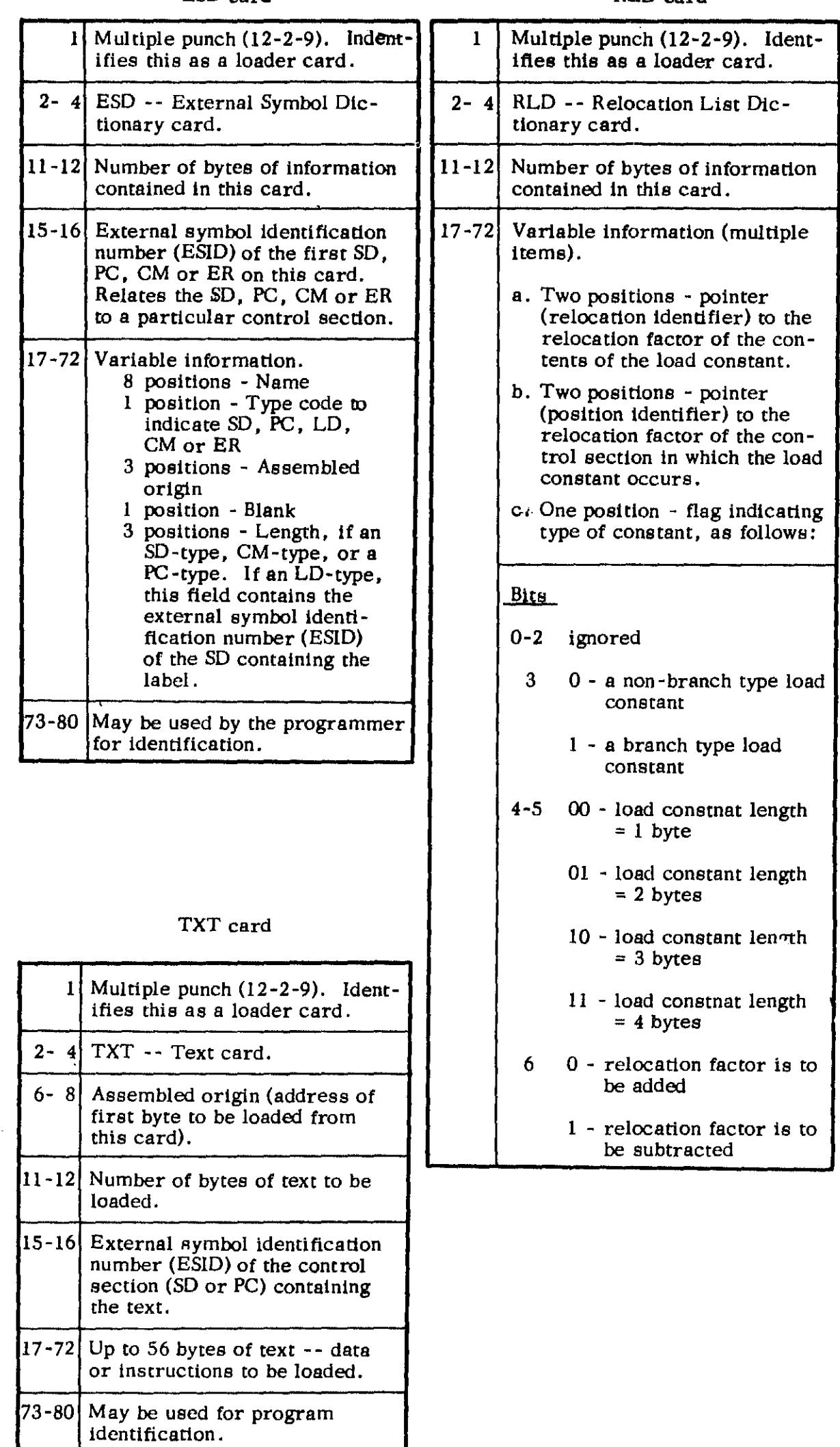

RLD (continued)

73-80 Not used.

 $\hat{\mathbf{z}}$ 

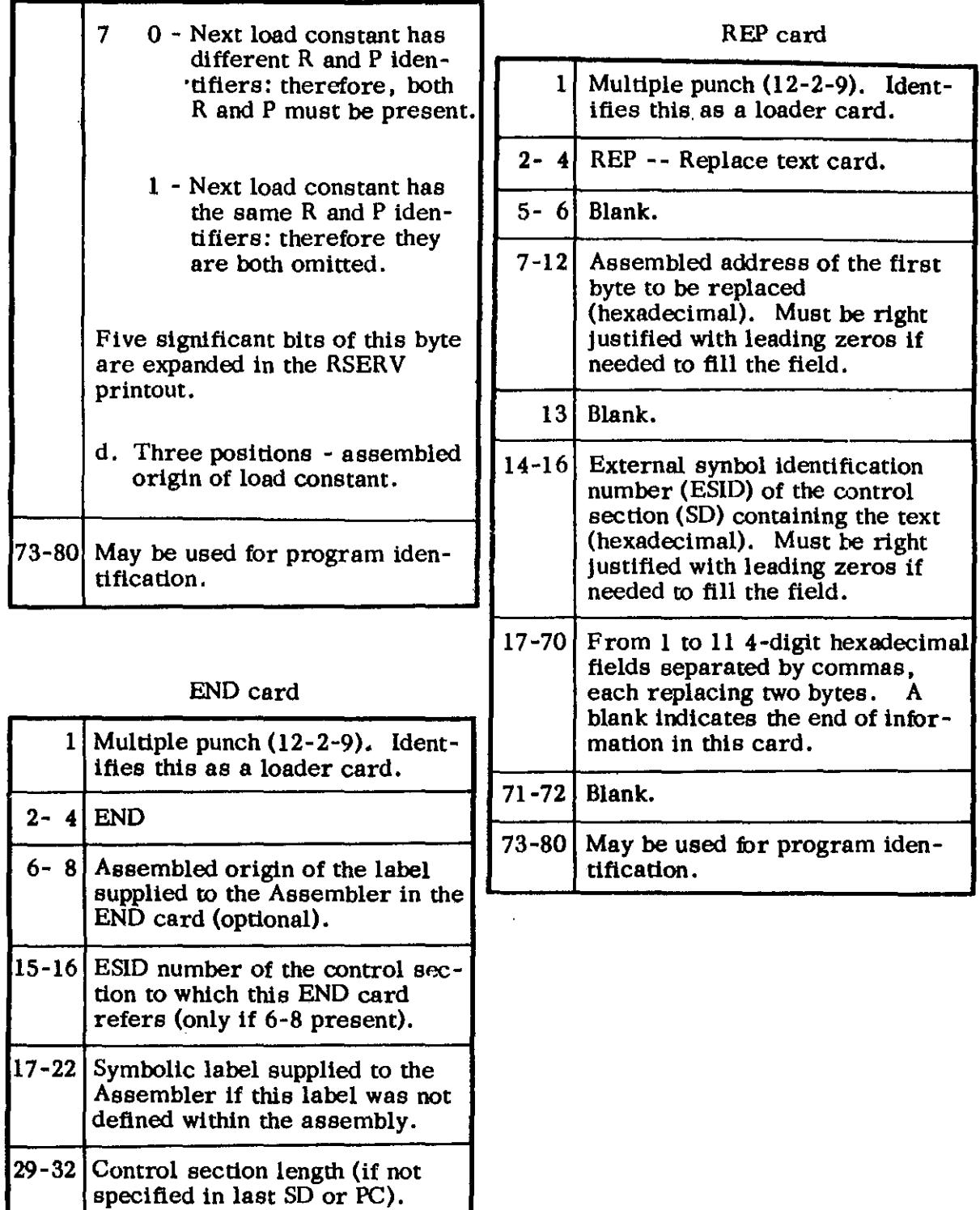

l.

 $\bar{\beta}$ 

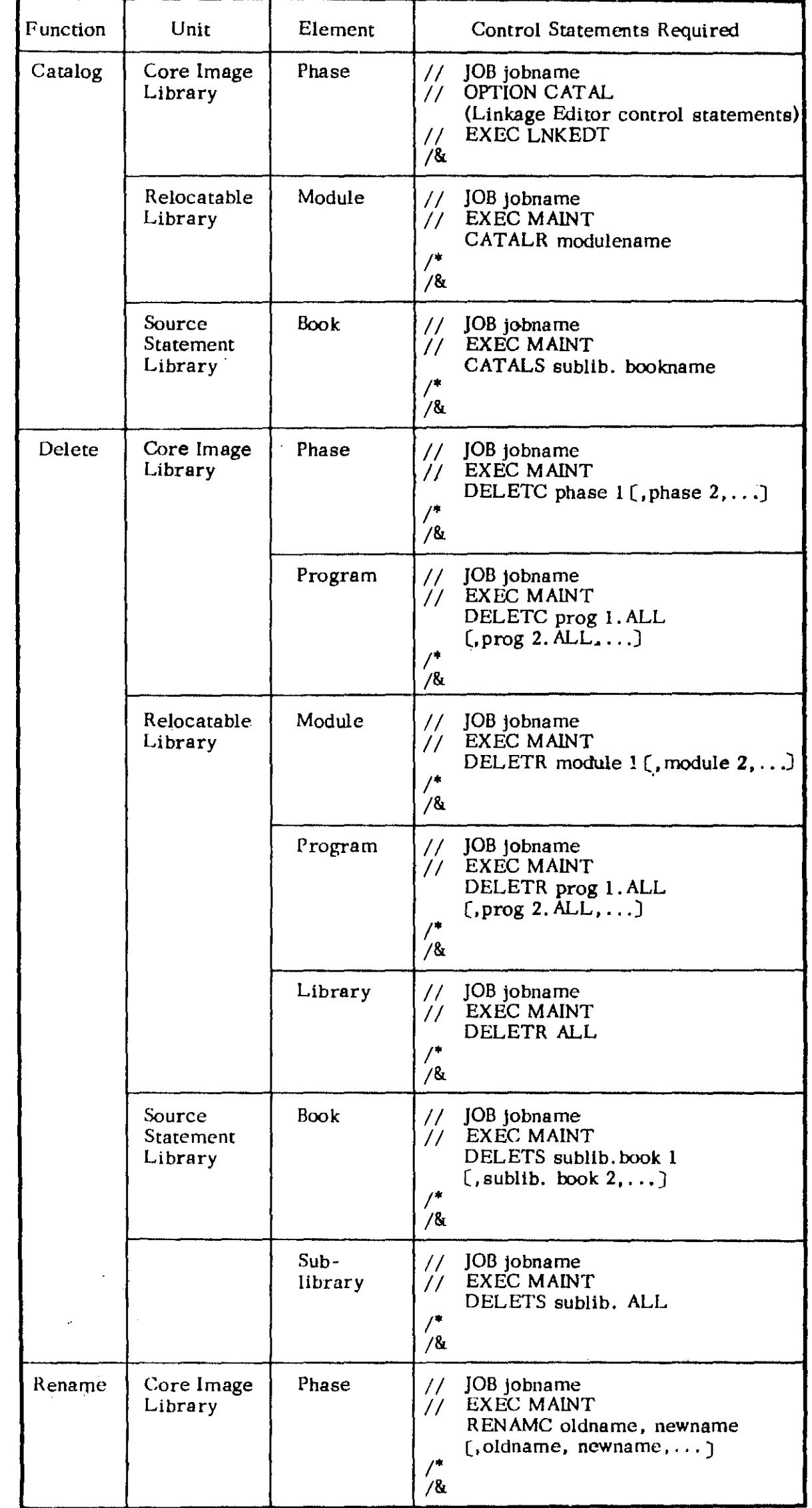

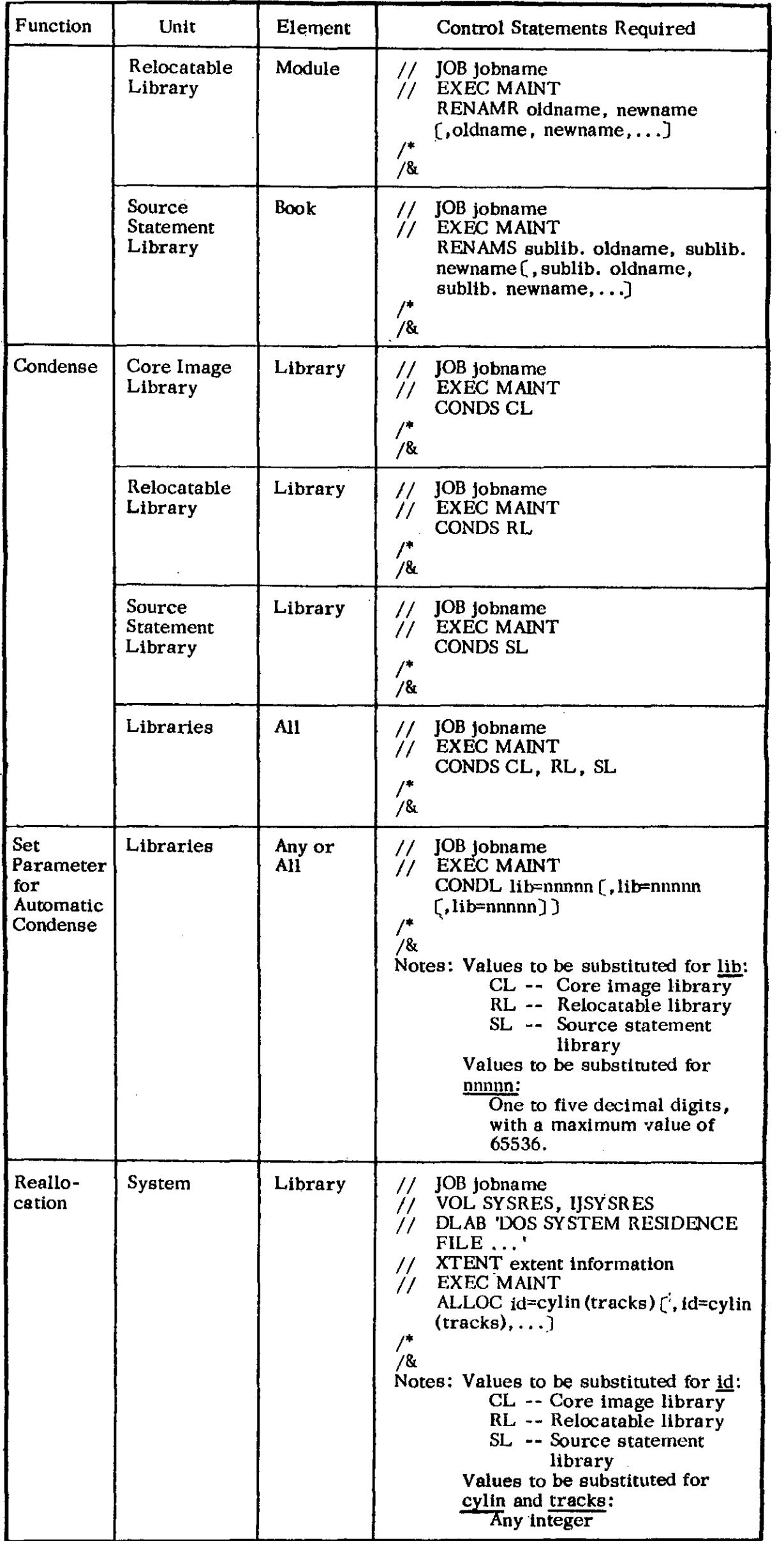

 $\sim 10^{-1}$ 

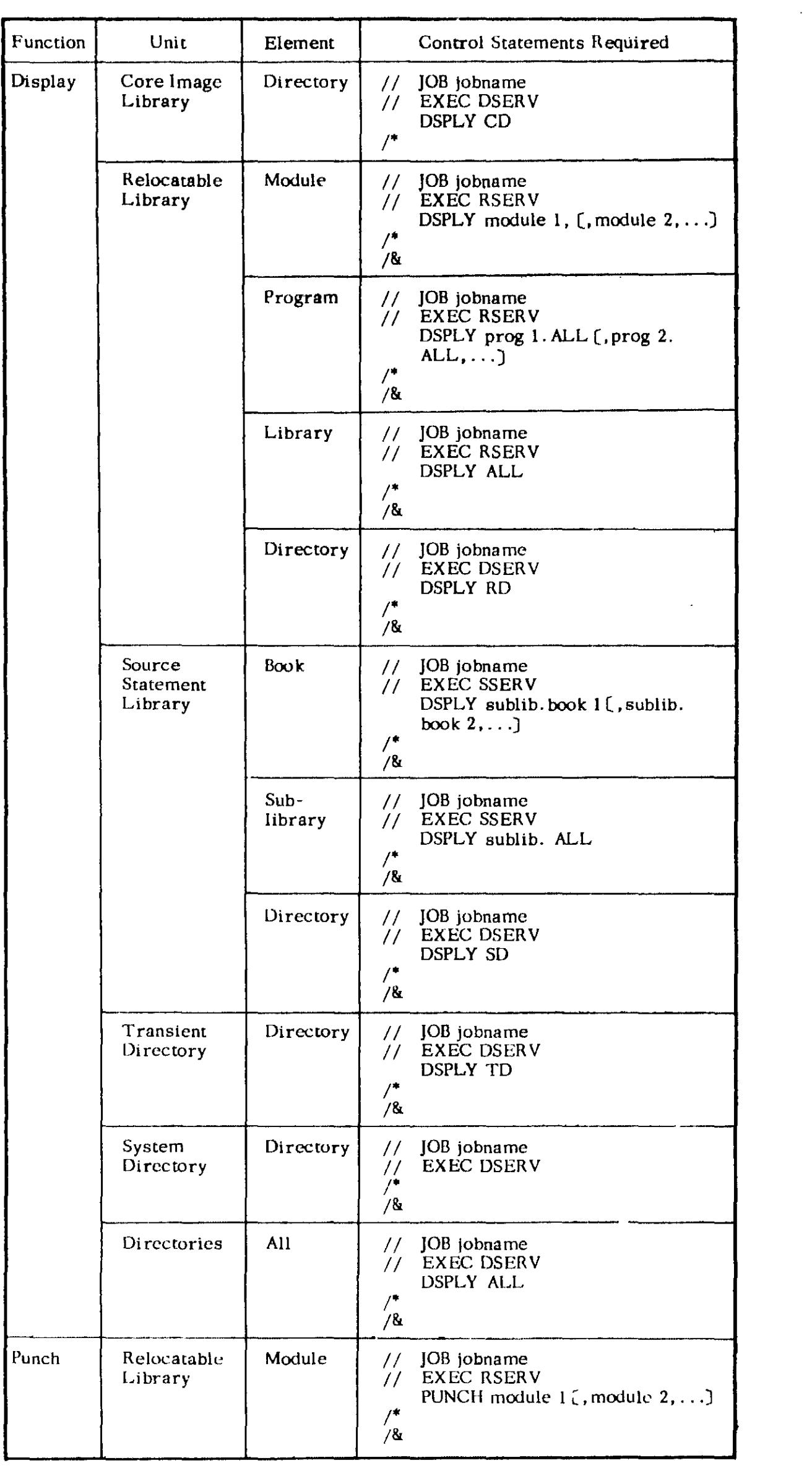

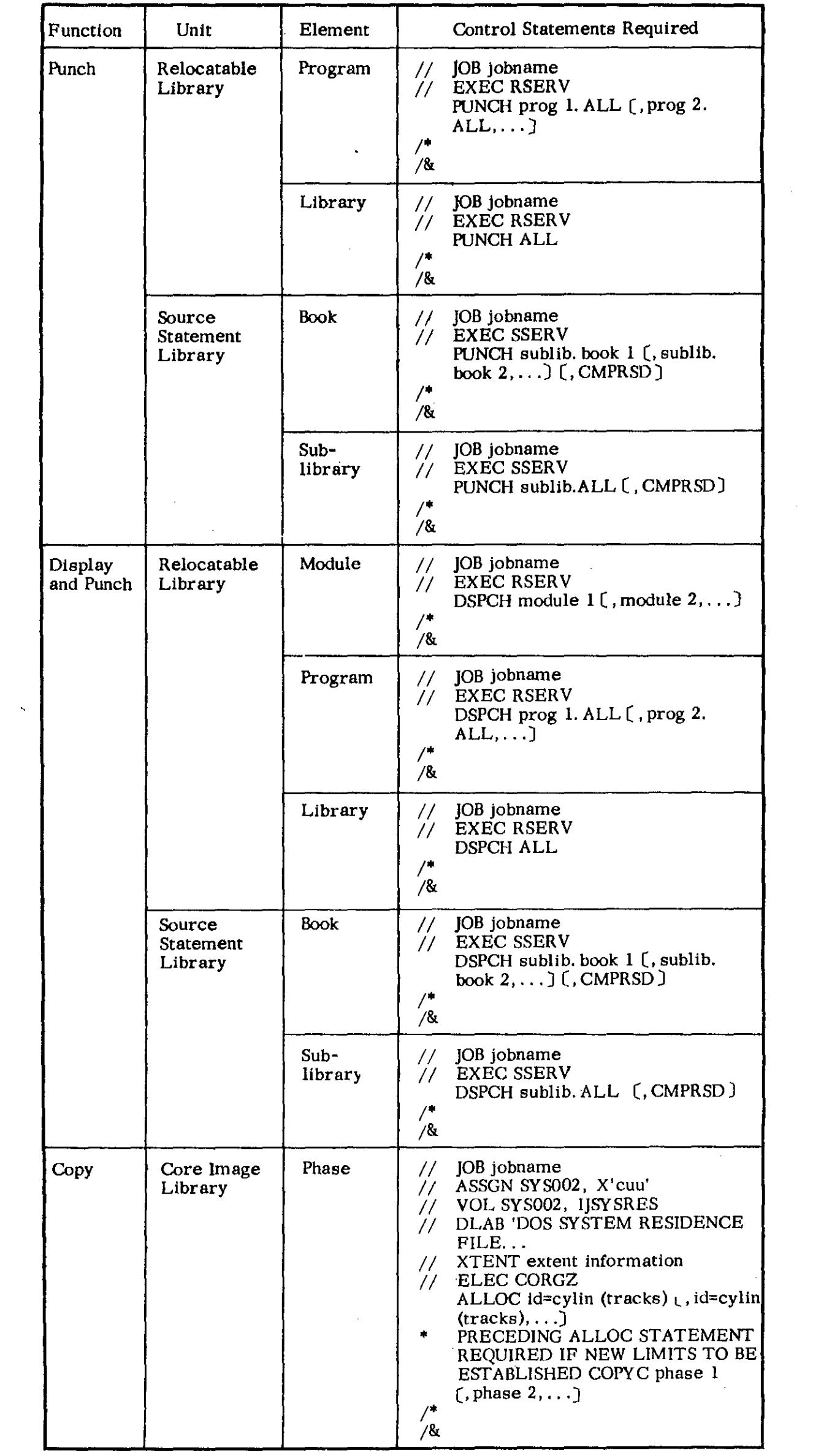

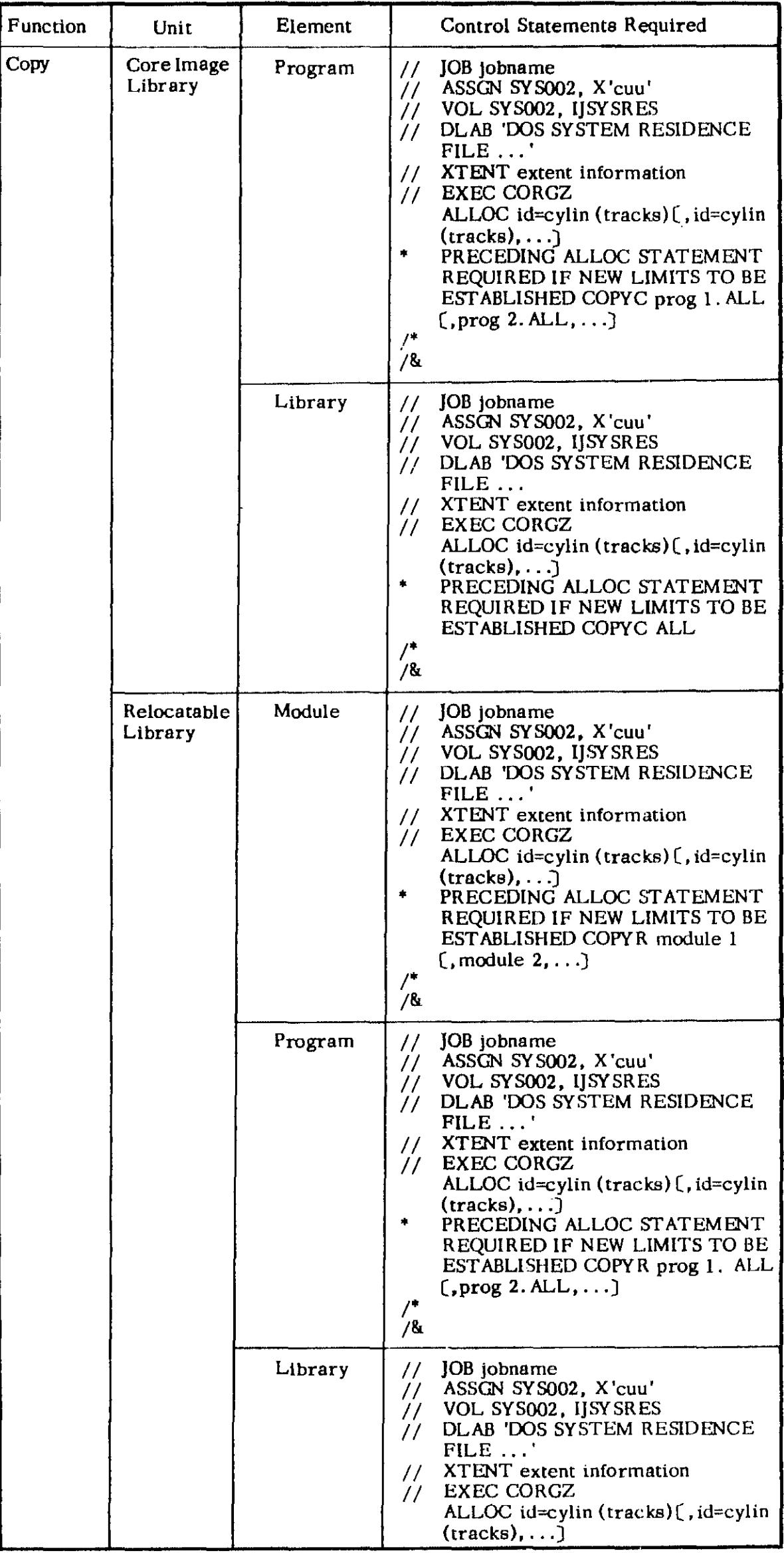

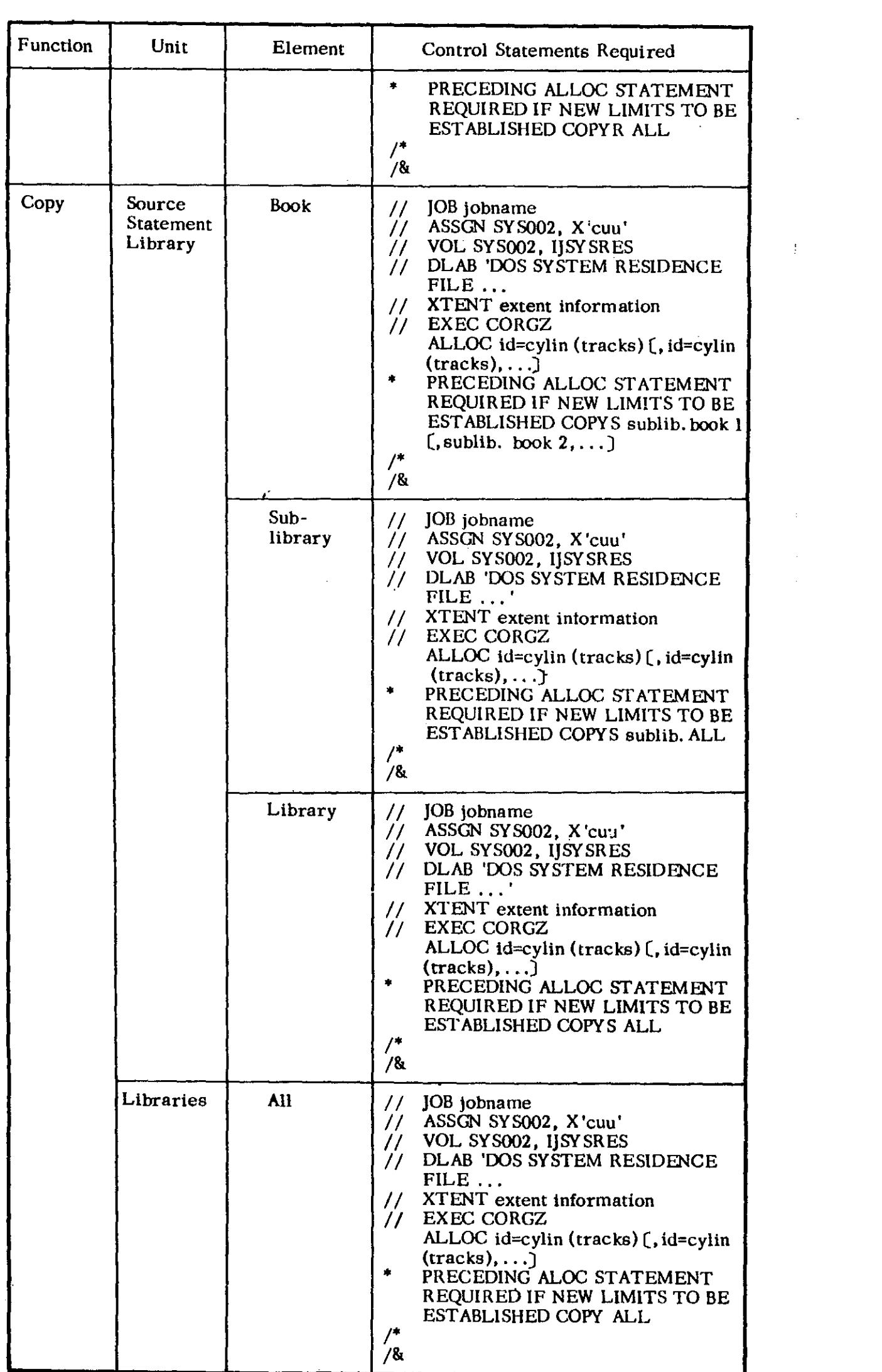

 $\frac{1}{2}$  ,  $\frac{1}{2}$ 

 $\label{eq:2.1} \frac{1}{\sqrt{2\pi}}\int_{0}^{\infty} \frac{1}{\sqrt{2\pi}}\left(\frac{1}{\sqrt{2\pi}}\right)^{2\alpha} \frac{1}{\sqrt{2\pi}}\,d\mu_{\alpha}$ 

I/O MODULE TABLE

 $\frac{1}{2}$ 

 $\mathcal{L}^{\text{max}}_{\text{max}}$  and  $\mathcal{L}^{\text{max}}_{\text{max}}$ 

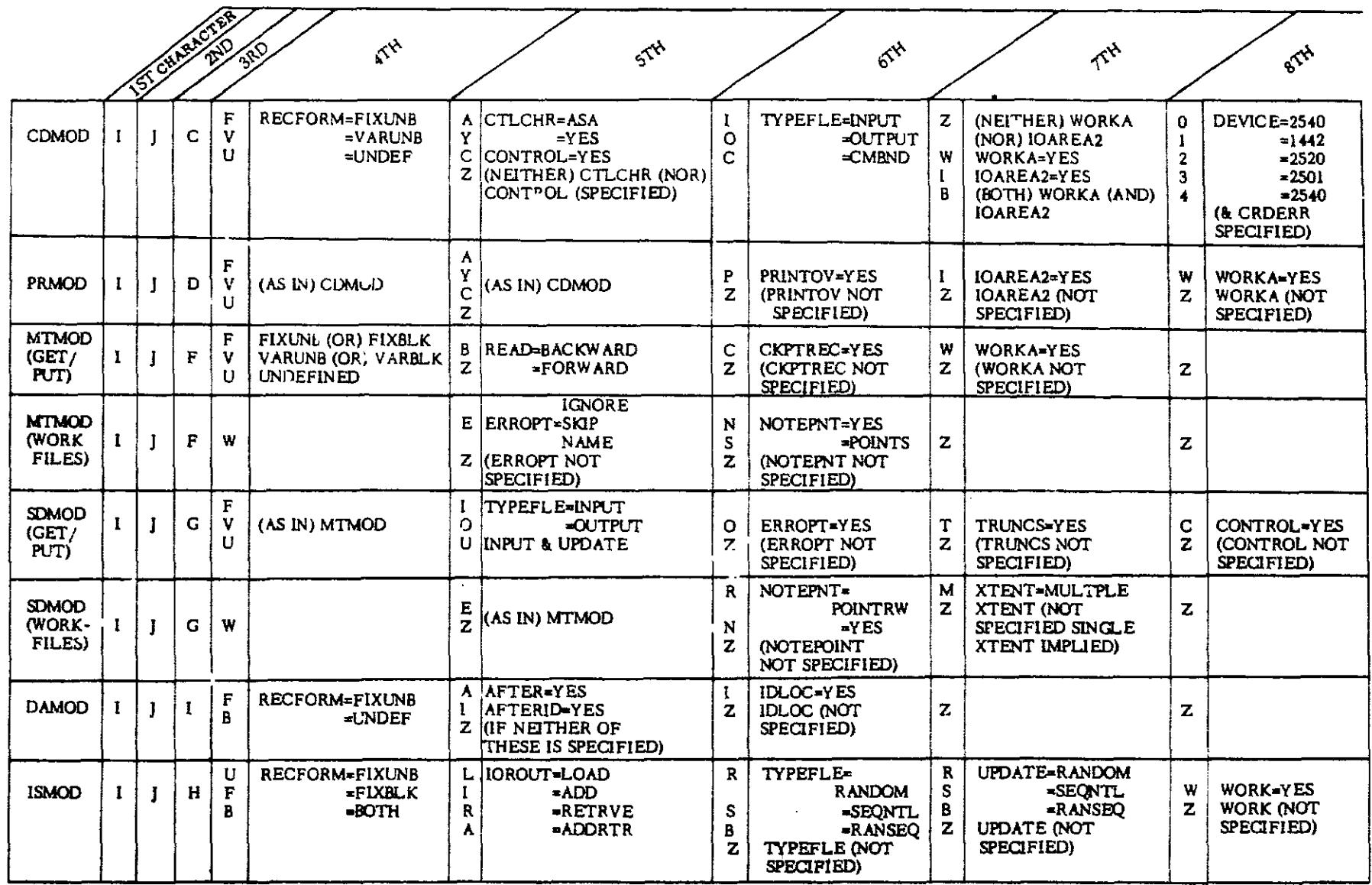

# DTFCD

 $\sim$   $\sim$ 

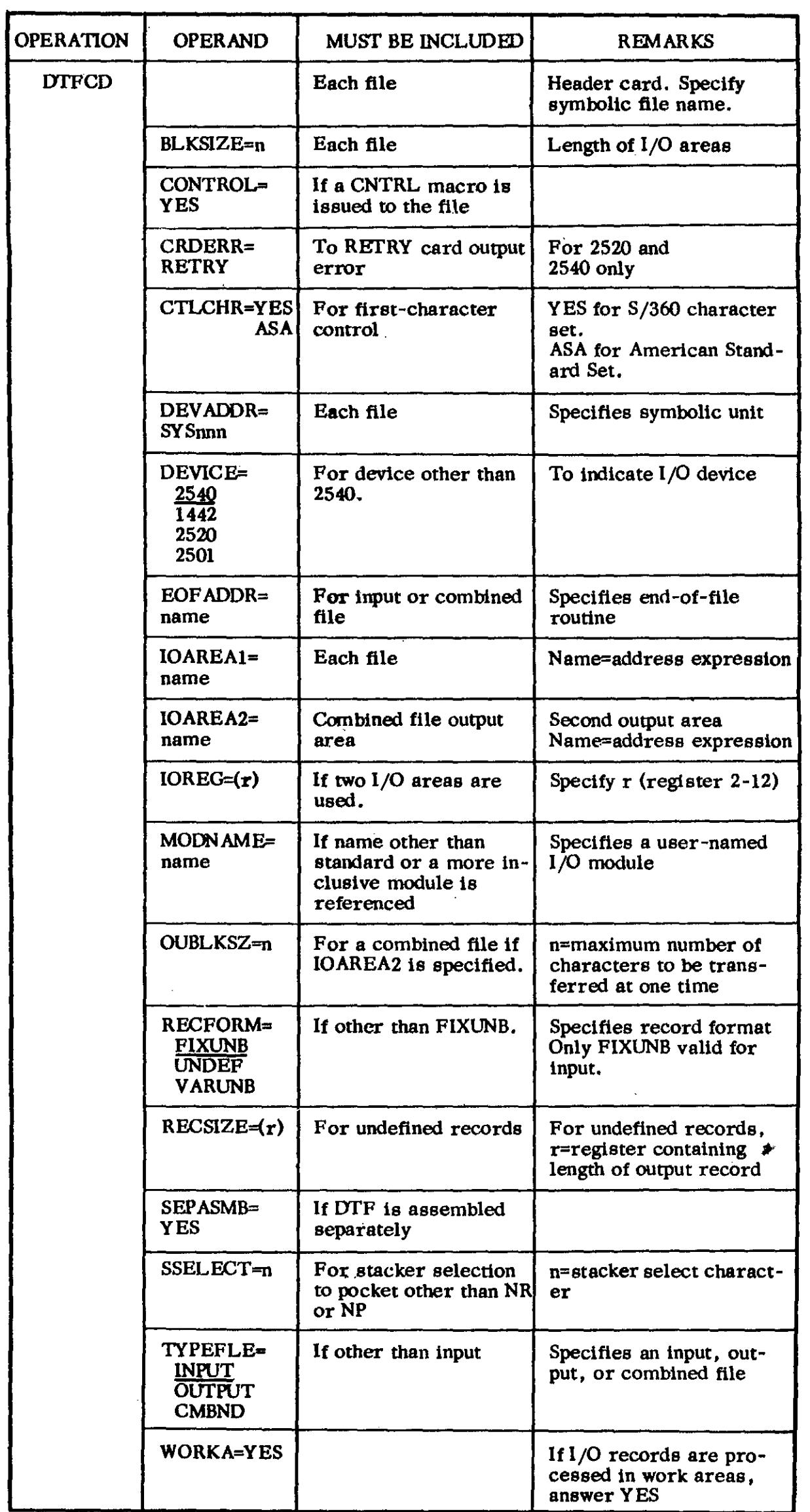

 $\sim 10^{-10}$ 

 $\sim 10^6$ 

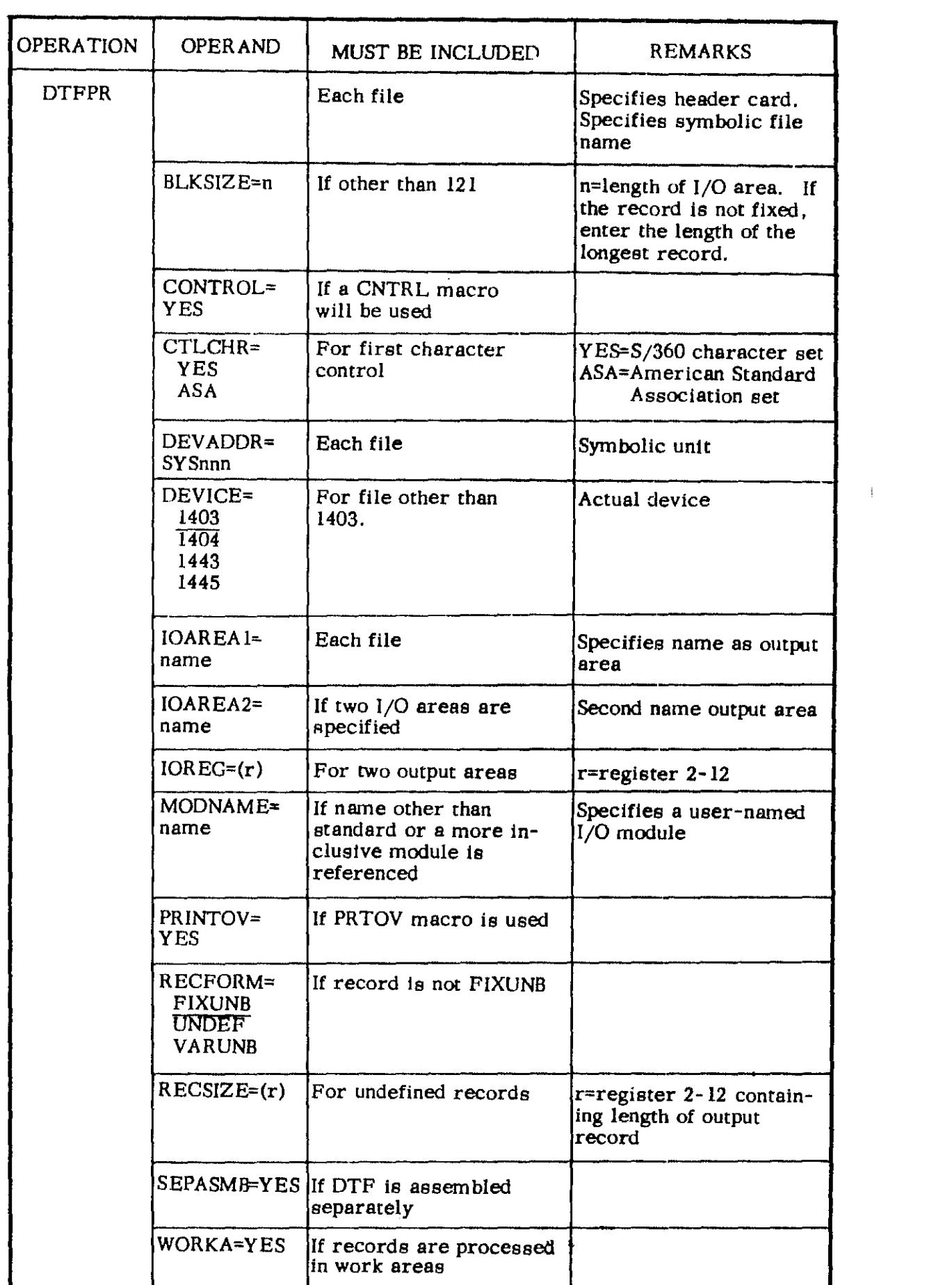

 $\label{eq:2.1} \mathcal{L}(\mathcal{L}^{\mathcal{L}}_{\mathcal{L}}(\mathcal{L}^{\mathcal{L}}_{\mathcal{L}})) = \mathcal{L}(\mathcal{L}^{\mathcal{L}}_{\mathcal{L}}(\mathcal{L}^{\mathcal{L}}_{\mathcal{L}}))$ 

 $\sim 10^{-10}$ 

#### DTFMT

 $\sim$ 

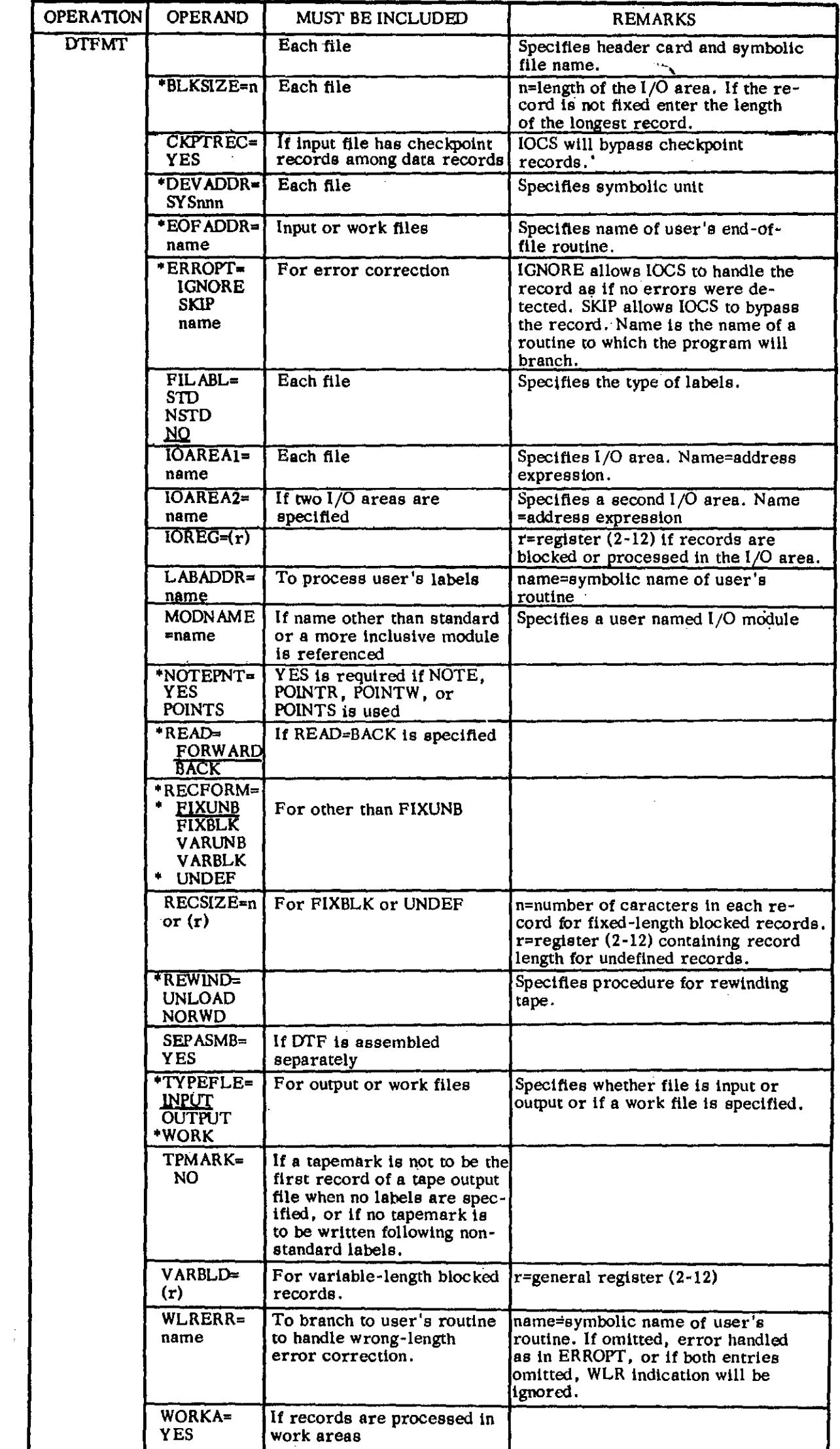

\* Entries for work files

 $\frac{1}{2}$  $\frac{1}{2}$ 

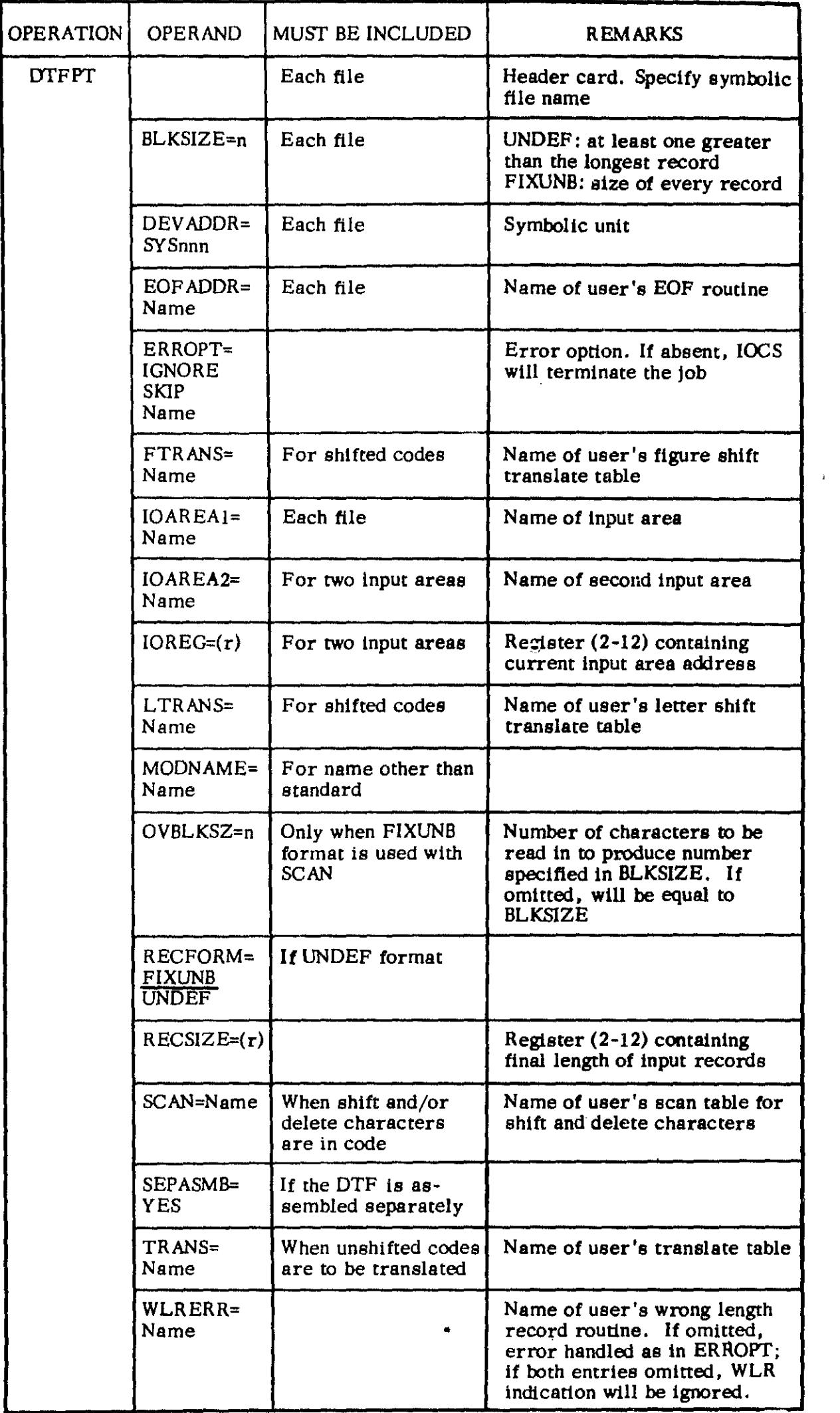

# DTFSD

 $\bar{r}$ 

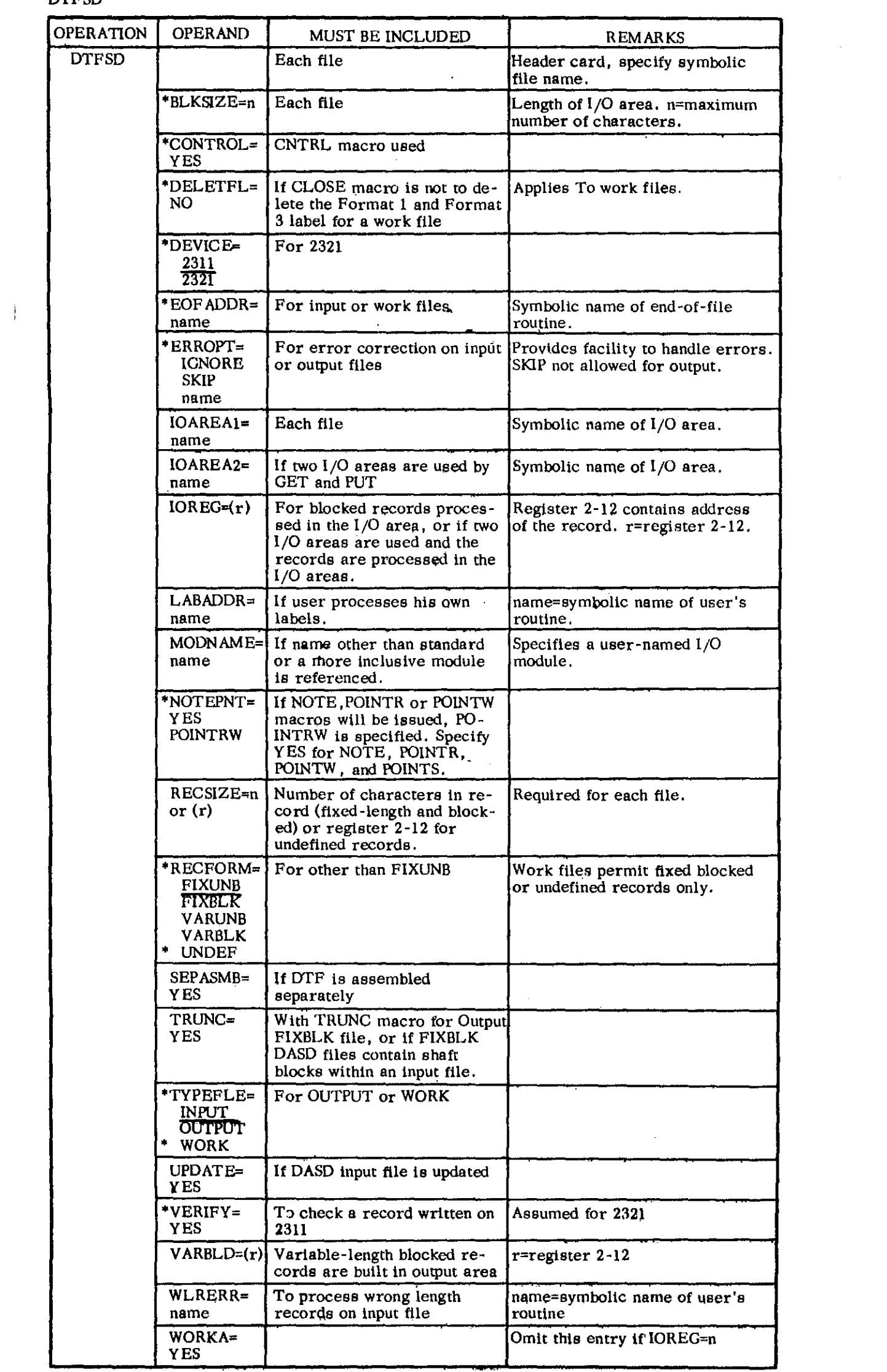

#### DTFDA

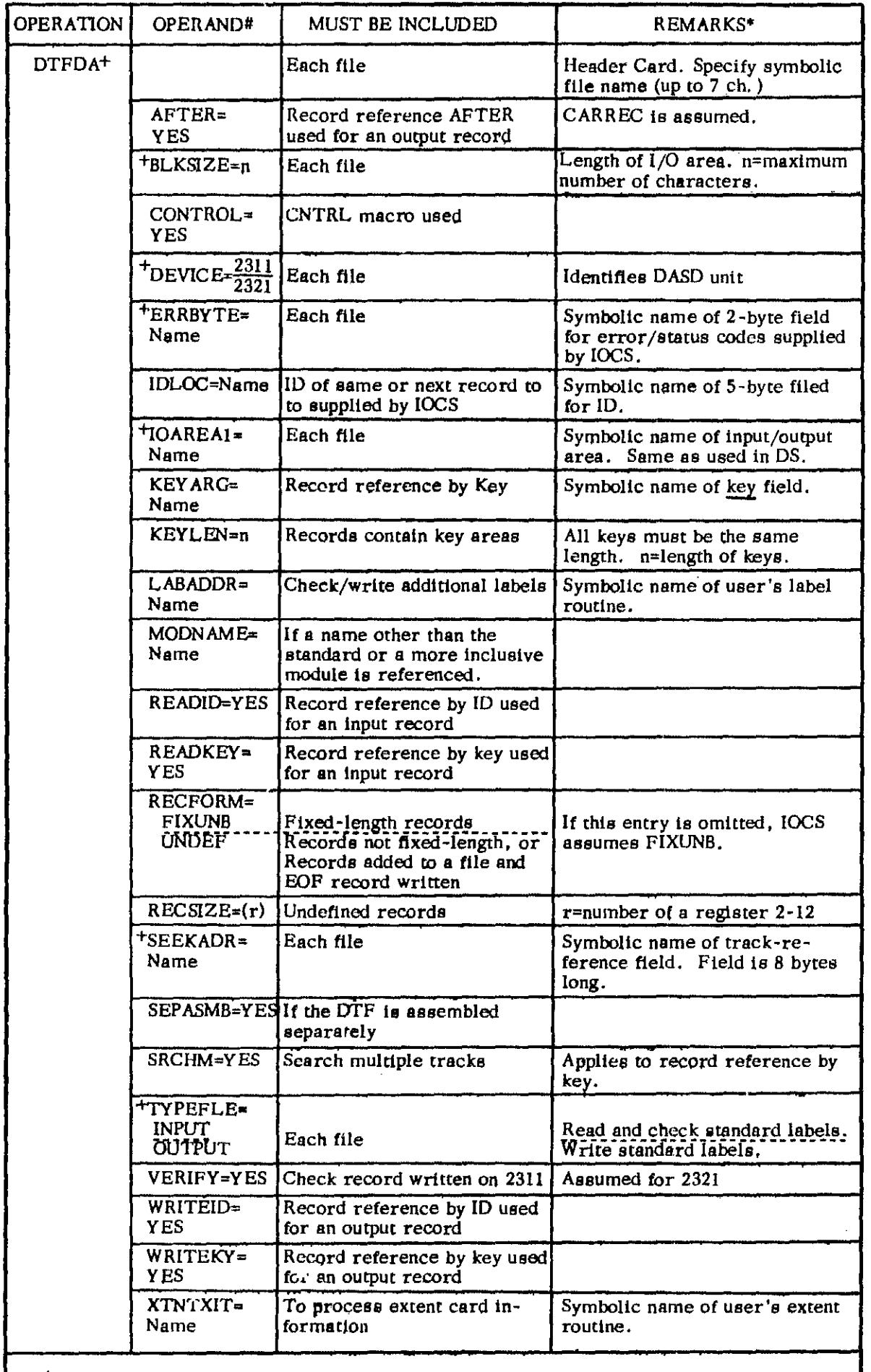

<sup>+</sup>Must be included. Other entries are included when applicable.

#When two choices are shown, select only the appropriate one and enter it after the = sign.

 $*$ The header card and each detail card except the last one used in a file set must contain a continuation punch in column 72. Each detail card except the last one used must also contain a comma after the last operand.

In all entries: Solid caps must be entered as shown (For example, AFTER=YES)

Lowercase letters are to be replaced by programmer's symbolic name or a number (For example, Filename in header card, or BLKSIZE=n where  $\underline{\textbf{n}}$  $\blacksquare$  is replaced).

n is a decimal self-defining value.

 $\sim$ 

 $\sim$ 

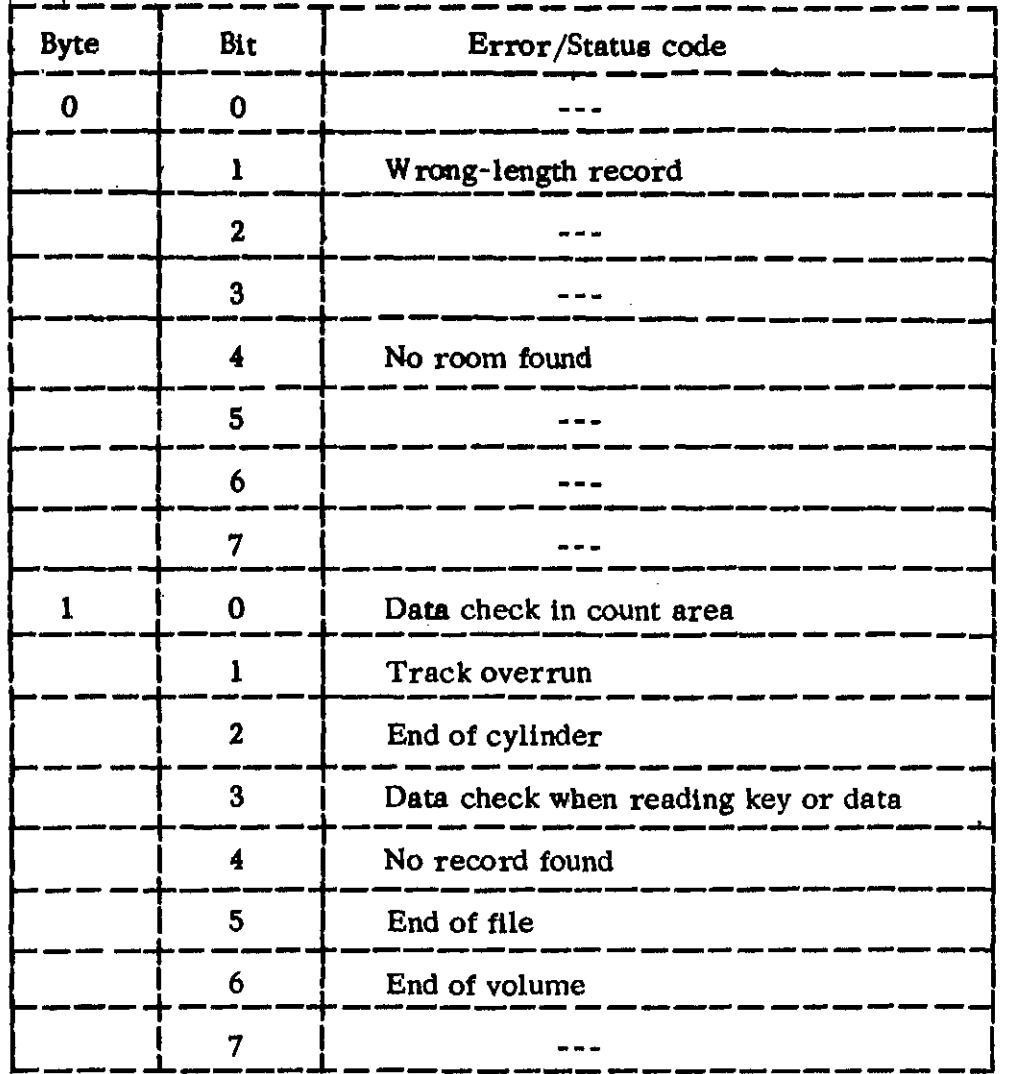

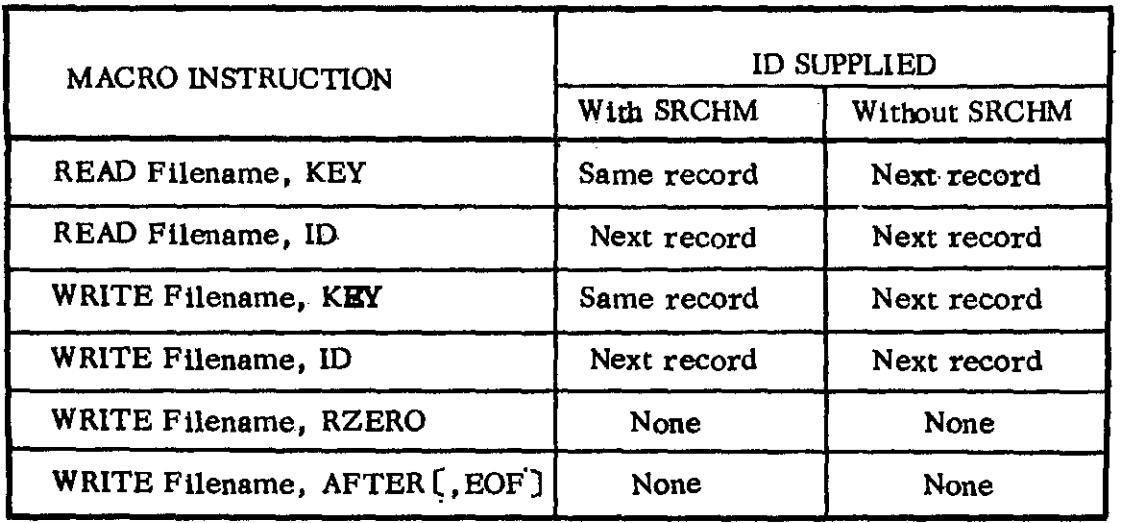

 $\sim 10^7$ 

10 Supplied After a READ or WRITE Instruction

 $\mathcal{A}^{\mathcal{A}}$ 

 $\frac{1}{2} \frac{1}{2} \frac{1}{2}$ 

 $\mathcal{A}^{\mathcal{A}}$ 

 $\sim 10^{-11}$ 

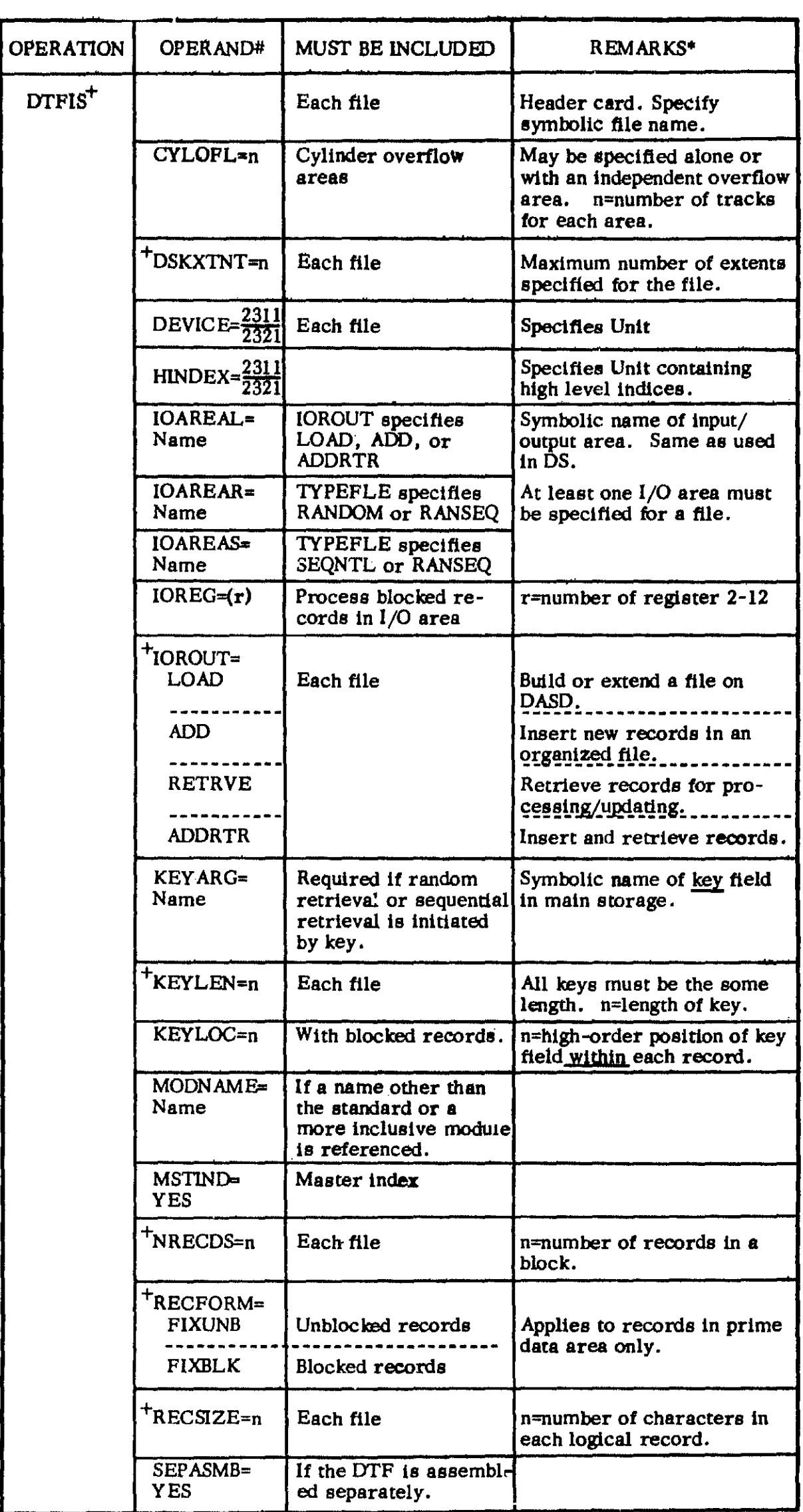

 $\frac{1}{2} \left( \frac{1}{2} \right)$  .

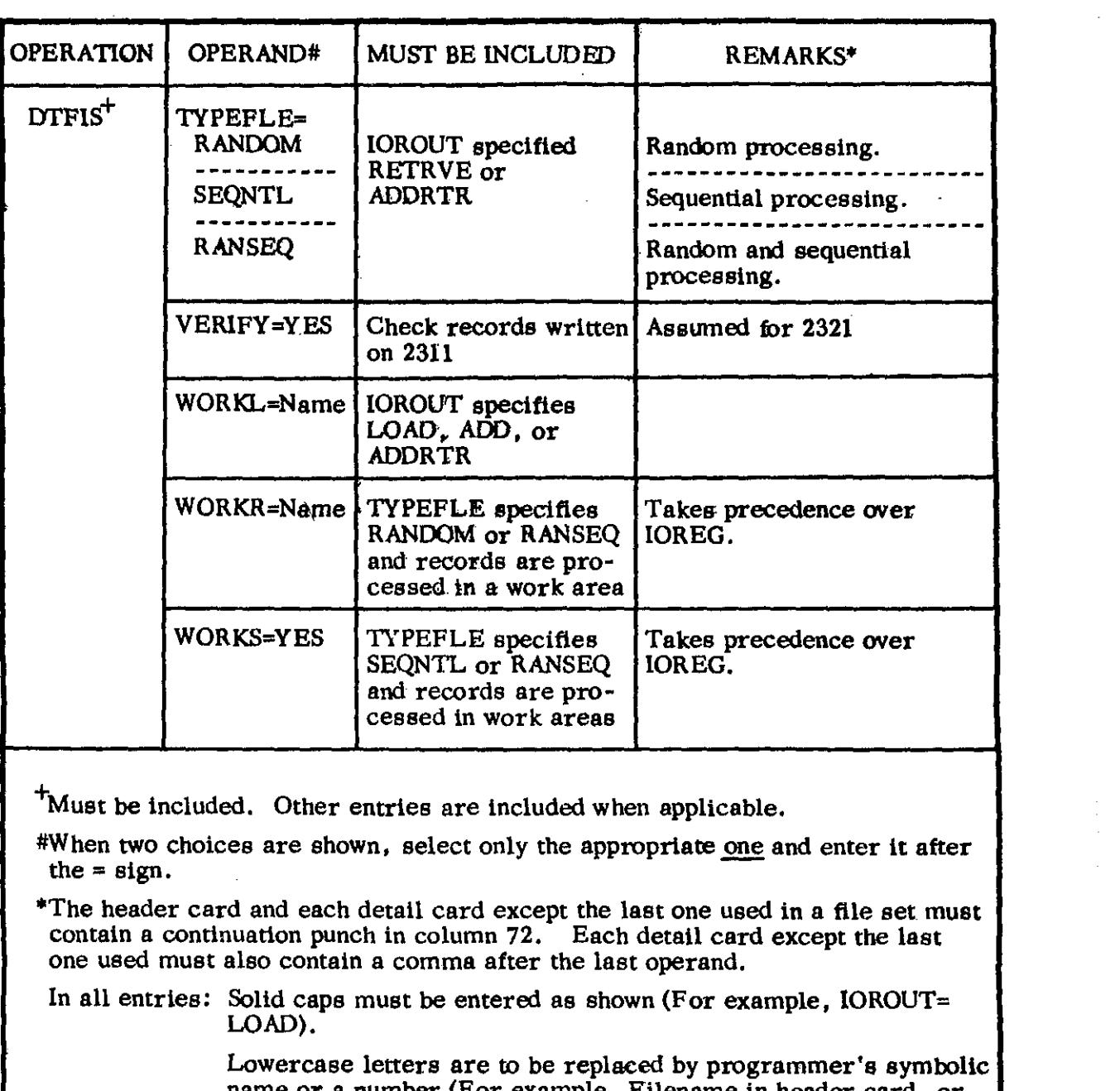

À

 $\mathbf{j}$ 

 $\label{eq:2.1} \frac{1}{\sqrt{2}}\left(\frac{1}{\sqrt{2}}\right)^{2} \left(\frac{1}{\sqrt{2}}\right)^{2} \left(\frac{1}{\sqrt{2}}\right)^{2} \left(\frac{1}{\sqrt{2}}\right)^{2} \left(\frac{1}{\sqrt{2}}\right)^{2} \left(\frac{1}{\sqrt{2}}\right)^{2} \left(\frac{1}{\sqrt{2}}\right)^{2} \left(\frac{1}{\sqrt{2}}\right)^{2} \left(\frac{1}{\sqrt{2}}\right)^{2} \left(\frac{1}{\sqrt{2}}\right)^{2} \left(\frac{1}{\sqrt{2}}\right)^{2} \left(\$ 

 $\sim$   $\sim$ 

name or a number (For example. Filename in header card. or CYLOFL=n where  $\underline{n}$  is replaced) $\cdot$ 

 $\sim 10^4$ 

 $\label{eq:2.1} \frac{1}{\sqrt{2}}\int_{\mathbb{R}^3}\frac{1}{\sqrt{2}}\left(\frac{1}{\sqrt{2}}\right)^2\frac{1}{\sqrt{2}}\left(\frac{1}{\sqrt{2}}\right)^2\frac{1}{\sqrt{2}}\left(\frac{1}{\sqrt{2}}\right)^2\frac{1}{\sqrt{2}}\left(\frac{1}{\sqrt{2}}\right)^2\frac{1}{\sqrt{2}}\left(\frac{1}{\sqrt{2}}\right)^2\frac{1}{\sqrt{2}}\frac{1}{\sqrt{2}}\frac{1}{\sqrt{2}}\frac{1}{\sqrt{2}}\frac{1}{\sqrt{2}}\frac{1}{\sqrt{2}}$ 

n is a decimal self-defining value.

#### ADD, RETRYE, and ADDRTR LOAD

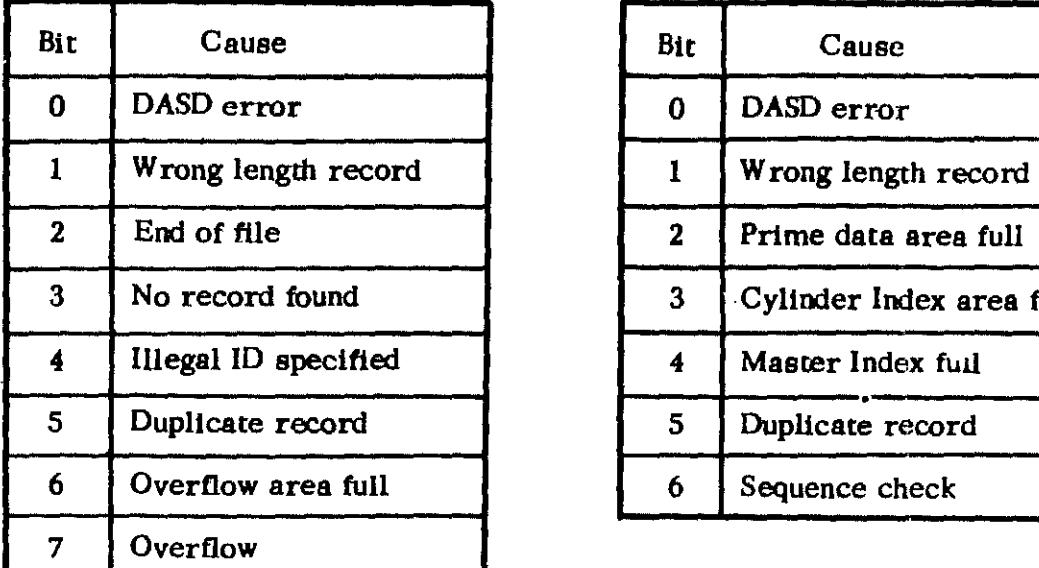

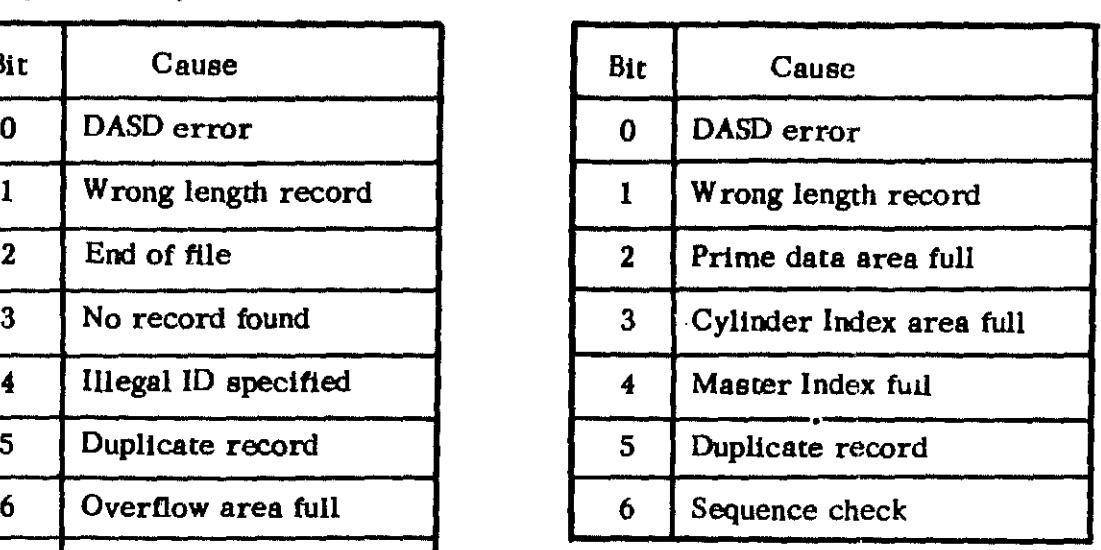

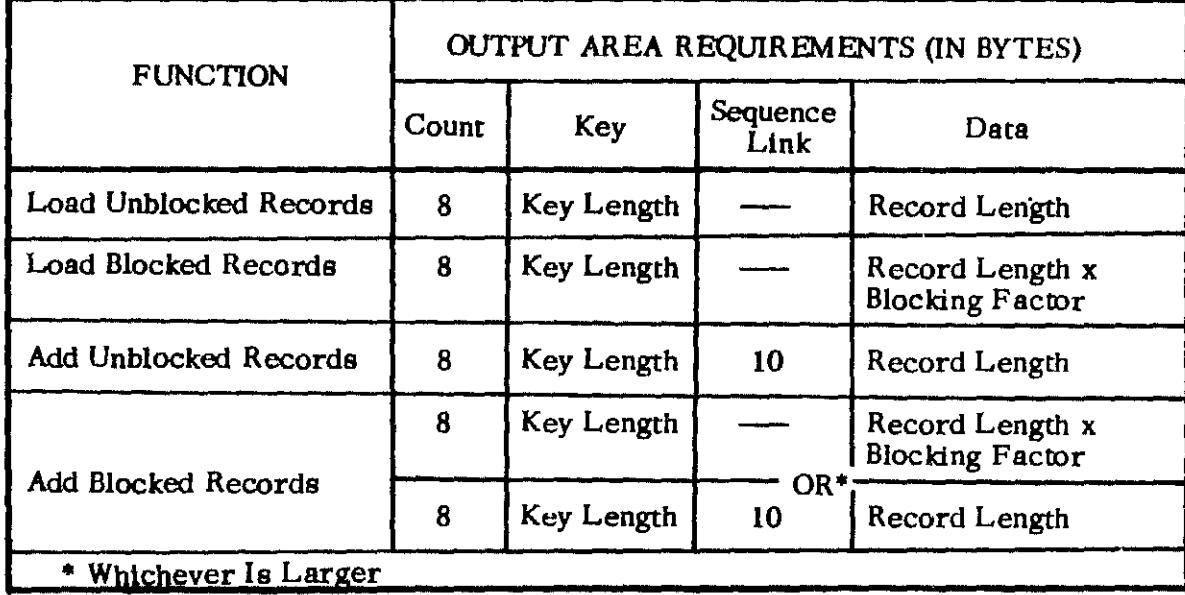

Output Area Requirements for Loading or AddIng Records to a File by ISFMS

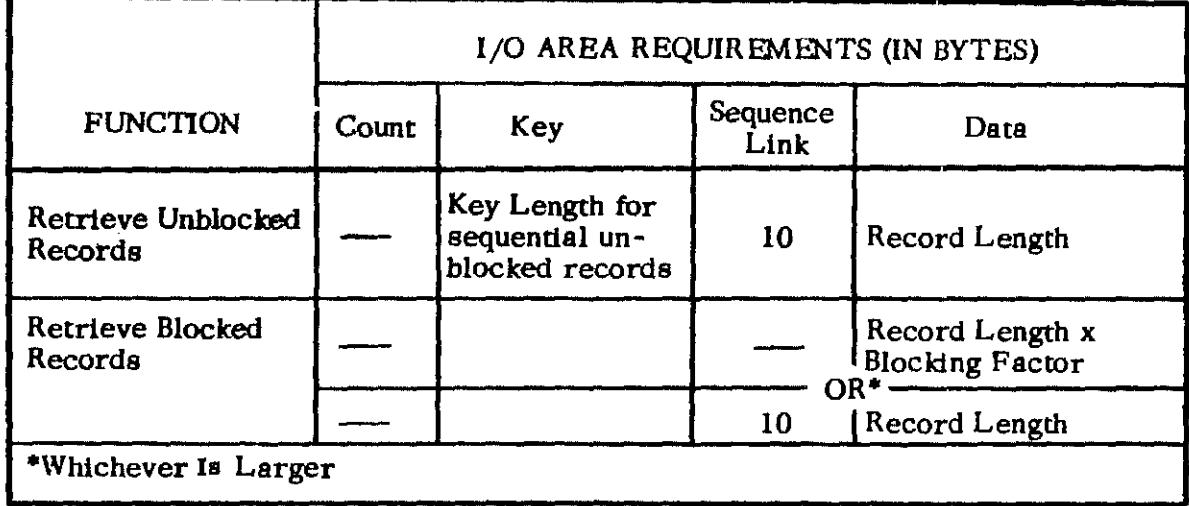

I/O Area Requirements for Random or Sequential Retrieval by ISFMS

**DTFSR** 

 $\overline{\phantom{a}}$ 

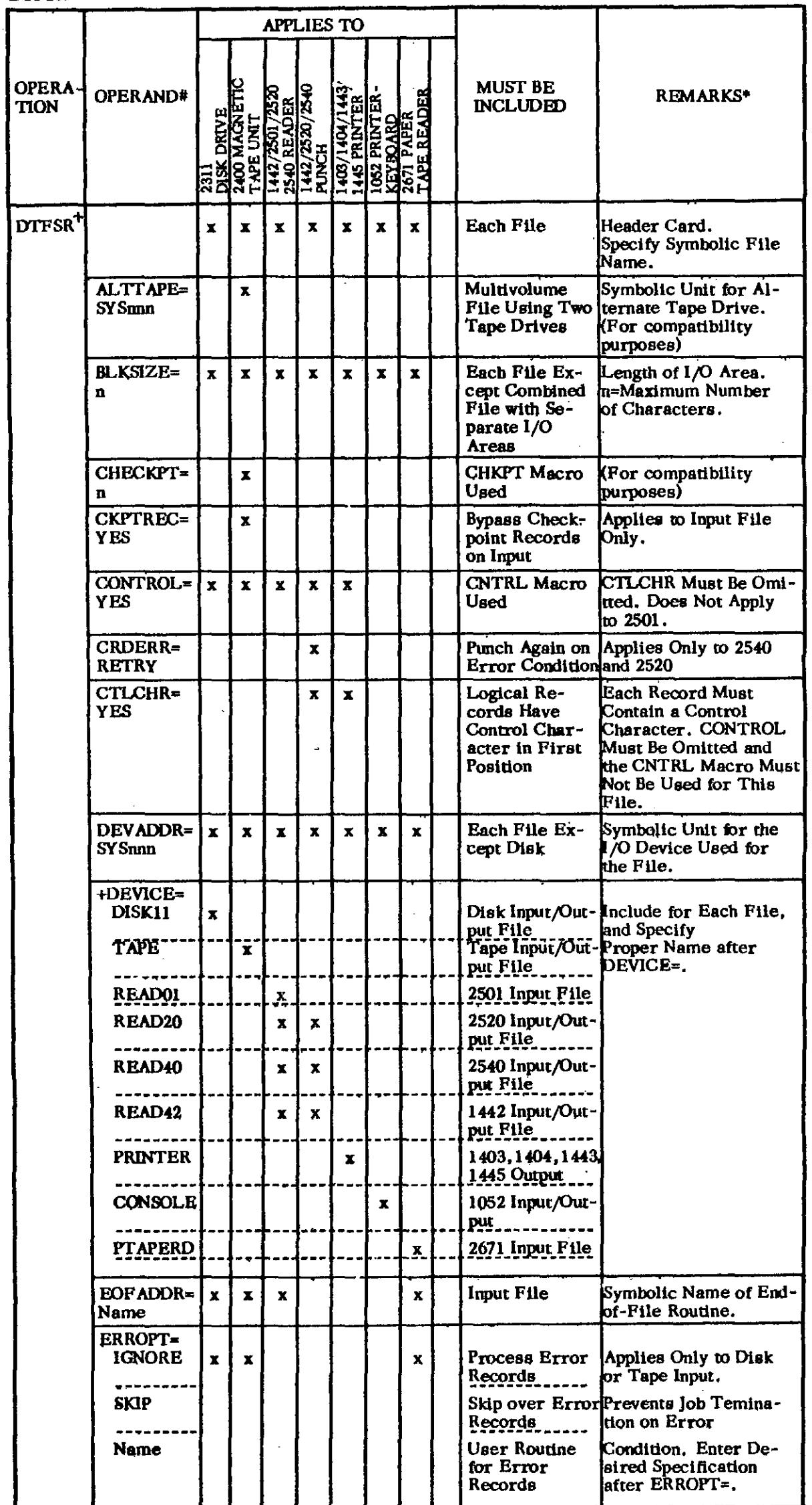

 $\sim$   $\star$ 

 $\sim$   $\sim$ 

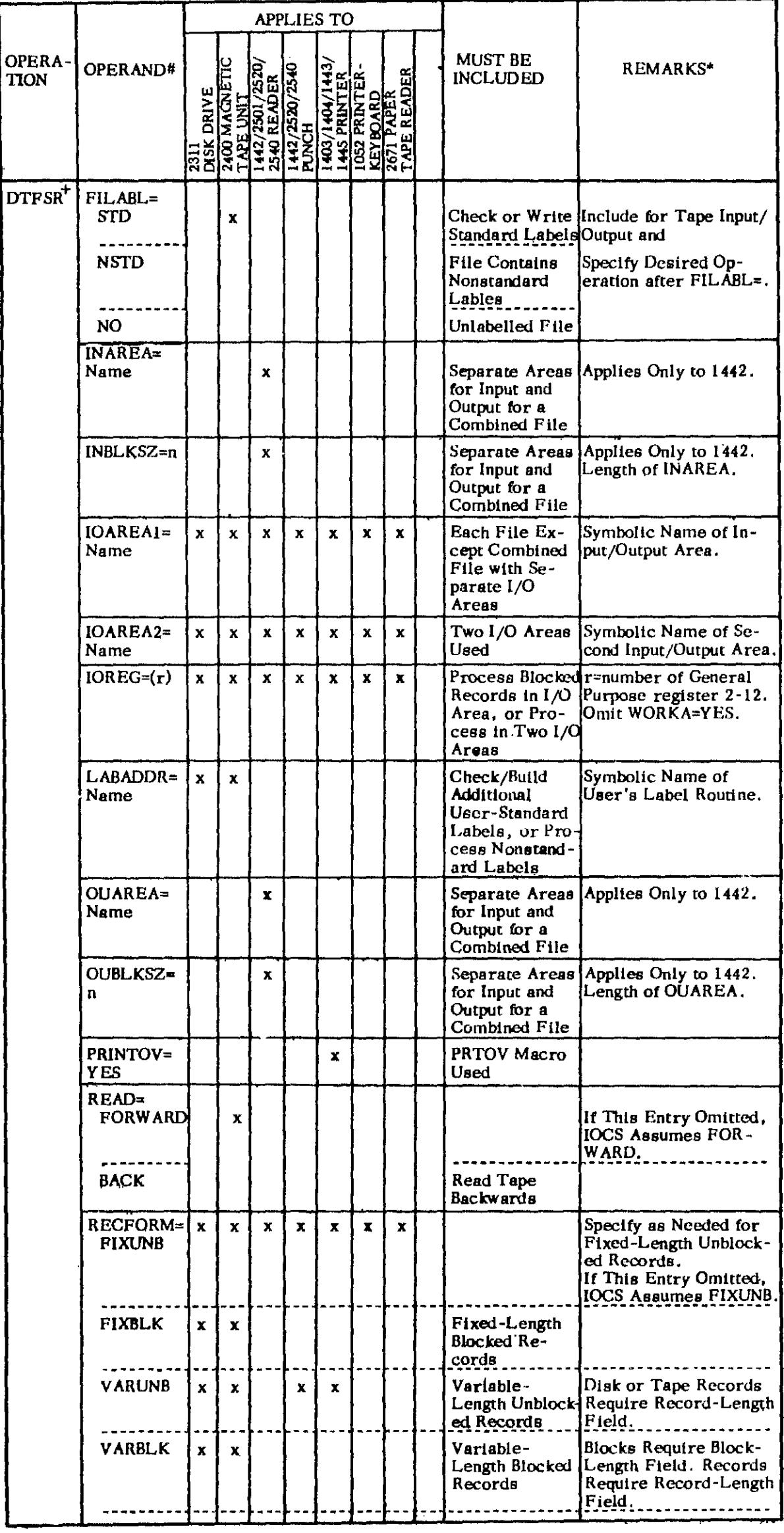

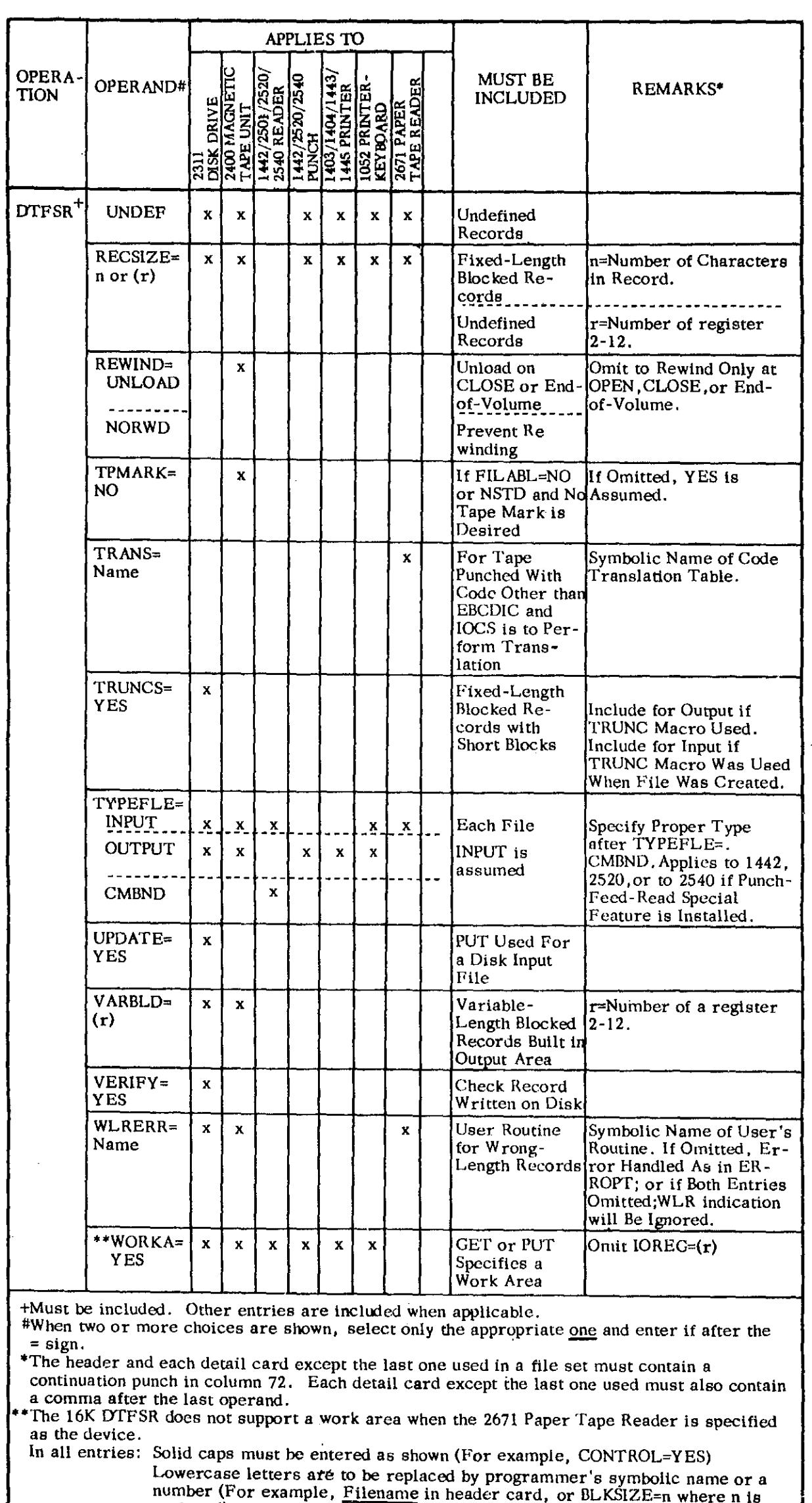

 $\hat{\mathcal{A}}$ 

 $\mathcal{A}^{\mathcal{A}}_{\mathcal{A}}$ 

 $\frac{1}{2}$ 

 $\overline{\phantom{a}}$ 

replaced). n is a decimal self-defining value.

# **DTFPH**

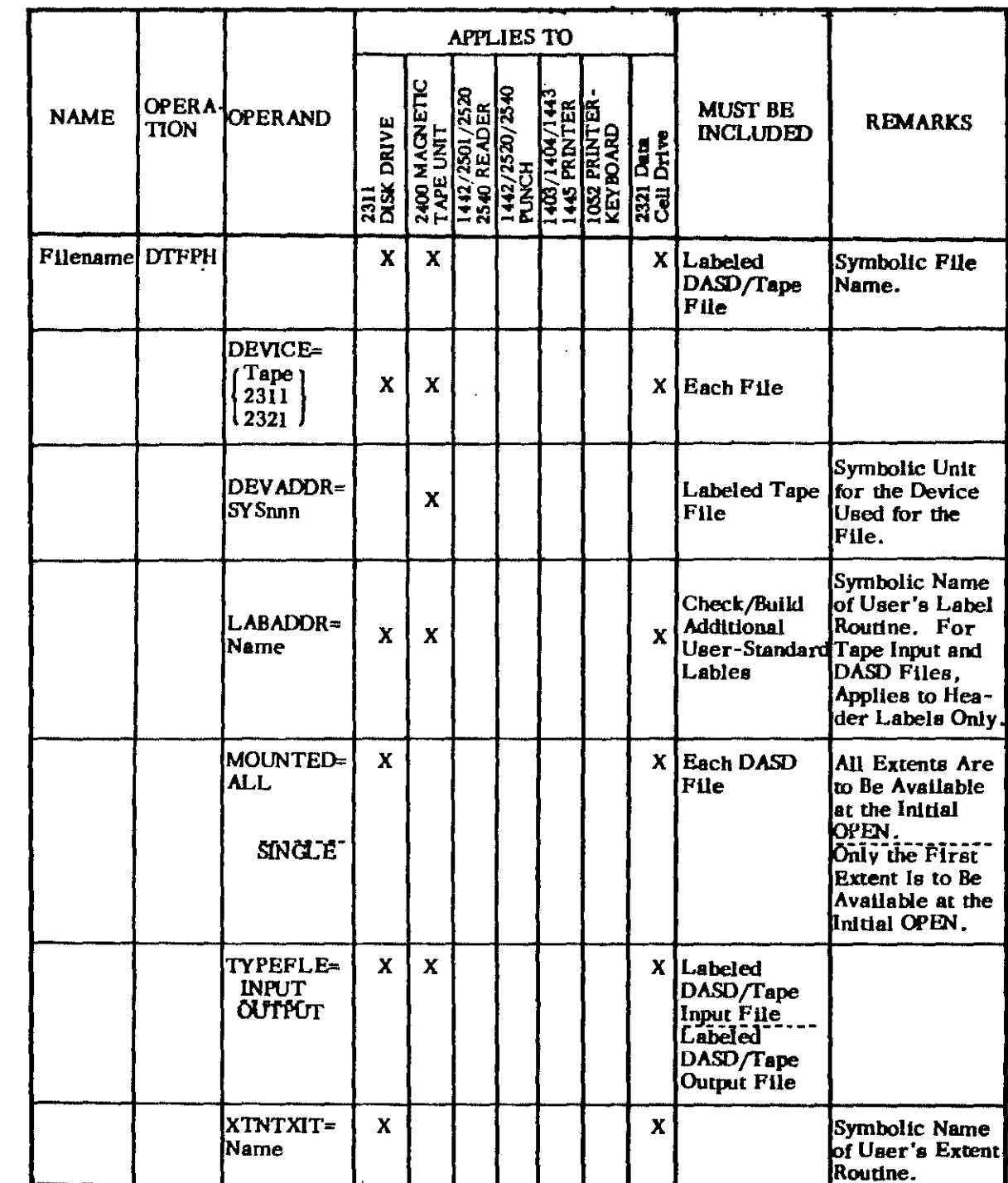

# **DTFCN**

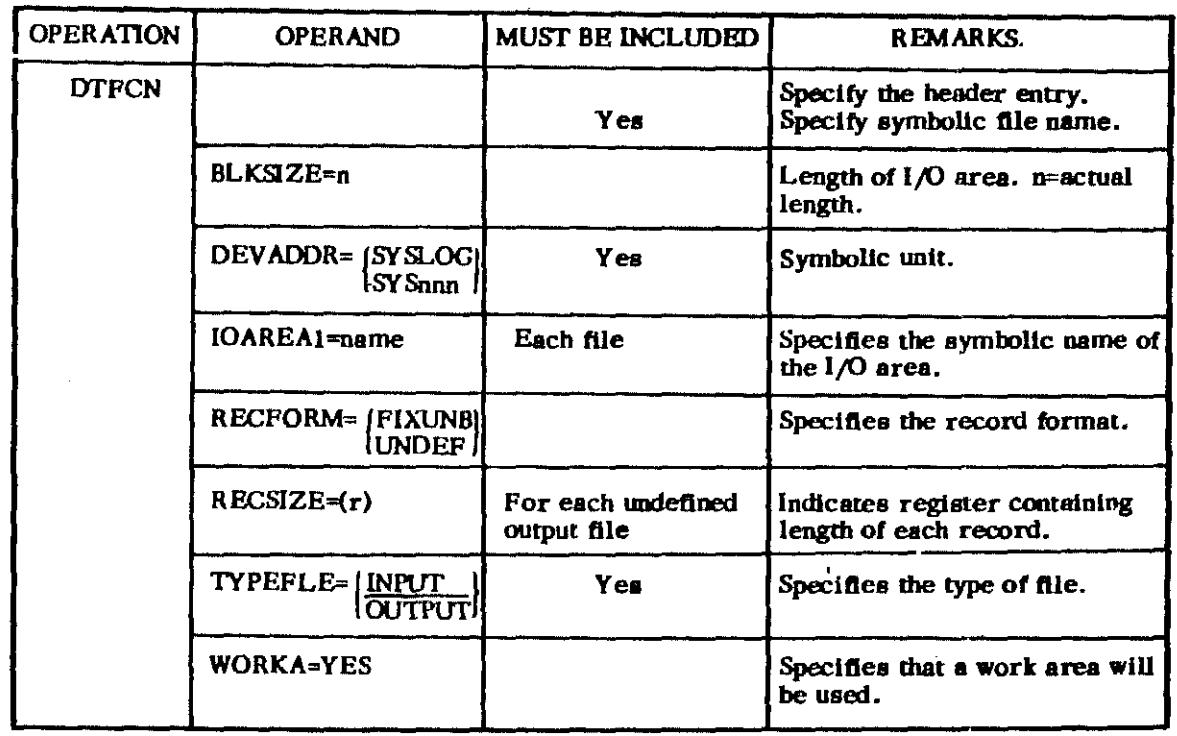

# DIRECT ACCESS FILE

 $\mathcal{L}^{\text{max}}_{\text{max}}$  and  $\mathcal{L}^{\text{max}}_{\text{max}}$ 

 $\frac{1}{\sqrt{2}}\sum_{i=1}^{n} \frac{1}{\sqrt{2}}\left(\frac{1}{\sqrt{2}}\right)^2$ 

 $\hat{u}$  .  $\frac{1}{2}$ 

 $\sim$ 

 $\sim$ 

 $\bar{z}$  $\frac{1}{2}$ 

 $\bar{1}$ 

 $\pm$ 

 $\sim$  $\mathbf{r}^{(i)}$  $\sim 7^{\circ}$ 

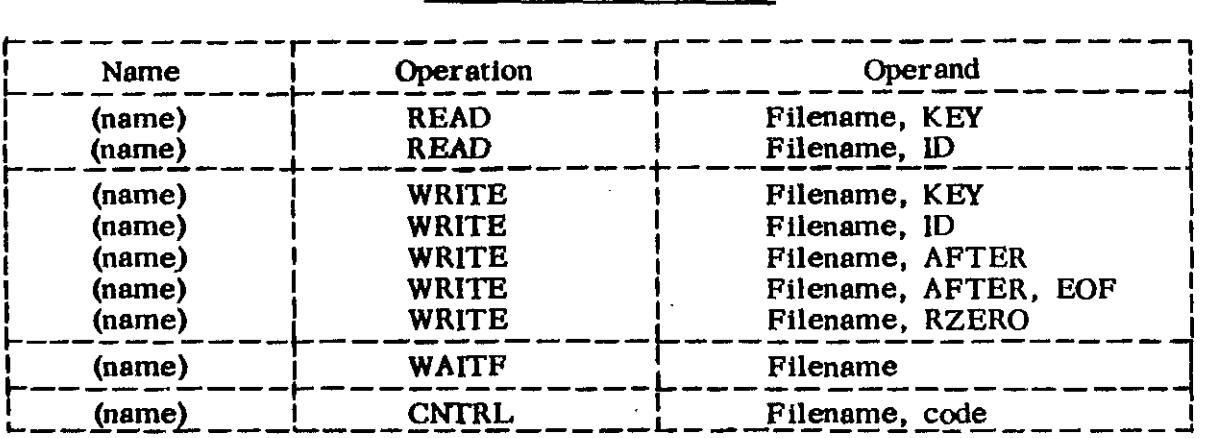

#### INDEXED SEQUENTIAL FILE

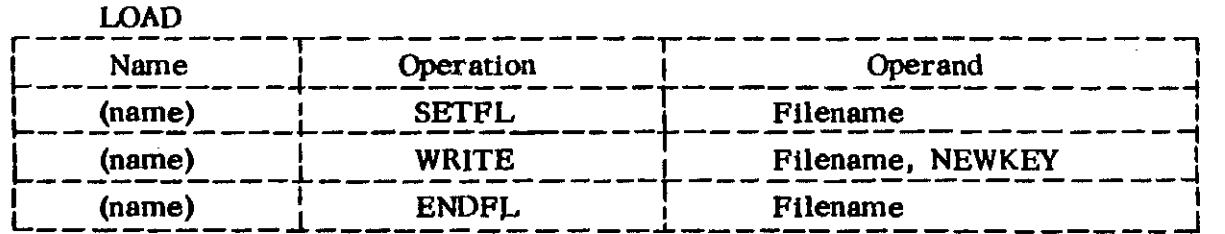

#### ADD

 $\sim 1$ 

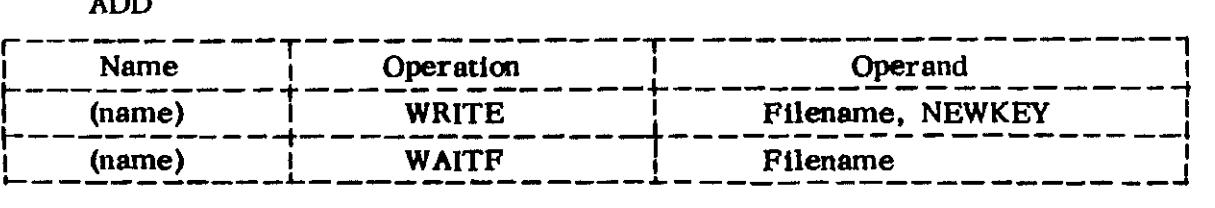

# RANDOM RETRIEVAL

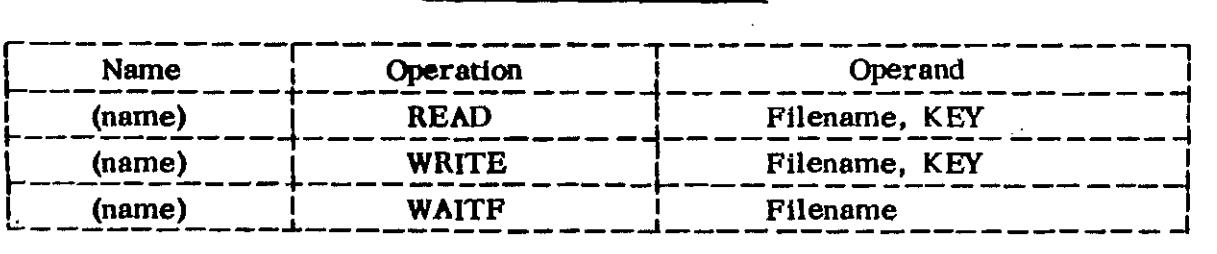

# SEQUENTIAL RETRIEVAL

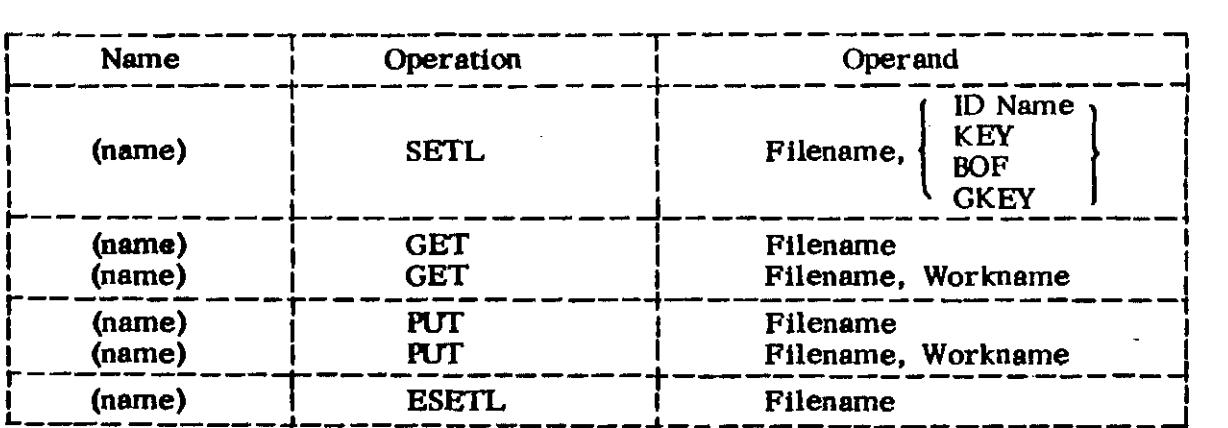

#### UTILITIES

#### JOB CONTROL

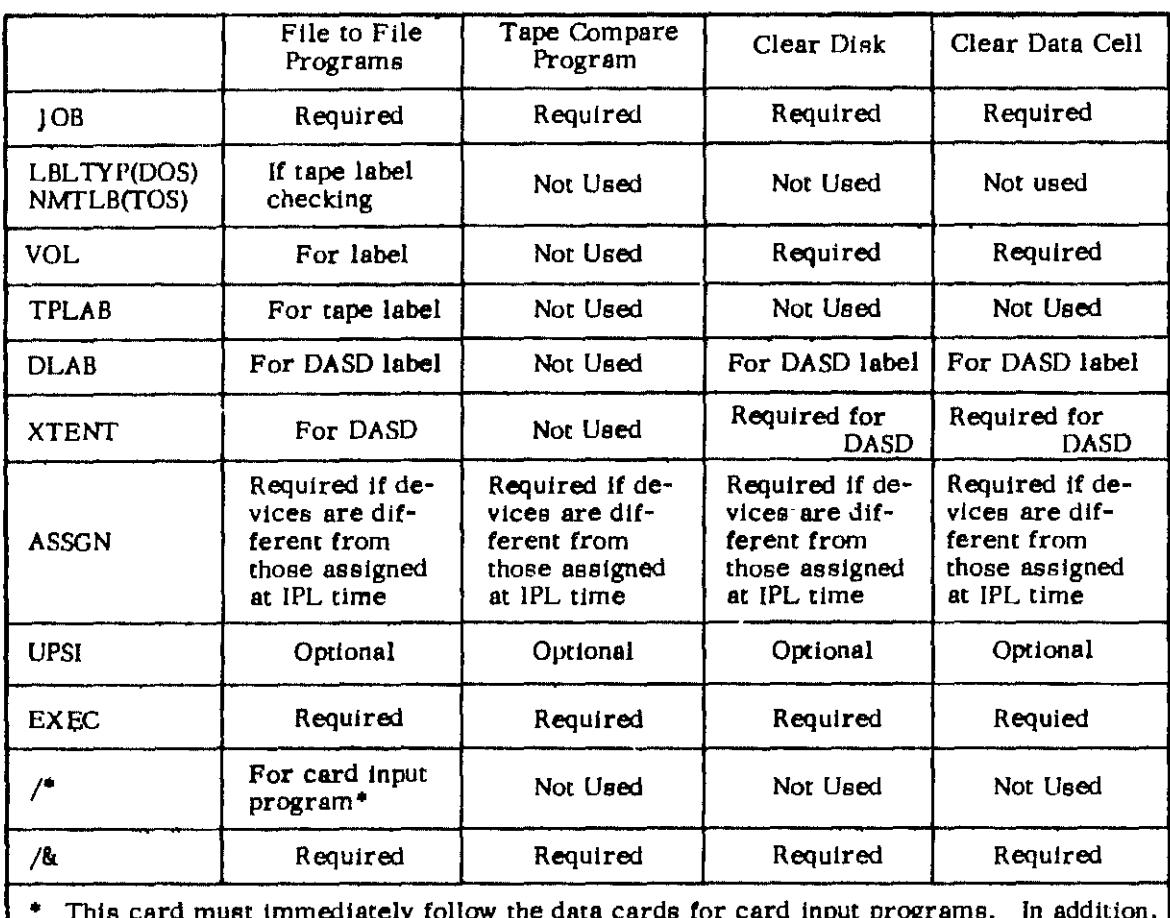

" This card must Immediately follow the data cards for card Input programs. In addition, card columns 3-80 of the card must be entirely blank, otherwise the card will be ignored and treated as data.

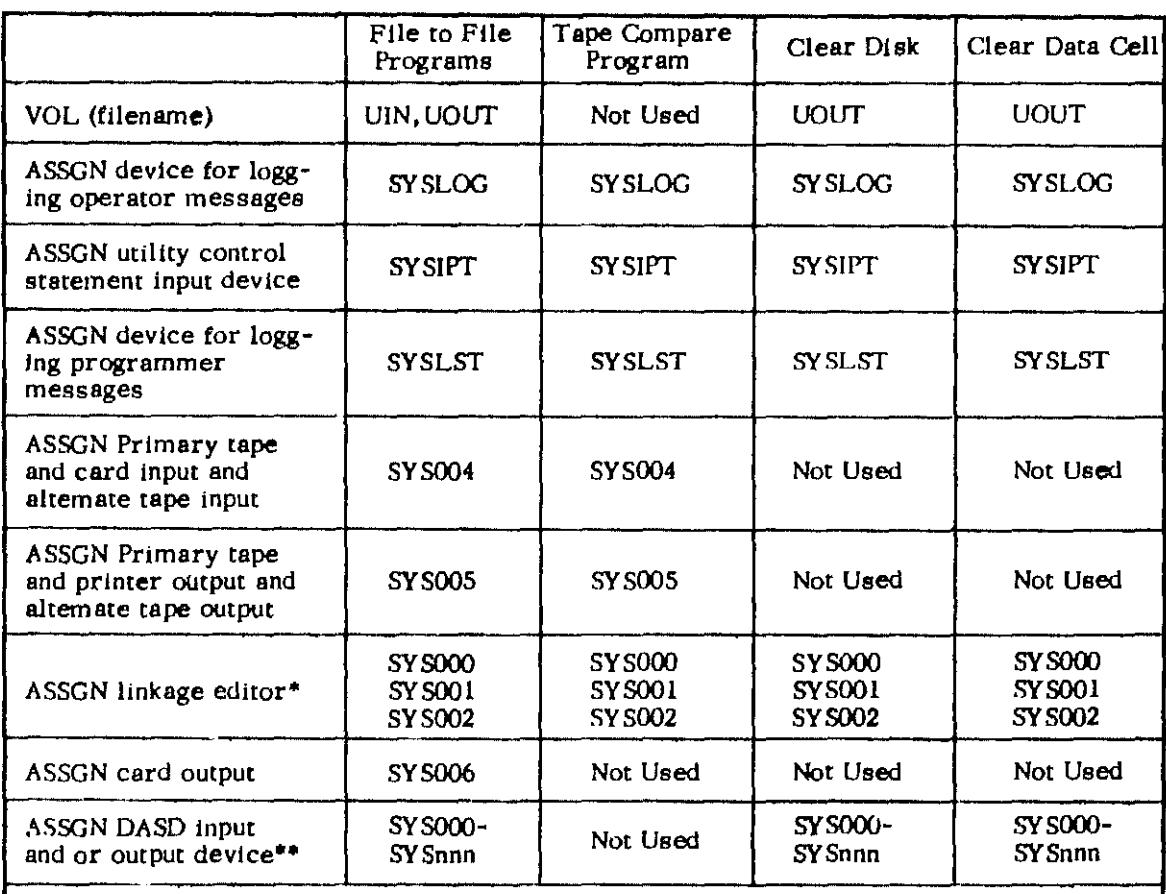

\* These units are available when not in use by linkage editor.

**••** SYSnnn can be no greater than the greatest physical unit block assigned and must not conflict with the assignment of any other device.

 $\sigma/\lambda$ 

 $\bar{z}$ 

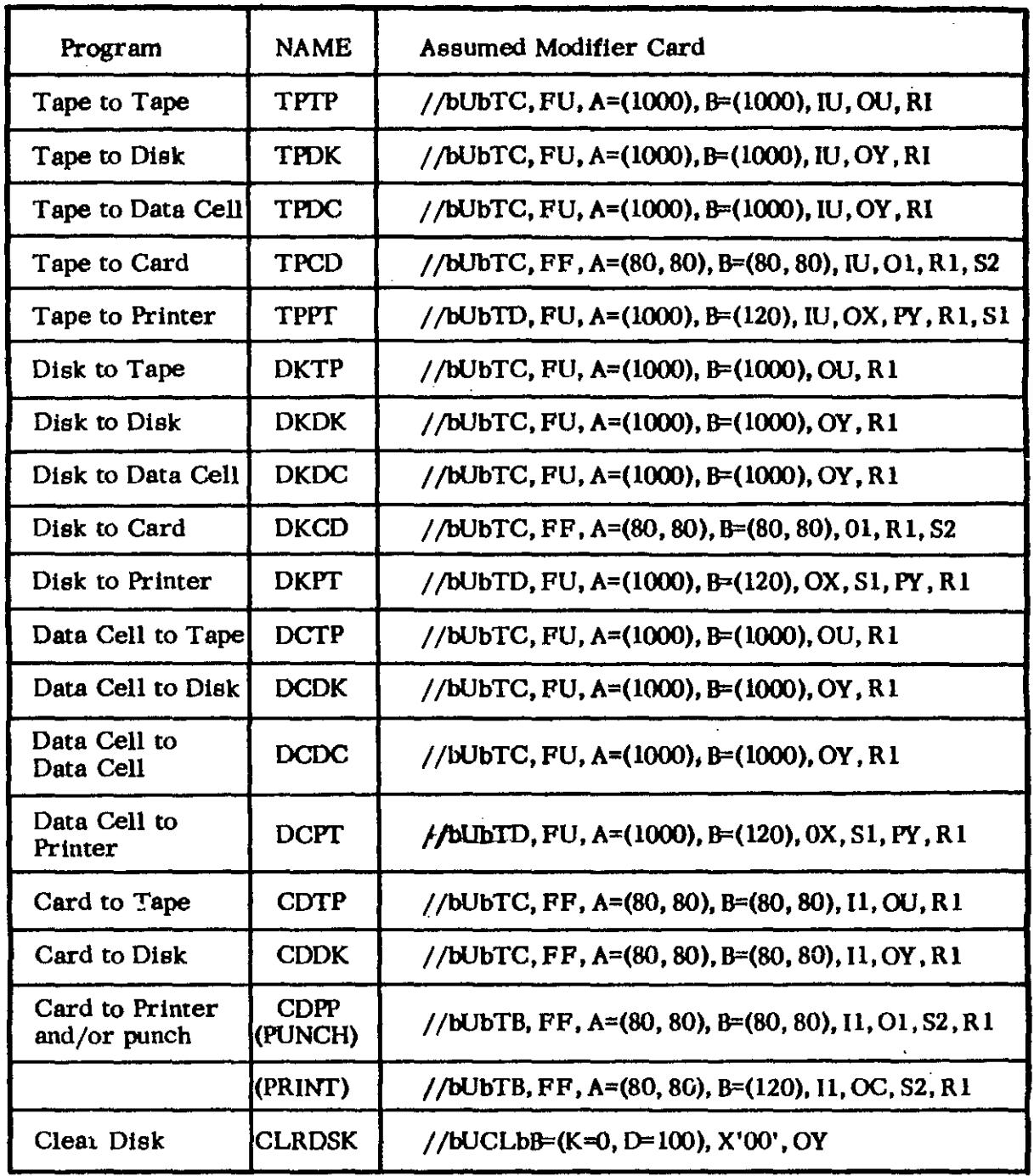

#### LABEL CHECKING

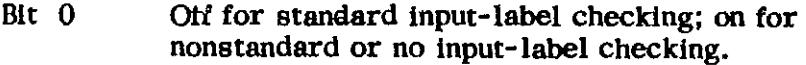

- Bit 1 Off if not doing user input-label checking; on if user input-label checking.
- Bits 2 and 3 are switches for output-label checking.
- Bit 2 Off for standard output-label checking; on for nonstandard or no output-label checking.
- Bit 3 Off if not user output-label checking; on if user output-label checking.
- Bit 4 is for nonstandard or no output-label handling.
- Bit 4 Off = Write tape mark separating the label from data.
	- On = Do not write a tape mark to separate the label from the data.

A user label routine must be supplied only if bits 1 or 3 of the UPSI byte are ON.

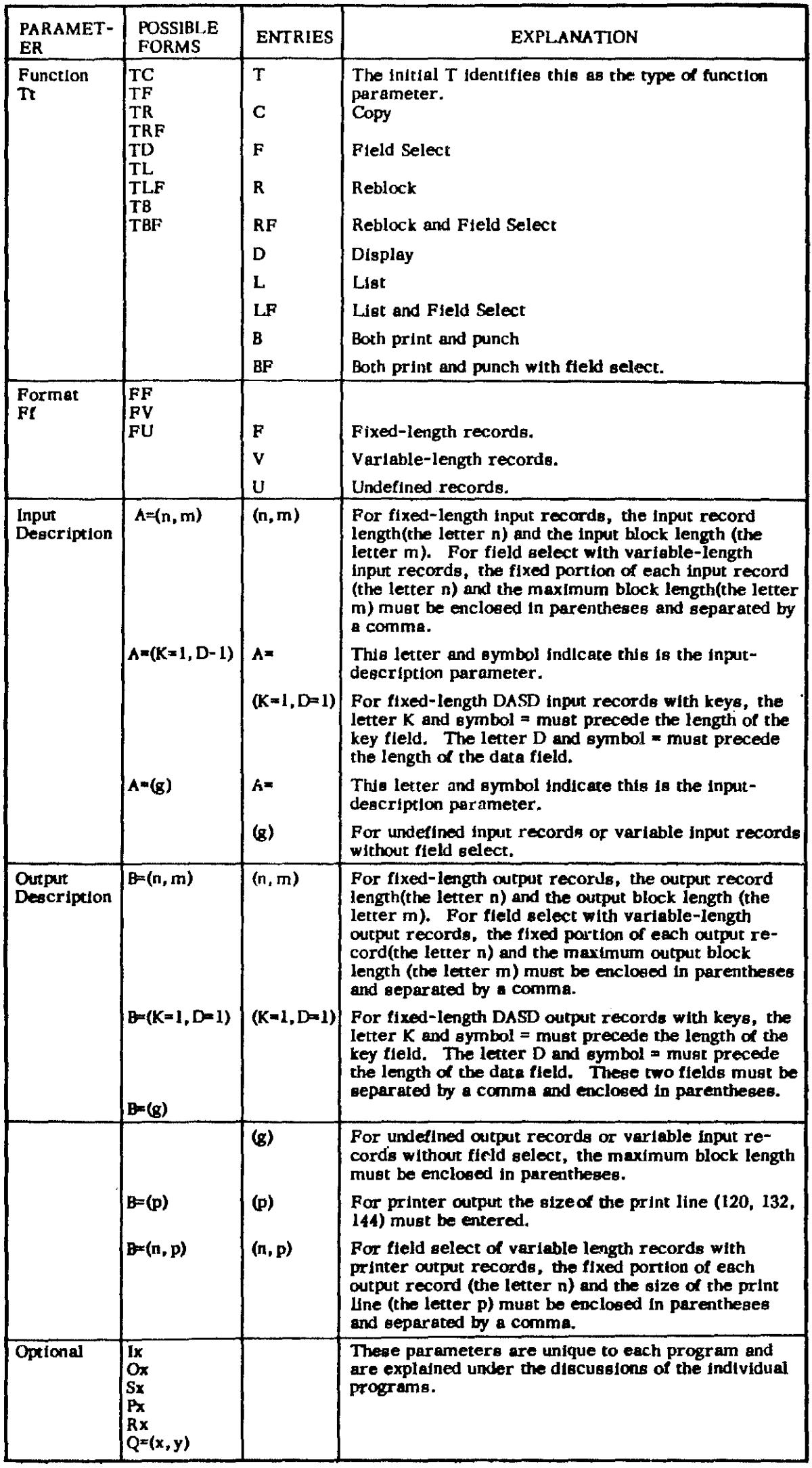

Utility-Modifier Statement Parameters

 $\mathcal{L}^{\mathcal{L}}$ 

# Card to Punch:

//bUCPbTt,  $FF, A=(n, m), B=(a, b), Ix, Ox, Rx, Sx, Q=(x, y)$ 

Card to Printer:

//bUCPbTt,  $FF$ , A=(n, m), B=(p), 1x, 0x, Rx, Sx, Q=(x, y)

Card to Printer and Punch:

//bUCPbTt, FF, A=(n, m), B=(a, b), Ix, Px, Rx, Sx, Q=(x, y)

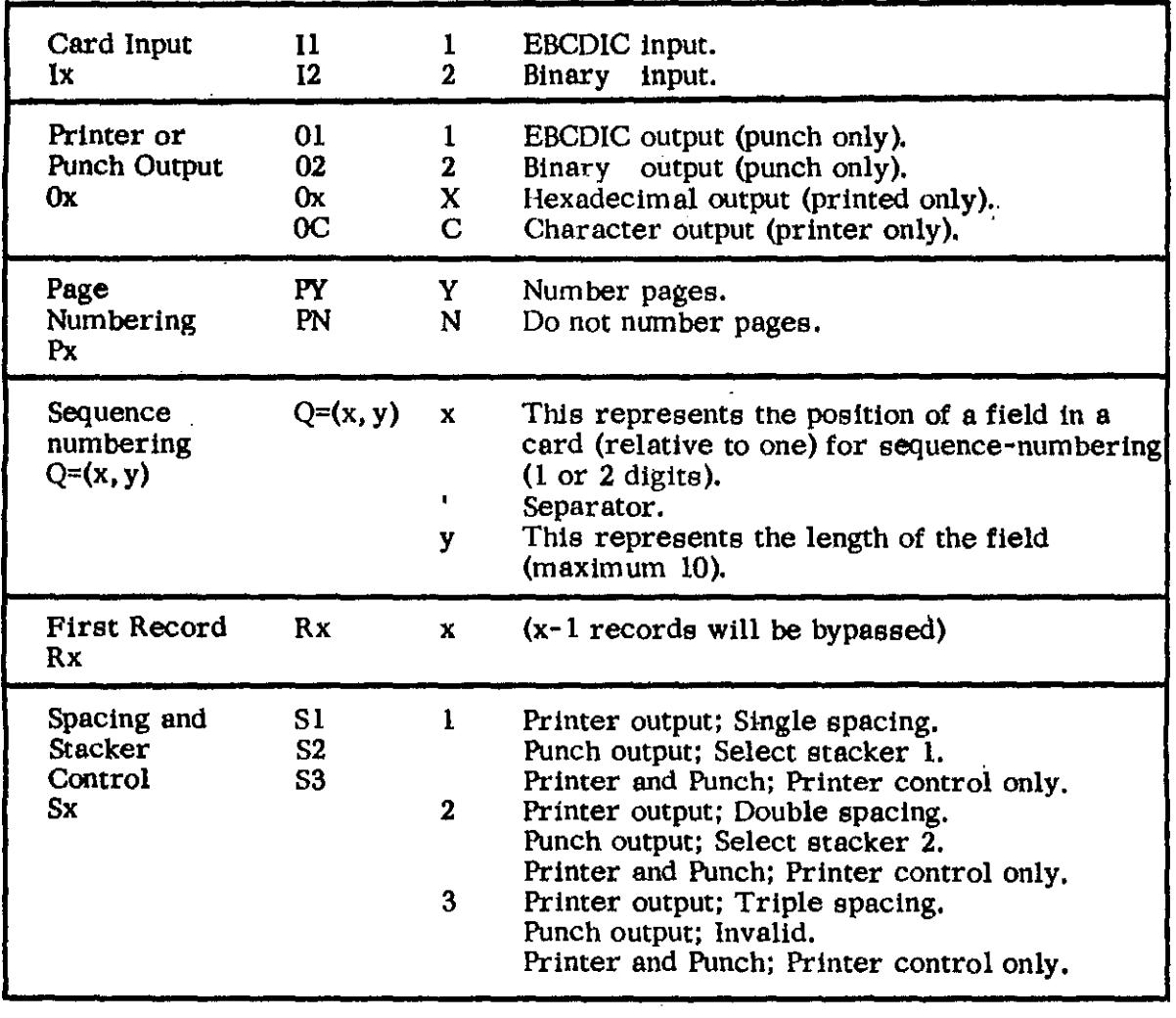

## CARD TO DISK (CDDK)

//bUCDbTt, FF, A=(input), B=(output), Ix, Ox, Q=(x, y), Rx

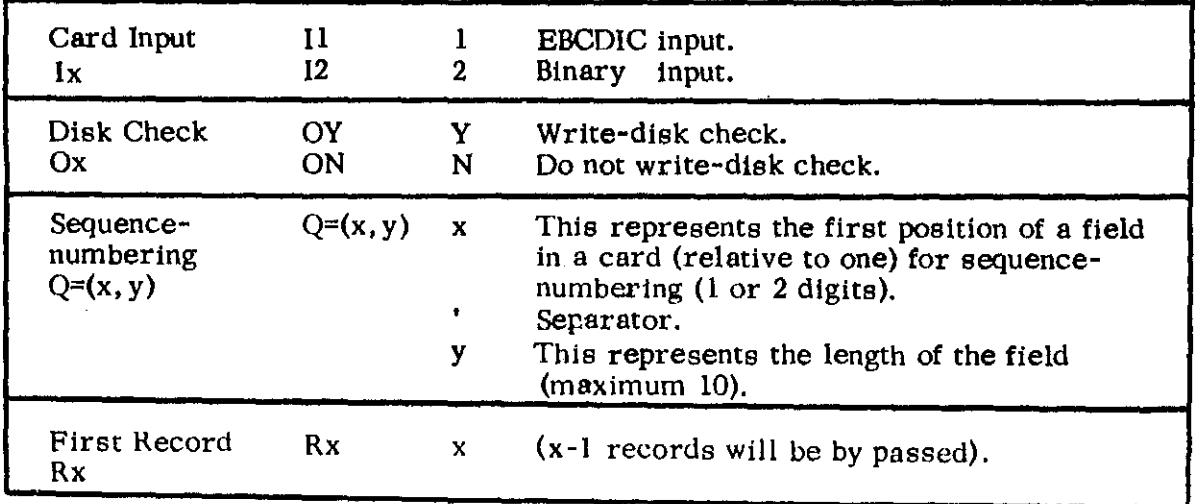

# CARD TO TAPE (COTP)

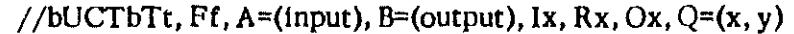

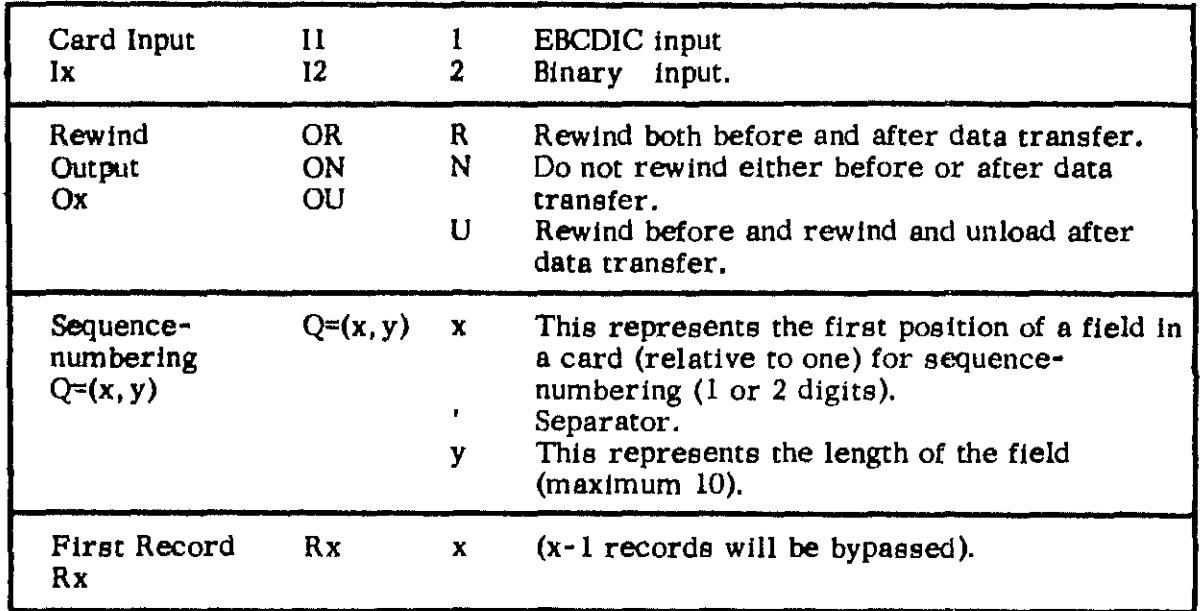

# TAPE TO PRINTER (TPPT)

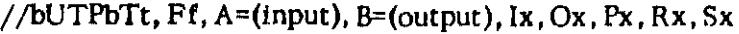

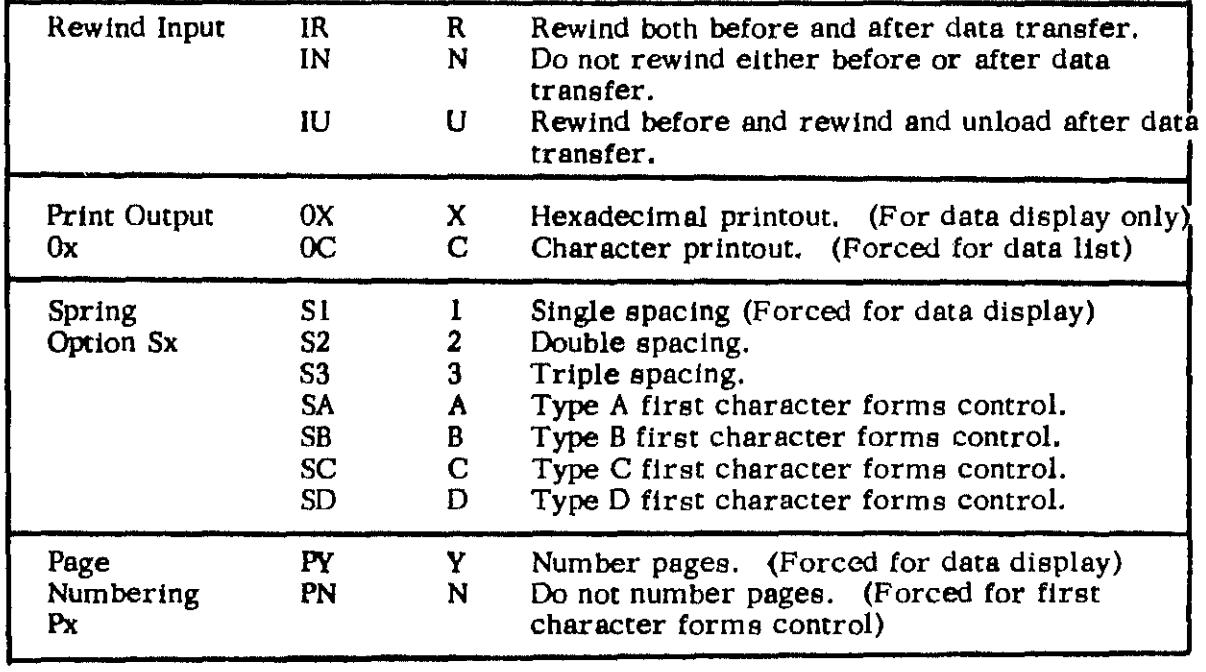

 $\mathcal{L}$ 

# TAPE TO DISK (TPDK)

//bUTDbTt, Ff, A=(input), B=(output), Ix, Ox, Rx

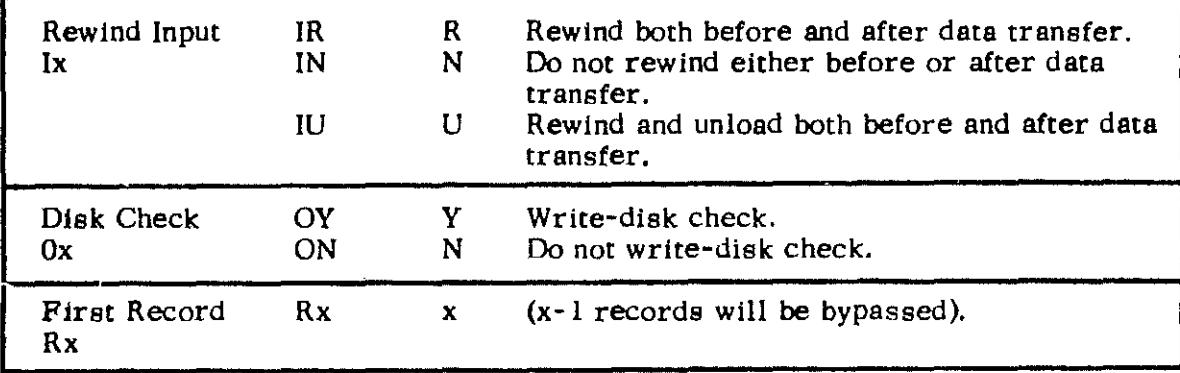
# T APE TO CARD (TPCD)

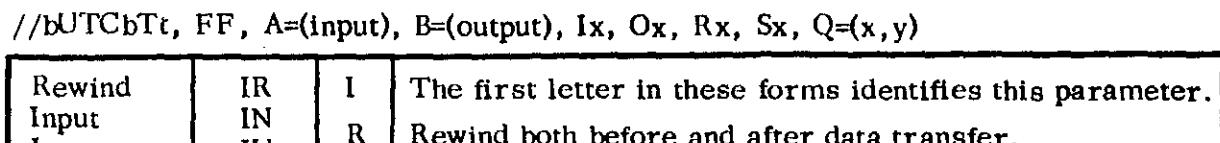

 $\sim$   $\sim$ 

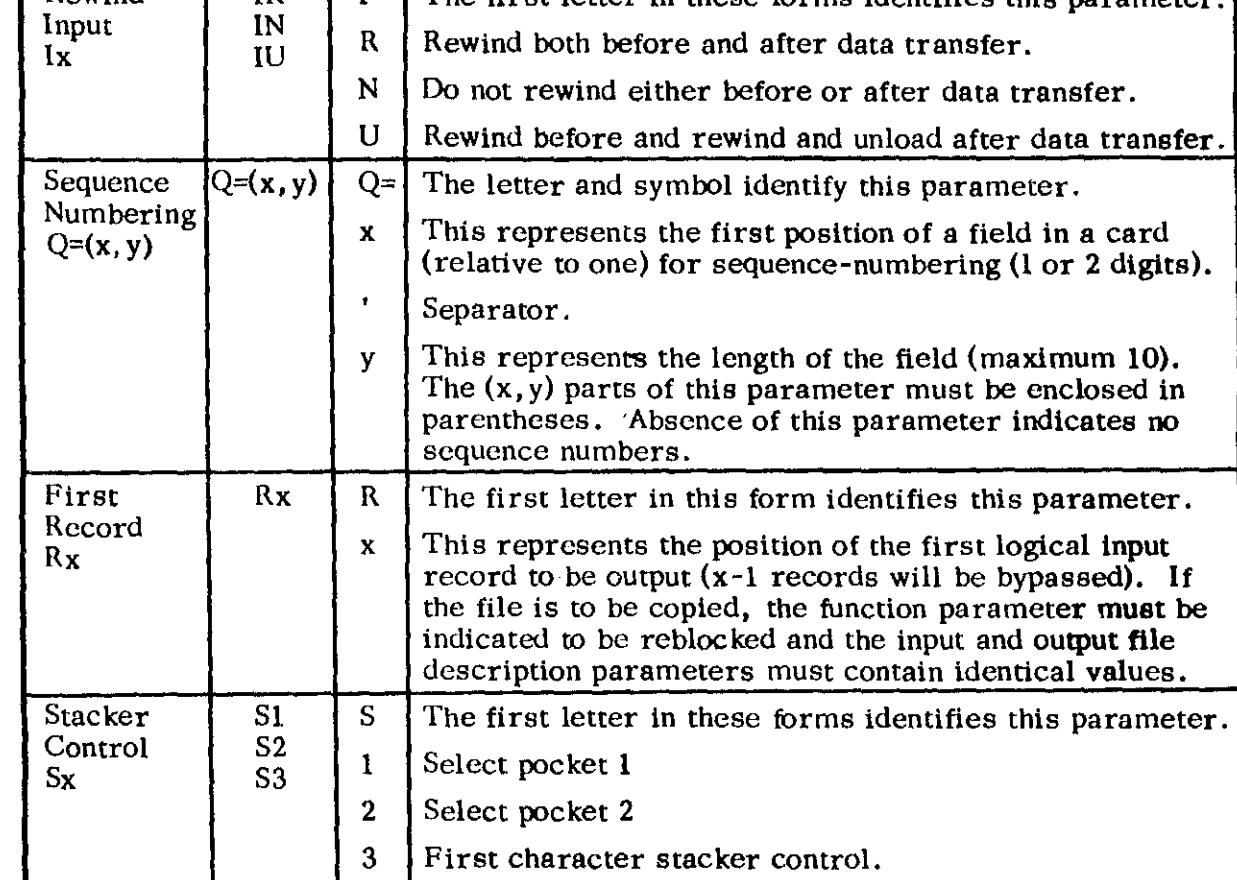

# T APE TO TAPE (TPTP)

/ /bUTTbTt. Ff, A=(input). B=(output). lx, Ox. Rx

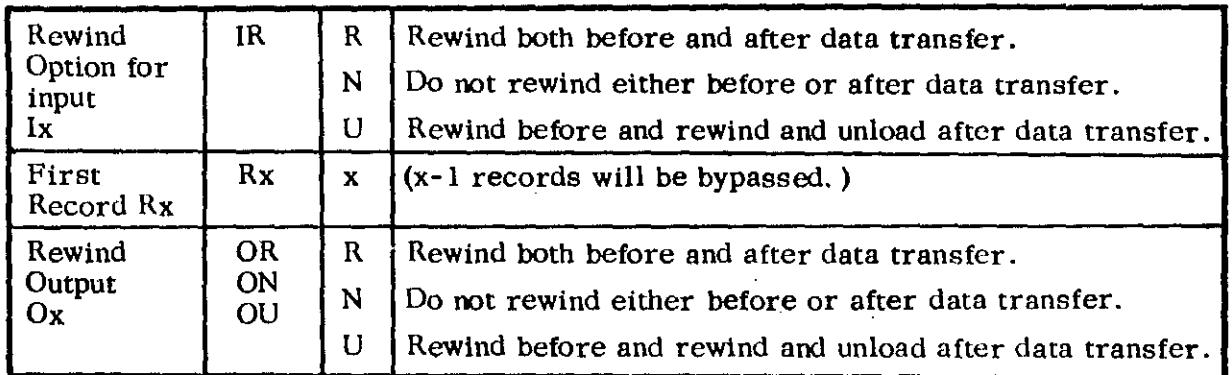

# DISK TO CARD (DKCD)

 $\mathcal{L}_{\text{max}}$ 

//bUDCbTt, Ff, A=(input), B=(output), Ox, Rx, Sx, Q=(x, y)

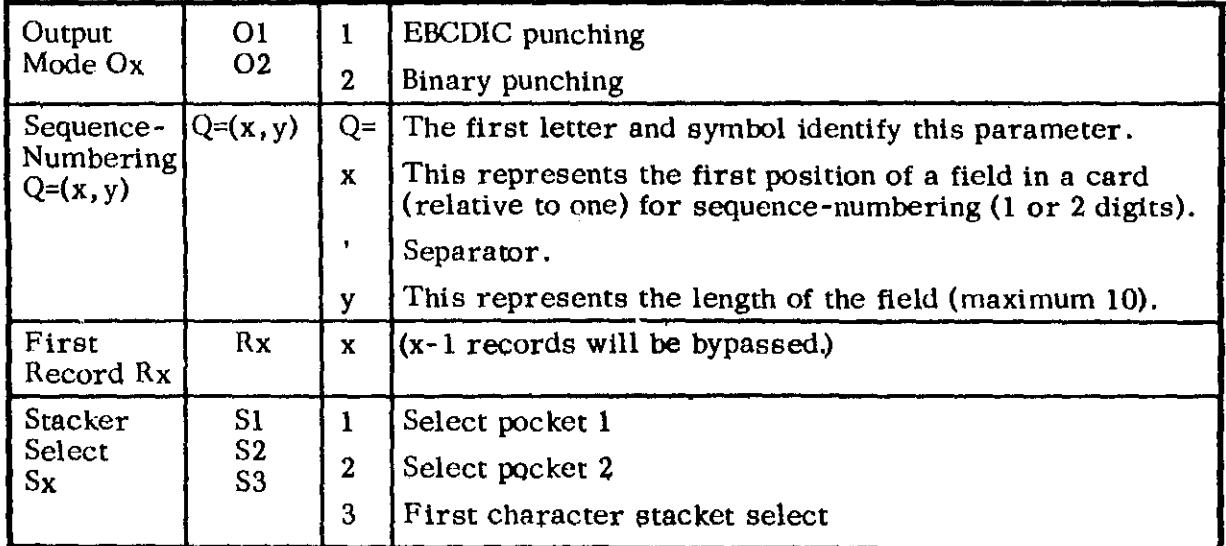

# DISK TO TAPE (DKTP)

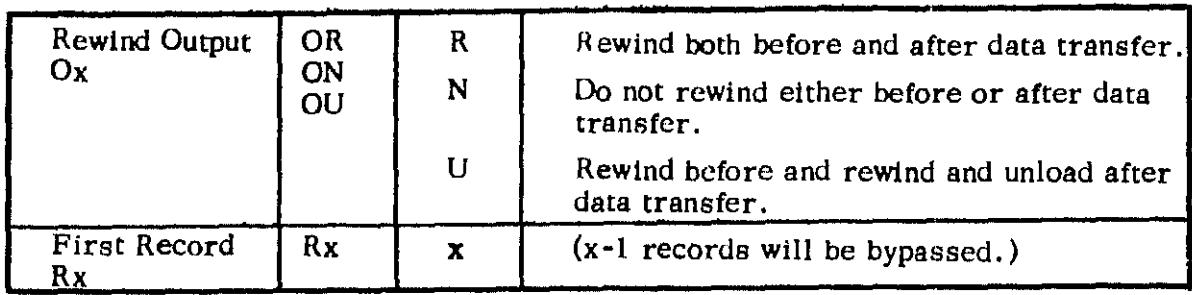

## / /bUDTbTt. Ff, A=(lnput). B=(olitput), Ox, Rx

DISK TO DISK (DKDK)

// $b$ UDDbTt, Ff, A=(input), B=(output), Ox, Rx

| Disk Check         | ΟY | v | Write-disk check.                 |
|--------------------|----|---|-----------------------------------|
| Οх                 | ΟN | N | Do not write-disk check.          |
| First Record<br>Rх | Rх | x | $(x-1$ records will be bypassed.) |

## DISK TO PRINTER (DKPT)

/ /bUDPbTt. Ff. A={input), B=(output), Ox, Sx, Px, Rx

| Printer<br>Output<br>Oх       | <b>OX</b><br>OC                                                       | $\mathbf x$    | Hexadecimal printout. (For data display<br>only).                   |  |
|-------------------------------|-----------------------------------------------------------------------|----------------|---------------------------------------------------------------------|--|
|                               |                                                                       | $\mathbf C$    | Alphameric printout. (Forced for data list<br>mode).                |  |
| Page-numbering<br>Px          | PY<br>PN                                                              | Y              | Number pages (Forced for data display).                             |  |
|                               |                                                                       | N              | Do not number pages. (Forced for first<br>character forms control). |  |
| First Record<br>Printed<br>Rx | Rx                                                                    | $\mathbf{x}$   | $(x-1$ records will be bypassed.)                                   |  |
| Spacing                       | S1<br>S <sub>2</sub><br>S <sub>3</sub><br>SA<br>SB<br>SC<br><b>SD</b> |                | Single spacing. (Forced for data display)                           |  |
| Sx                            |                                                                       | $\overline{2}$ | Double spacing.                                                     |  |
|                               |                                                                       | 3              | Triple spacing.                                                     |  |
|                               |                                                                       | A              | Type A first character forms control.                               |  |
|                               |                                                                       | В              | Type B first character forms control.                               |  |
|                               |                                                                       | C              | Type C first character forms control.                               |  |
|                               |                                                                       | D              | Type D first character forms control.                               |  |

# CLEAR DISK (CLRDSK)

# //bUCLbB=(K=1, D=1),  $\begin{bmatrix} C'c' \\ X'xx' \end{bmatrix}$ , O $\begin{bmatrix} Y \\ N \end{bmatrix}$

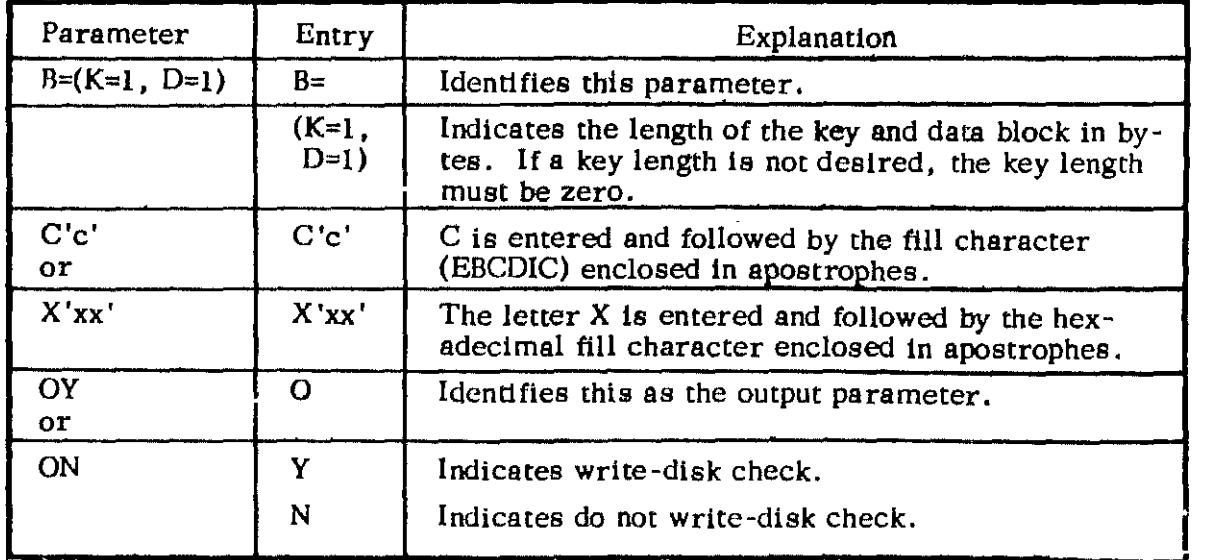

## SPOOL UTILITIES

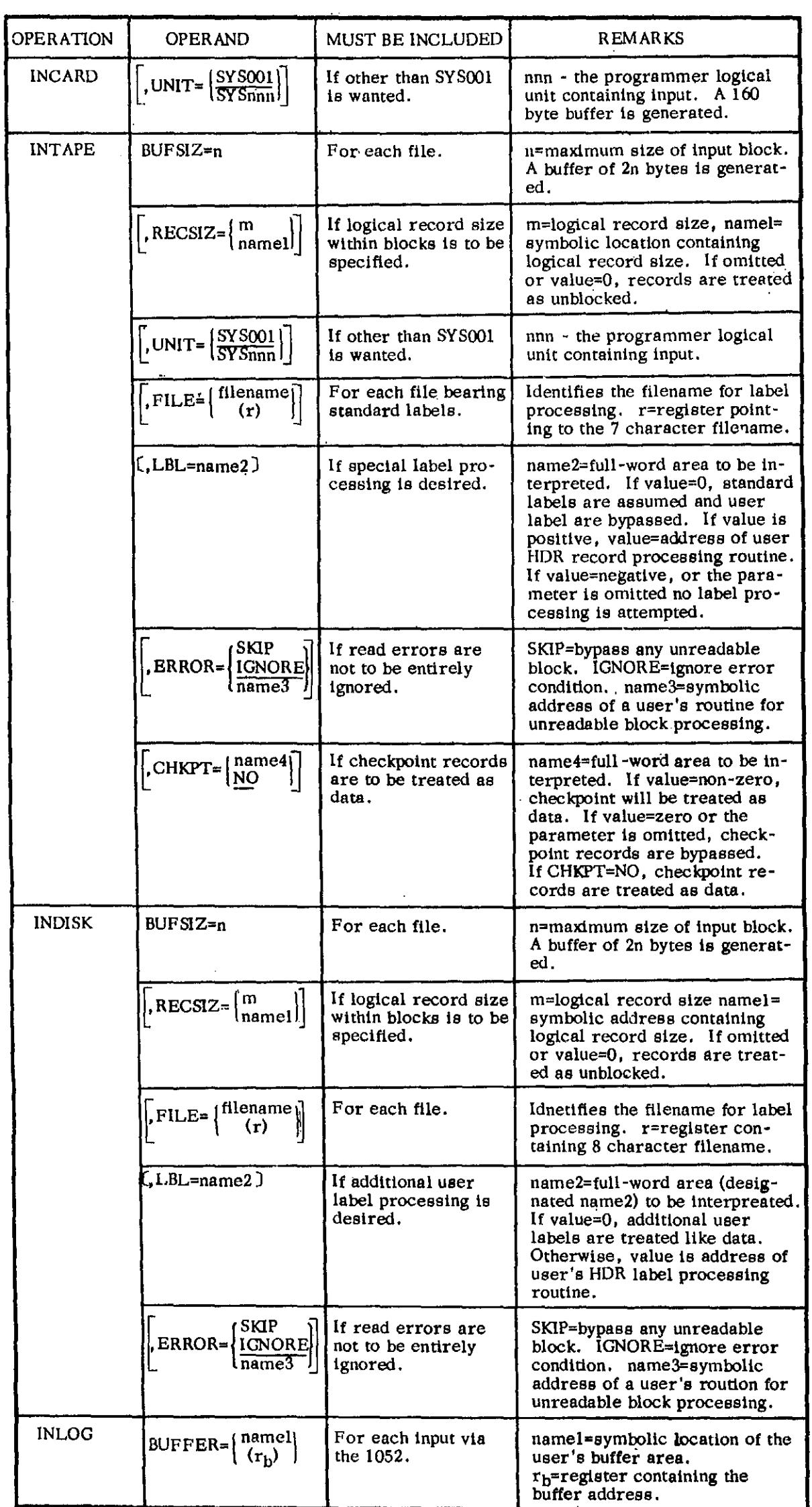

 $\sim 10$ 

 $\mathcal{L}^{\text{max}}_{\text{max}}$  , where  $\mathcal{L}^{\text{max}}_{\text{max}}$ 

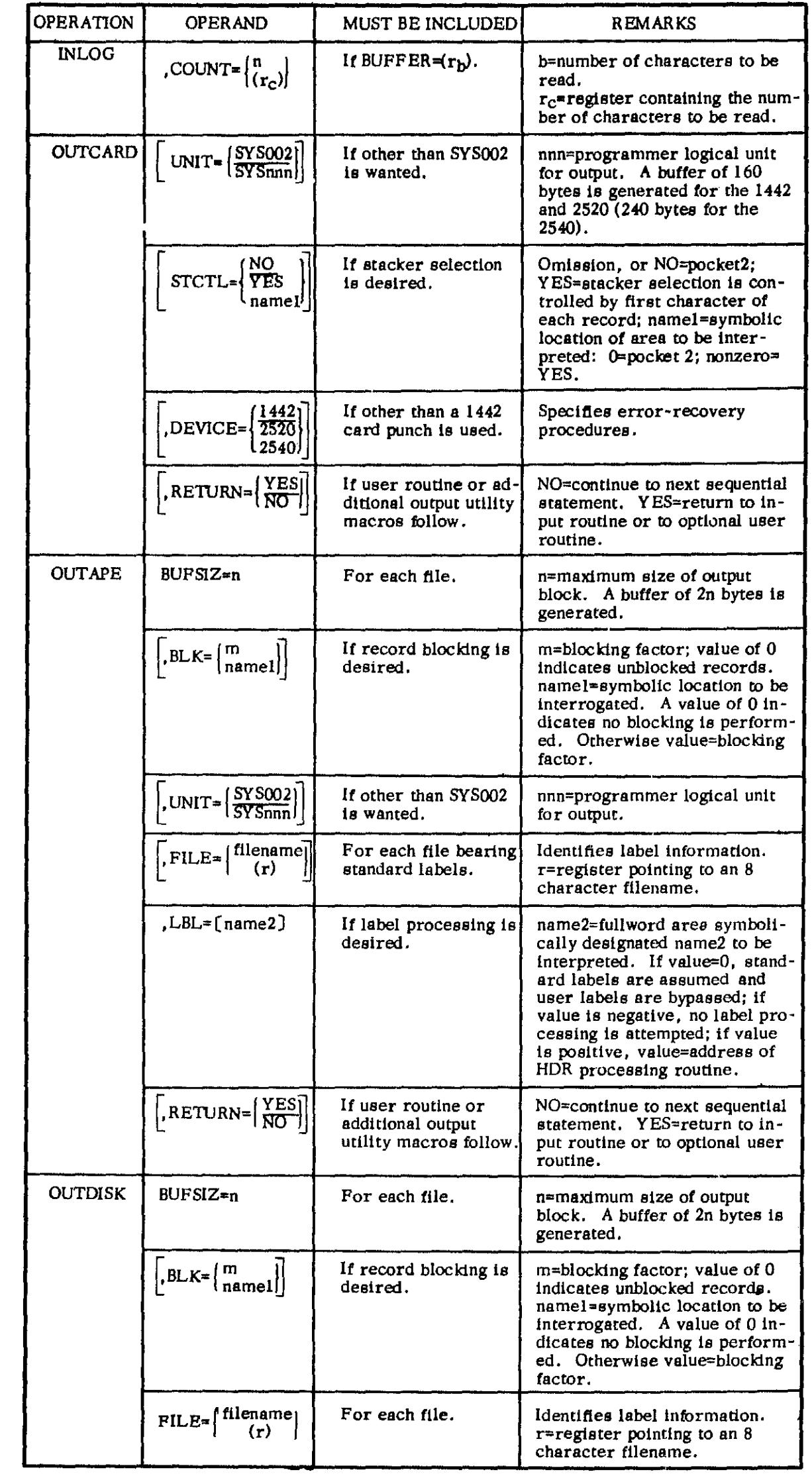

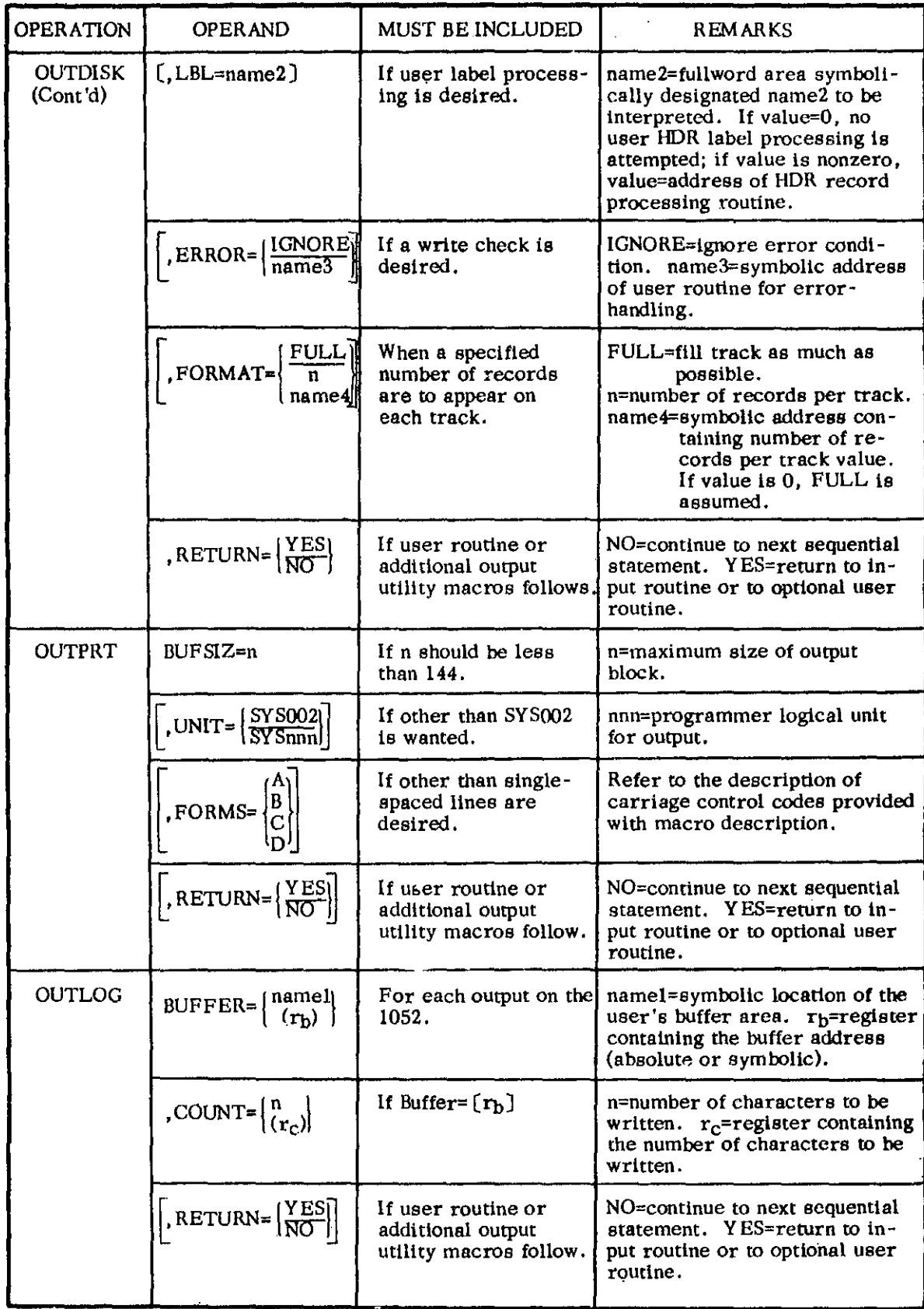

 $\tilde{\mathbf{r}}$ 

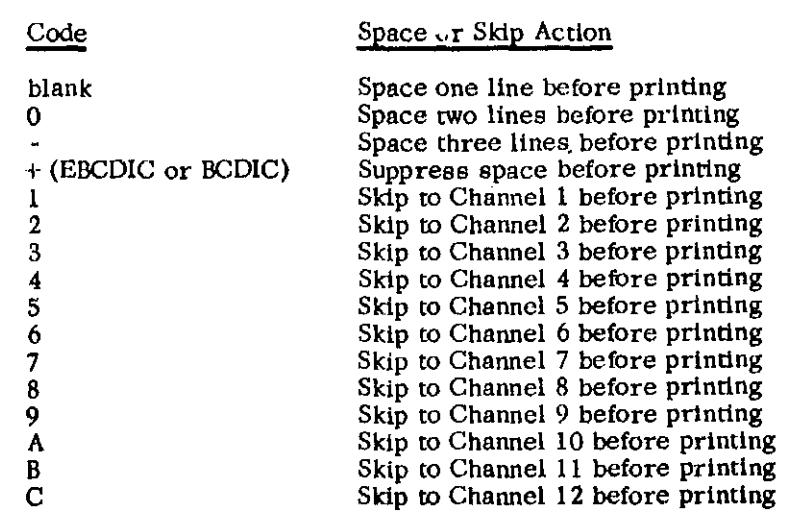

#### Type A

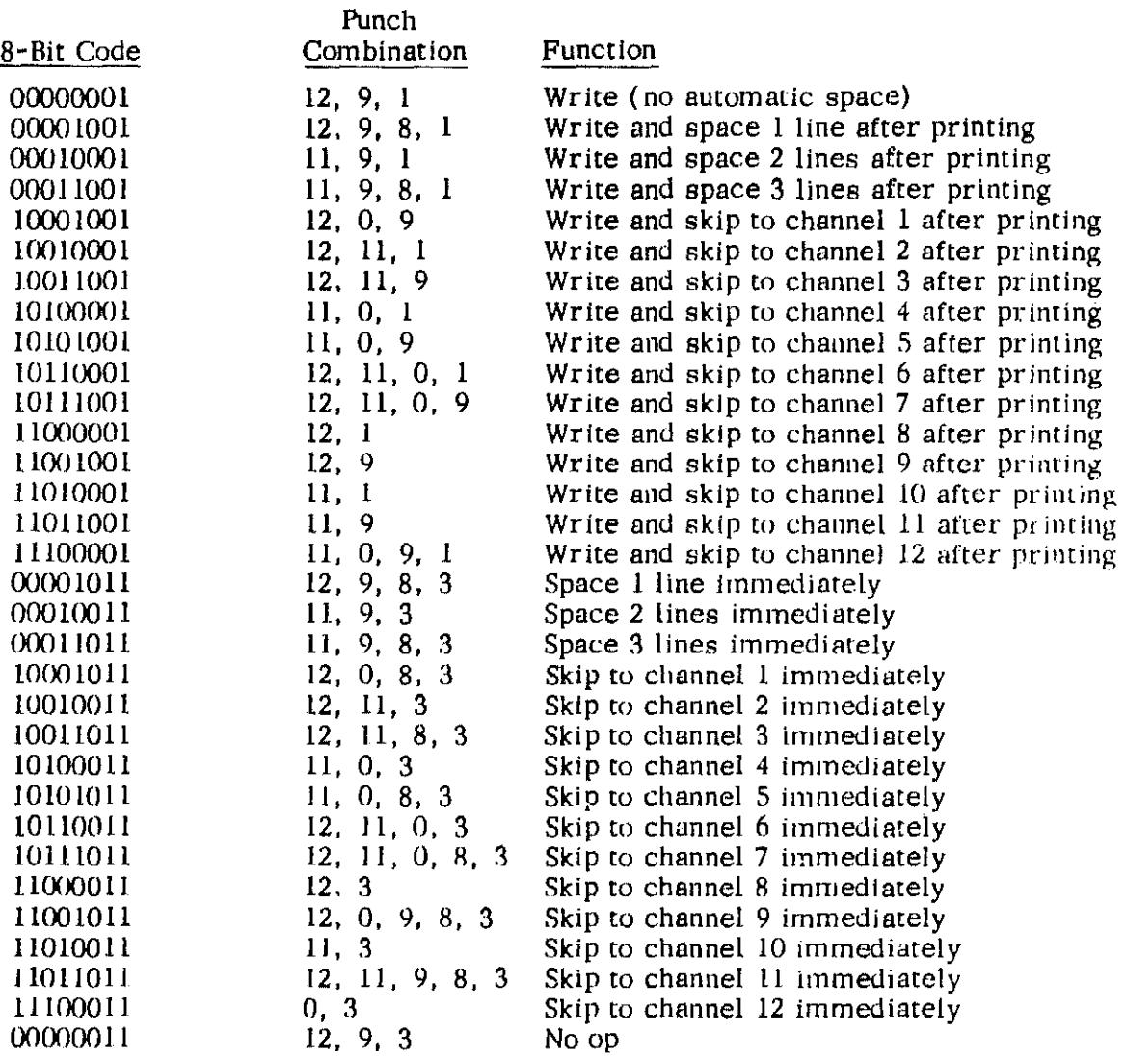

#### Type B

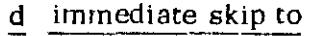

- I channel I 2 channel 2 3 channel 3 4 channel 4
- 5 channel 5 6 channel 6
- 
- 7 channel 7 8 channel 8
- 9 channel 9
- o channel <sup>10</sup>
- # channel II
- @ channel 12

#### d immediate space

- J I space
- K 2 spacca
- L 3 spaces

#### Type C

Code Plus (EBCDIC or BCDIC) blank zero  $\blacksquare$ 

1-9 or J-R

- d Skip after print to
- A channel I
- B channel 2
- C ehannel 3
- D channel 4
- $E$  channel  $5$
- F channel 6
- G channel 7
- If channel H
- I channel <)
- '! channel IO (EBCDIC or BCDlC)
- channel II
- n channel 12 (EBCDIC or BCDIC)

#### d after print-spacc\_

- 
- $\begin{array}{cc} / & 1 \text{ space} \\ S & 2 \text{ space} \end{array}$ 2 spaces
- T 3 spaces

#### Space or skip Action

Suppress space and print

Prim and single space

Double space, print, and space

Triple space, print, and space

Immediate skip to channel 1-9 (that is, 1 or J=skip to channel 1; 2 or K=skip to channel 2; etc), print, and then space.

# OUTPUT ROUTINE DECISION USING REG 0, 1

 $\ddot{\phantom{a}}$ 

 $\sim 10$ 

 $\hat{\mathcal{A}}$ 

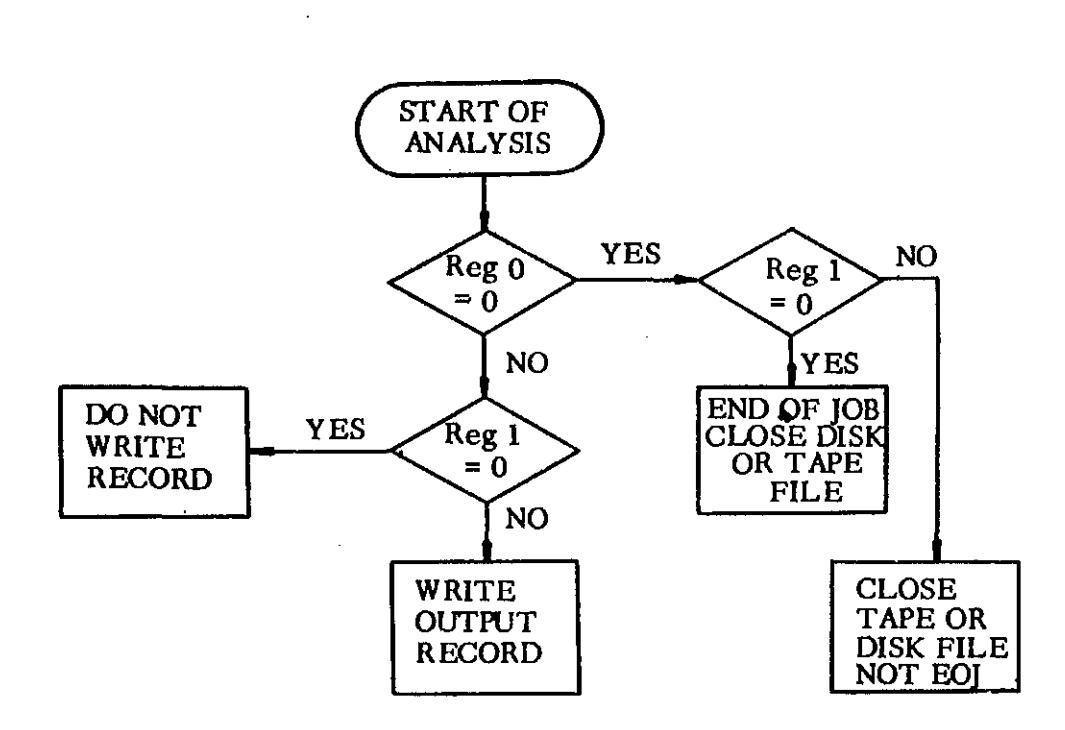

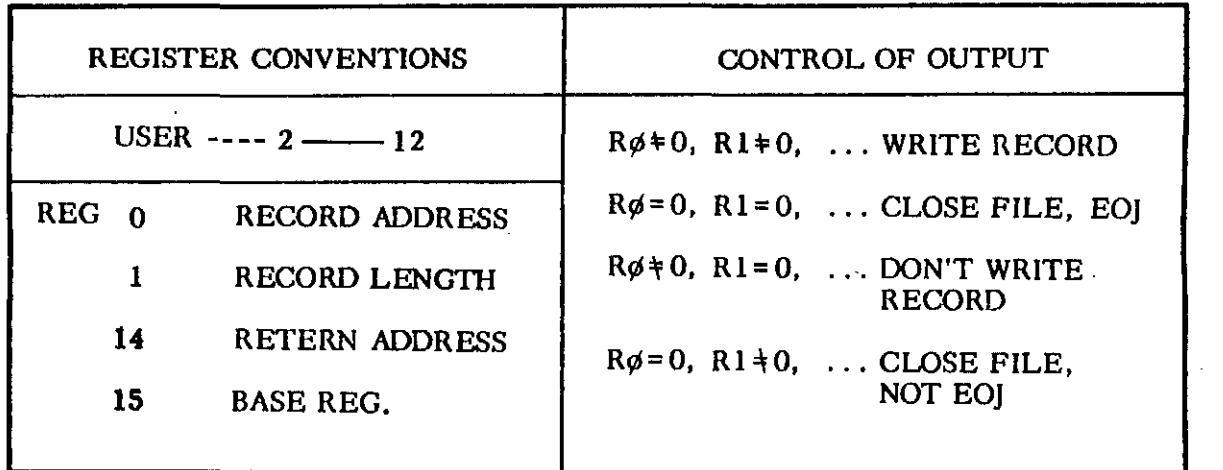

 $\bar{\epsilon}$  =

 $\hat{\mathcal{A}}$ 

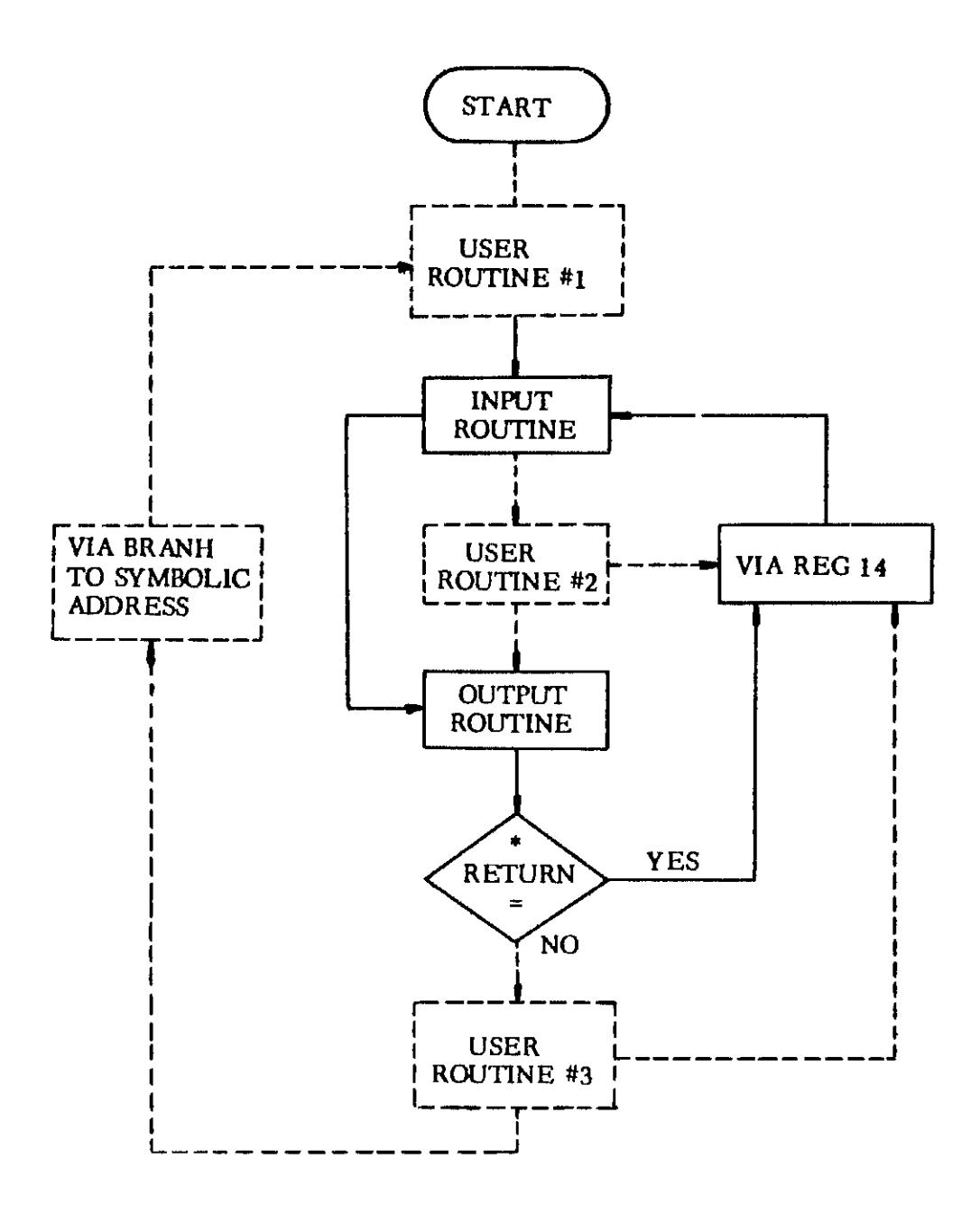

SOLID LINES REPRESENT NORMAL OPTIONS AND PROGRAM FLOW.

 $\epsilon$  .

• ASSEMBLY TIME DECISION

# SORT/MERGE

# DISK SORT/MERGE, TAPE SORT/MERGE

 $\mathcal{A}^{\mathcal{A}}$ 

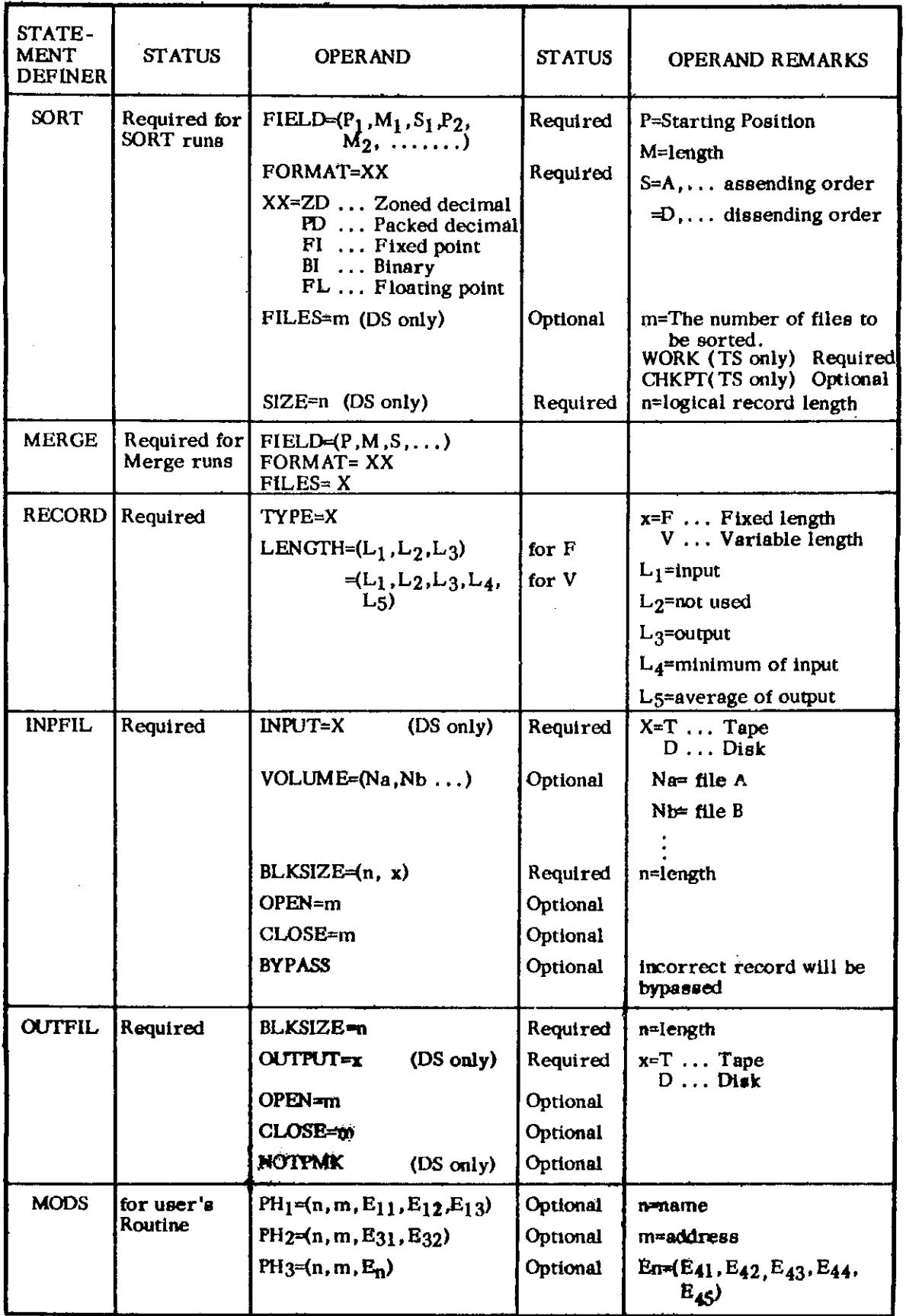

 $\sim 10^{-1}$ 

 $\mathcal{A}^{\mathcal{A}}$ 

 $\Delta \sim 10^4$ 

 $\hat{\boldsymbol{\beta}}$ 

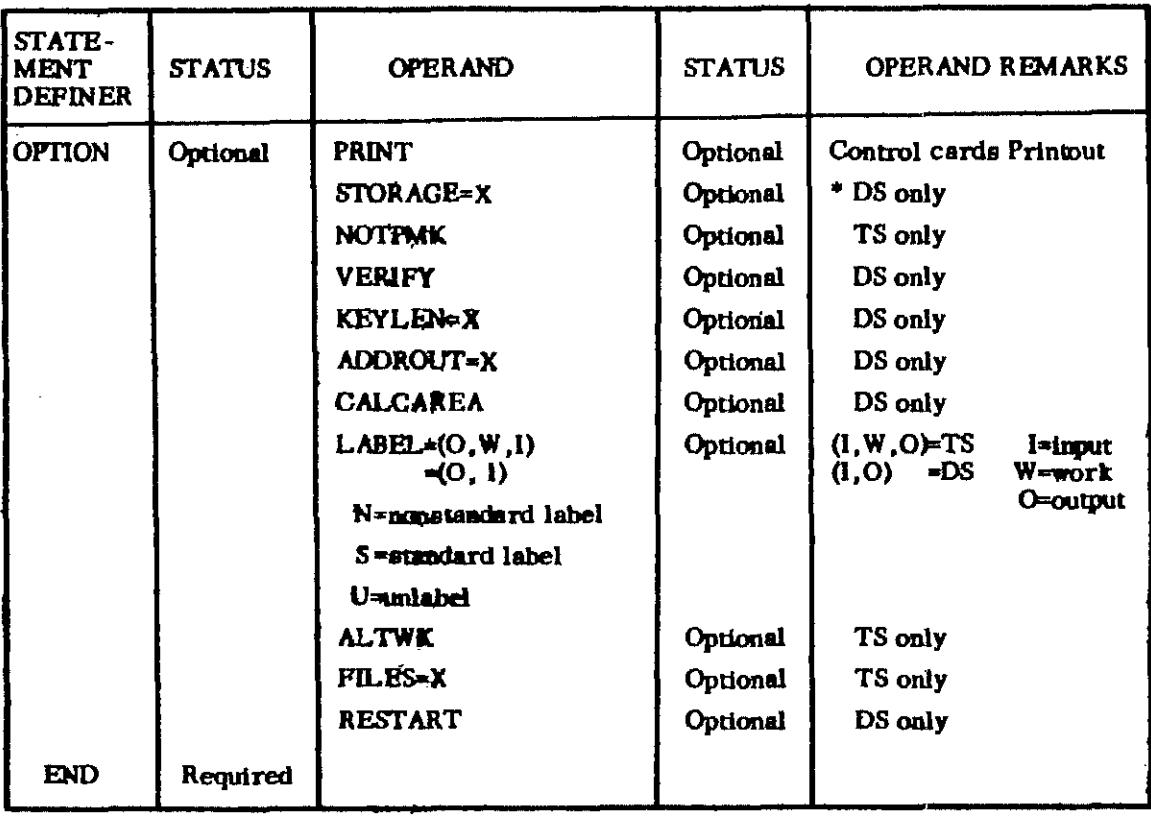

 $\begin{array}{c}\n\text{* DS = DISK SORT} \\
\text{TS = TAPE SORT}\n\end{array}$ 

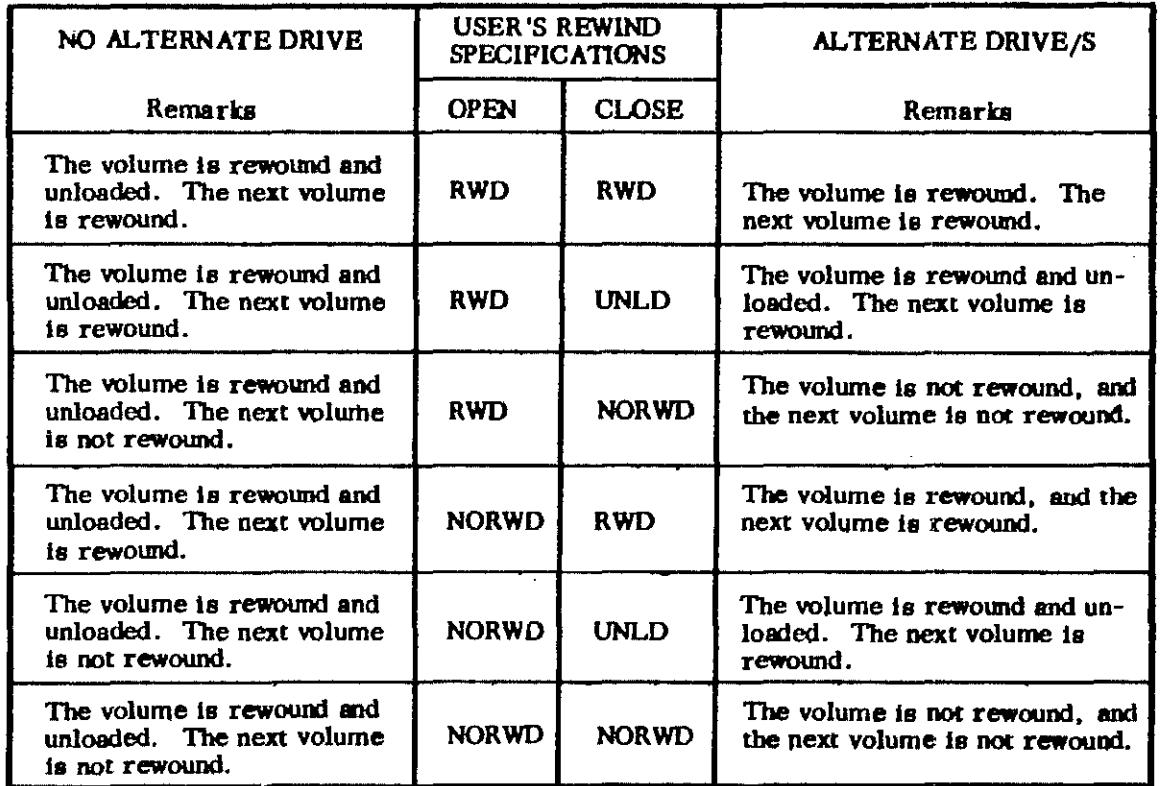

Rewind Action Taken at EOV Time<br>for Multi-Volume Files

 $\mathcal{A}^{\mathcal{A}}$ 

**OPTION Statement** 

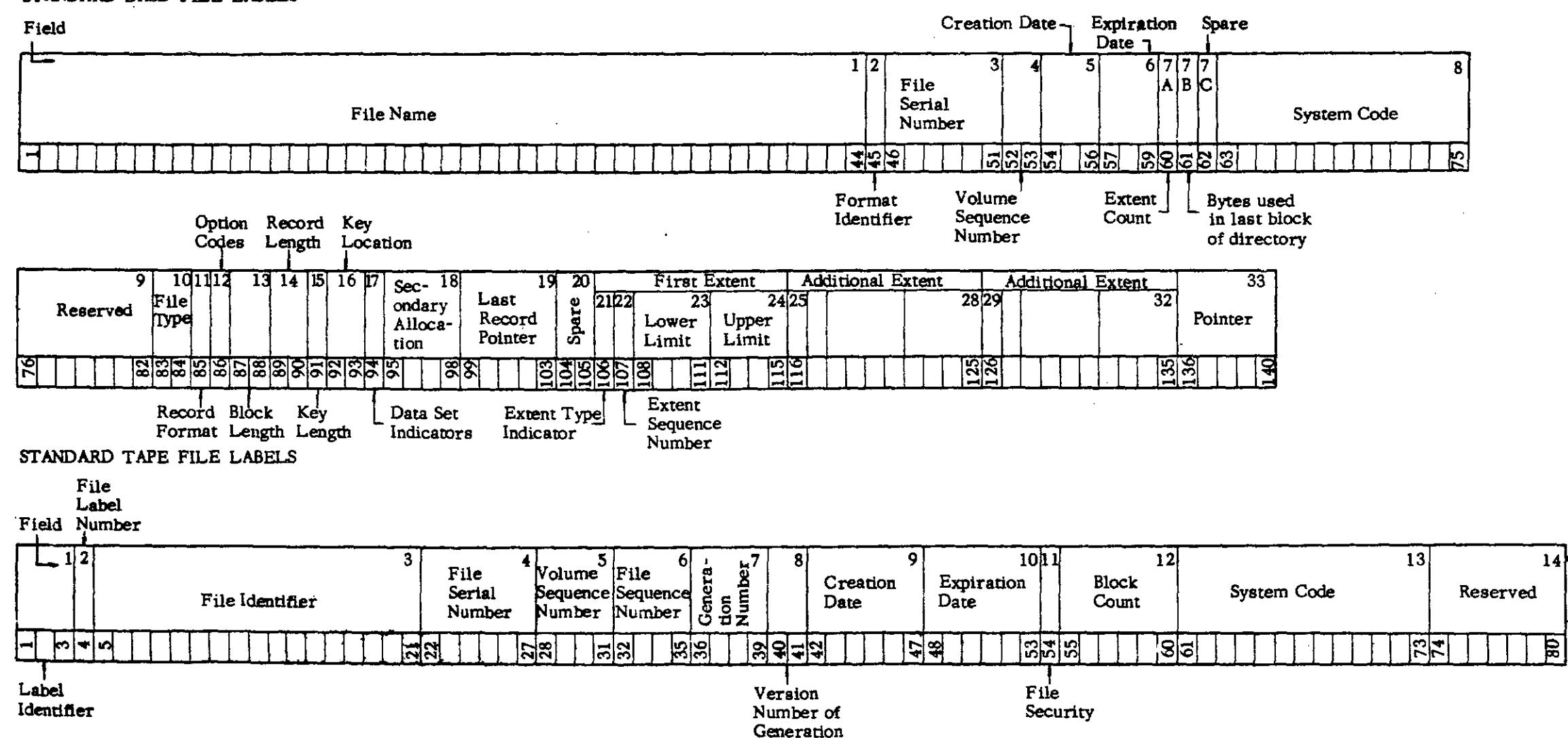

#### STANDARD DASD FILE LABELS

 $\alpha$ 

 $\blacksquare$  $69$  $\blacksquare$ 

Sequential DASD File Label Blocks

- 1. Always 104 bytes per extent.
- 2. Always read into the transient area.

Non-sequential DASD File Label Blocks

- 1. Always at least 104 bytes per  $n!e$ .
- 2. Additional extents will require an additional 20 bytes similar to bytes 85-104.
- 3. Always read into lower portion of user core.

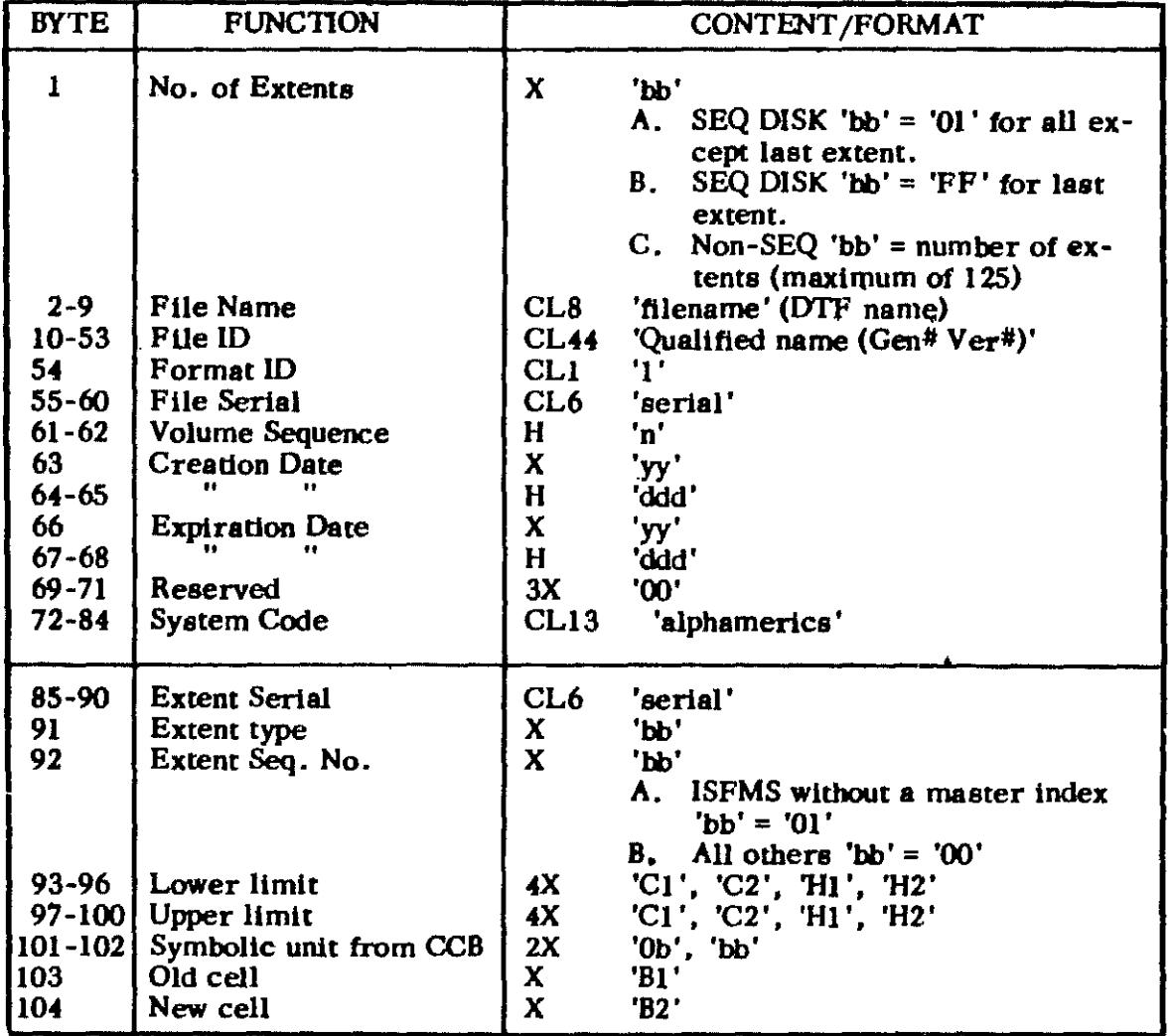

Labeled Tape Label Blocks

- 1. Always 80 bytes per file.
- 2. Always read into lower portion of user core.

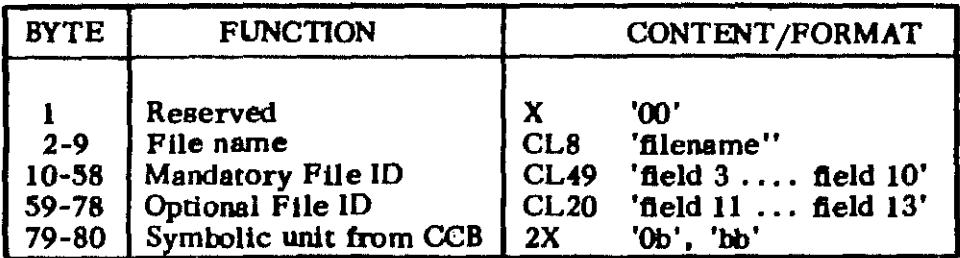

# LABEL BLOCK KEY FOR EVERY LABEL BLOCK

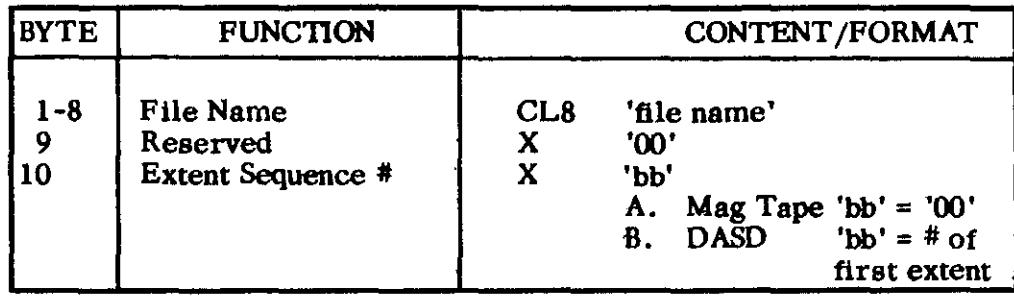

 $\mathcal{L}^{\text{max}}_{\text{max}}$ 

 $\mathcal{L}^{\text{max}}_{\text{max}}$ 

# LABEL BLOCKS SUMMARIZED

 $\sim 10^{11}$ 

 $\frac{1}{2}$  ,  $\frac{1}{2}$ 

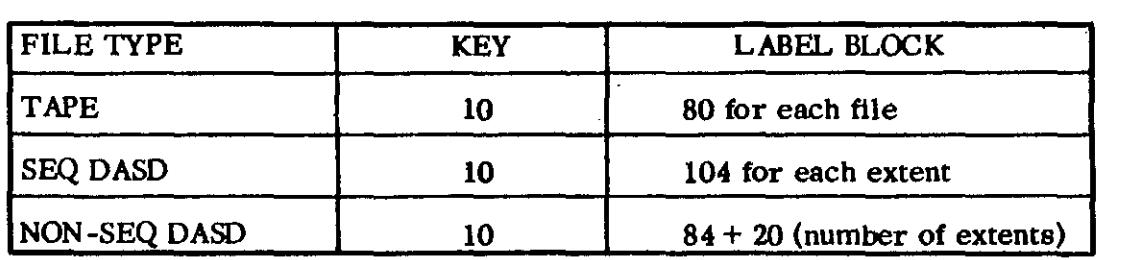

 $\sim$   $\sim$ 

## DISK STORAGE SPACE (Library and Directory)

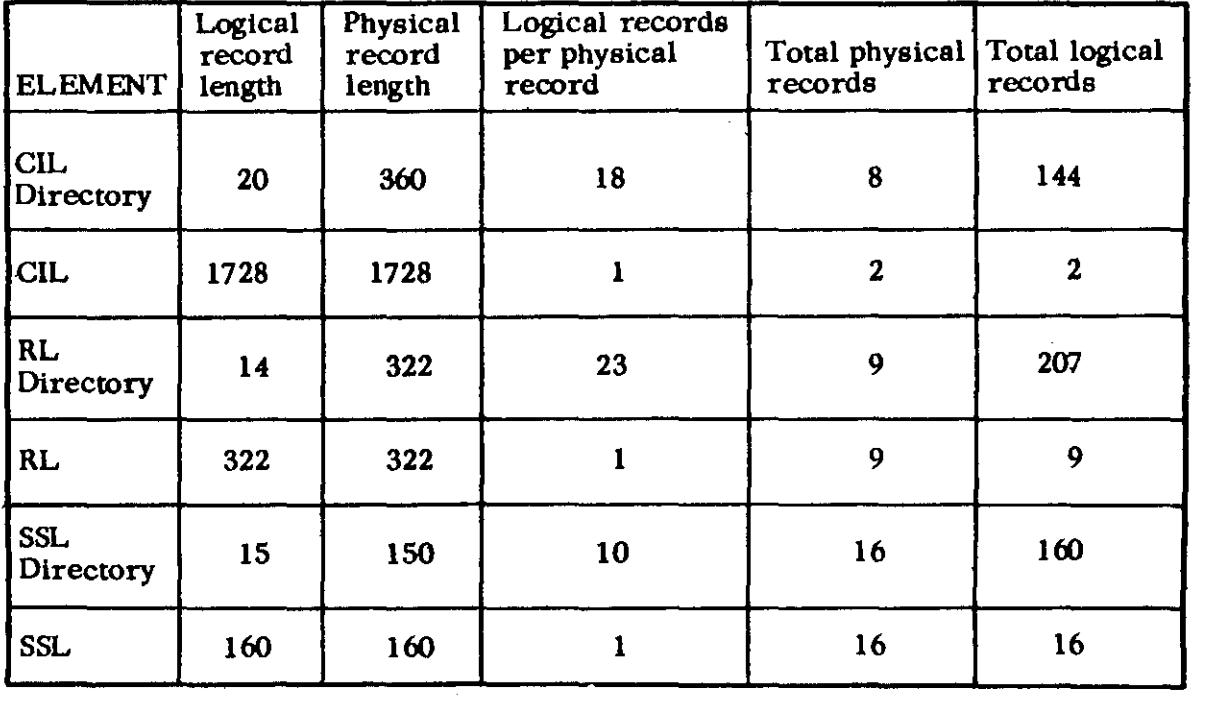

 $\sim 10^{-1}$ 

## Functions which require transients are as follows:

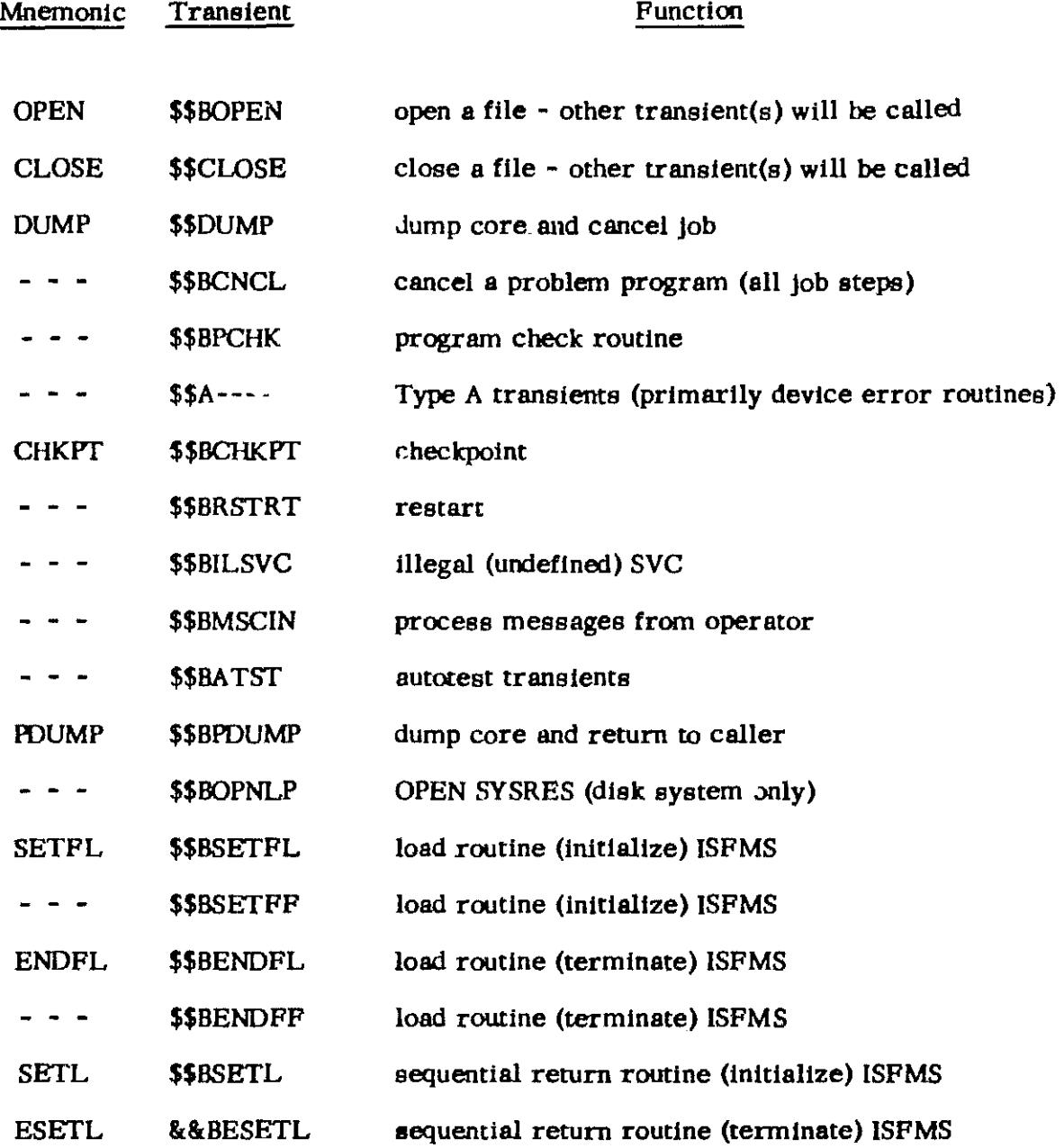

Note: The IPL and Supervisor Nucleus will bear the names \$\$A\$IPL and \$\$A\$SUP. An eighth character may be used to distinguish phsses of these programs.

 $\sim 4\%$ 

 $\mathbf{u}$ 

# OOS SUPERVISOR CALLS

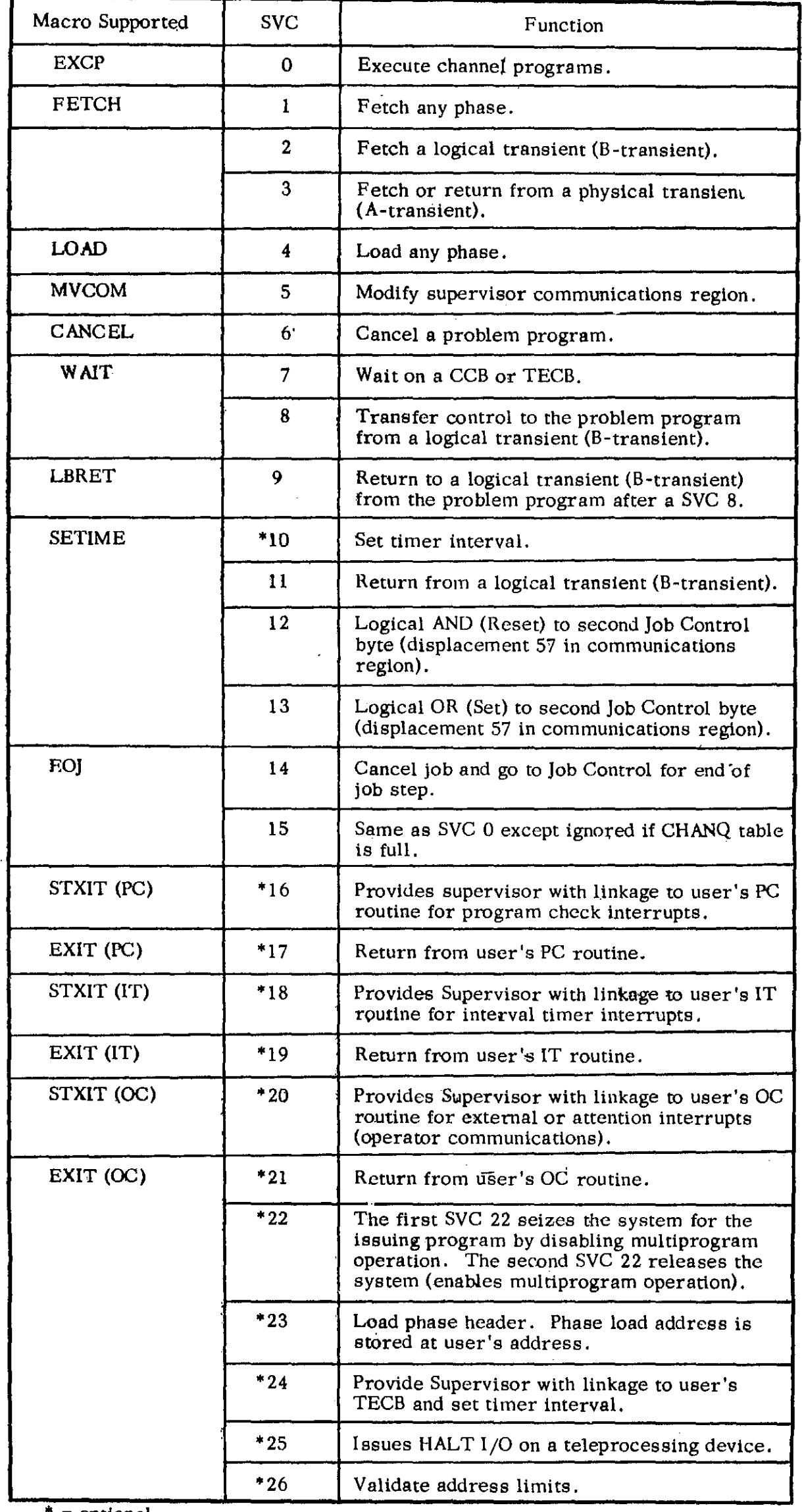

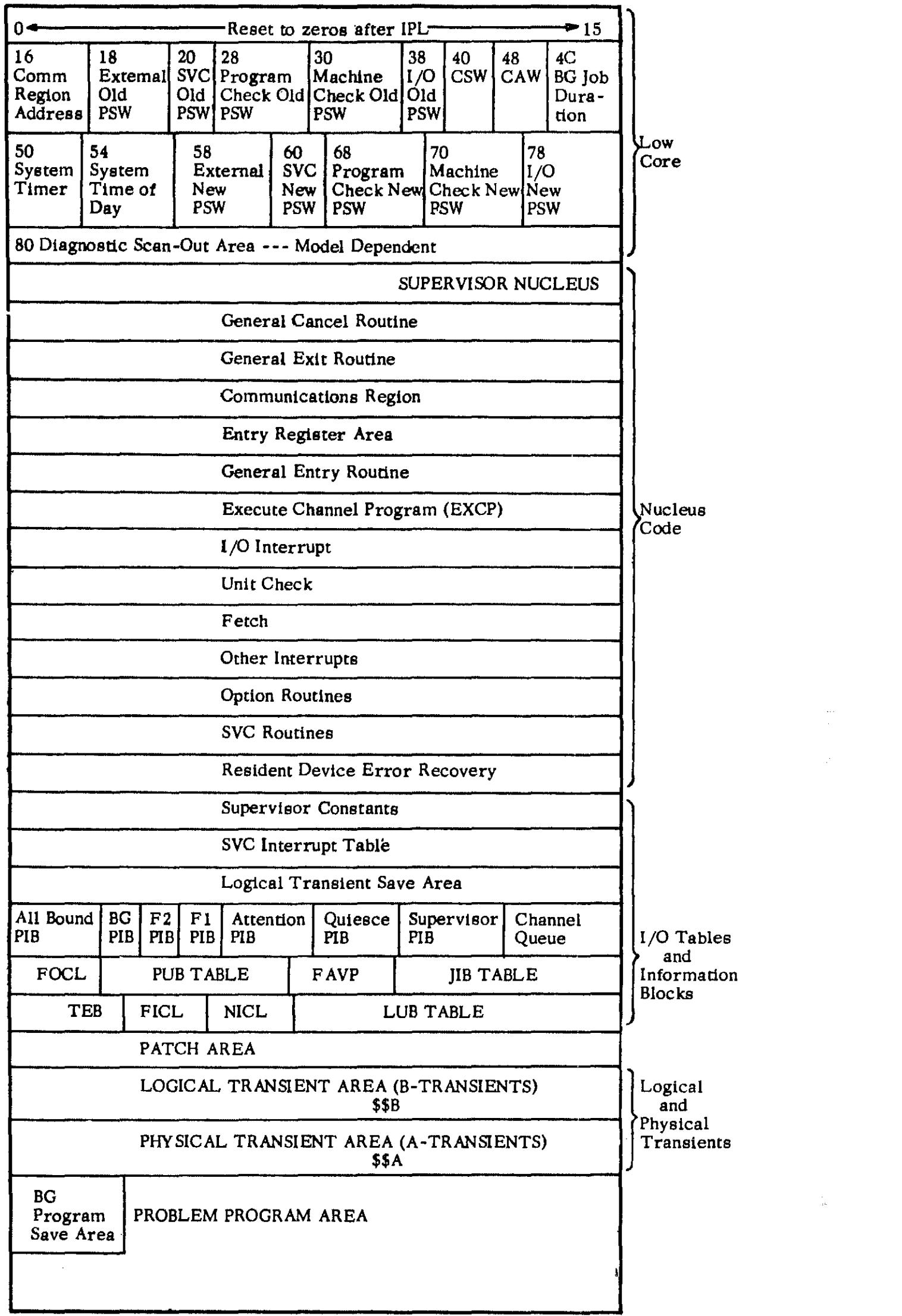

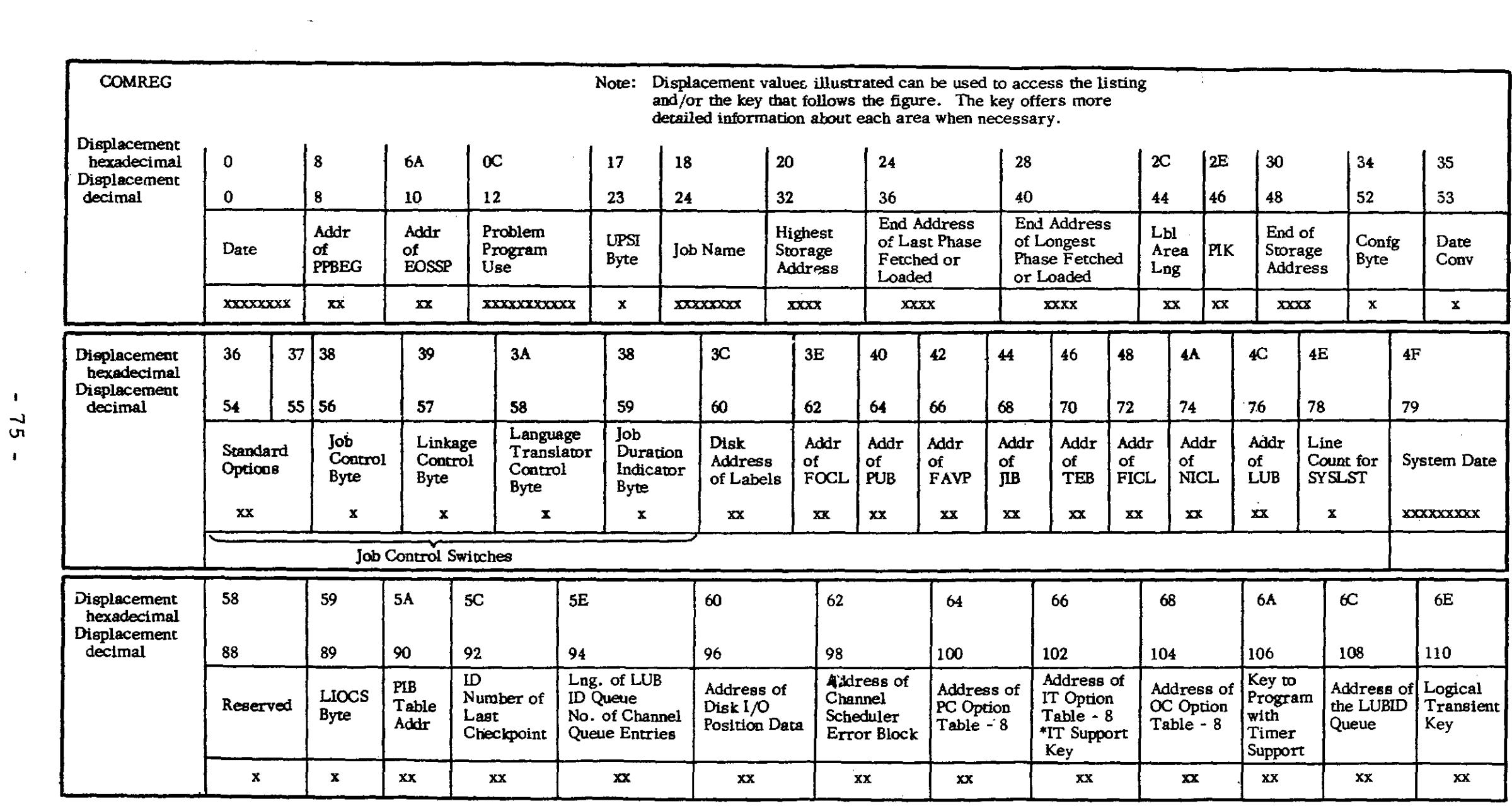

 $\langle \pmb{\eta} \rangle$  ,

 $\label{eq:2.1} \frac{1}{\sqrt{2}}\int_{\mathbb{R}^3}\frac{1}{\sqrt{2}}\left(\frac{1}{\sqrt{2}}\right)^2\left(\frac{1}{\sqrt{2}}\right)^2\left(\frac{1}{\sqrt{2}}\right)^2\left(\frac{1}{\sqrt{2}}\right)^2\left(\frac{1}{\sqrt{2}}\right)^2\left(\frac{1}{\sqrt{2}}\right)^2.$ 

-.I  $\mathsf{u}_1$  $\mathbf{I}^{\top}$ 

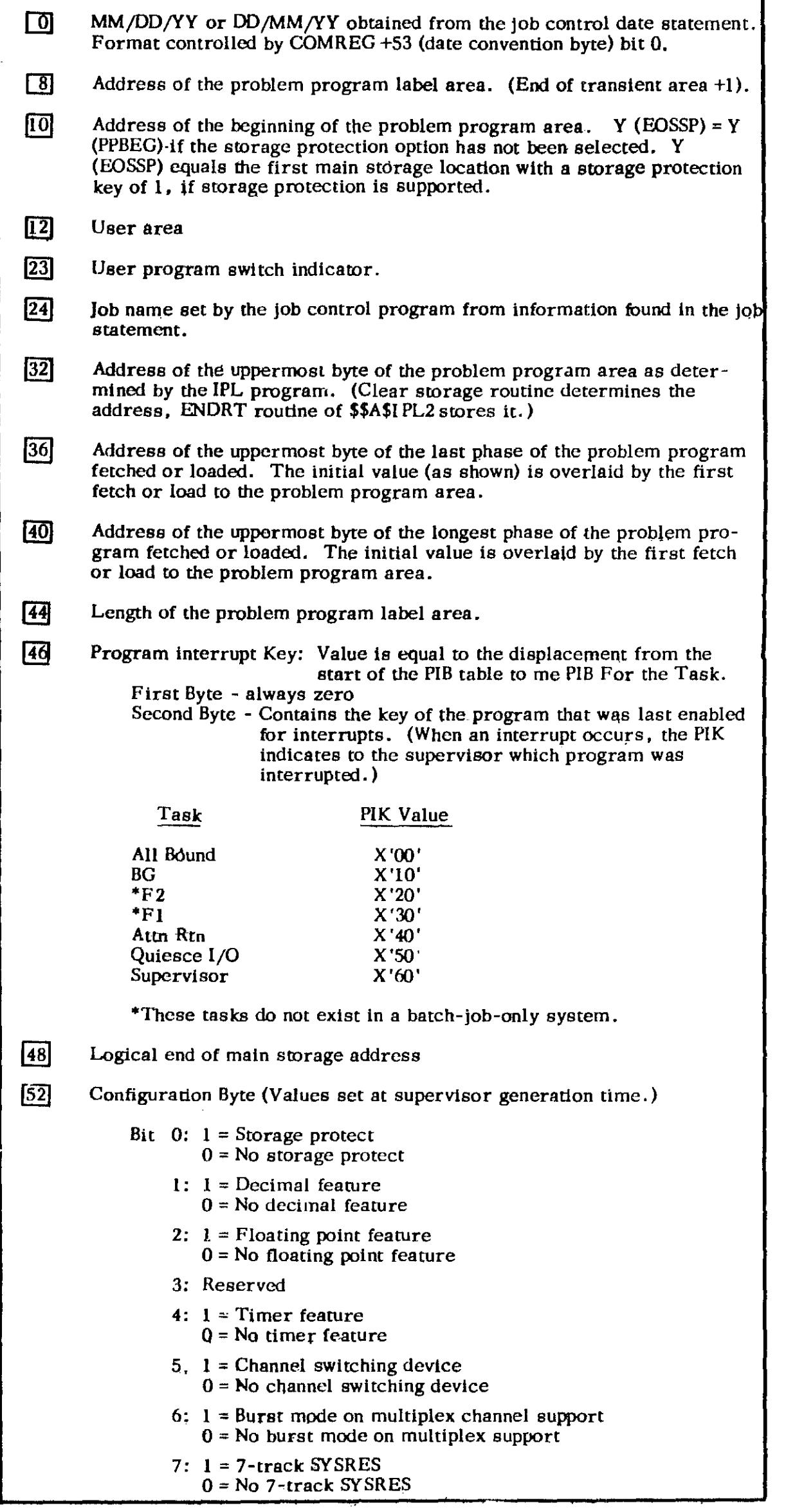

 $\mathbf{a}^{\dagger}$ 

[53] Date Convention Byte Bit  $0: 1 =$  DDMMYYJJ (Set at generation time by STDJC)  $0$  MMDDYYJJ 1:  $1 = Multiprogramming environment$  $0 =$  Batch job environment 2: 1 = DASD file protect supported  $0 = No$  file protect support for DASD  $3: 1 = DASD SY SIN-SYSOUT$ 0= No DASD SYSIN-SYSOUT 4:  $1 = RTAM = YES$  $0 = RTAM = NO$ 5-7: Reserved  $[54]$ This byte contains the standard language translator  $I/O$  options (set by the STDjC macro). Bit 0: DECK option 1 = yes, output object modules on SYSPCH 1: LIST option  $1 = yes$ , output source module listings and diagnostics on SYSLST. 2: LISTX option  $1 = yes$ , output hexadecimal object module listings on SYSLST (compilers only). 3: SYM option  $1 = yes$ , output symbol tables on SYSLST/ **SYSPCH** 4: XREF option I = yes, output symbolic cross reference list on SYSLST I = yes, output diagnostics on SYSLST 5: ERRS option (compliers only). 6: CHARSET option  $1 = 48$ , input on SYSIPT is 48 or 60 character set 7: Reserved [55] This byte contains the standard supervisor options for abnormal EOJ and control statement display. Bit 0: Not used<br>1: DUMP option  $1 = yes$ , dump registers and storage on **SYSLST** 2: Not used 1 = yes, list all control statements on 3: LOG option **SYSLST** 4-6: Not used 7: Reserved  $[56]$  Job control byte (JBCSW0) Bit 0: Reserved 1: I = Return to caller on LlOCS disk open failure  $0 = Do$  not return to caller on LIOCS disk open failure 2: 1 = Job control input from SYSRDR  $0 =$  Job control input from SYSLOG 3: I = job control output on SYSLOG  $0 =$  Job control output not on SYSLOG 4:  $1 =$  Cancel job  $0 = Do$  not cancel job 5:  $1$  = Pause at end-of-job step  $0 = No$  pause at end-of-job step 6:  $1 = SYSLOG$  is not a  $1052$  $0 = SY$ SLOG is a  $1052$ 7: I = SYSLOG is assigned to the same device as SYSLST 0= SYSLOG is not assigned to the same device as SYSLST  $\overline{57}$  Job control byte (JBCSW1) Bit 0: I = SYSLNK open for output  $0 = SYSLNK$  not open for output 1: Reserved  $2: 1 =$  Allow EXEC  $0 =$  Suppress EXEC 3: 1 = Catalog linkage editor output  $0 = Do$  not catalog linkage editor output 4: 1 = Supervisor has been updated  $0$  = Supervisor has not been updated 5: I = Executing in AUTOTEST mode o = Not executing in AUTOTEST mode' 6: 1 = Ignore attention interrupt on 1052  $0 =$  Do not ignore 1052 attention interrupt 7: I = Fetch MAlNEOj at end of job to update system directory 0= Do not fetch MAlNEOJ at end of job for update

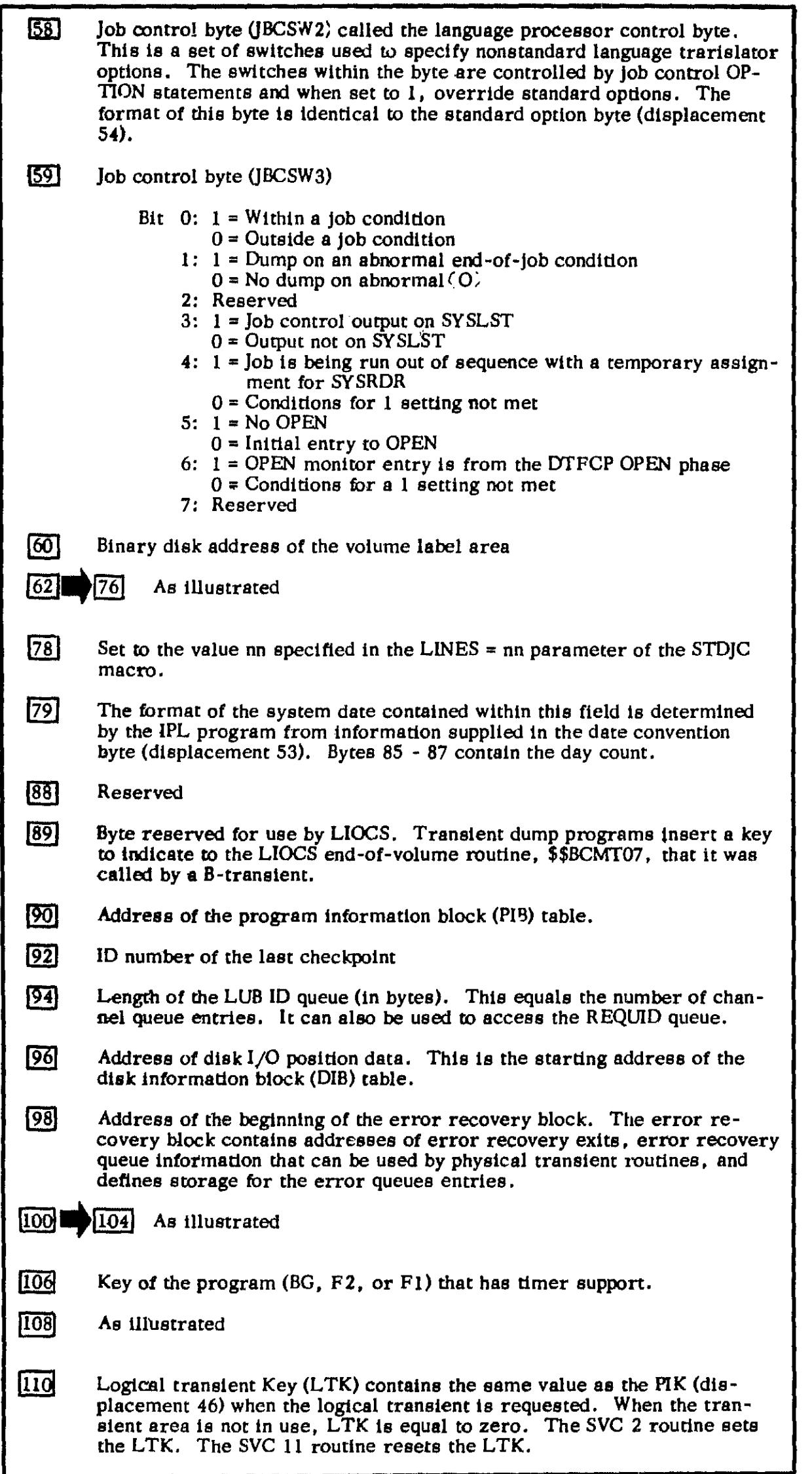

 $\frac{1}{2}$ 

#### Physical IOCS

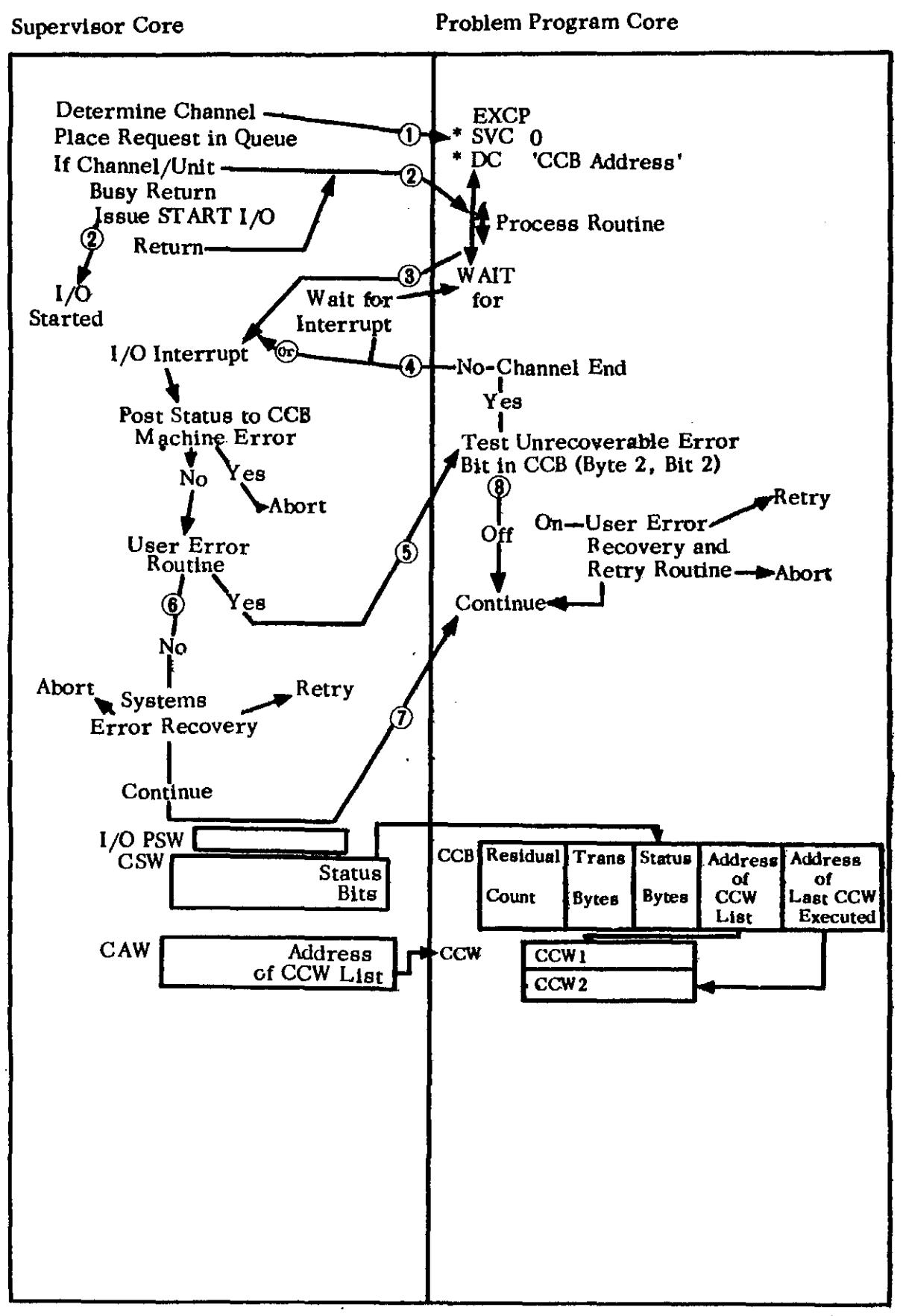

Record Retrieval Using Physical IOCS

PUB & LUB TABLE

 $\vdots$ 

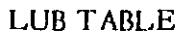

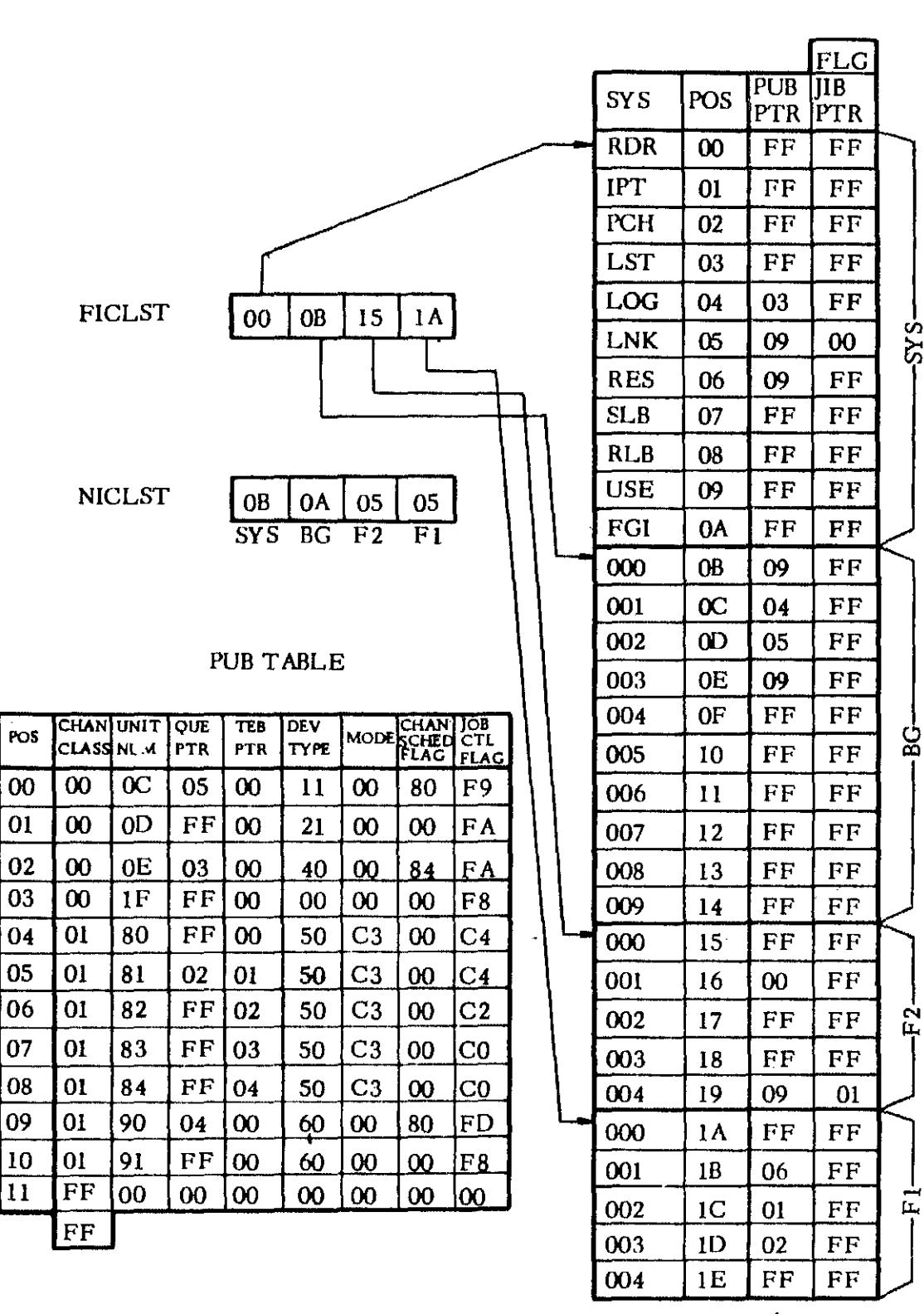

≬ FF=UA FE=IGN

| CHAN. SCHED. FLAG         |                              |                                 |                                                         |                                          |                                         |                                             |                                         |  |  |  |  |
|---------------------------|------------------------------|---------------------------------|---------------------------------------------------------|------------------------------------------|-----------------------------------------|---------------------------------------------|-----------------------------------------|--|--|--|--|
| $\bf{0}$                  |                              | 2                               | 3                                                       |                                          | 5                                       | 6                                           |                                         |  |  |  |  |
| <b>DEV</b><br><b>BUSY</b> | <b>SWITCH</b><br><b>ABLE</b> | EOF<br><b>SY SRDR</b><br>OR IPT | I/O ERR<br><b>QUEUED </b><br><b>FOR</b><br><b>RETRY</b> | <b>OPER</b><br><b>INTV</b><br><b>REQ</b> | <b>DEV</b><br><b>END</b><br><b>POST</b> | <b>BURST</b><br>DEV ON<br><b>MAX</b>        | 7 TRK<br><b>TAPE</b>                    |  |  |  |  |
| <b>JOB CTL FLAG</b>       |                              |                                 |                                                         |                                          |                                         |                                             |                                         |  |  |  |  |
| $\bf{0}$                  |                              | $\mathbf{2}$                    | 3                                                       |                                          | 5                                       | 6                                           |                                         |  |  |  |  |
|                           | MADE<br>FOR<br><b>TAPE</b>   |                                 |                                                         |                                          | <b>ASSGN</b><br><b>TO</b><br><b>BG</b>  | <b>ASSGN</b><br><b>TO</b><br>F <sub>1</sub> | <b>ASSGN</b><br><b>TO</b><br>$\Gamma$ 2 |  |  |  |  |
|                           |                              |                                 |                                                         |                                          |                                         |                                             |                                         |  |  |  |  |

ALL ONE'S FOR NON-TAPE ALL ZERO'S FOR DEV DOWN

ZERO IF DEV UNASSIGNED OR SHARED

LUBlD REQlD

,

FLPTR

 $\boldsymbol{00}$ 

 $\bar{z}$ 

 $\hat{\mathcal{F}}$ 

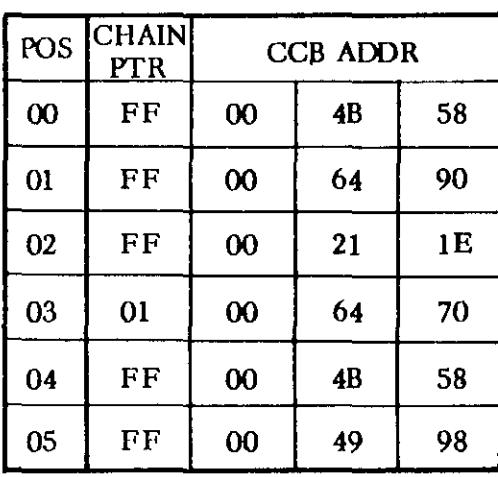

CHANQ

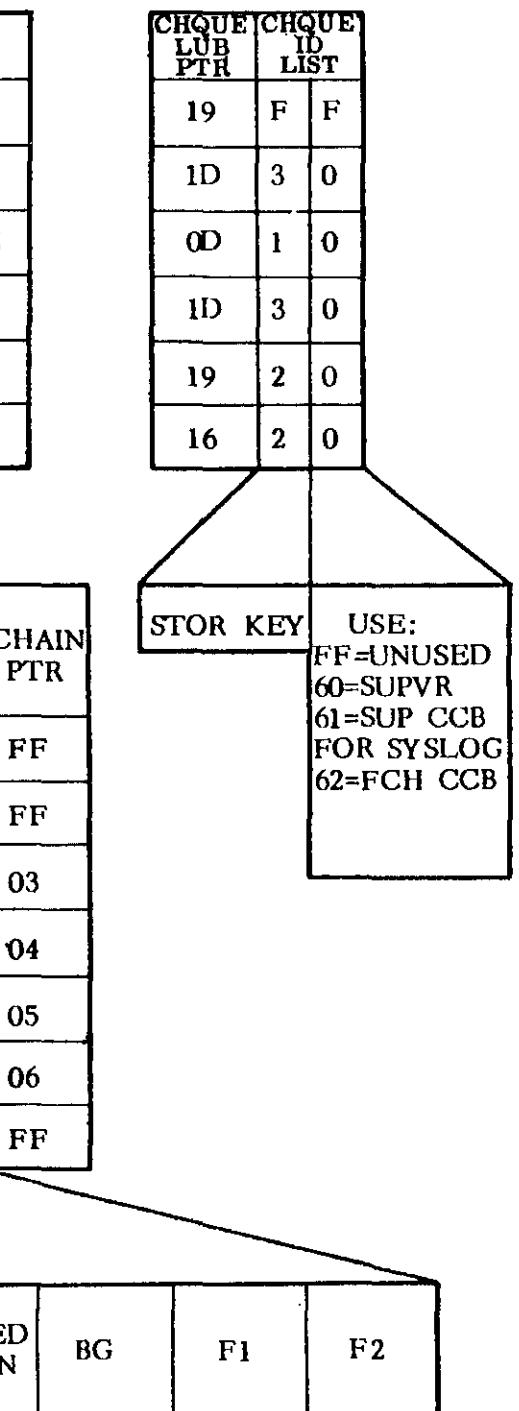

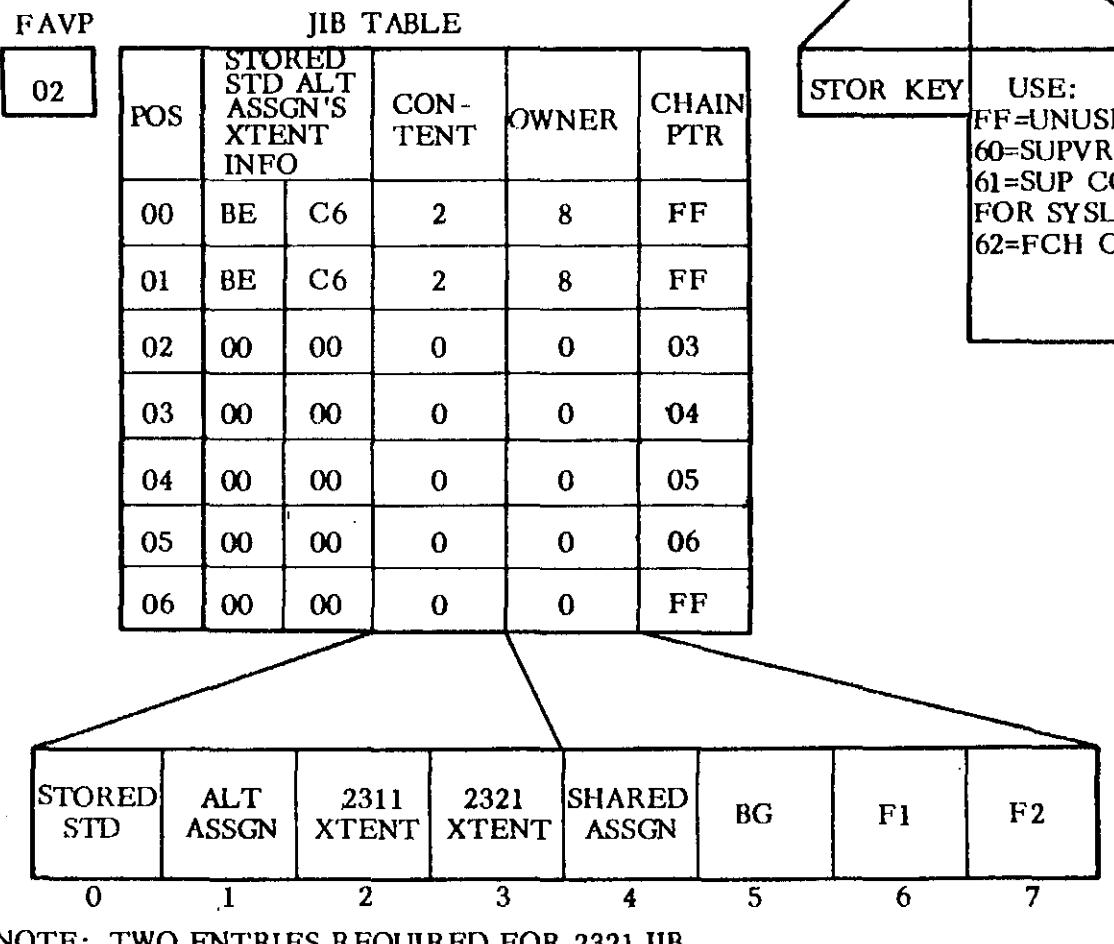

NOTE: TWO ENTRIES REQUIRED FOR 2321 JIB.

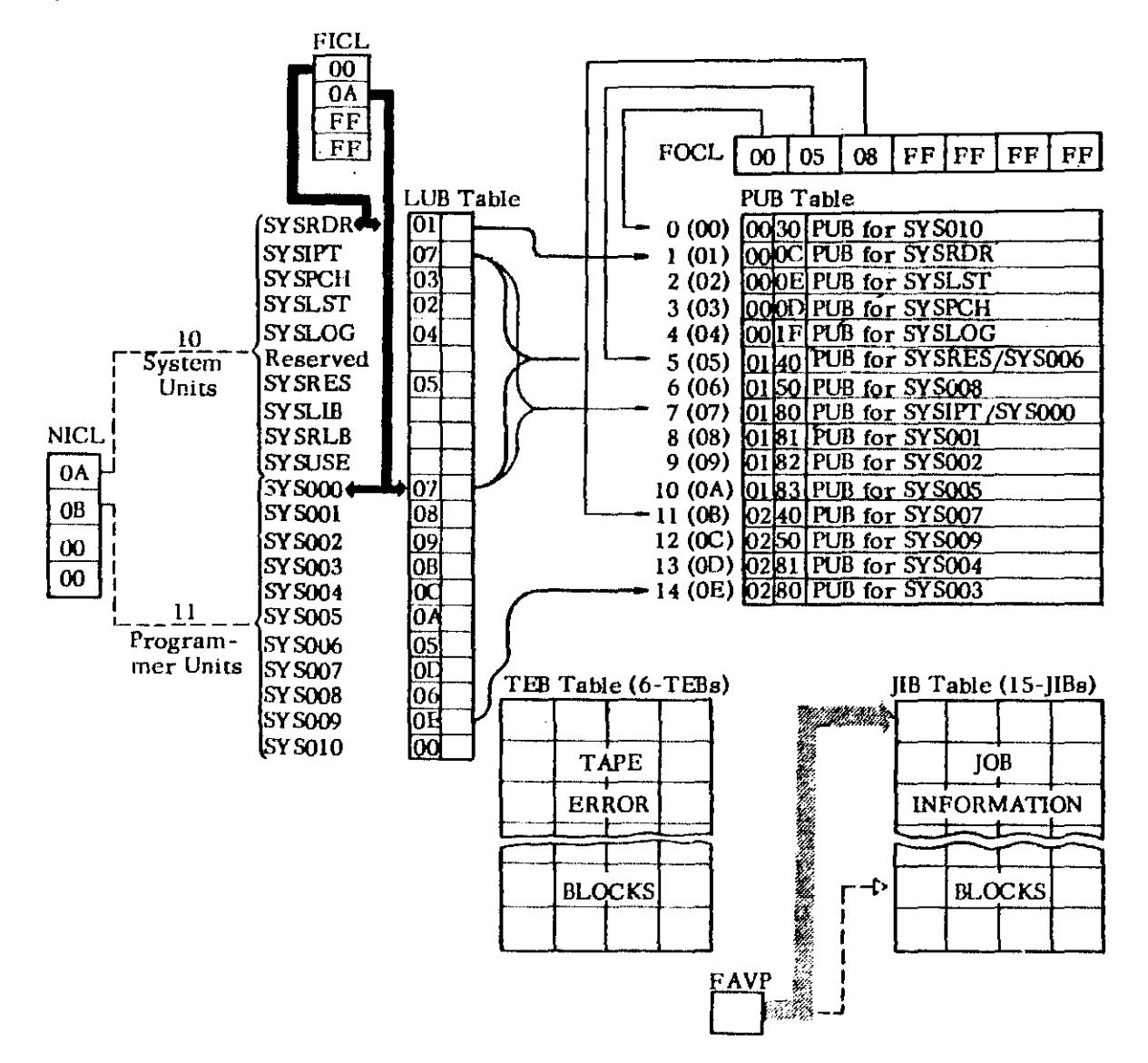

FICL (First in Class): First byte always points to position 0 of the LUB table (first system unit).

Second byte always points to the first programmer unit.

- NICL (Number in Class): First byte contains the number of system units. Second byte contains the number of programmer units.
- LUB Table: The minimum LUB table has 15 entries; ten for system units plus five for programmer units SYS000-SYS004. Each assigned LUB points to a PUB in the PUB<br>table with byte 1. Byte 2 is a LUB flag or JIB pointer. See next page for LUB format.
- PUB Table: There must be a PUB for each  $I/O$  device on the system. A PUB contains the physical characteristics of the  $I/O$  device it represents. See Page 81 for PUB format.
- FOCL (First on Channel List): The FOCL is seven bytes long. Byte 0 points to the first PUB (highest priority) on channel zero. Byte 1 points to the first PUB (highest priority) on channel one, etc. Hexadecimal FF indicates the associated channel is not supported.
- TEB (Tape Error Block): One TEB is generated for each tape unit at supervisor generation time if tape error statistics are required.<br>Sce Page 82 for TEB format.
- JIB (Job Information Block): Each 4-byte JIB contains the temporary or alternate assignments for a LUB. The LUB points to the associated JIB. See Page 82 for JIB format.
- FAVP (First Avaitable Pointer): The FAVP is a 1-byte pointer that points to the next available JIB (next JIB not in use).

LUB TABLE

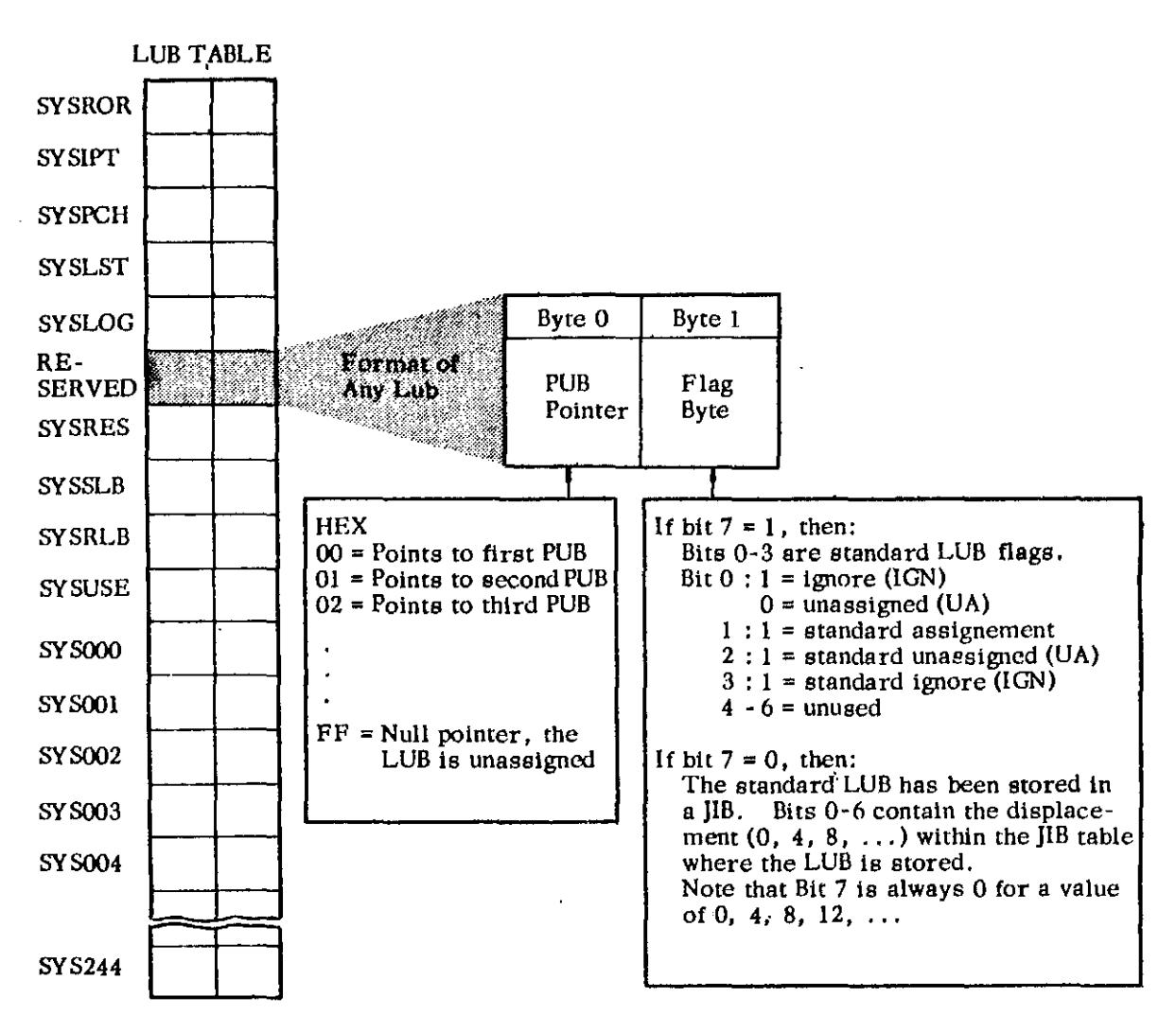

#### NOTE:

The number of entries in the LUB table is determined at supervisor generation time. The number of LUBS is equal to the number of system units plus the number of programmer units. The number of system units Is always 10. The number of programmer units is specified in the IOTAB macro (PGR = n).

IF: LUBS = number of LUBS In the LUB table.

- <sup>10</sup>= number of system units (SYSRDR SYSUSE).
	- n = number of programmer units (SYSOOO - SYSXXX).

THEN: LUBS =  $10 + n$ 

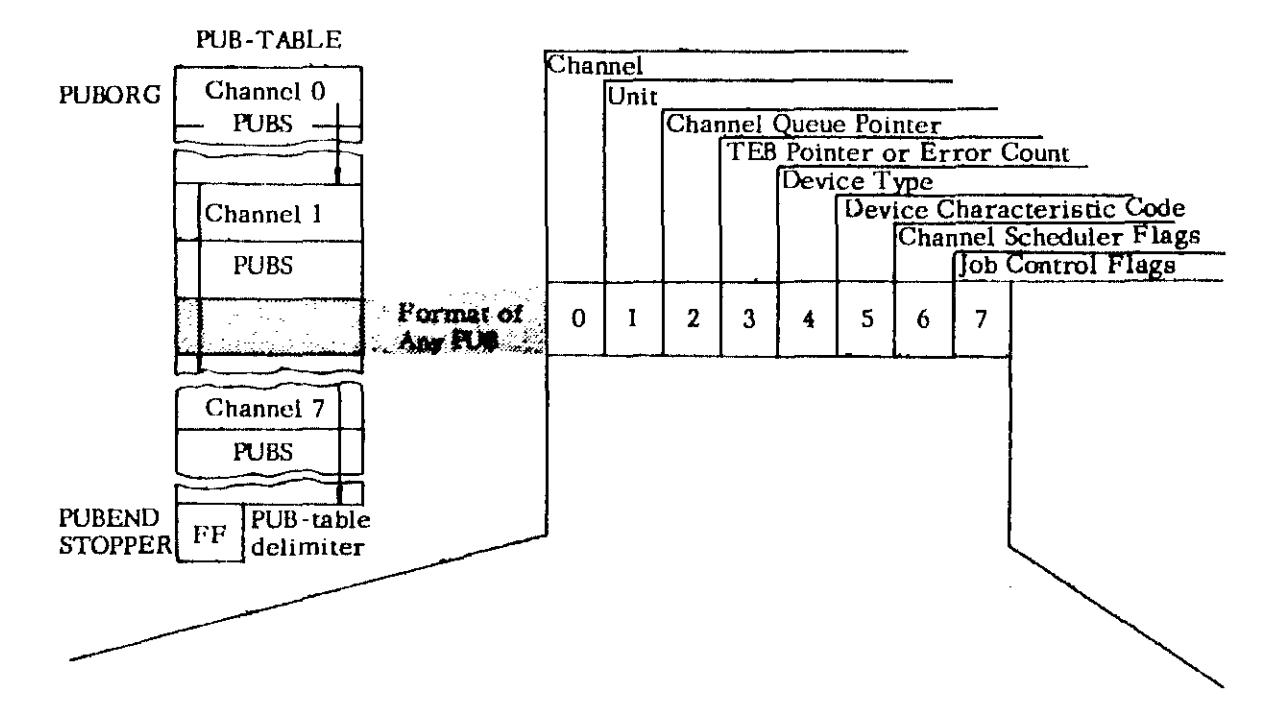

- BYTE  $0$  Channel number. (Hex  $0-7$ .  $FF = NULL$
- BYTE 1 I/O device unit number. (HEX  $IF = 1052$ , HEX 80 = magnetic, tape unit  $0 \ldots$ ).
- BYTE 2 HEX  $0, 1, 2, \ldots$  points to the **channel queue currently using this device.**
- BYTE 3 If device is a magnetic tape unit and TEBS are spccified. this byte  $\frac{1}{18}$  a TEB pointer (HEX 1, 2, 3...). If device is a magnetic tape unit but TEBS are not specified. **this byte is an error counter.**  If device is not a magnetic tape unit, this byte is an error counter.
- BYTE 4 See Figure 17 for device type **ccxies.**
- BYTE 5 SS of the MODE = parameter In the DVCGEN macro for a tape unit.
- BYTE 6
	- Bit  $0:1$  = Device busy
		- $1 : 1 =$  Switchable device
		- $2:1 = EOF$  for SYSRDR or SYSIPT
		- $3:1$  = Error recovery (I/O being **reexccuted)**
		- $4:1 = DASD$  file protection required
		- 5 : 1 = Device end received
		- $6:1 =$  Burst device on MPX
		- $7:1 = 7$ -track tape unit

#### BYTE 7 -

$$
\mathbf{B} \mathbf{i} \mathbf{t}
$$

- 0-4: standard MODE aSSignment for 7-track tape (all ones if not tape,
	- **all zeros if device is down).**
	- 5 **: device is assigned to a system**  unit (0 is UA).
	- 6: device i8 assigned to a programmer umt (0 if UA).
	- 7: unused (zeros if UA).

#### NOTE:

**A null PUB is generated for each device**  to be supported by the supervisor. (See IOTAB macro in this section.) **Standard physical unit assignments \_arc**  made to the PUB table at supervisor generation time. PUBS are ordered by channel and priority within a channel. (See DVCGEN **macro in this section.)** 

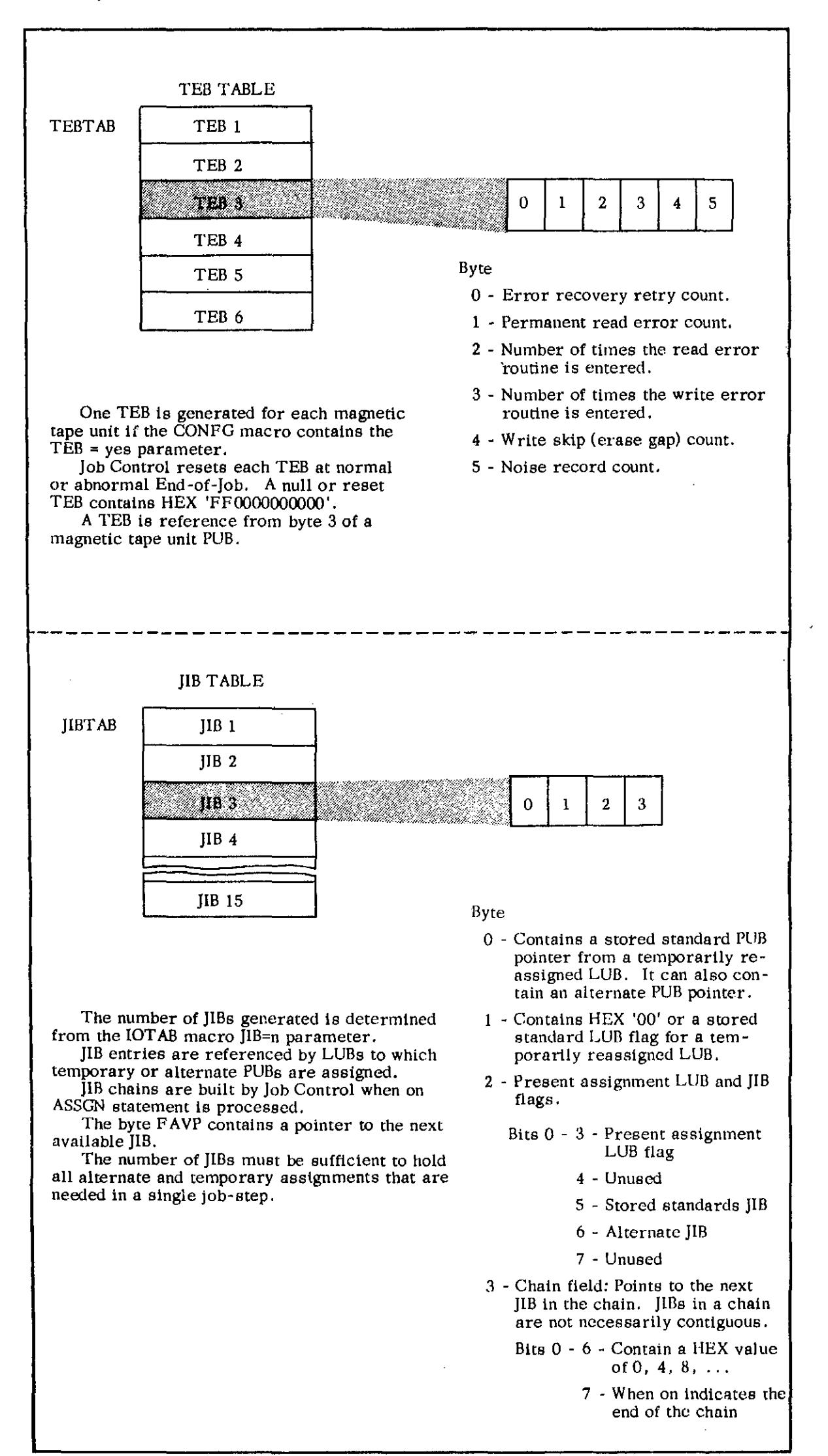

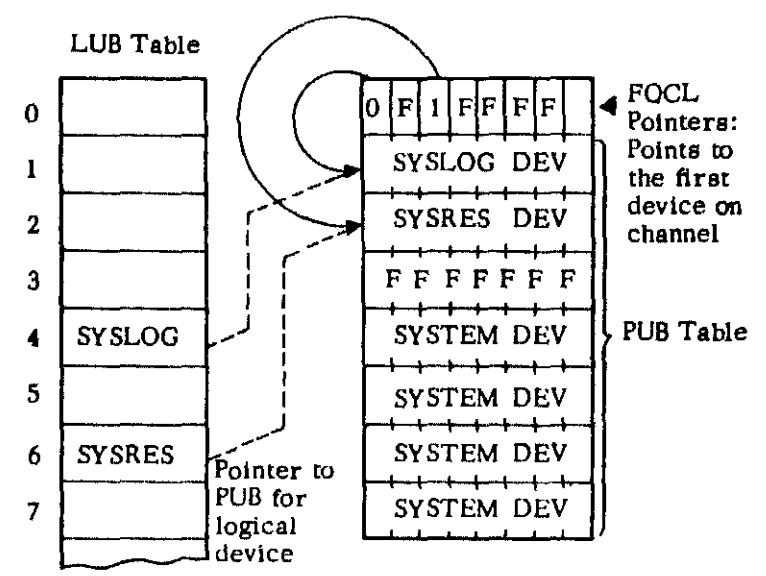

NOTE: It is assumed that SYSRES is on channel 2 and that the communication device SYSLOG is on channel 0.

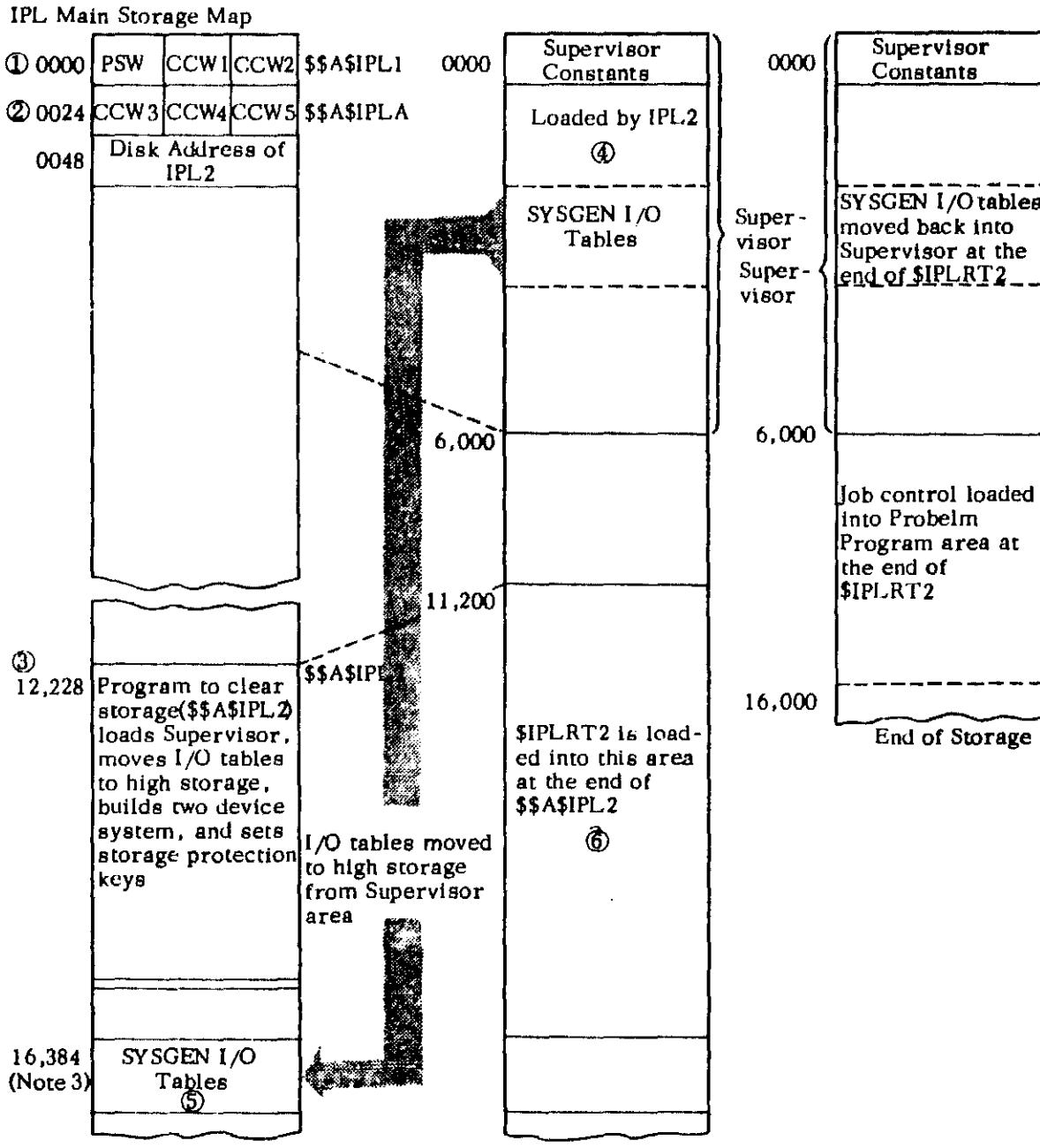

End of Storage

- Note 1: Circled numbers represent sequence.
- Note 2: Storage addresses are in decimal.
- Note 3: The I/O tables will be at the end of the Supervisor in 16K machine. In larger machines, they will be at decimal 16,384.

The following procedure for manually cleaning memory does not clear any of the general purpose or floating point registers:

- 1. Set "rate switch" to "process".
- 2. Press "system reset" key.
- 3. Set "rate switch" to "single cycle".
- 4. Set "diagnostic control" to "MS address".
- 5. Set bit 3 of byte 0 of the "address" bit switches In the down position.
- 6. Flip the" store status" switch. This calls In a micro-program that sets all of memory to zeros.
- 7. Insure that "Y3 Stat" is turned on.,
- 8. Reset the "rate switch" back to "process".
- 9. Hit "start". Nothing should appear in bytes 0 and 1 of the "address" and "data" registers.
- 10. Restore "diagnostic CTL switch" to "off'.

#### Address Compare (Address Stop) (Model 40)

To stop the CPU at a predetermined location:

- 1. Turn the "address compare" switch to "stop".
- 2. Set the bits In the "address" bit switches for the desired address.
- 3. Press the "start" key.

The system will resume processing until an equal address comparision is made. The CPU then switches itself to the "stopped" state.

#### **HARDWARE**

- 1. To Write Tape Mark From TAU C. E. Console
	- a. Turn lower left corner sWitch to OFF-LINE.
	- b. Address the tape drive by Inserting pegs In the two rows under ADDRESS labeled 01234 and P567, with odd parity. The positions have the values 84218 and P421 respectively. The top set (0123), addresses the ten's position and the lower set (4567) the units' position of the drive address. The P Is used for parity when required.

Example 1 Address tor Drive '81'

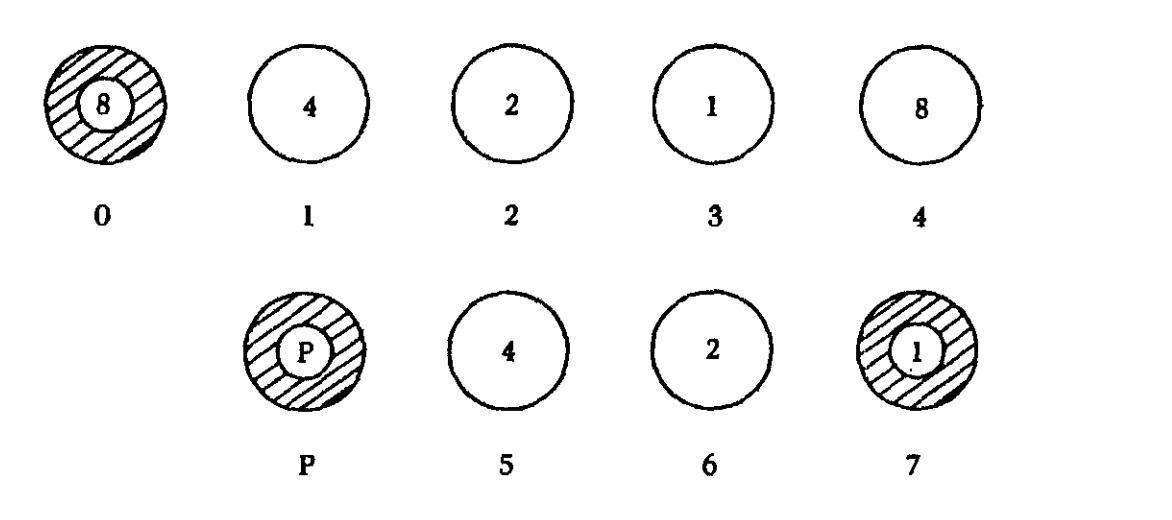

Example 2 Address for Drive '83'

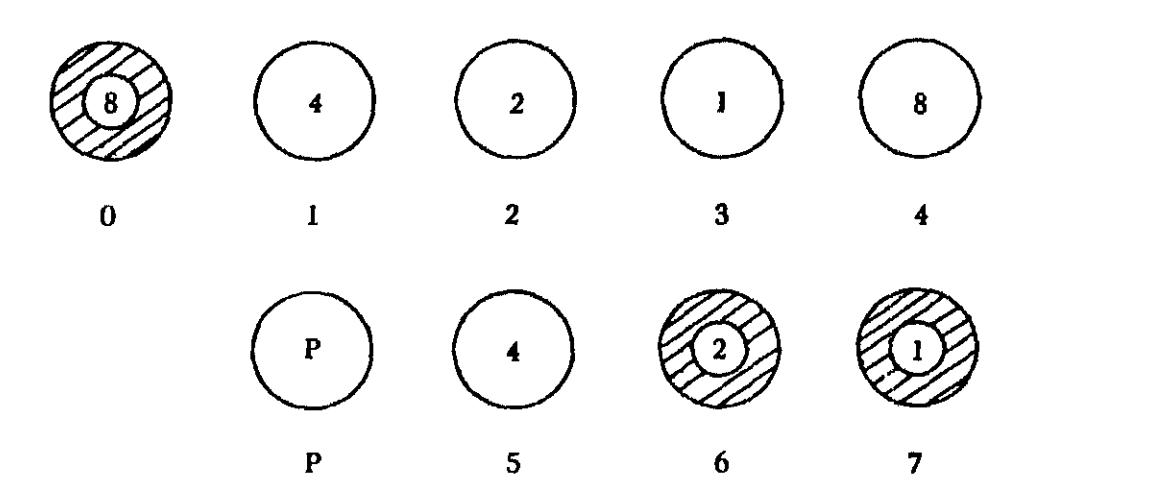

- c. Coding for TAPE MARK requires pegs In 34567 STOP of the first COMMAND row.
- d. Peg INTE either A or B In lower right corner.
- e. Set toggle switch on SINGLE and INTERFACE on AUTO.
- f. Press STOP on console to remove from SYSTEM state.
- g. Press MACHINE RESET, CHK RESET and START to write the tape mark.
- h. Restore by returning left corner switch to ON- LINE.

- 88 ..

 $\tilde{\mathbf{a}}$ 

 $\pmb{\lambda}$ 

Catalog of Programs for IBM System/360

 $\overline{O}$ xxx  $\overline{\phantom{a}}$ 360 0 1 2 3 System Number. Clasification Code. Sequence Number I. System Number 3601' Model 20 360U Model 20 Tape 360P .......... BPS 360B BOS 360M .......... TOS  $360N$  .......... DOS 360S .......... OS 360F Model 44 Emulater 360C Type II (Last character of sequence Number is x) 360A Type III (Format 2, 3... xx. x. xxx) 3600 2. Programming System Type I AS ............ Assembler  $CB, CO$  .......... COBOL CL .............. Control program CQ ............... Control program CV ...•........ Conversion DC ............ Documentor DM ............ Data management DN ........... Diagnostic ED ...•........ Editor EU ............ Emulator program FO ............ Fortran 10 .. • • • • • • . • .• Input/Output LM ............ Library Material LD ............ Loader MI ....•....... Miscellaneous OS ............ Operating system PL •.•...•..... PL/I PT ............. Autotest<br>RC ............ Remote ............ Remote computing RG ............ RPG<br>SI ............ Simu ............ Simulator SM ..•....•.... Sort/Merge SV ............ Supervisor UT •.•.•....... Utility Programming Application Type II Industry-Oriented Programs OP ............ Publishing DR ............ Retail DW ............ Wholesale DX ............ Other Finance FB ........... Banking FF ............ Finances Companies **FI**   $\ldots$ ........ Brokerage and Investment FX ............ Other Federal Government GF ............. Government, Federial

Insurance IB IF<br>II. IL ............ Life IX Manufacturing **MA ........... .**  MA ............ Aerospace<br>MD ............ Drug, Food **ME ........... .**  Electrical and Machinery **MF ........... .**  Fabrication and Primary Metals **MP** ............<br>MP ............ MP ............. Petroleum and Industrial Chemicals<br>MR ............ Transportation Equipment<br>MT ............ Textiles and Paper **MX ........... .**  Other Services sc ST SU ............ Utilities SU ............ Uniin<br>SX ............ Other · .......... . Communication ............ Blue Cross and Shield ............ Fire and Casualty ............ Other Drug, Food, Chemical Products Transportation Equipment Textiles and Paper ........... Transportation Universities and Government UC ............ Colleges and Universities UG UG ............ Government, State and Local<br>UH ............ Hospital and Medical US Secondary Schools UX ............ Other Hospital and Medical Industry-Independent Programs Cross Industry Group CA ............ Statistical Applications CC ............. Butterful Applied CM ............ Mathematical Applications CN ............ Numerical Control Applications CO ............. Numerican Control Ap CP .............. Operations Research<br>CP ............. Critical Path Scheduling CR ............ Information Retrieval CS ............ Simulators  $CX$  .............. Other Engineering EC ............ Civil Engineering EE ............ Electrical Engineering EH ............. Chemical Engineering EM ..•.•.•..... Mechanical Engineering EN ............ Nuclear Codes EO ............ Nuclea<br>EO ............ Optics EX ............. Other Exploratory XP ............ Mathematics and Applications

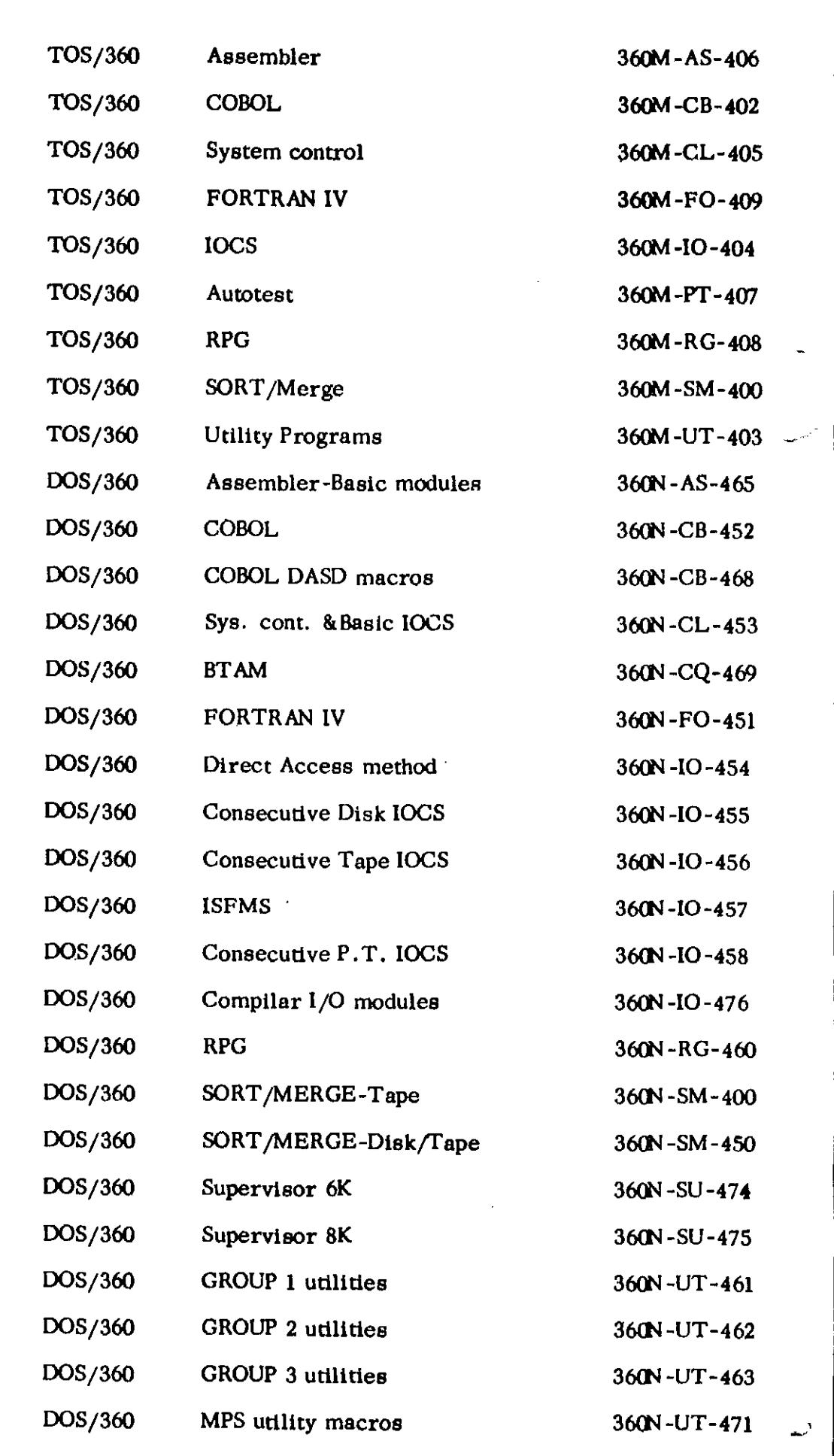

 $\sim 10^{11}$ 

 $\label{eq:2} \frac{1}{\sqrt{2}}\int_{0}^{\infty}\frac{1}{\sqrt{2\pi}}\left(\frac{1}{\sqrt{2\pi}}\right)^{2}d\mu_{\rm{eff}}$ 

 $\frac{1}{2}$  ,  $\frac{1}{2}$ 

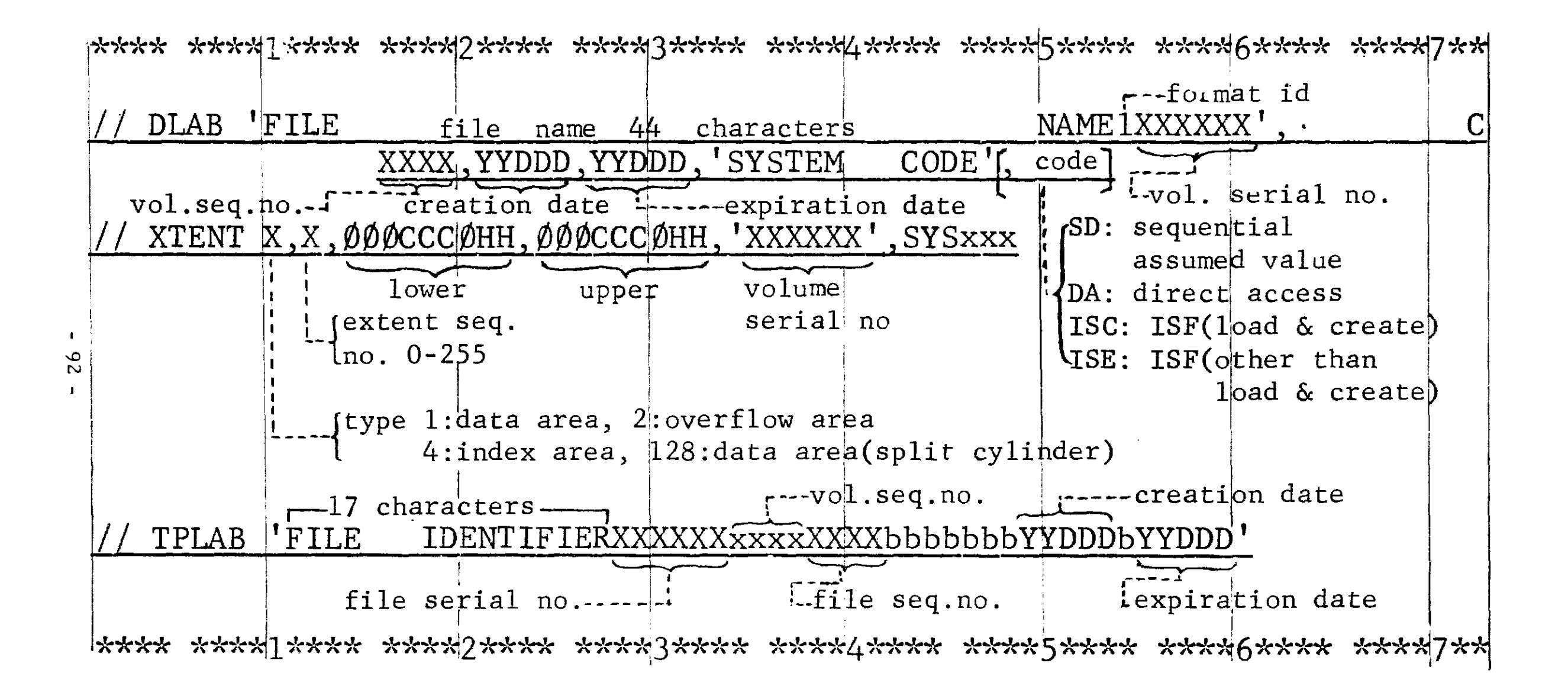

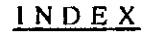

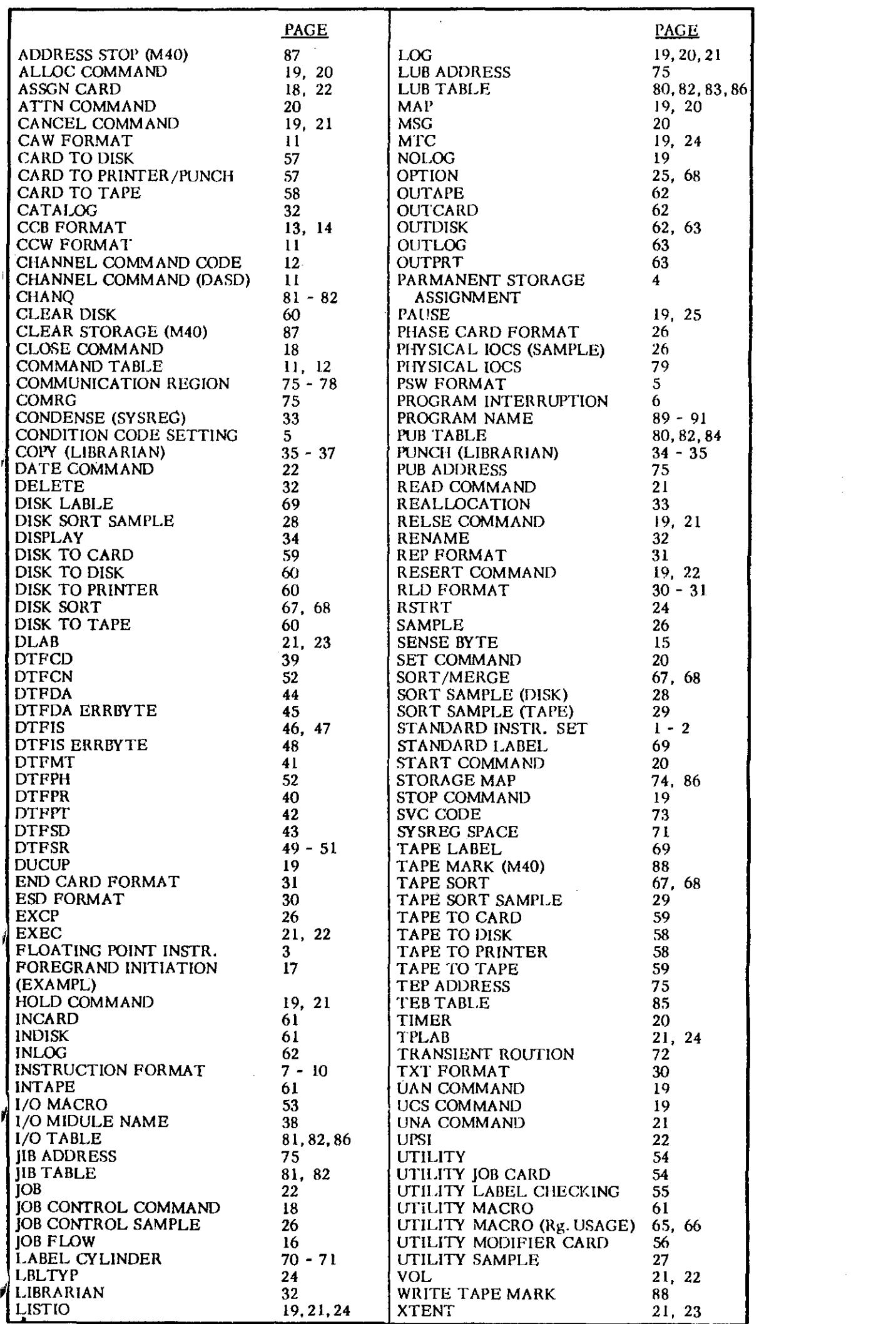

 $\label{eq:2.1} \frac{1}{\sqrt{2}}\int_{0}^{\infty}\frac{1}{\sqrt{2\pi}}\left(\frac{1}{\sqrt{2\pi}}\right)^{2}d\mu_{\rm{max}}\left(\frac{1}{\sqrt{2\pi}}\right).$ 

 $\mathcal{L}^{\text{max}}_{\text{max}}$  . The  $\mathcal{L}^{\text{max}}_{\text{max}}$
## **JBM** Programming Handbook BOS/BPS

 $\label{eq:2.1} \frac{1}{\sqrt{2}}\int_{\mathbb{R}^3}\frac{1}{\sqrt{2}}\left(\frac{1}{\sqrt{2}}\right)^2\frac{1}{\sqrt{2}}\left(\frac{1}{\sqrt{2}}\right)^2\frac{1}{\sqrt{2}}\left(\frac{1}{\sqrt{2}}\right)^2\frac{1}{\sqrt{2}}\left(\frac{1}{\sqrt{2}}\right)^2.$ 

 $\mathcal{L}^{\text{max}}_{\text{max}}$ 

 $\mathcal{L}(\mathcal{L})$  and  $\mathcal{L}(\mathcal{L})$ 

 $\label{eq:2.1} \frac{1}{2} \int_{0}^{2\pi} \frac{1}{2} \left( \frac{1}{2} \right) \left( \frac{1}{2} \right) \frac{1}{2} \, \frac{1}{2} \int_{0}^{2\pi} \frac{1}{2} \, \frac{1}{2} \, \frac{1}{2} \int_{0}^{2\pi} \frac{1}{2} \, \frac{1}{2} \, \frac{1}{2} \, \frac{1}{2} \, \frac{1}{2} \, \frac{1}{2} \, \frac{1}{2} \, \frac{1}{2} \, \frac{1}{2} \, \frac{1}{2} \, \frac{1}{2} \, \$ 

 $\label{eq:2.1} \mathcal{L}(\mathcal{L}^{\mathcal{L}}(\mathcal{L}^{\mathcal{L}}(\mathcal{L}^{\mathcal$ 

 $\mathcal{L}^{\text{max}}_{\text{max}}$  , where  $\mathcal{L}^{\text{max}}_{\text{max}}$ 

Printed in U.S.A. 229 - 2129 - 0

 $\hat{\mathcal{A}}$ 

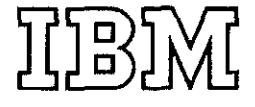

 $\mathcal{A}$ 

 $\hat{\mathbf{r}}$ 

International Business Machines Corporation Field Engineering Division 112 East Post Road, White Plains, New York

 $\mathcal{A}^{\mathcal{A}}$ 

 $\cdot$ 

 $\sim$